### **SIEMENS**

# SINUMERIK 8M/8MC/ Sprint 8M

## **Programming instructions**

 $SVD$ 

### **SINUMERIK 8M/8MC/ Sprint 8M**

## **Programming**<br>instructions

**Edition 9.84** 

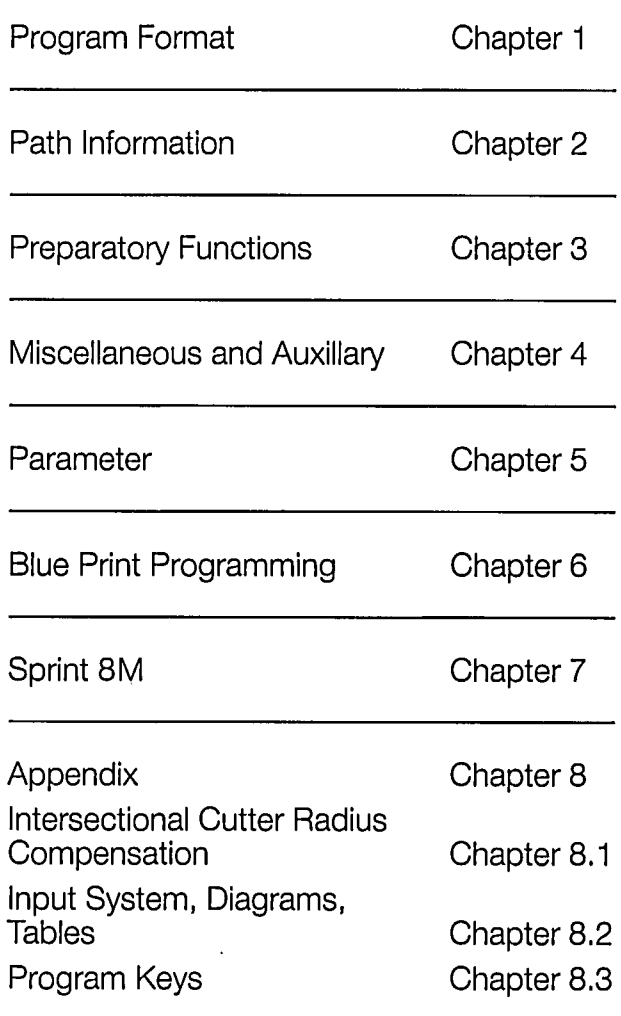

Siemens Aktiengesellschaft

8M/8MC/Sprint 8M  $\mathbf{P}$  .

SINUMERIK - Documentation

Key to editions

Up to the present edition, the editions below have been issued.

In the column "alterations" the chapters are listed which have been altered with respect to the preceeding edition.

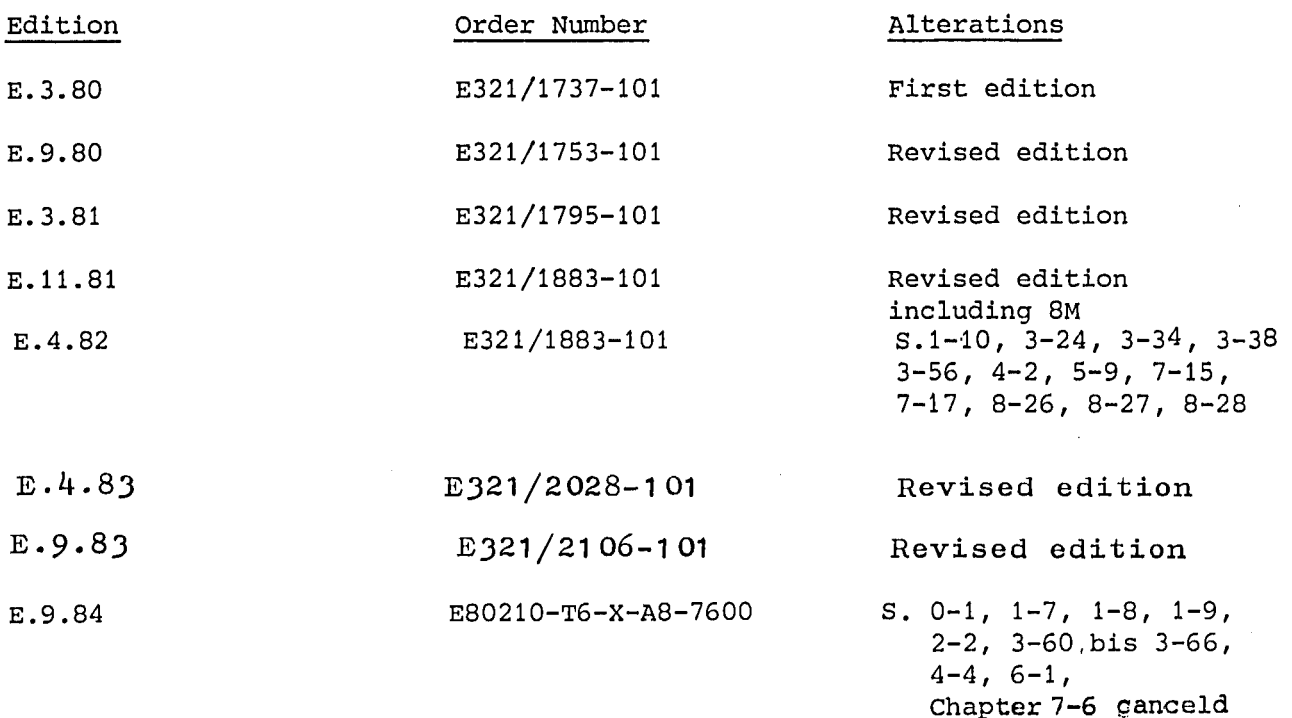

 $\mathbf{r}^{\perp}$ 

Table of Contents

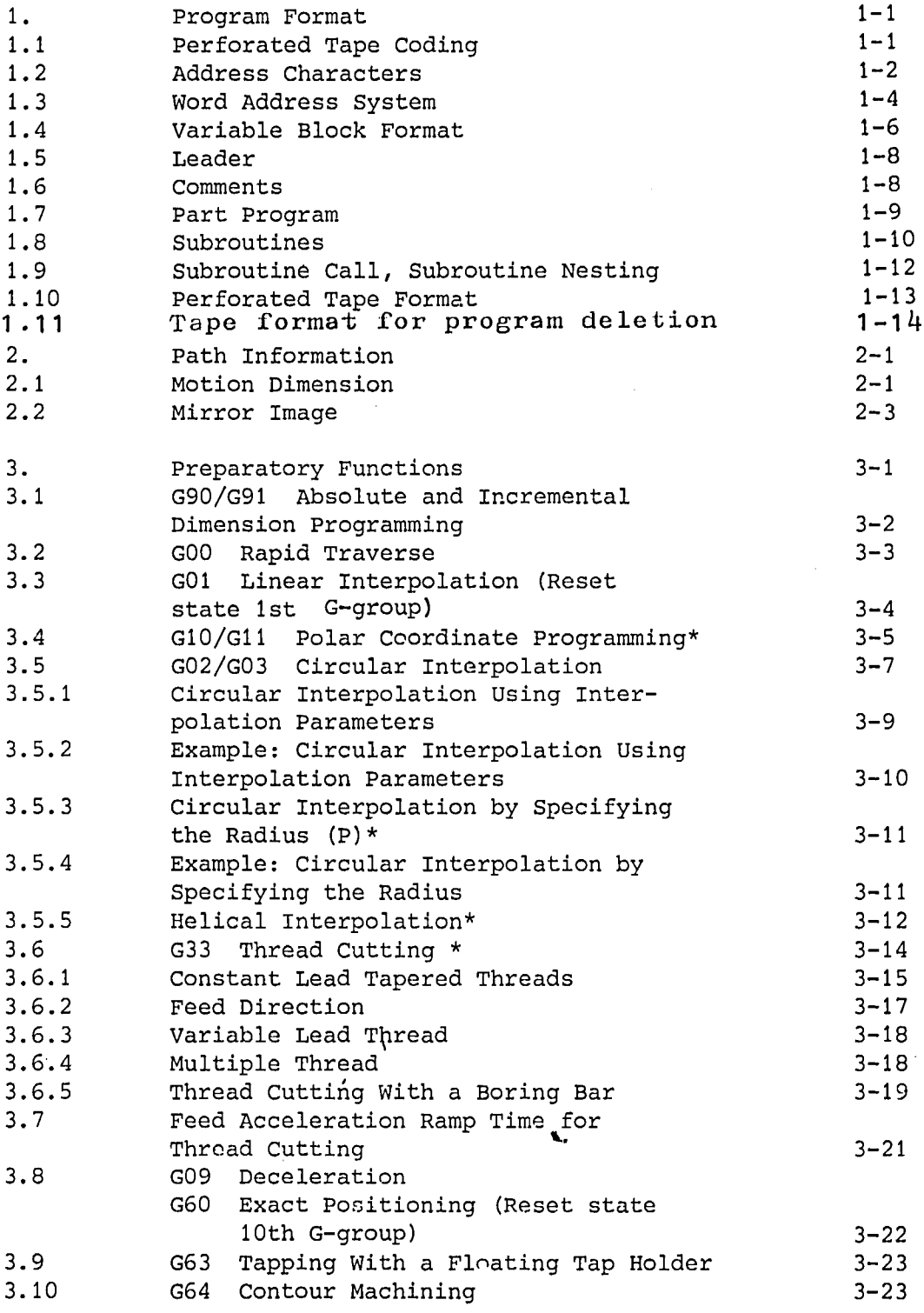

Page

 $\sim$ 

Table of Contents (continued) Paqe

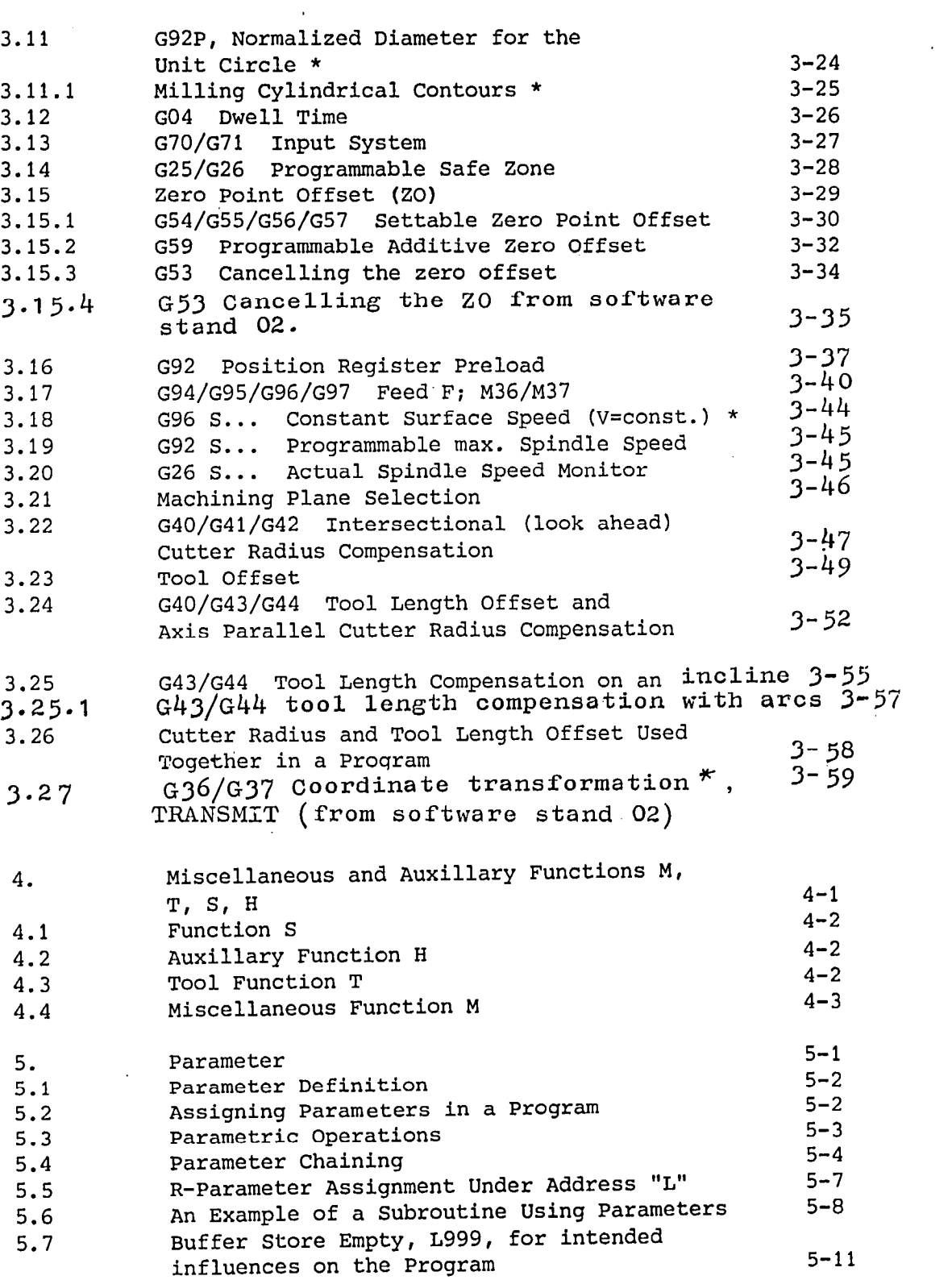

 $\hat{\mathcal{A}}$ 

#### Table of Contents (continued) Page

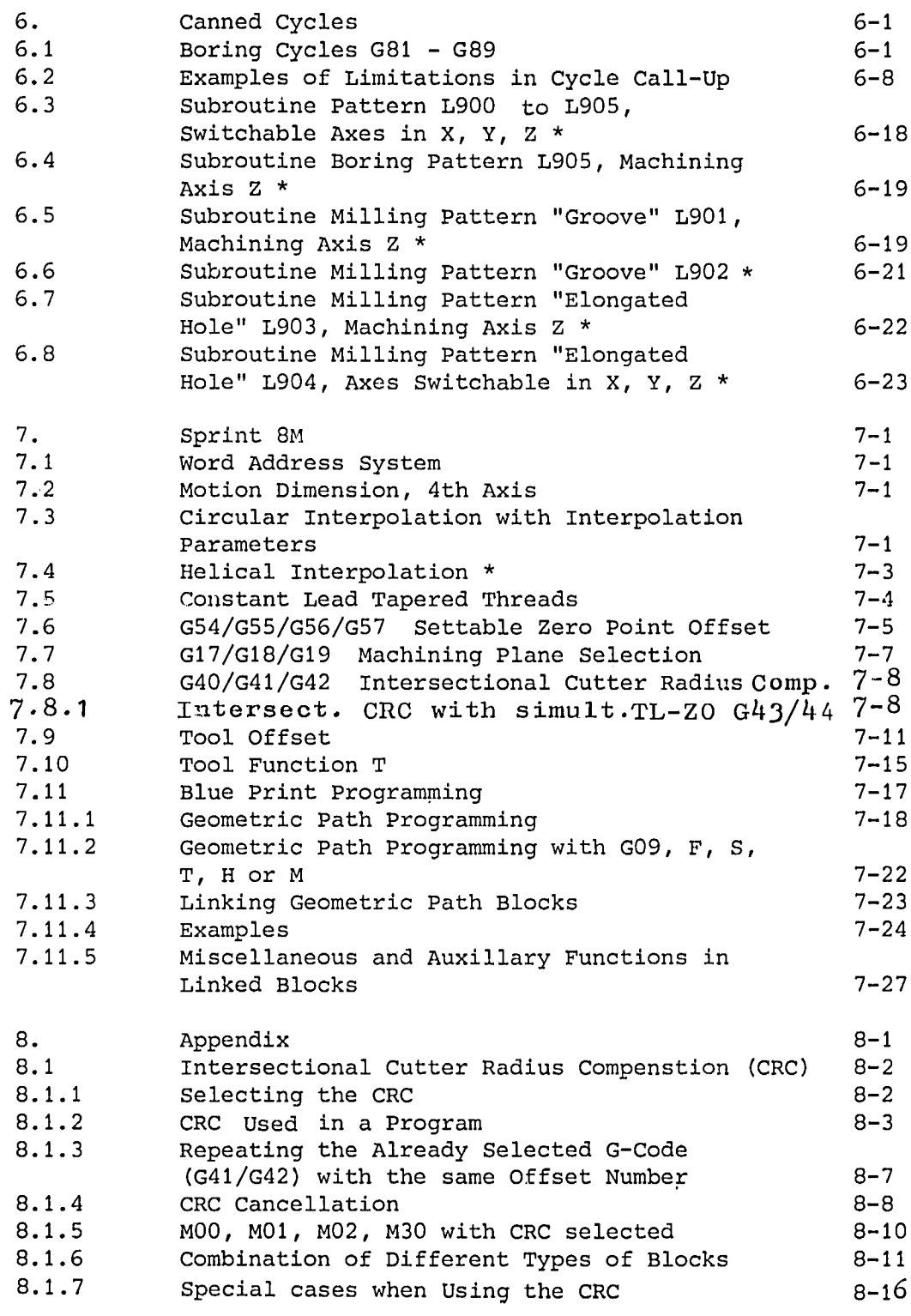

III E.9.83

#### Table of Contents (continued) Page

 $\mathcal{L}$ 

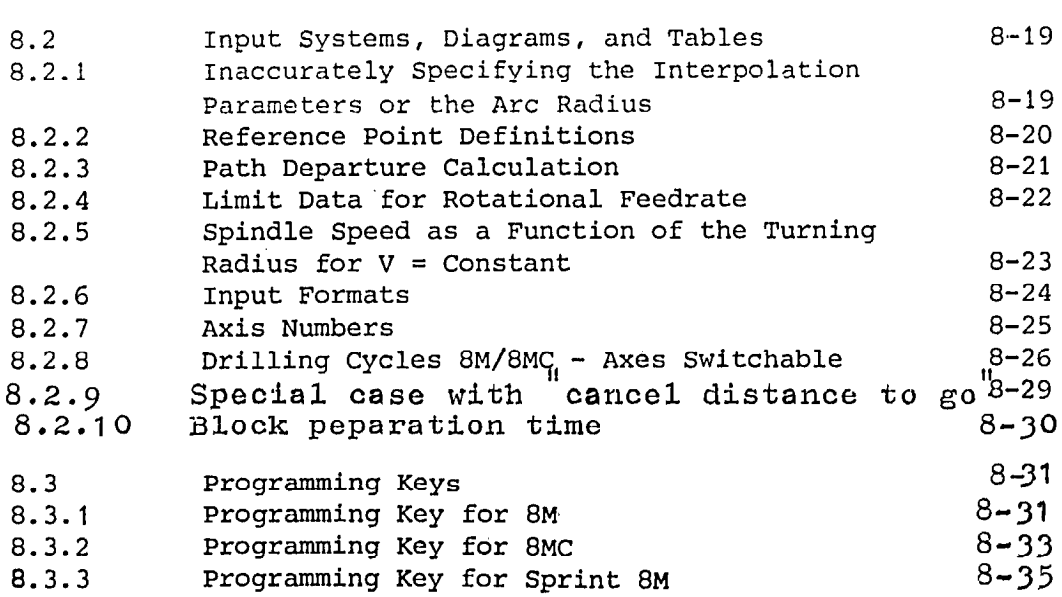

 $\bullet$ 

 $\bullet$ 

#### 0.1 System of the programming instructions and general notes on them

The chapters 0 to 6 describe those functions which the controls 8M, 8MC, and Sprint 8M have in common. Deviations and additional functions are there with Sprint 8M. These characteristics are summarized in chapter 7/8. Special applications and notes see chapter 8.

The examples in chapter O-6 have been programmed for 8M/8MC with notes concerning the deviations with Sprint 8M.

The following assumptions are made in the programs used for these programming instructions.

- 1. The user datum decimal point input is set.
- 2. The decimal point is written even when it is automatically generated.
- 3. Block construction is in accordance to DIN 66024, DIN 66217, IS0 R 1056, IS0 R 1057, and IS0 R 1058.
- 4. The programming examples are written in IS0 code.
- 5. All geometric values are metri For conversion into inch see chapter 8.
- 6. The maximum values given are limit values for the control. They can be limited in practice by the machine, interface and input/output devices.
- 7. These programming instructions are designed for the maximum functional range of the control. Functions to be realized by options may be gathered from the catalogues and technical description.
- 8. For better understanding preparatory functions are even programmed, i: these are commands with reset position.
- 9. The contents of these programming instructions can be found in the fold-out program key.
- 10. Functions not included in this manual may be available in the control. However, this does not guarantee that these functions will be available with new equipment or in the case of service. We reserve the right to amend these instructions for technical reasons without prior notice.
- 11. Functions marked with "\*" are not included in the basic model of the control.

## $\label{eq:2.1} \frac{1}{\sqrt{2\pi}}\left(\frac{1}{\sqrt{2\pi}}\right)^{2/3}\frac{1}{\sqrt{2\pi}}\left(\frac{1}{\sqrt{2\pi}}\right)^{2/3}\frac{1}{\sqrt{2\pi}}\left(\frac{1}{\sqrt{2\pi}}\right)^{2/3}\frac{1}{\sqrt{2\pi}}\left(\frac{1}{\sqrt{2\pi}}\right)^{2/3}\frac{1}{\sqrt{2\pi}}\left(\frac{1}{\sqrt{2\pi}}\right)^{2/3}\frac{1}{\sqrt{2\pi}}\frac{1}{\sqrt{2\pi}}\frac{1}{\sqrt{2\pi}}\frac{1}{\sqrt{2\$

 $\label{eq:2.1} \frac{1}{\sqrt{2}}\int_{\mathbb{R}^3}\frac{1}{\sqrt{2}}\left(\frac{1}{\sqrt{2}}\right)^2\frac{1}{\sqrt{2}}\left(\frac{1}{\sqrt{2}}\right)^2\frac{1}{\sqrt{2}}\left(\frac{1}{\sqrt{2}}\right)^2.$ 

#### 1. Program Format

 $\bullet$ 

l

#### 1.1 Perforated Tape Coding

The data on the perforated tape is coded according to strictly defined guidelines. Each hole combination defines a unique character. TWO perforated tape codes are permissible.

> (DIN66025, ASCII) EIA RS 244B

The control automatically recognizes the perforated tape format. The coding format is determined on reading the first resp. EOR or LF resp. EOB(S@tting data) Individual perforated tapes must be coded in one of the allowable codes. It is not permissible to change codes within the same tape nor is it permissible to splice tapes together using different codes. Failure to observe the aforementioned will cause the control to signal a character parity alarm.

The characters in each code are defined to have even or odd parity:

> EIA RS 358B even number of holes EIA RS 244B odd number of holes

The even/odd criterion is used as a simple program check following the first character read. The block program check part of the block part of the block part of the block part of the block part of the block part of the block part of the block part of the block part of the block following the first character read. The block parity monitors for an even number of characters within a block of data. A block with an odd number of characters is made even by witting the characters.  $B_1$  by  $B_2$ 

As an additional tape read check, a double tape read is performed by the control read check, a double tape read is the control reads the program into  $\pi$ performed by the control. The control reads the program into<br>memory then performs a second read while making a character by

activated with a matrix  $\mathcal{L}$  matrix  $\mathcal{L}$  and  $\mathcal{L}$ activated with a machine parameter. If a character mismatch occurs tape read is halted and a read error is displayed on the control operator panel. The word address tape format is defined by DIN66025 (ISO R1056)and<br>is in general agreement with EIA RS 274C.

#### 1.2 Address Characters

All characters are read by the control. However, an executable block is assembled using only legal address characters.

EIA RS 358B (IS0 code)

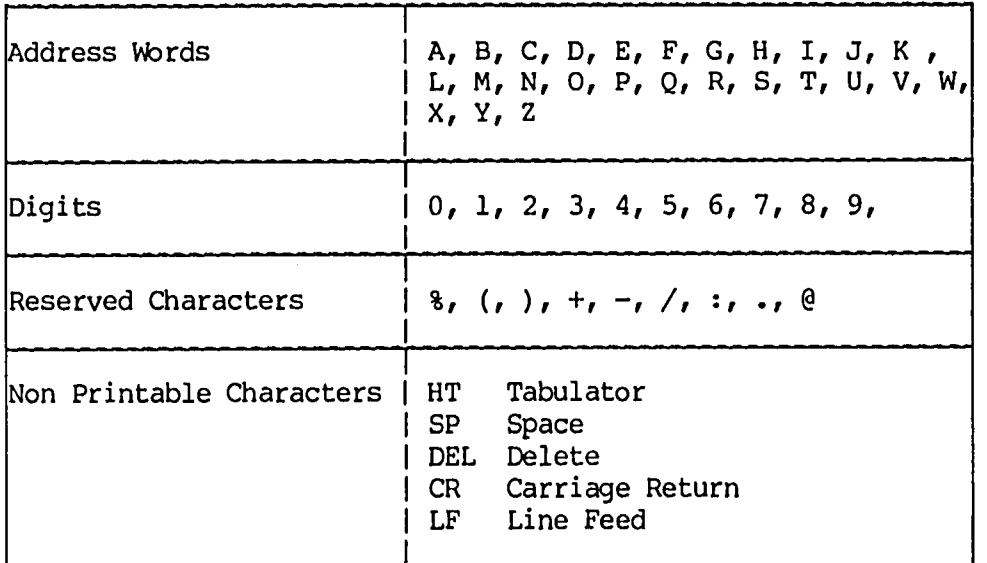

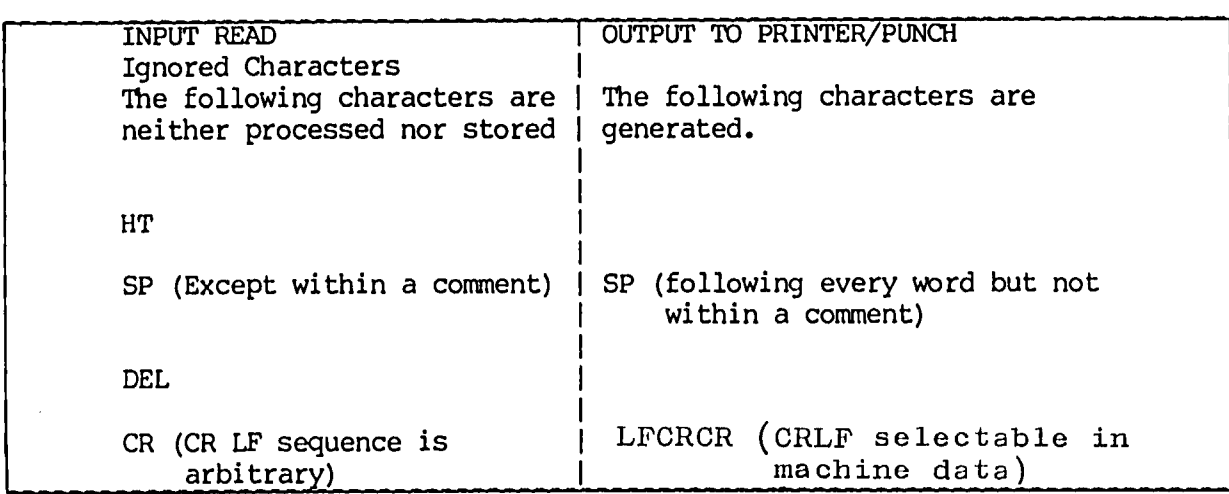

LF is displayed as an \*

 $\overline{\phantom{0}}$ 

a

#### EIA RS 2448

t.

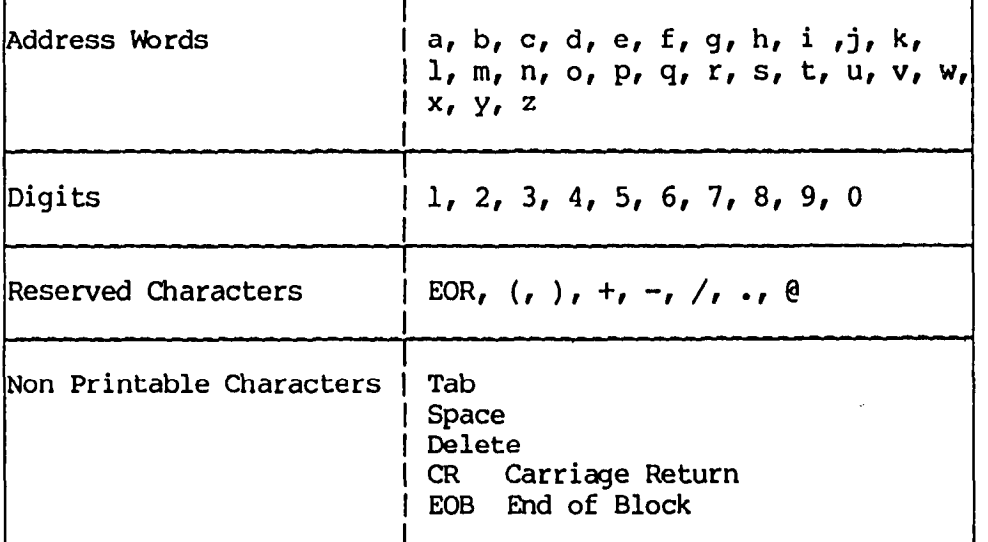

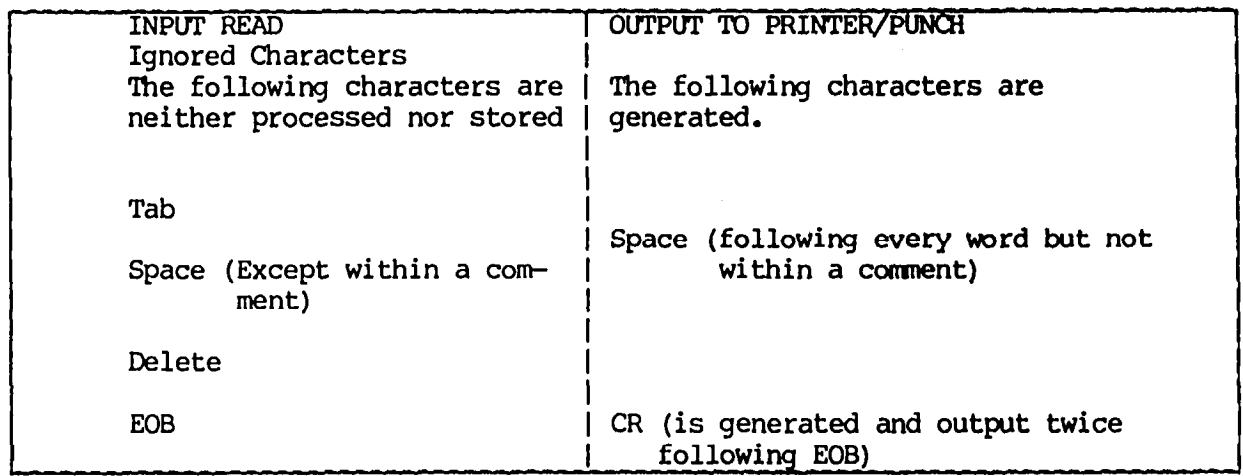

NOTE: (, ),  $\theta$  are GN defined character codes, see appendix 8.2.7 CR/EOB is displayed as an \*

#### 1.3 word Address System

(Word address system with Sprint 8 $M$  see 7.1) Explanatic

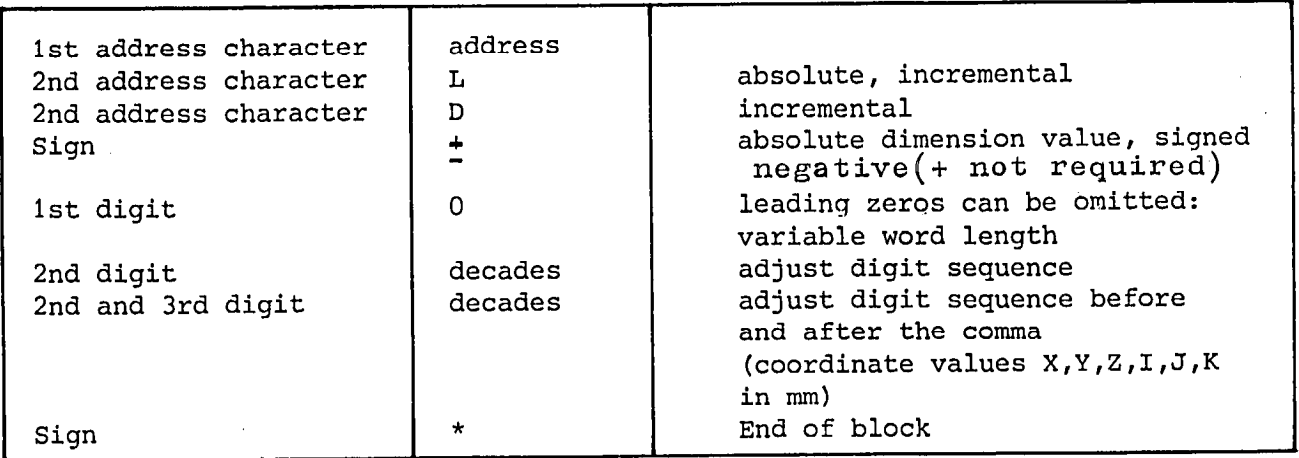

A word consists of an address followed vy a signed or unsigned digit sequence.

The word address format and thereby the input format is defined by EIA RS 274-C and DIN 66025.

8M: Inch %04 N04 G02 XL+044 YL+044 ZL+044 UL+044 ID044 JD044 KD044  $AL+035$  PD044 F05 S04 H06 DO3 T04 L5 R2 RL+08 M02 \*

Metric \$04 N04 G02 XL+053 YLt053 ZL+O53 UL+O53 ID053 JD053 KD053 ATA-035 PD053 F05 S04 H06 D(D T04 L5 R2 RL+O8 MO2 \*

8MC: Inch %04 CH<sub>04</sub> CH<sub>044</sub> Y<sub>044</sub> Y<sub>044</sub> Y<sub>044</sub> Z<sub>1+044</sub> PL+044 CL+044 ULt+044 ULt+044 ULt+044 ULt+044 ULt+044 ULt+044 ULt+044 ULt+044 ULt+044 ULt+044 ULt+044 ULt+044 ULt+044 ULt+044 ULt+044 ULt+044 ULt+044 ULt+044 ULt+044 ULt+044 VOLTO FROM DESCRIPCIÓN DEL SERVICIÓN DEL SERVICIÓN DEL SOLO DEL SOLO DEL SOLO <code>VL+044 WL+044 QL+044 ID044 JD044 L5 PD044 AL+035 F05 S04 T06 H06 D03 R2 RL+08 M02 \*</code>

Metric %04 NO4 GO2 XLHOS3 2 GO2 XLHOS3 2 GO2 XLHOS3 BLTD53 ALTOS43 EL+053 BLTD53 CL+053 ULt053 BLTD53 CL+053 ULt053 U VOLTO COLLEGIO DE COLLEGIO DE COLLEGIO DE POS VL+053 WL+053 QL+053 ID053 JD053 L5 PD053 AL+035 F05 S04 T06<br>H06 D03 R2 RL+08 M02 \*

#### Example:

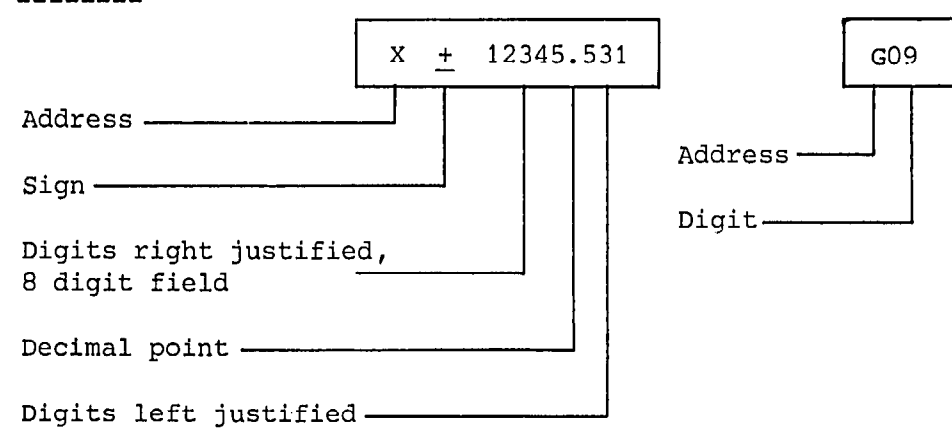

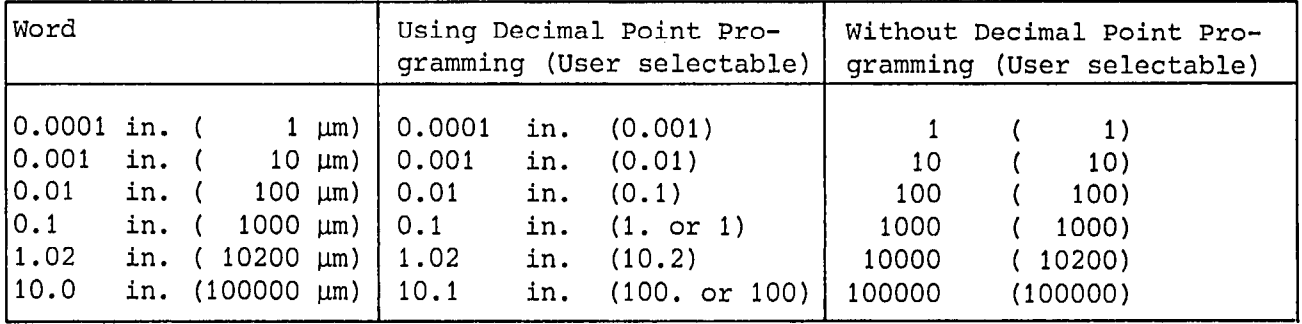

Decimal point programming is possible with the following addresses: becrmar borne prodramming is possible with the fo

with different deciments in the common point with the set without decim 1 point) it is important to observe that the zero offsets and tool offsets etc. are modified accordingly. There is no automatic updating of these values.

#### 1.4 Variable Block Format

A block consists of several words terminated by the "End of Block" character.

Block length is variable and can have a max. of 120 characters.

#### An example of a block:

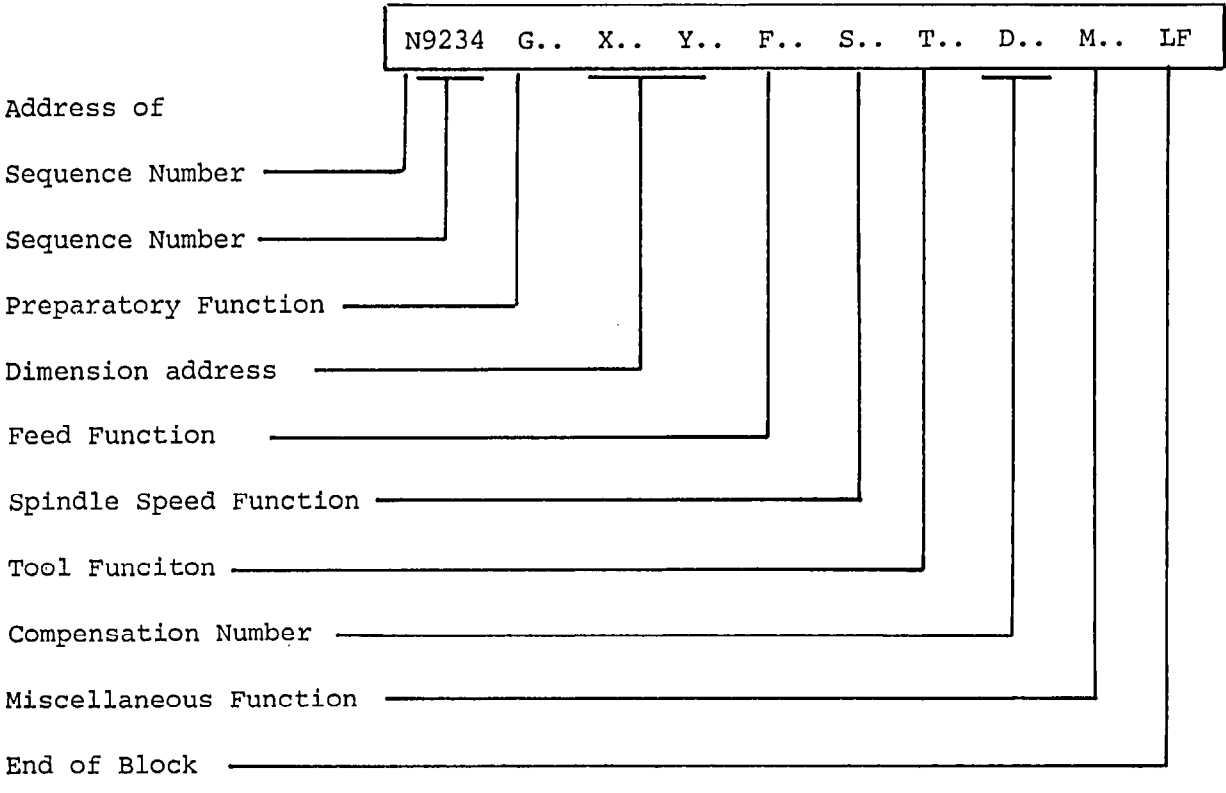

Main block

Subordinate block

Main block  $(:)$ Subordinate Block (N) A main block contains all necessary information required to start the mochining sequence at that point. Contains all functions that may change from block to block

The block sequence numbers are not necessarily sequentially numbered (N1 to N9999). A numbering sequence can be interrupted arbitrarily, e. g. an edited or inserted block may have a sequence number several orders of magnitude higher than the preceeding sequence number.

At times it is desirable not to execute an entire program, but instead to delete certain program operations. An example would be a part gaging sequence not necessary for every program run. By using the block delete symbol "/" (slash), those program sections not executed every run will be ignored by the control when the skip key (Block delete) has been activated.

The block deleter  $\sqrt{n}$  is placed in front of the block sequence number:

/: Main block deletion

/N Subordinate block deletion

The block preceding the deleted block must agree with the block succeeding the deleted block. If the blocks (preceding and succeeding) do not agree, the program will execute incorrectly when activating and deactivating the block deletion button"skip".

If L999 is programmed in the block preceeding the deleted block, the block deletion button "skip" is active during machining.

Note:

Because of a quick block changeover, several blocks are temporarily stored. When the machine stops because of MOO, the following blocks are already stored. The use of "Block delete", however, is only effective with blocks which are not temporarily stored. The temporary storing can be prevented by programming L999 after the MOO-block (see also chapter 5.7).

l

#### 1.5. Leader

The leader is used to differentiate between different tapes. All tape characters are allowed in the leader, with the exception of % if % is used for automatic code recognition or LF if LF is used. The leader is ignored by the control and is not stored.

#### 1.6. Comments

Program blocks can be clarified by using comments. It is possible for the operator to view comments on the display (in the p.p.-picture).

Within a comment all characters except % or LF are legal. A comment between MO2/M30 and a further M-function is not allowed. N...M30 (comments) M40 LF is therefore not allowed. A comment may contain up to a maximum of 29 characters, if more are required then several comments may be programmed consecutively.

Within a comment, there should also be no statement N followed by a number since during block advance the expression in brackets will be read and then N 1234, e.g. would be read as block number.

Example: N20 ... M00 L999 LF N25 G26 X 10.25 Y 15.305 (MAX. SAFE ZONE) (MANUAL CHANGE POSSIBLE)

Incorrect Correct

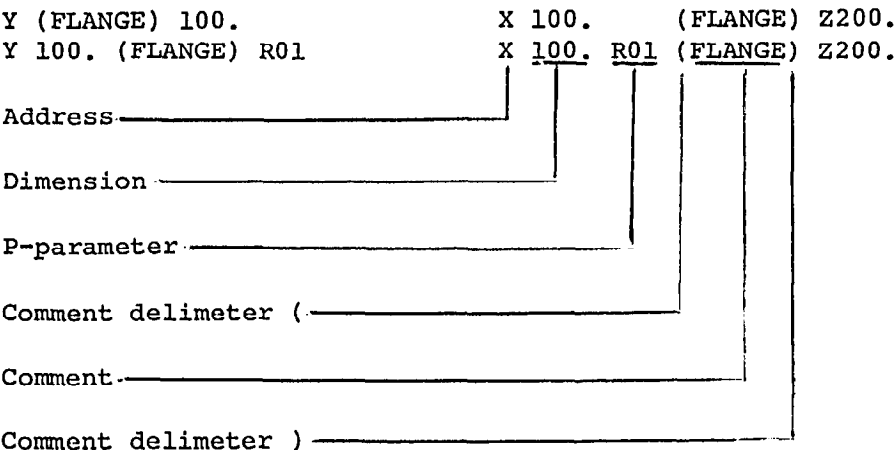

A comment cannot be placed between a word and its associated parameter or between address and number.

#### 1.7. Part Programm

A part program describes the execution of a work process and contains the part program itself with possible subroutine and/or stored cycle calls.

The program memory may contain a maximum of 199 user programms.

The separation in part programs and subroutines is arbitrary. Stored'cycles and user defined cycles provided by the machine tool builder are stored in a protected memory area.

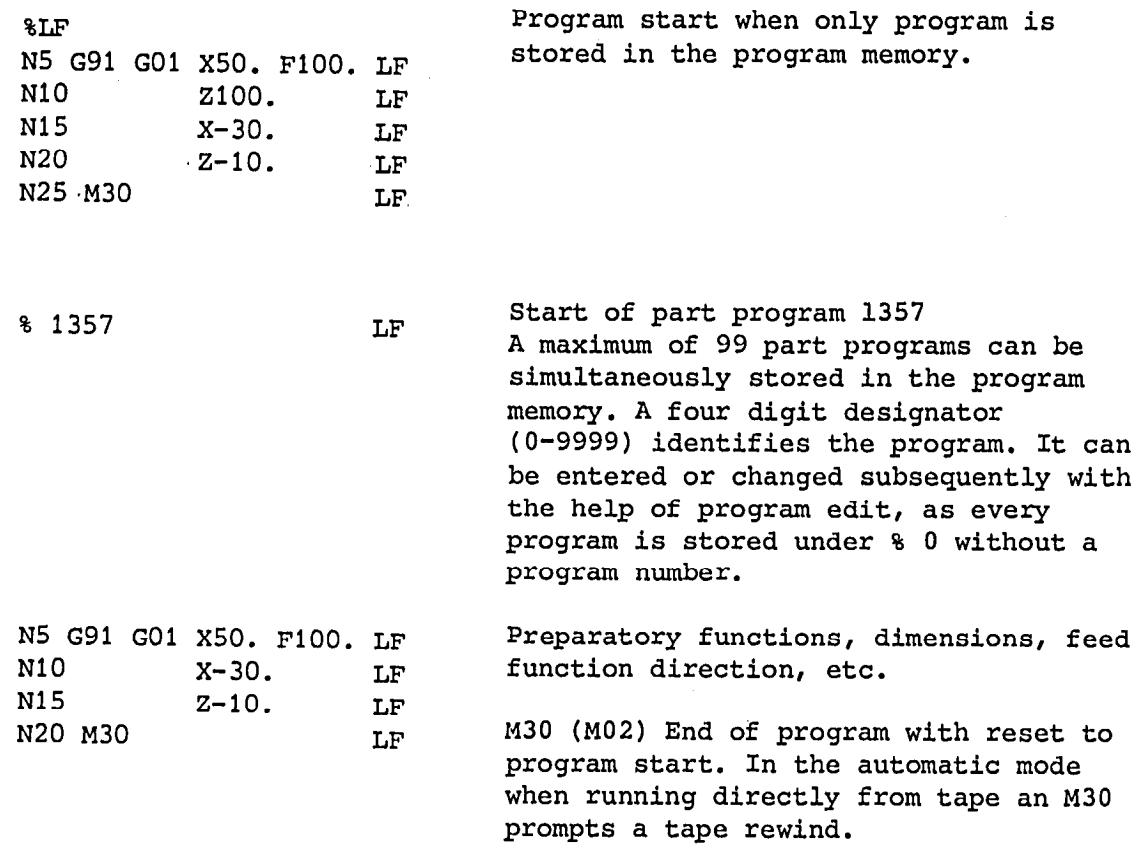

If the program is enterd from the operator's panel, sequence numbers are it the program is enterd from the operator's panel, sequence numbers are automatically generated by the control in intervals of five, after the first block has been entered. By pressing the "CANCEL" key, the control generated sequence number is cleared and a different sequence number can be entered.

#### 1.8. Subroutines

Repetitive patterns and function cycles can be stored as subroutines which can be called arbitrarily by the part program and other subroutines. It is possible to store 199 user programs at the same time in the program memory.

The separation into part programs and subroutines can be made arbitrarily. The numbers L080 to L099 and L900 to L999 can be inhibited.

Subroutine definition:

The definition is designated

- under address L with either 2 or 3 digits and 2 trailing zeros. When entering manually the zeros are automatically generated they must be entered though, from tape.
- optionally either alone without block number or together with other functions in the first block.

The end of the subroutine is defined

- with M17, either alone in an own block or together with other functions except the L-address - in the last block.

The following definitions are possible:

- 1. Recommended standard version Recommended Standard Versio  $\frac{1}{2}$ . r;.. GO0 G90 X.. Ml7 LF
- 2. Another permissible possibility Anoth L12300<br>N5 G00 X.. LF N5 G00 X.. N10 .. . N . . Good G90 G90 X. LF

N.. G00 G90 X.. LF<br>N.. M17 LF

3. Smallest subroutine possible L12300 N5 G00 G91 X... LF N10 M17 LF  $\alpha r$ L12300 LF N5 G00 G91 X.. M17 LF

4. Path-line machining program with calculation of intermediate points without intermediate stop. (Machine datum "M17" without 'Auxiliary function output' is set.) L12300 N5 G01 XR.. YR.. LF N10 M17 LF

Presupposition: interface signal "cycle inhibit" set.

#### <u>Subroutine</u>

The subroutine-call is made by a part program with an L-address. Nesting up to three deep (4 levels) is permitted, when the call is made from the part program.

L123 01

Call with 2 to 5 digits Number of complete sweeps has to be set with 2 digits. No definition means only one complete sweep.

The number of the subroutine has to have 2 to 3 digits (01.. 999)

A subroutine call is not permitted in a block containing MO2, M30, or M17. If a subroutine call is made when the CRC (G41/G42) is selected, the CRC is active according to the traverse information programmed in the first and last subroutine block(according to chapter 8.1.6 - "Block without traverse information").

#### 1.9 Subroutine Call, Subroutine Nesting

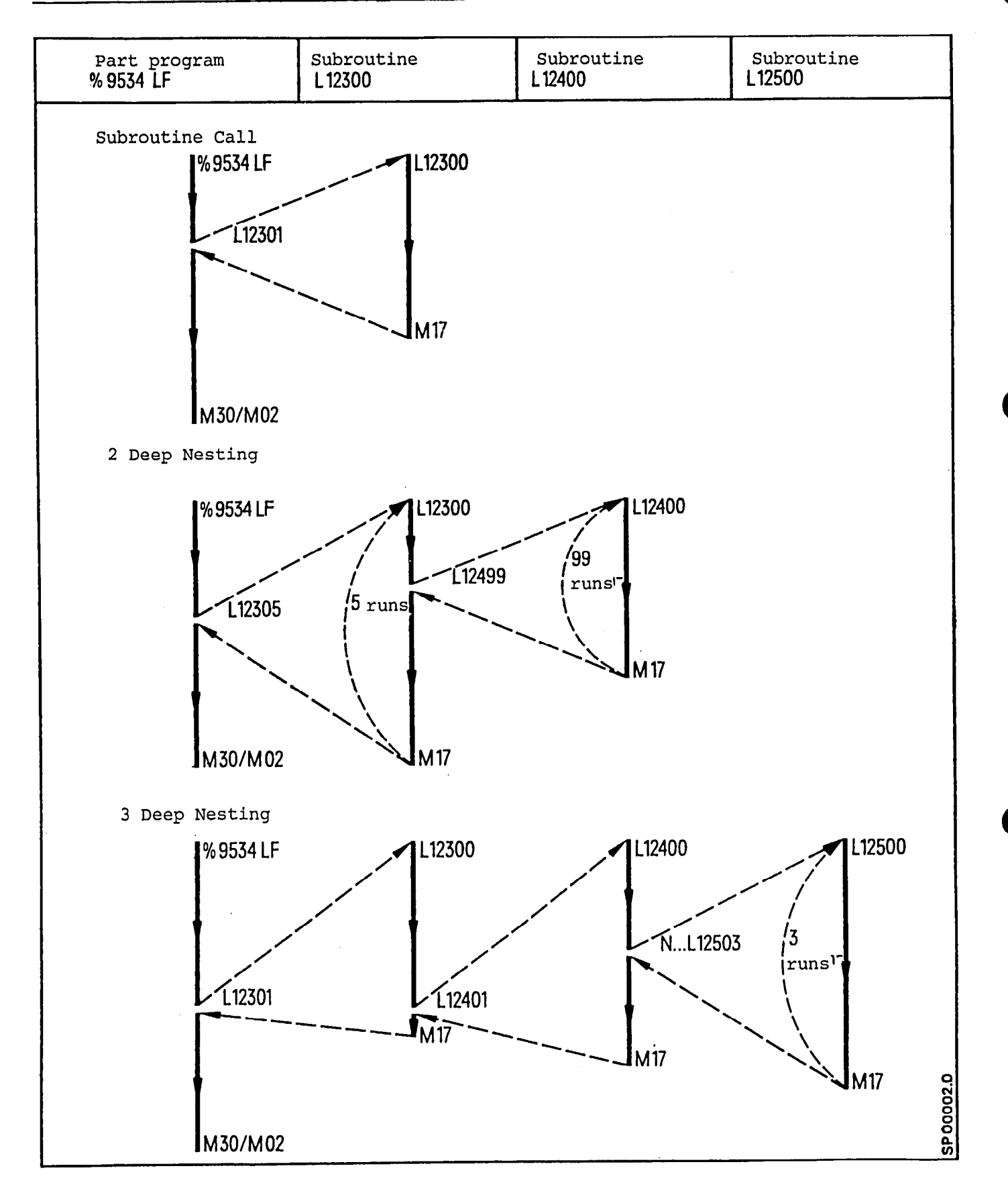

#### 1.10 Perforated Tape Format

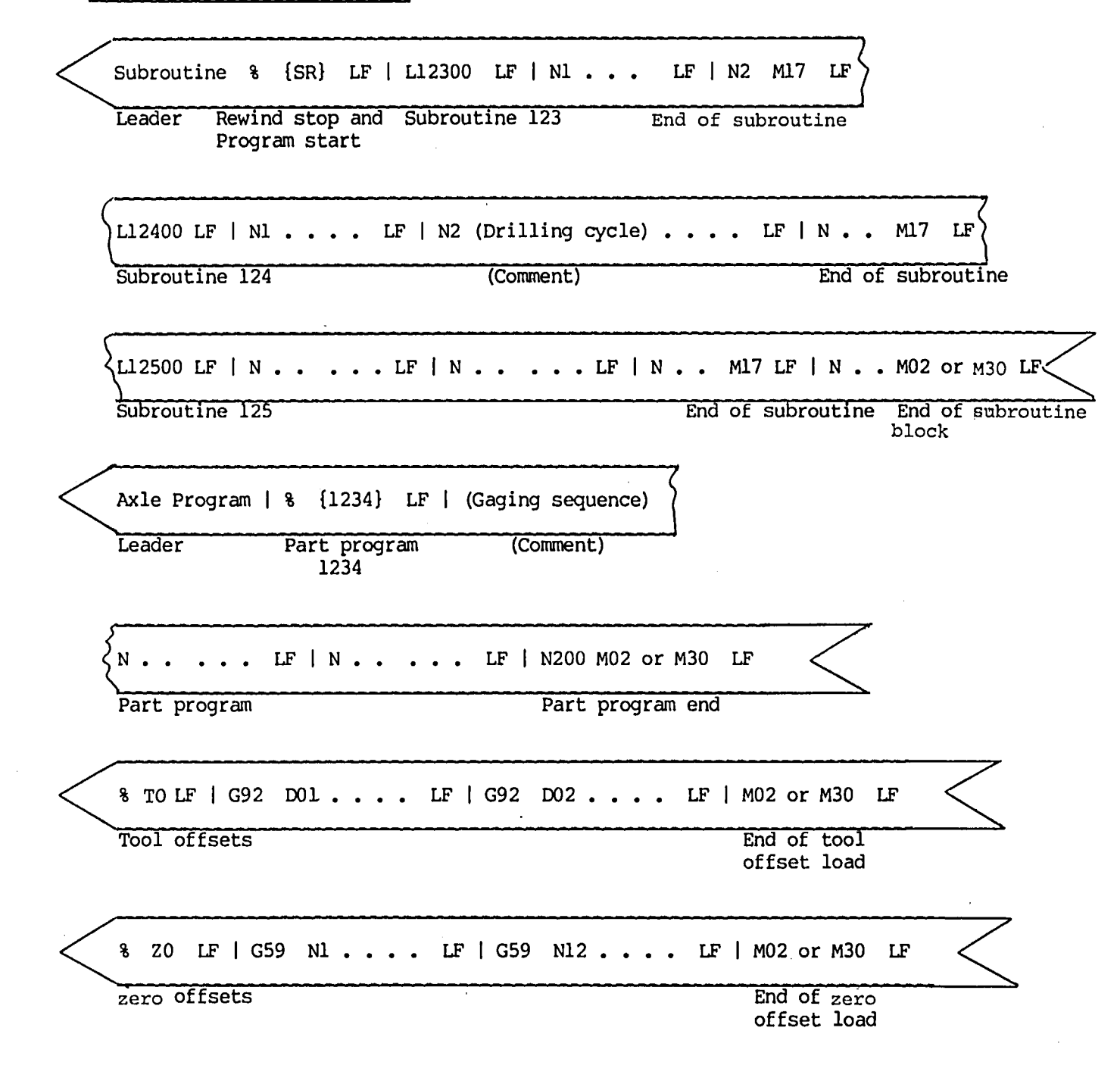

{ } characters between braces may be ommitted

The input sequence for the above tape is arbitrary.

The classification of the memory in part programs and subroutines takes place automatically.

Zero offset and tool offset are inserted in the corresponding memory zones under the code TO (Tool Offset) and ZO (zero Offset).

#### 1.11 Tape format for program deletion

Using this function it is possible to delete main programs and subroutines in any particular order from the universal input/output interface.

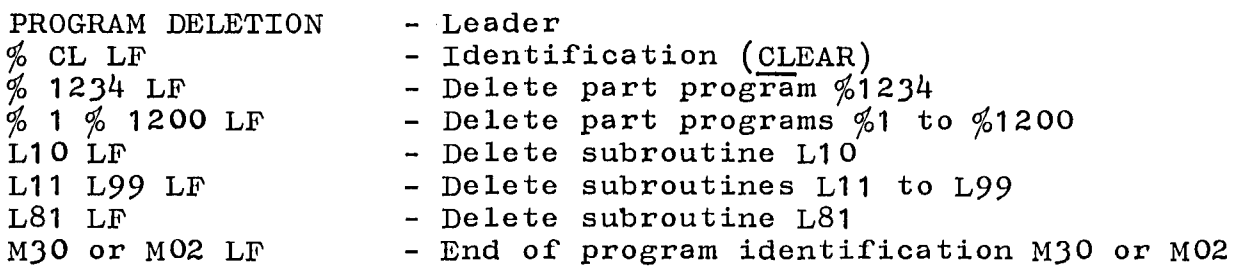

Example:

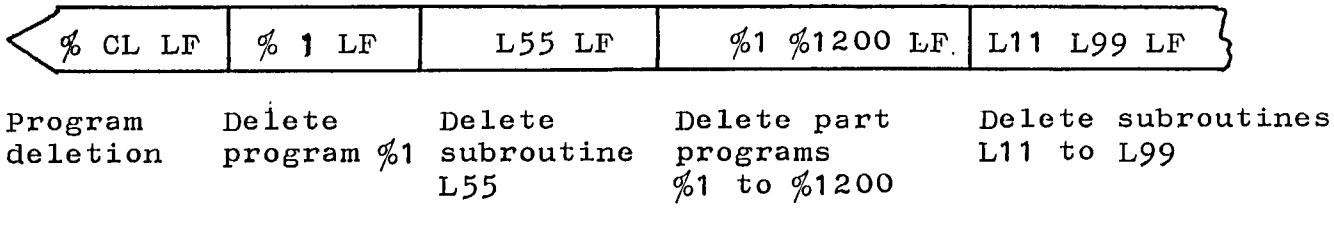

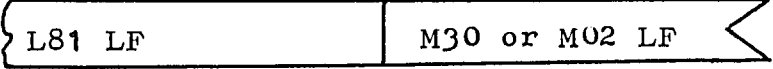

Delete subroutine End of program Delete subroutine End o

Subroutines L80-L99 and L900-L999 may not be deleted with cycle lock active !

#### 2. Path Information

2.1 Motion Dimension

#### Rotary Axes

 $\bullet$ 

l

- Are axes set as rotary axes, they must be specified as such with a machine parameter.
- The dimension value for a rotary axis must always be programmed three positions to the right of the decimal point, when decimal point programming is active, even though the rest of the dimension input is in the 10 inch system.
- Rotary axes can be programmed to + 256 revolutions. This represents a range of + 92159.999°.

A dimension word consists of an axes specific address and a dimension value. The dimension value is stored under an axis address.

#### $\frac{8M:}{4}$

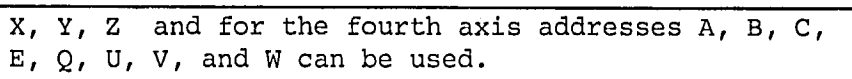

8<sub>MC</sub>:

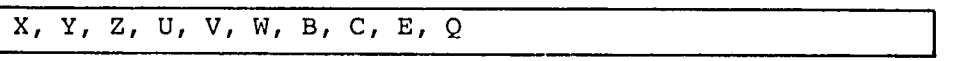

(Motion dimension with Sprint 8M - see chapter 7.2)

8M/8MC/Sprint 8M P

2-2 E.11.81

InPut signals are used to designate which of the primary motion axes (eg. XYZ or any combination thereof) will be mirrored. The primary motion axes are defined by machine parameters. The mirroring of axes results in the sign reversal of the dimension values. (or exchange)

#### For the Primary Motion Axes the Following Holds True

- Sign reversal of the dimension values (including G92 actual position register store)
- $-$  Rotation direction G02  $-$  G03; G03  $-$  G02 Changed from G02-G03
- $-$  Single axis mirrored in the CRC plane ; to GO3-GO2 G41+G42 changed to G42+G41.
- Dual axis mirrored in the CRC plane: G41  $\div$  G41, G42  $\div$  G42  $\div$  G02, G03  $\div$  G03 - Length offset values with sleeted CRC The Following Values are not Mirrored:
- Length offset dimensions with selected CRC
- Zero offset dimensions
- DRF offset
- Preset offset

Mirroring the primary motion axis also mirrors the part contour.

Note:

Because of a quick block changeover, up to 11 blocks are temporarily  $s$  is the control is to the control input signal in  $s$  in the component  $\alpha$ stored. If the control is to react to the "mirror image" input signal (e.g. selected by a M-function) in the following block, then care must be taken that the intermediate memory is cleared. The intermediate storing can be prevented by programming L999 immediately after the block selecting mirror image (see also chapter 5.7).

 $\sim$ 

#### Example: Mirroring the X Axis

#### Mirrored Part **Programmed Part**

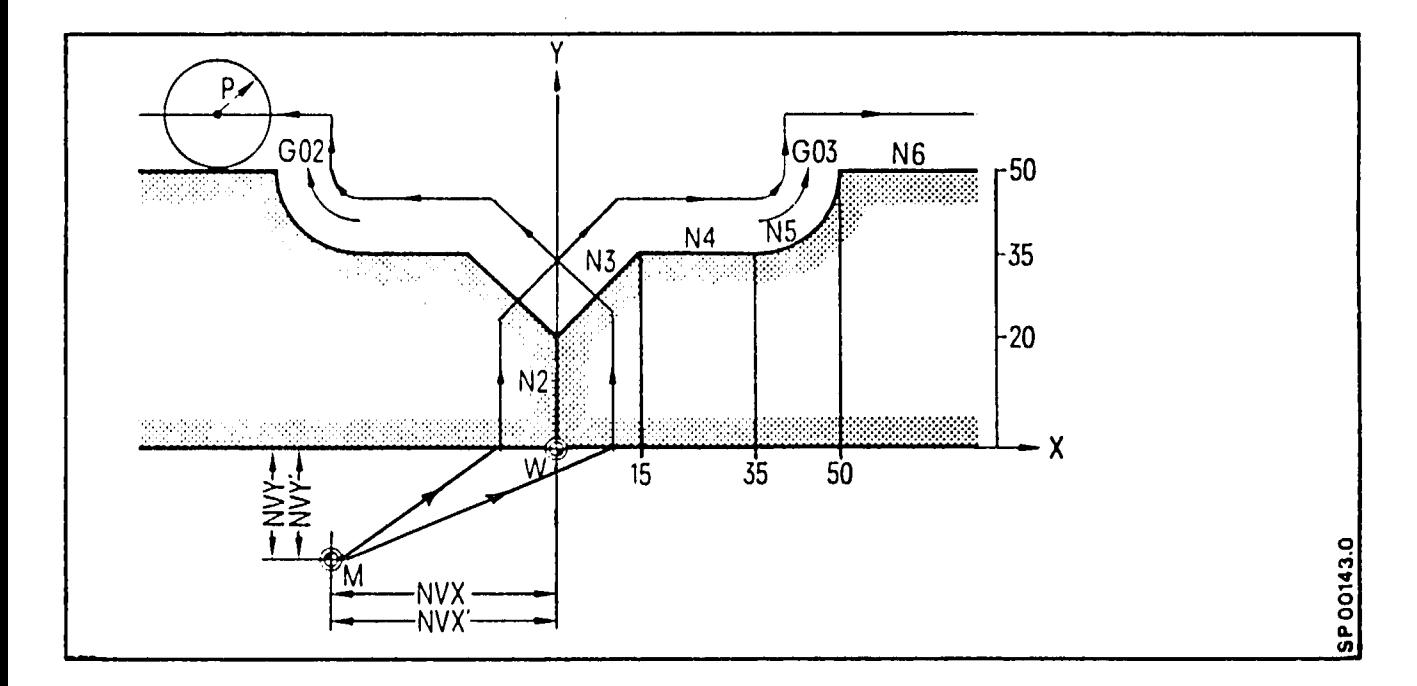

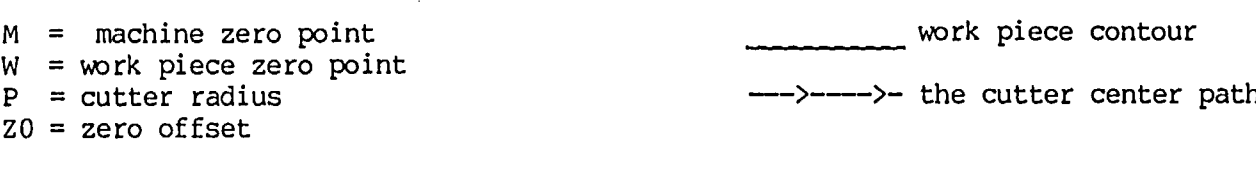

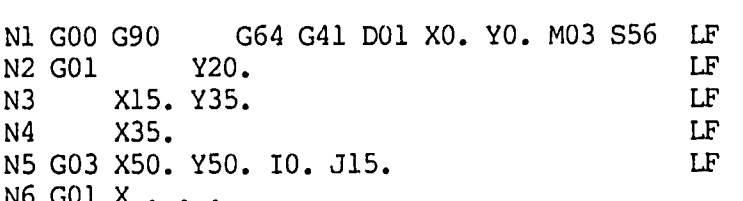

l

#### 3. Preparatory Functions

The preparatory functions describe the manner in which the machine slide is to move, the method of interpolation, the dimensioning mode, the timed delay of program execution, and the activation of specific operational modes in the control.

The preparatory functions are categorized into groups Gl thru G14 (see the programming key).

A programmed block contains only one preparatory function from each of the 14 groups. When more than one preparatory function of the same group is programmed, the last programmed function is valid, the others are ignored.

On control turn on, reset, or end of program, the control returns to its default state. It is not necessary to program the default preparatory functions.

Modal preparatory functions can only be altered by programming other preparatory functions from the same function group.

#### 3.1 G90/G91 Absolute and Incremental Dimension Programming

#### Absolute Dimensioning G90

In absolute dimensioning all dimensions are in reference to the part zero dimension. Absolute dimensioning simplifies entry and exit from a program and also makes part geometry program corrections easier.

#### Incremental Dimensioning G91

An incremental dimension defines the path departure with respect to the present position. Incremental dimensioning is advantageous in subroutine programming.

Note:

A zero offset is always active with absolute and incremental programming.

With incremental programming the settable zero offset must be cleared.

It is suggested that the first program block be programmed using absolute dimensioning.

(See also section 8.2.3)

 $\bullet|$ 

#### 3.2 GO0 Rapid Traverse

A block programmed with GO0 will traverse in a straight line at the highest possible rate to the programned position. The control monitors each axis traverse rate so that the maximum allowable rate (machine parameter) is not exceeded.

When programming more than 3 axes, the three axes programm first determine the traversed path speed. If one of these three axes has a zero movement then alarm 306 results. Basically in order to ensure optimum acceleration the axes with the largest distances to move should be programmed first.

The preparatory function, rapid traverse (GOO), automatically causes a controlled velocity decrease (G09) near the programmed endpoint for precise positioning. Programming GO0 will not cancel the feed function. The feed function Will still be active when programming a GO1 following a GOO.

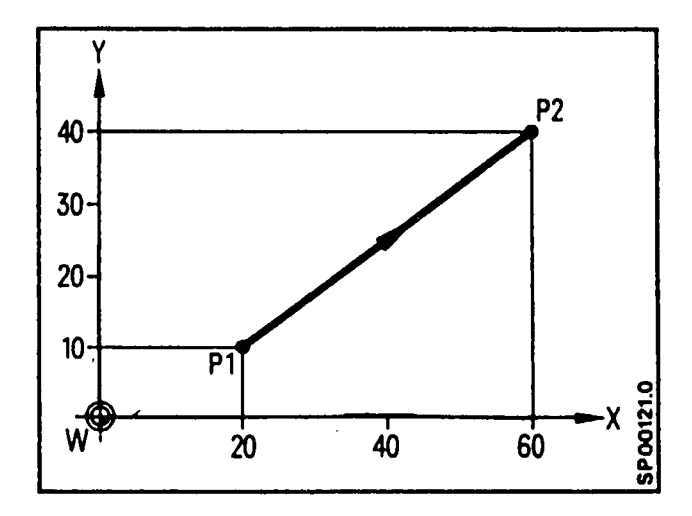

W- Part zero point

#### Absolute Dimensioning,

N.. . GO0 G90 X60. Y40. LF Tool traverses from Pl to P2 Incremental Dimensioning

N.. . GO0 G91 X40. Y30. LF Tool traverses from Pl to P2

#### 3.3 GO1 Linear Interpolation (Reset state 1st G-group)

The tool traverses with the stored feed rate in a straight line to the programmed end point. The vectorial velocity is held constant.

If more than 3 axes arc programmed then the feedrate is calculated from the first three programmed axes and the path feedrate held to this. In order to maintain optimum acceleration characteristics the axes with the largest distances to move should be programmed first. A straight line path movement at any angle is possible.

With linear interpolation  $4$  out of 4 axes (8M/Sprint 8M - presupposition: 3D-Interpolation - ; not 8ME/Sprint 8ME) and 5 out of 10 axes (6MC presupposition: 3D-Interpolation -; not 8MCE) can be simultaneously traversed. GO1 remains modal.

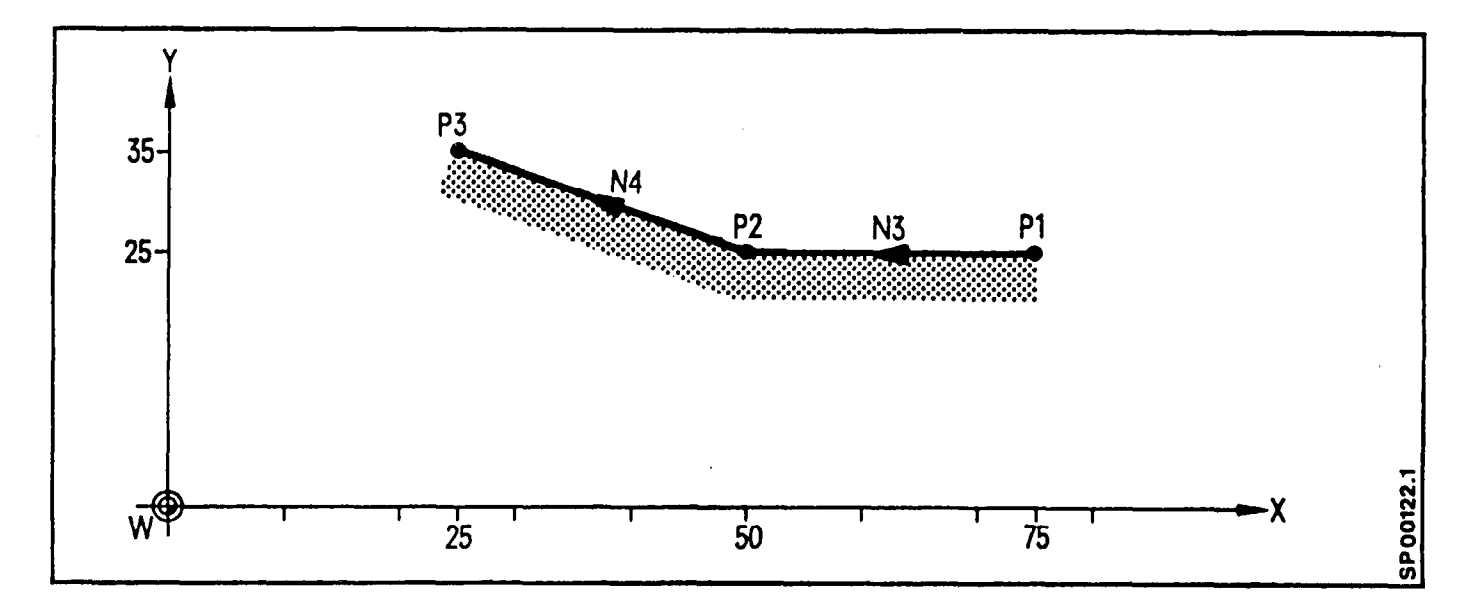

#### Incremental Dimensioning

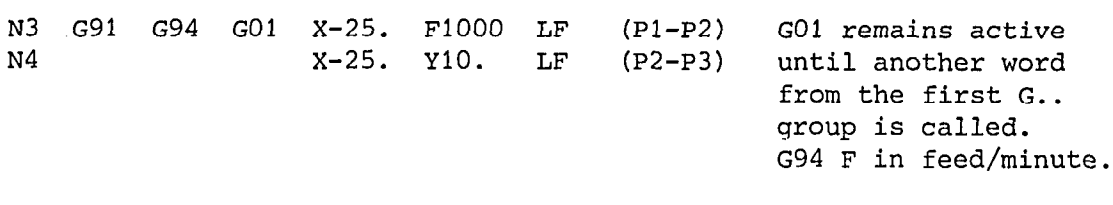

#### Absolute Dimensioning

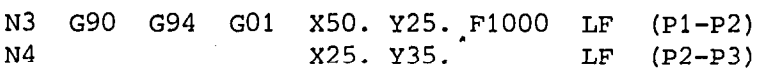

@1/8MC/Sprint 8M P

#### 3.4 G10/G11 Polar Coordinate Programming\*

GIO Linear Interpolation Rapid Traverse Gll Linear Interpolation Feed (F)

Milling of a hexagon head Tracing of boring positions

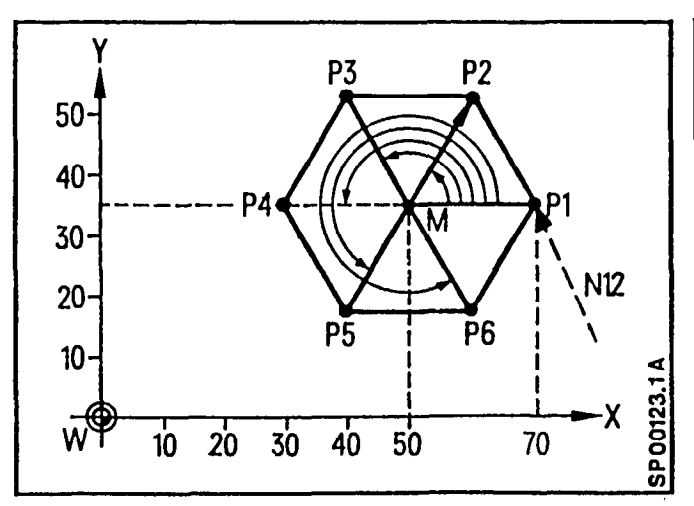

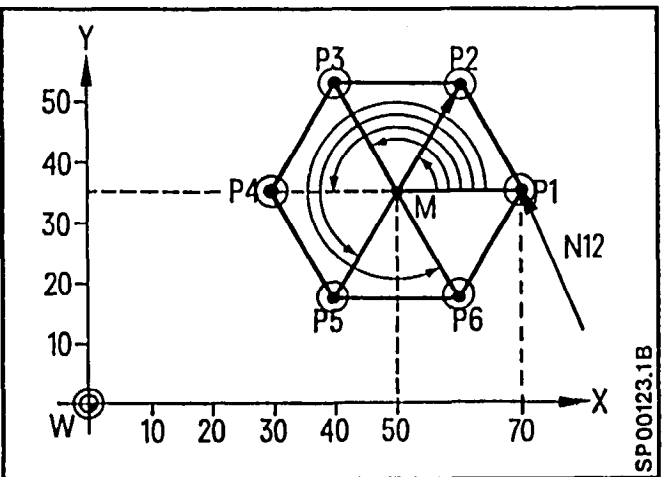

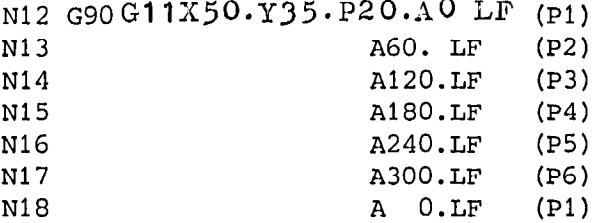

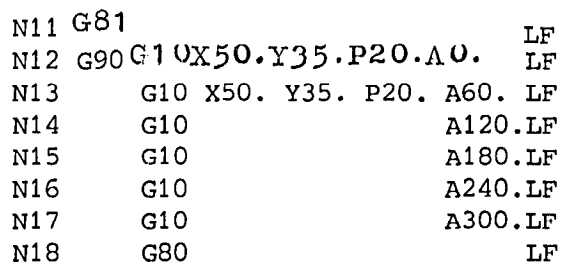

G81: Boring cycle see chapter 7, Cancellation with G80.

Block 13: X.. Y.. Centre point in the polar coordinate system P.. A.. Position in the polar coordinate system Radius and angle

The angle refers always to the positive axis which is programmed first (X-axis here). The positive direction of the first programmed axis is equivalent to an angle of  $0^\circ$ ,whereas for the second is 90  $^\circ$ 

- The angles are defined in absolute and positive decimal degrees. Resolution: O,OOOOl"
- When fist programming the polar coordinates, both centre point coordinates must be programmed in the datum dimension. It is recommended to program both centre point coordinates.
- The centre point is modal and can be reprogrammed. On "End of Program" (M02/M03), the centre point dimension is cleared.
- The first time polar coordinate programming is used, both centre point coordinates in absolute dimensions must be defined. The incremental departure of the centre point (with G91) is always referenced to the previously programmed centre point.

 $3-5$  E.4.83

l

Using polar coordinate programming for multiple hole drilling where all hole dimensions are with respect to a common center point

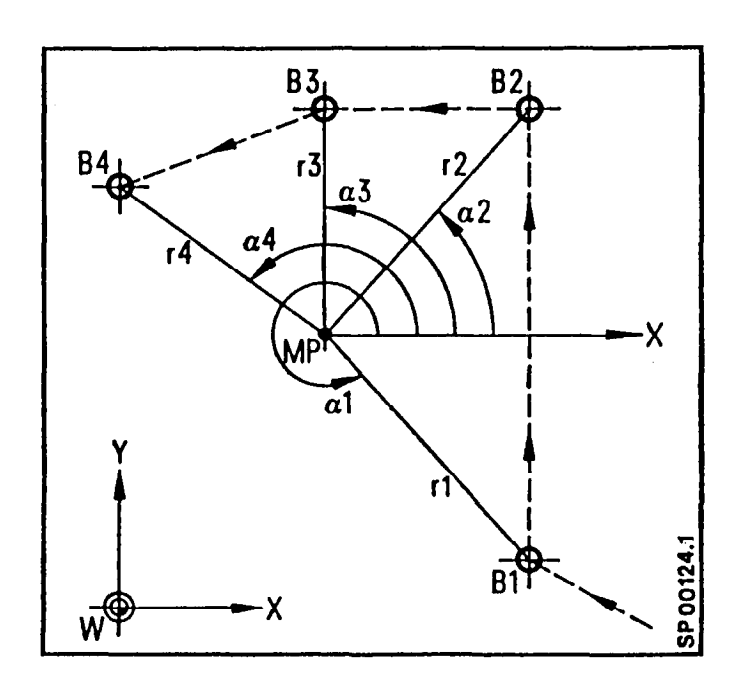

#### Program:

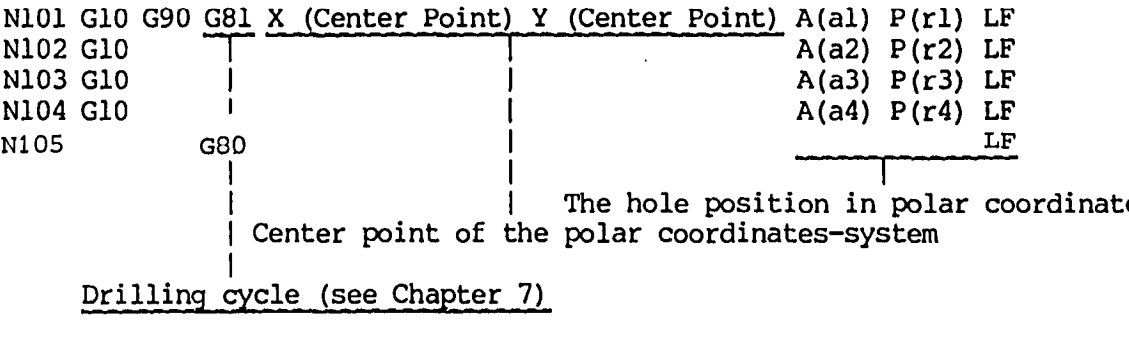

Program Execution: - move to hole location Bl - preform the desired operation - move to hole location B2 - preform the desired operation

- etc.
- GIO must be programmed in each block as G81 terminates with rapid.

#### $3.5$  G02/G03 Circular interpolation

The interpolation parameters together with axis commands determine the circle or arc. The starting point "CS" is determined by the previous block. The end point  $C_{\text{E}}$  is fixed by the axis values of the plane in which the circular interpolation is programmed. The circle centre point is determined by the interpolation parameters "Cc" .

a)either through theI,Jand K vectors, sign dependant, from a range of 0 to 360<sup>o</sup>. I in X-direction,J in Y-direction,K in the Z-direction. The sign results from the coordinate direction from the start point to the centre point.

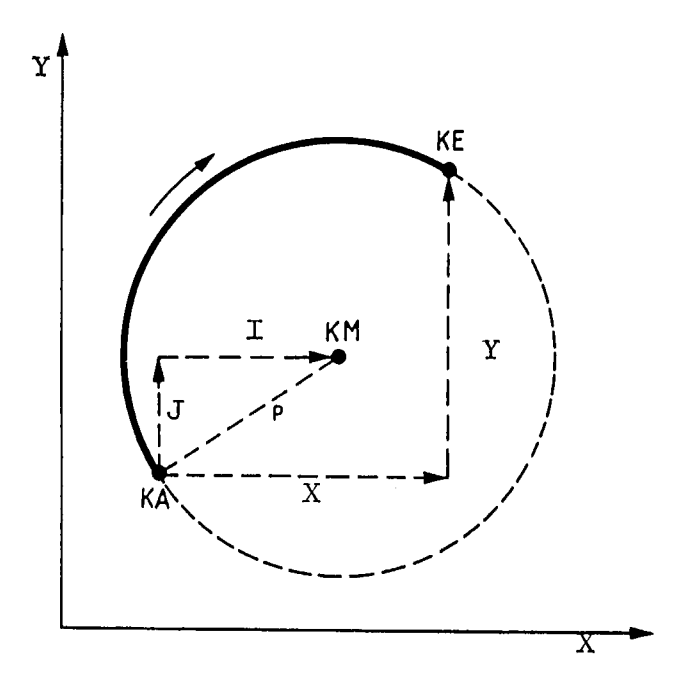

b) or directly through the radius P (option)  $\frac{1}{P}$  (or example 180°) -P Angle greater than 180'

Radii should not be programmed when the angle to be traversed is 0° or 360°. In these cases the full circles must be programmed using the interpolation parameters  $I, J$ , and  $K$ . Circular interpolation is possible in 2 out of n axes !

The direction in which the arc is traversed is determined by GO2 or GO3.

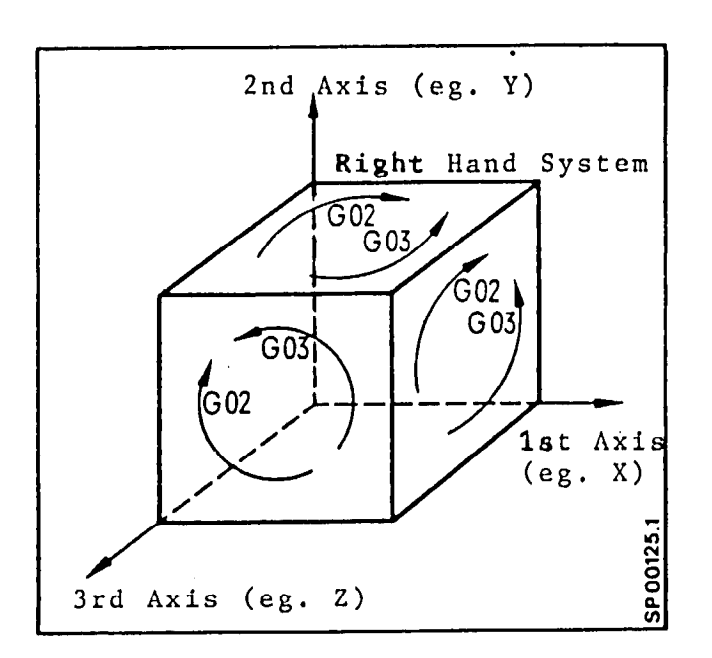

#### Note:

```
Because of the plane selection (chapter 3.21) follows:
In order to obtain a.right hand system in the 3 primary 
axes, they must be provided the programmed in the following order:
                       A... 1...
            z... X...<br>and Y... Z...
```
#### 3.5.1 Circular Interpolation using Interpolation Parameters

(Circular Interpolation using Interpolation Parameters with Sprint  $8M -$  see chapter 7.3)

The starting point of the circle or arc is determined by the previous block. The end point is given by both end point coordinates. The circle centre is determined by the interpolation parameters. When selecting the plane for the circular interpolation the sequence of both programmed coordinates for the end point of the circle is evaluated. In order to obtain a right-handed coordinate system, the end point coordinates of the circle have to be programmed in a fixed sequence.

#### Right-handed coordinate system

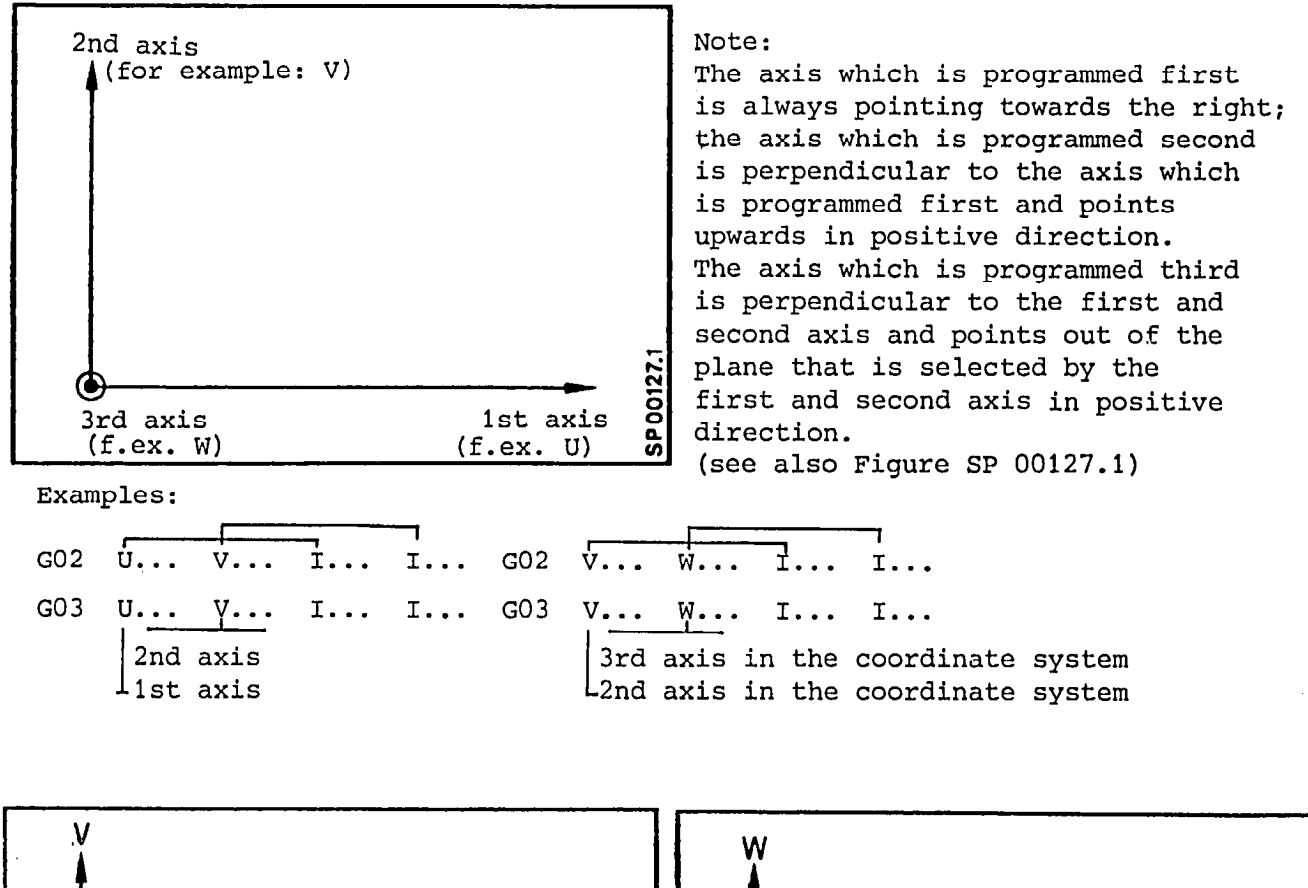

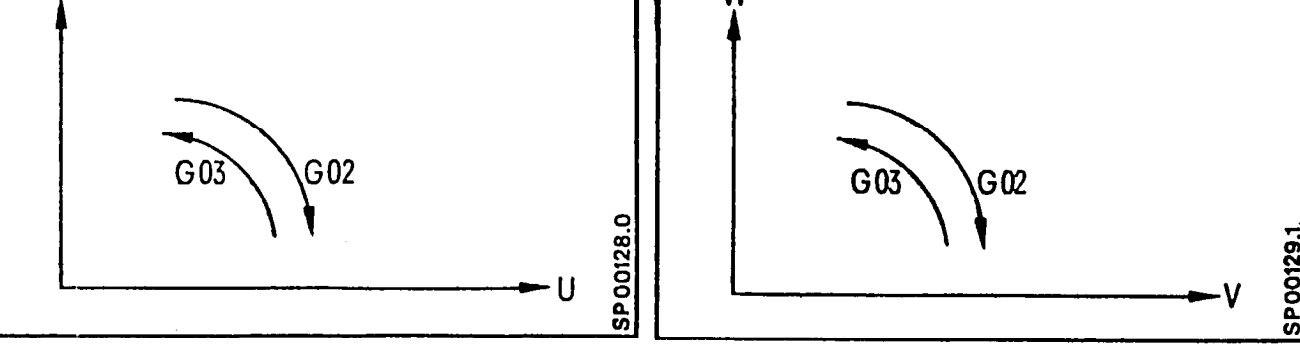
The interpolation parameters I, J, K are equivalent to one another. I,I,I may be written to the same effect. The assignment of the interpolation parameters to the indivual axes is determined only through the order in which they.are written. If one particular value is zero, e.g. IO, it must nevertheless be written in order to ensure the correct assignment.

#### 3.5.2 Example for circular interpolation using interpolation parameters

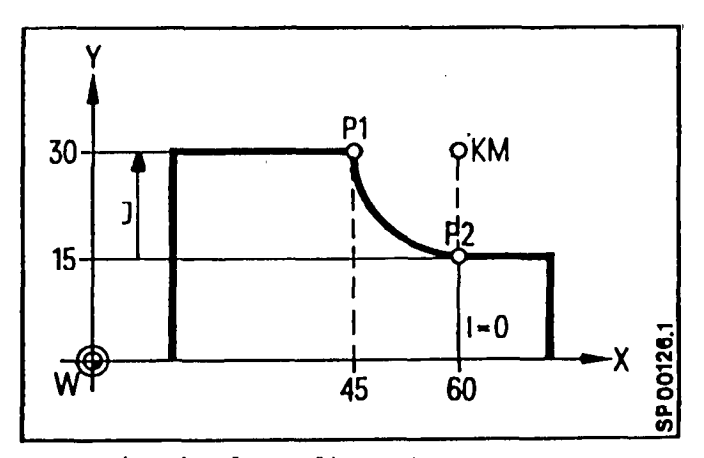

Input in absolute dimension N5 G02 G90 X45. Y30. IO. J15. LF

The tool moves from point 2 to point 1.

Input in incremental dimension NIO G02 G91 X-15. Y15. IO. J15. LF

- The tool moves from point 2 to point 1.

N5 G03 X60. Y15. 115. JO. LF

The tool moves from point 1 to point 2.

NIO G03 X15. Y-15. 115. JO. LF

- The tool moves from point 1 to point 2.

3.5.3 Circular Interpolation by specifying the radius  $(P)$  \*

The starting point of the circle or arc is determinded by the previous block. The end point is given by both of the axis values (e.g. X and Y). The circle centre is defined by the signed radius.

The sign of the radius value is given according to the size of the traversing angle.

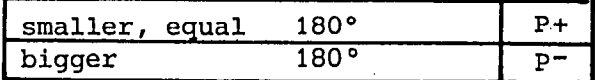

No radii may be programmed, when the distance between the circle end point and circle start point is less than 10µm. A complete circle must be programmed using the interpolation parameters I, J or K.

#### 3.5.4 Example: Circular Interpolation by'specifying'the radius

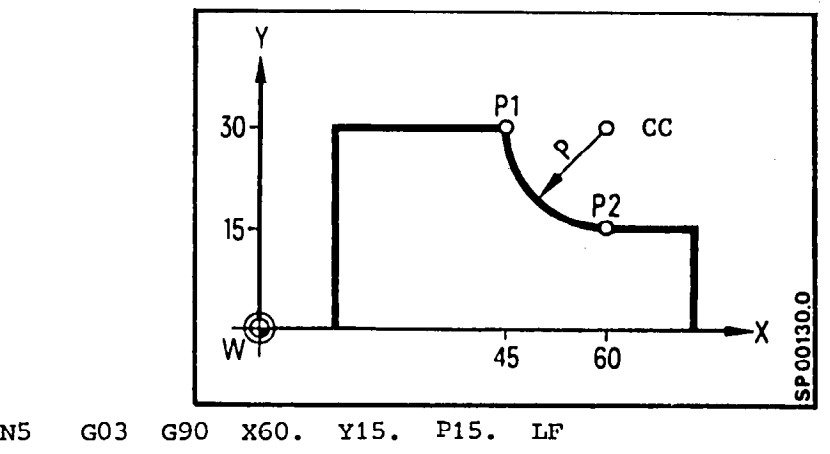

The circle centre point is determined by the signed radius.

GO2 X45. Y30. P15. LF<br>The tool moves from point 2 to point 1. N10

E.11.81

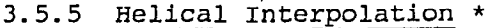

Presupposition: 3D-Interpolation\* (Helical Interpolation with Sprint 8M - see chapter 7.4)

Helical interpolation is possible between any three perpendicular axes. A block is programmed with one arc path and one linear path. The linear departure must be perpendicular to the plane in which the arc motion is generated. The programmed feed is maintained for the arc motion.

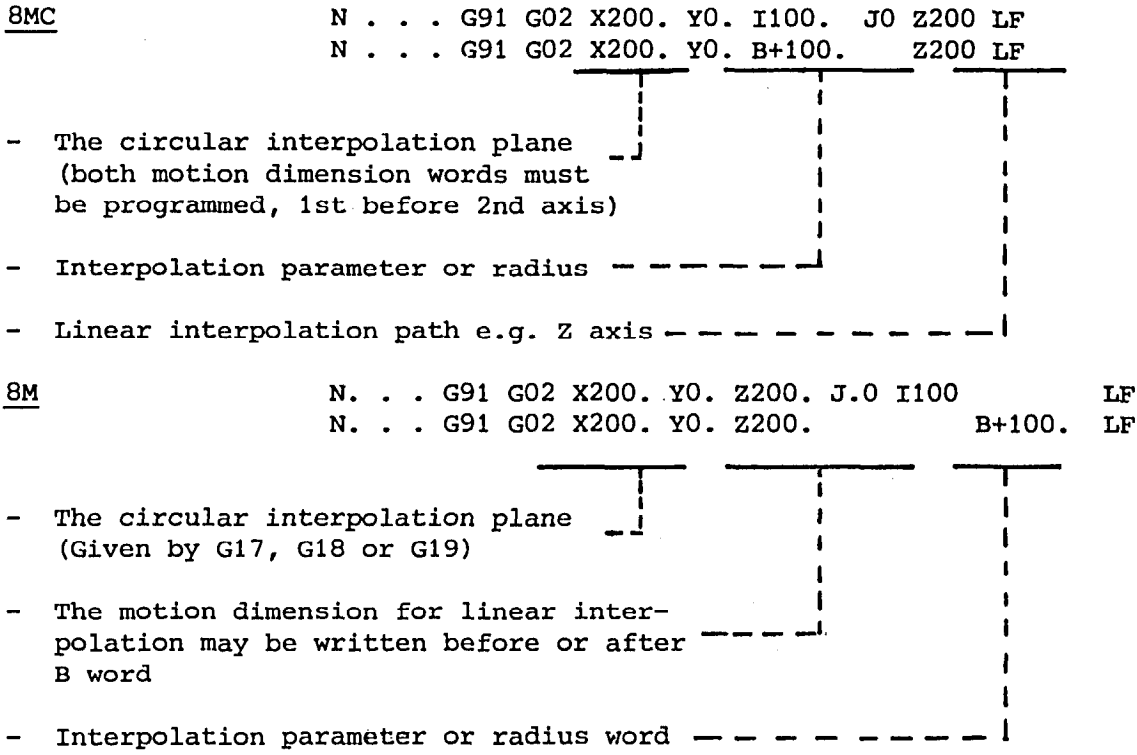

#### Note:

The helical interpolation is not possible with 8ME and 8MCE.

8M/8MC/Sprint 8M 3-13 E.11.81 P

 $\bar{z}$ 

#### 3.6 G33 Threading

For special programming features with Sprint 8M see section 7.5 With boring and milling machines, threads may be cut by using a boring tool or a facing head.

G33 realises a relationship between the main spindle speed and the feedrate. A spindle encoder generates 1024 pulses per spindle revolution. These pulses dre evaluated by the control which in turn influences the feedrate which it delivers to the servo drives. In such a way the spindle speed dictates the feedrate, so that feedrate is no longer applicable. Nevertheless the feedrate previously programmed under address F is stored for subsequent use.

In order to produce a thread in several passes the axis will feed when the zero marker pulse initiates the thread cutting cycle. This ensures that threading commences always with the same workpiece-tool angular displacement. All passes must be carried out at the same feedrate (spindle speed) in order to avoid variance in the following error.

The spindle speed and direction need to be programmed Prior to the threading in order to allow the spindle to reach speed. The programmed thread lead should take into account the required acceleration time of the axis drive. Similarly a run out should also be considered to allow for axis deceleration. A sequence of several G33 threading blocks is  $\frac{1}{\sqrt{2}}$  allowed that allowed pulses that allowed pulses that all spin-S (  $\mathcal{D}$  becomes the evaluated there is a minimum thread length per block  $\mathcal{D}$  . If we have  $\mathcal{D}$ this is calculated as follows:

 $S_{\text{min}}(mm) = 1.7 .10^{-5}$  .n (rpm). K (mm/rev).  $t_A(msec)$  $n =$  spindle speed,  $K =$  thread pitch, t, = duration of auxiliary

- If deceleration is wanted at the end of the block, GO9 has to be programmed.
- Thread length plus acceleration and deceleration length are programmed under the corresponding position data whereby the tool width has to be taken into consideration as well.
- The thread lead is specified under addresses I, J, K.
- There is no fixed relationship between threading pitch addresses I,J,K and axes addresses.
- The address pairing for thread cutting: the 1st thread lead correlates to the 1st axis value, the 2nd thread lead correlates to the 2nd axis value.
- I, J, K parameters are incremental dimensions which specify the lead in feed per revolution. The dimension value is unsigned. The programming resolution for the thread lead is 0.001 mm/rev. (0.0001 in/rev.).
- When thread cutting the feed override, feed hold, spindle speed override, and single block switches are disabled.  $($  from  $02$ -mach. data!)
- Pairing of thread lead and spindle speed see chapter 8.2.4.

#### 3.6.1 Constant lead tapered threads

(Constant lead tapered threads with Sprint OM - see chapter 7.5)

For constant lead traceed threads, the thread is programmed for constant read to

- The leading axis is defined as the axis traversing the longest distance. With similar distances the first programmed axis is the leading axis. - Only if the second programmed axks is leading should two
- olly it the second programmed axis is leading should two interpolation parameters be programmed. In such cases the value<br>of the first interpolation parameter could be zero.

# Example: (incremental dimension

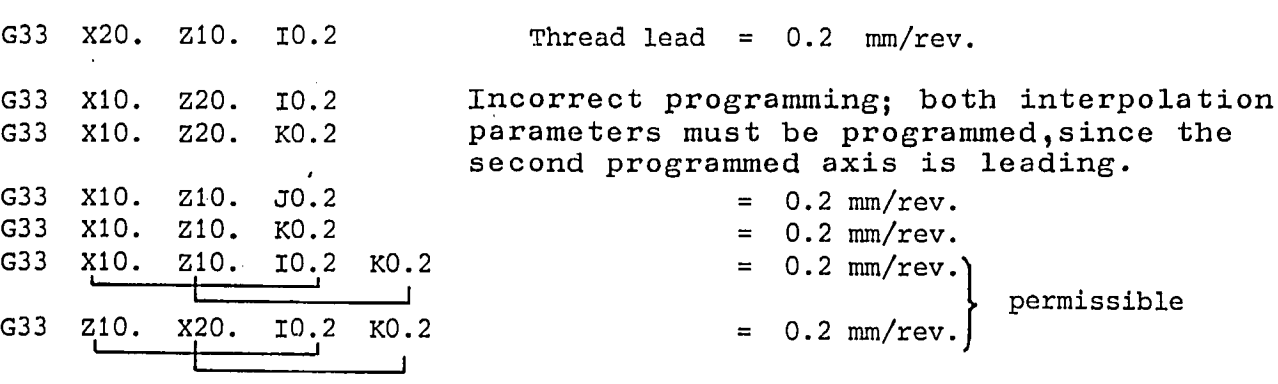

8M/8MC/Sprint 8M P

a

#### 3.6..2 Feed Direction

Two methods can be used to thread cut. The tool can feed perpendicular to the cutting direction or parallel to the cutting direction.

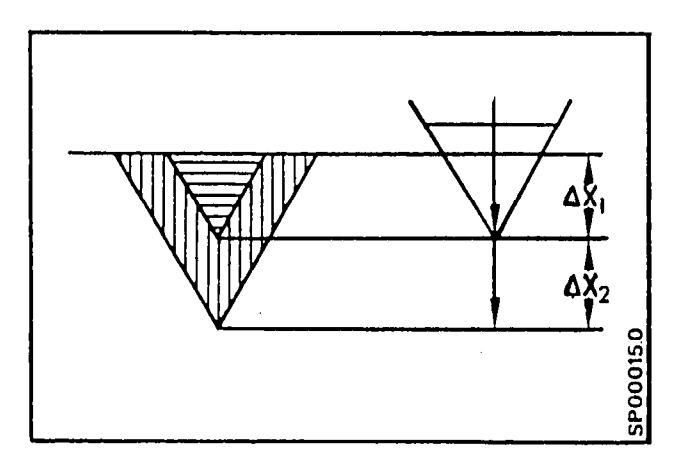

"Perpendicular to the Cutting Direction"

 $\sqrt{\phantom{a}}$  When only one edge of the cutting tool is to cut both axis  $p_{\text{max}}$  are  $p_{\text{max}}$  the cool is tea in the direction of cut and  $p_{\text{max}}$ perpendicular to the

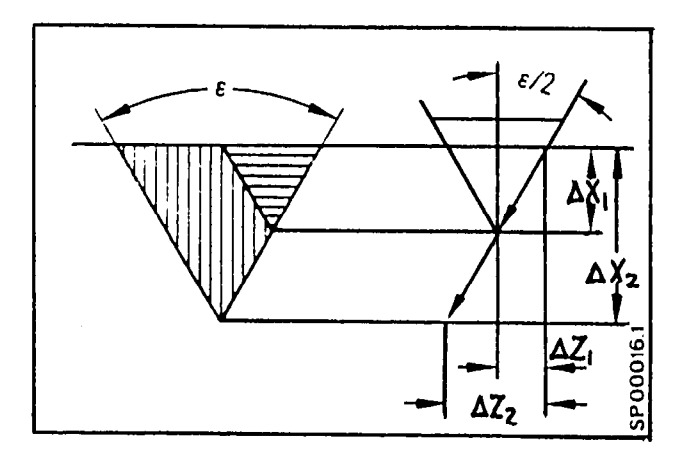

"Cutter Edge Feed"

$$
\Delta Z = \Delta X \cdot \tan \frac{\pi}{2}
$$

#### 3.6.-3 Variable Lead Thread

The thread lead can be modified by programming several contiguous thread cutting blocks. Within a block, the thread lead is constant. The region of constant thread lead can, if desired, be less than a single revolution. Subsequent thread cutting blocks will execute without waiting for the next zero marker pulse of the pulse encoder.

#### 3.6.4 Multiple Thread

A multiple thread is programmed in the same manner as a single thread. A multiple children is programmed in the same manner as a si point is displaced by an amount of the pitch circle control to the pitch circle circle and pitch circle circle circle circle circle circle circle circle circle circle circle circle circle circle circle circle circle circle before the cut sequence is a sequence in the thread control to the thread control to the thread control to the

#### 3.6. 5 Thread Cutting With a Boring Bar

With the work piece stationary, a thread can be cut by simultaneously rotating and feeding the boring tool. It is necessary to program the bar to retract to the start point:

Before the bar is retracted, the spindle must be stopped in an oriented position (M19S). The bar is moved out of the cut and with the stopped spindle is retracted to the start position.

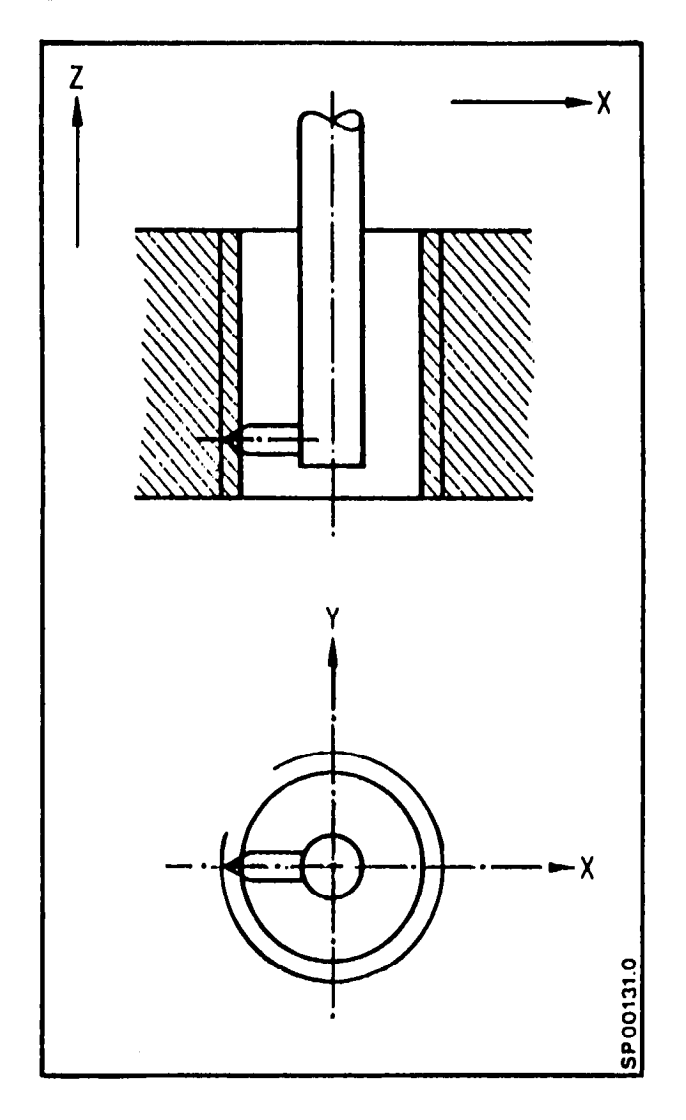

Example: Threading a Blind Hole with a Boring Bar

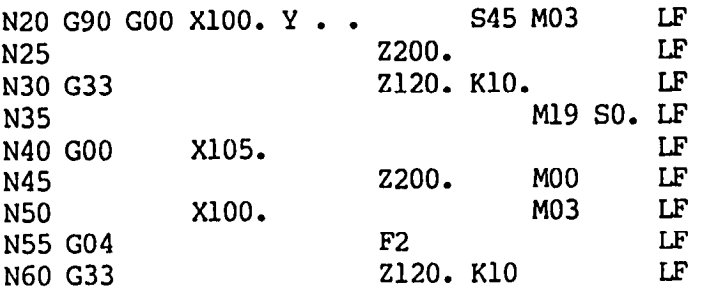

- Blocks 20, 25: The boring bar is centered over the drilled hole. The spindle is turned on.
- Block 30: The first threading cut is made. The thread end position (eg. in absolute dimensions) is programmed under address Z. The thread lead is programmed under address K.

Block 35: The spindle is brought to an oriented stop.

- Block 40: The boring bar is moved out of the cut in the X direction.
- Block 45: 'Ihe boring bar is moved out of the hole in the Z direction. It is possible with a programmed stop (MOO) to feed the boring bar (eg. manual feed) and take a second cut.
- Block 50: 'Ihe boring bar is centered over the drilled hole at the same that the spindle is turned on.
- Block 55:  $\frac{1}{2}$  the event the positioning time in block  $\frac{1}{2}$  the positioning time in block  $\frac{1}{2}$ in the event the positioning time in block  $\overline{z}$ is shorter than the time it takes the spindle to accelerate to the correct speed, a dwell time of sufficient length must be programmed in block 55. This insures that the spindle has reached the desired speed before beginning<br>the next threading pass.

Block 60: A second threading cut begins. -

#### 3.7 Feed acceleration ramp time for thread cutting

For threading it is possible to define a damping time and therefore a feed acceleration ramp during which time the feed axis accelerates to the required feedrate prior to synchonisation with the already rotating spindle. This value, programmed through G92 T... , in effect averages the actual spindle speed over this period. The ramp up time of the drive should be matched to this lead in distance. The smaller the available lead in distance the smaller the ramp up time needs to be. For parts with a greater lead in distance available it is reccomended to program an appropriately longer ramp up time in order to protect the machine from stress due to rapid acceleration.

The ramp up time is programmed in a self contained block or may alternatively be input by the operator:  $N \cdot G92$  T. LF

One of six values may be chosen:

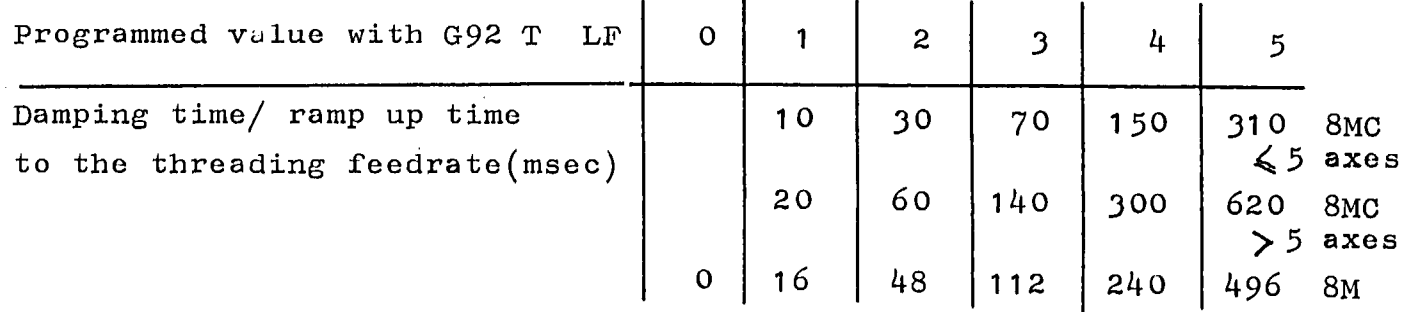

For normal operation  $T = 3$  is reccomended.

In a G92 T.. block no other characters may be written.

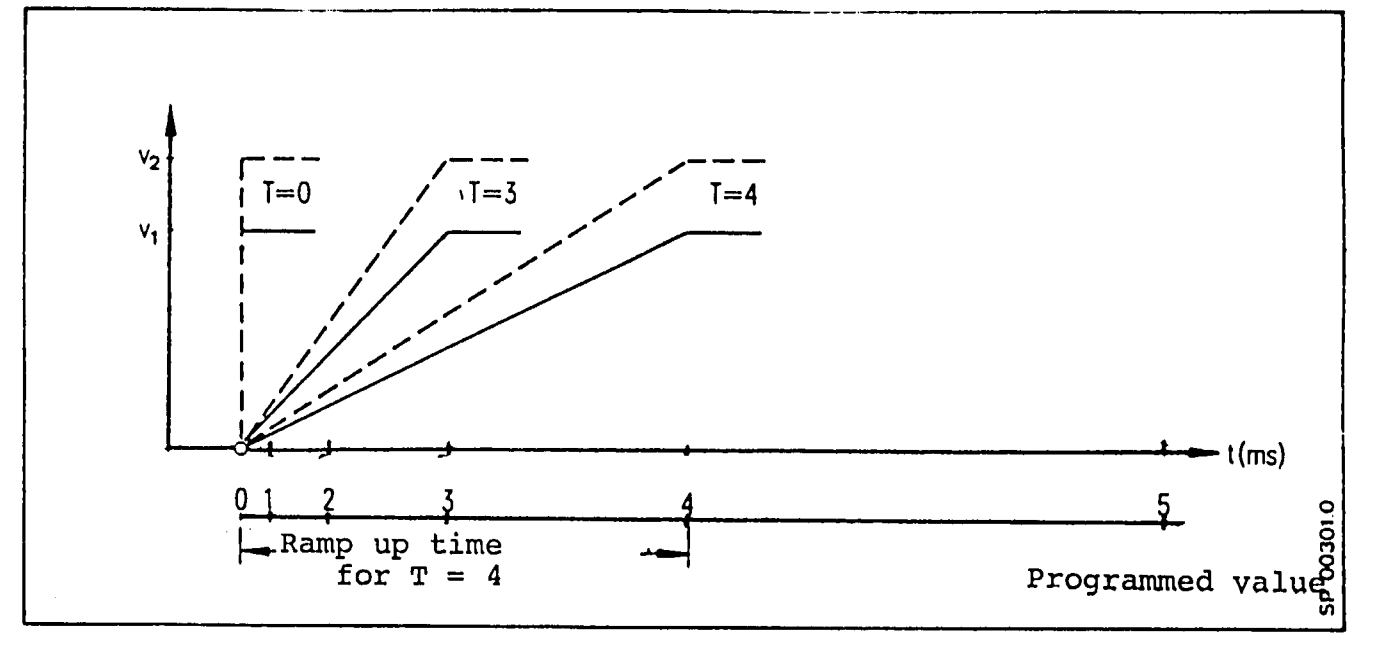

a

### 3.8 GO9 Deceleration ~60 Exact positionin% (Reset state 10th G-grow)

With the preparatory functions G09/G60 it is possible to

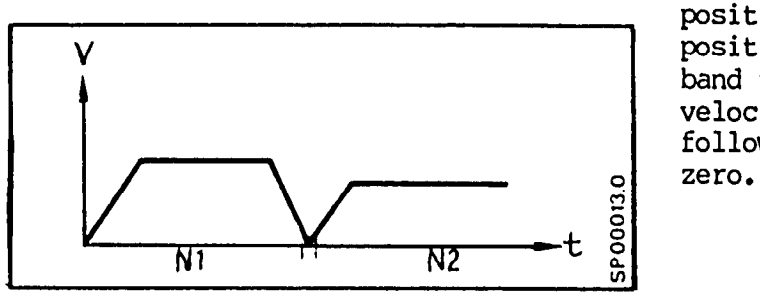

position exactly to a target position (within the "in position band tolerance") . The feed velocity is reduced to zero. The following error is worked to

The preparatory functions G09/G60 are used, for example, to machine sharp corners, for plunge cutting, or when reversing direction. Blocks with GO0 need not be programmed with G09. A GO9 is automatically preformed with GOO. GO9 is not modal. G60 is modal and is cancelled with'G64 (contour machining). The example shows direction reversal with and without G09/G60.

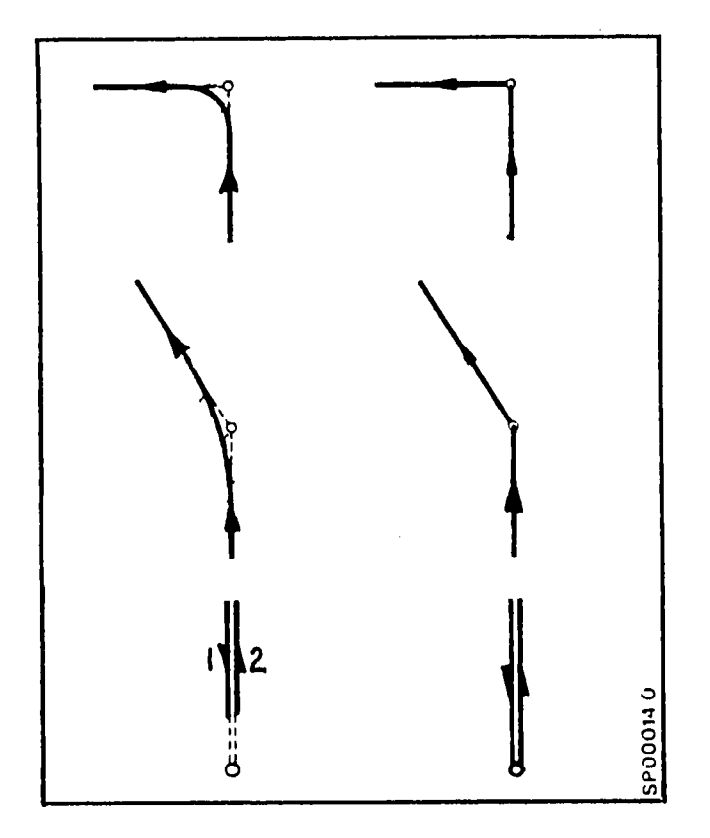

#### 3.9 G63 Tapping with a Floating Tap Holder

The preparatory function G63 is programmed when tapping drilled holes with a floating holder. The feed axis and spindle rotation are not synchronized.

Spindle speed is programmed under address S with the appropriate feed function programmed under address F. The floating tap must take up length variations resulting from the difference between the tap lead and the lead deviations due to feed rate and spindle speed fluctuations. Sufficient length compensation mst be provided on reaching the programmed position to allow for overshoot due to spindle speed run down.

G63 inhibits the feed rate override switch and dependent on the interface design will shut the spindle down when "feed hold" is signalled. The spindle override switch is inhibited. G63 may only be used with linear interpolation GOl. A G60 will cancel G63.

#### 3.10 G64 Contour Machining

To prevent dwell marks, the preparatory function G64 is programmed. G64 assures smooth path transitions between contiguous blocks containing path movements, however, a tangential direction change will result in a rounded corner. 3.11 Milling of.cylindrical contours  $G92$  P:  $*$ 

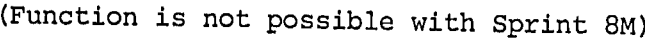

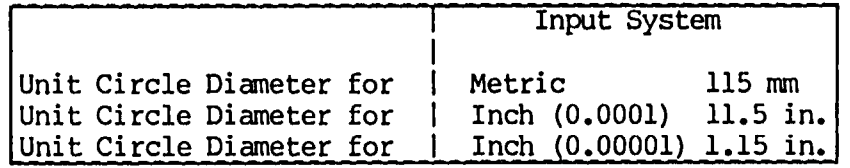

The unit circle diameter is defined by the equation

 $360^{\circ} = \pi$   $\cdot$  diameter

 $d =$  unit circle diameter =  $\frac{360^{\circ}}{4}$  in mm (inch)

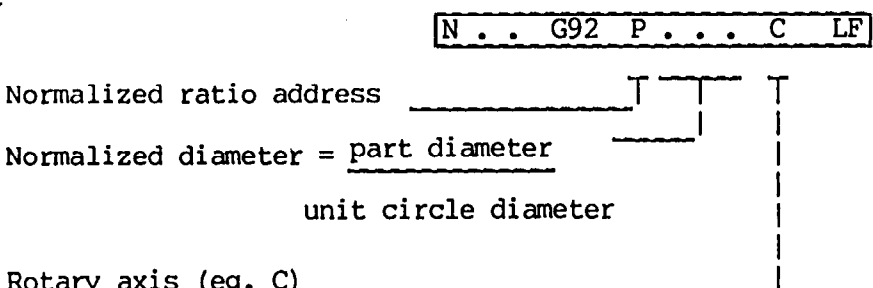

Rotary axis (eg. C)<br>associated with the normalized diameter

The normalized diameter is modal but can be redefined in The normalized diameter is modal but can be redefined in subsequent blocks (Resolution: 0.00001). The value is reset with M02/M30.

An axis whose normalized diameter is not equal to one cannot An axis whose normalized diameter is not equal to one cannot be used to interpolate with more than 2 axes. eg. linear interpolation with more than 2 axes is possible only after the normalized diameter is set equal to one.

Apart from the names of the axes, no other signs may be written in a block with G92 P...

8M/8MC/Sprint 8M P

With cylindrical interpolation it is possible to machine cylindrical contours by coordinating the motion of a rotary axis with a linear axis while the rotary axis diameter is held constant. Straight contour paths as well as arc contour paths using intersectional cutter compensation can be programmed.

The rotary axis angle is dimensioned in degrees:

The circumferential dimension is calculated by the control using the previously programmed normalized diameter.

The normalized diameter is defined as

 $p =$  part contour diameter

unit circle diameter

and programmed with G92P . . .

The programmed feed function is maintained at the contour surface.

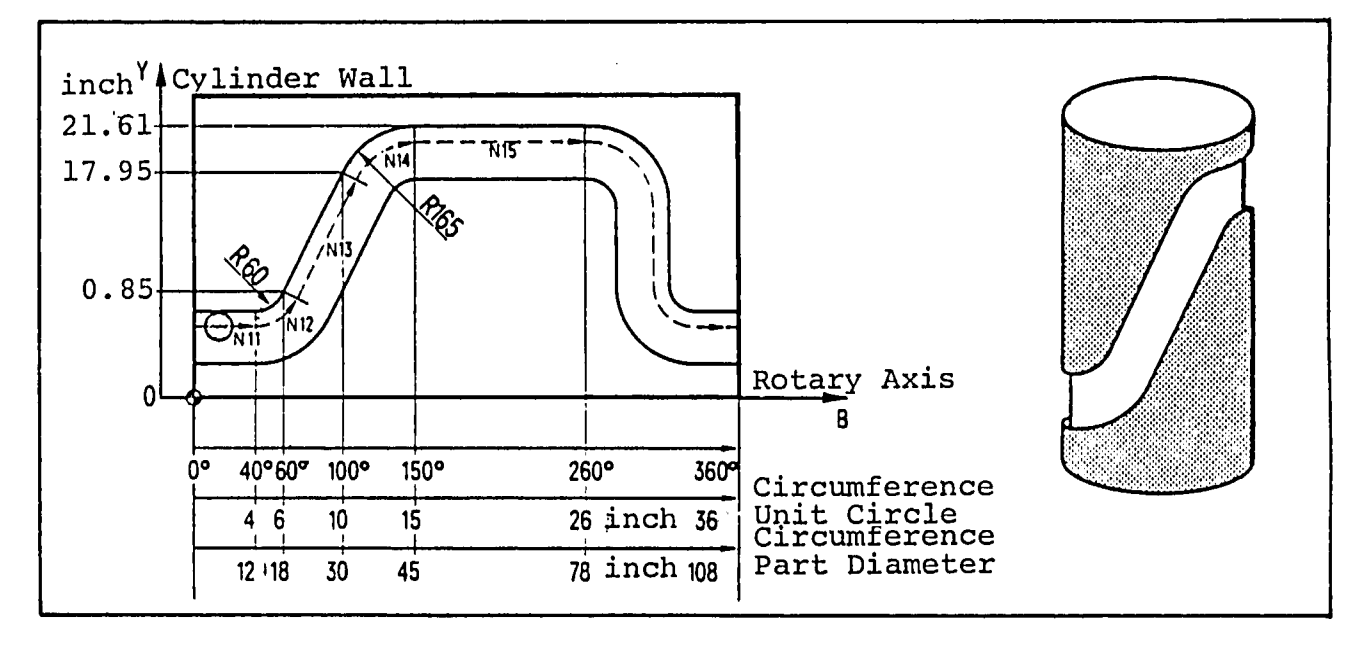

N10 G92 P3 B N11 G01 G42 B40. Y200 LF<br>N12 G03 B60 Y0.85 P+60. LF N12 G03 B60 Y0.85 P+60.<br>N13 G01 B100. Y17.95 Y17.95 LF N14 G02 B150. Y21.61 P+165 LF N15 G01 B260. LF CH CH B LF N26 G92 Pl B LF

LF Cylindrical interpolation<br>LF mode is selected

Cylindrical interpolation mode is deselected

#### 3.12 GO4 Dwell Time

The dwell duration time is programmed under address F, but can be programmed under address X.

for F address programming: Range 1 msec - 99999 msec for X address programming: Range 1 msec - 99999999 msec

A block programmed with GO4 may not contain other functions.

eg.

IN . . GO4 F11.5 LF]

l-

Dwell time 11.5 sec always an unsigned number

When necessary, several contiguous blocks containing dwell functions may be programmed.

Dwell times are programmed when a tool is to cut free of the part and may be used for speed change and machine switching functions. GO4 is not modal.

#### 3.13 G70/G71 Input System

G70: Input dimensioning system is in inch

G71: Input dimensioning system is in metric

The default mode is defined by a machine parameter. It is not permissible to change the input system in a running program. A change may be programmed in the first program block. The dimensional field width for individual systems is shown in section 8.2. The display format is always with respect to the currently selected dimensioning system (see operator manual pg 2-4).

When a change is made from G70 to G71 or G71 to G70, the operator or programmer must insure that all relative user data (see operations manual pg. 4-17 and 4-18) is set correctly for the desired input systems.

#### 3.14 G25/G26 Programmable Safe Zone

A programmable safe zone protects the machine from programming and operator error. When the safe zone envelope is reached, the feed is cancelled (program stop and alarm) and the following error is worked to zero.

The programmable safe zone works only in automatic mode and is treated by the NC as if a software limit switch had been actuated. The safe zone is defined with respect to the machine zero point. A block programmed with G25/G26 may not contain other functions.

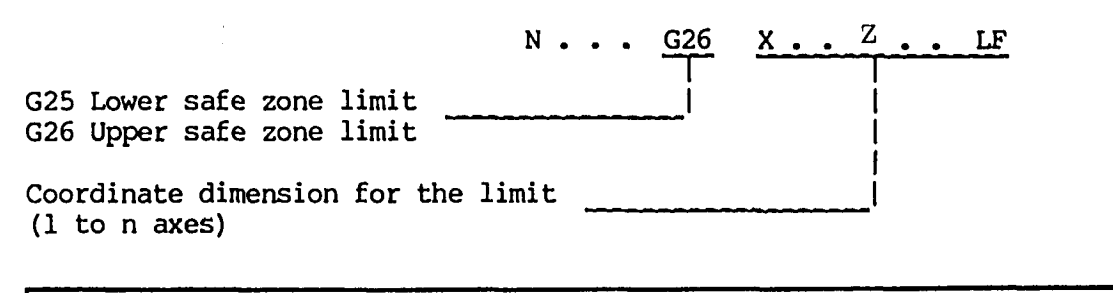

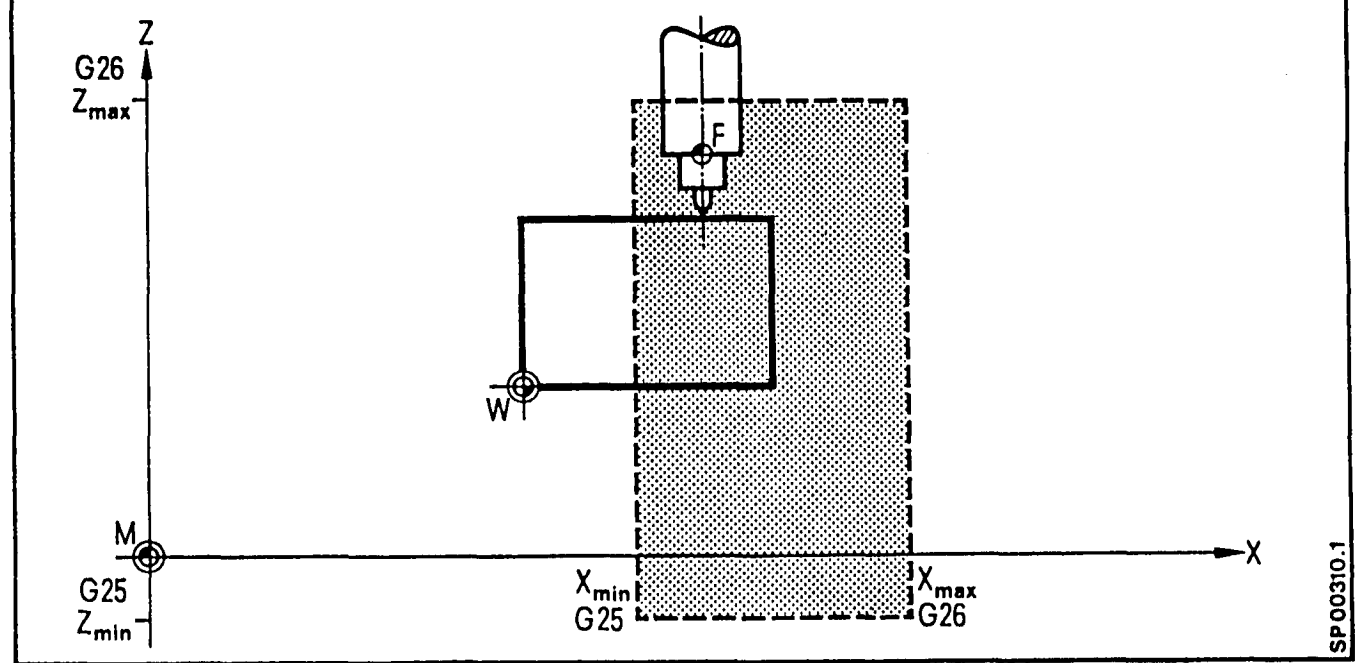

The point F (tool centre point) is allowed to traverse within the dotted zone. AS soon as the tool leaves the set working zone or happens to be outside of this zone at the program start, an alarm is indicated and all machines are set still.

3.15 Zero point offsets (ZO)

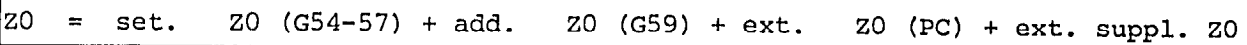

The zero point offset is the difference between the workpiece zero point (to which the measurements are related) and the machine zero point.

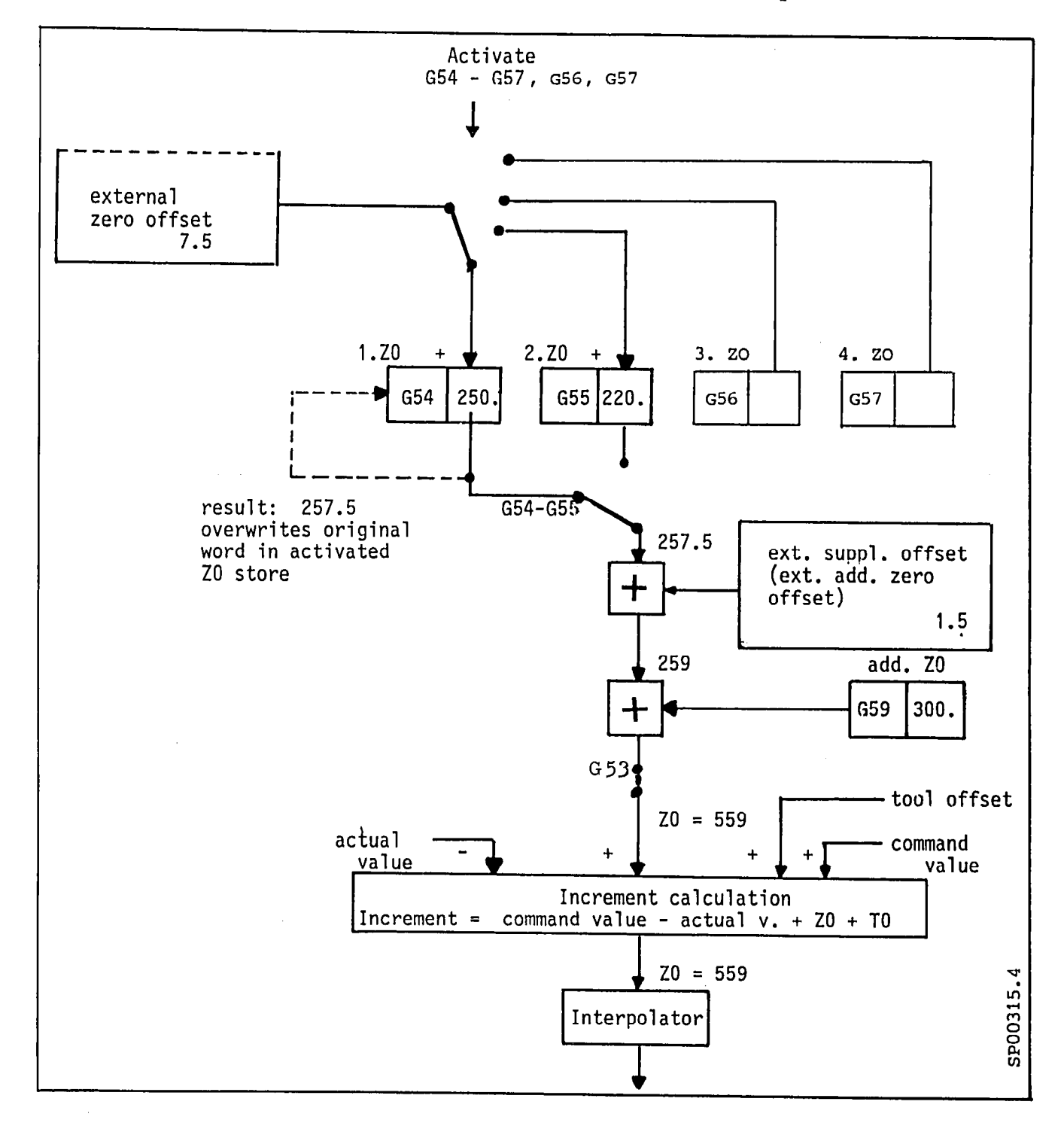

Attention: With CRC selected the zero offset must not be modified.

#### 3.15.1 G54/GSS/G56/G57 Settable Zero Point Offset

(G54 is the reset state of the eighth G-group)

(Settable zero point offset with Sprint 8M - see chapter 7.6)

Values for the zero point offset for each axis can be entered into the control manually, via the operator's panel or using tape. Absolute data blocks (G90) are used to calculate the final block point, when the associated axis is programmed. With incremental data blocks (G91) any change in zero'point offsets is taken into account.

#### Example:

Change from G54 to G55 in an incremental data block. The resulting difference between ZO (G55) and ZO (G54) is included in the calculation (see block increment calculation, chapter 8.2).

Four or twelve \* adjustable zero point offsets per axis can be selected.

When a zero point offset (e.g. G54) is included in the calculation, the external zero point offset originating in the interface control for the corresponding axis is also taken into account (additive ZO plus supplementary offset).

A zero offset is called with G54 thru G57 or with interface generated signals for groups 1 thru 3 \*.

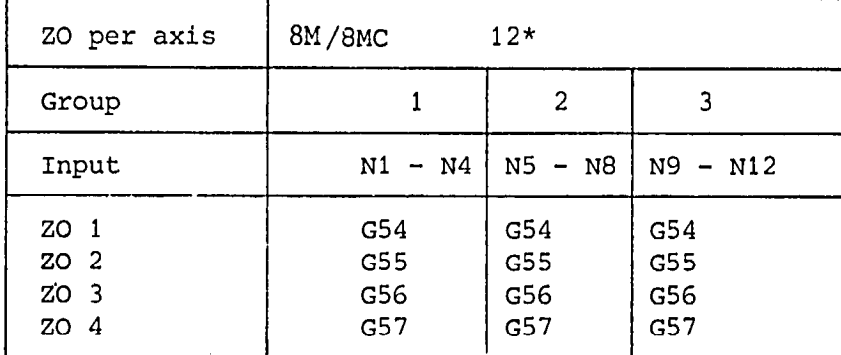

Activation of the interface signals e.g. through an M-function.  $F$  Clarity it is necessary to clear the buffer with L900  $F$  $\zeta$  is a set of  $\zeta$  is concerned to  $\zeta$  and also cancel the cutter radius  $\zeta$ compensation.  $N10$  G40  $X$ ..., LF N15 M.. LF Selection of the zero offset group 1 to 3 with an M-function  $N20$  L999  $\cdots$  LF Clear the buffer (see section 5.7)  $N25$  G56 ...... LF Zero offset is called up Loading a Settable Zero Offset

From tape

e zore<br>% zore (zero officer)  $\frac{6}{5}$   $\frac{20}{10}$   $\frac{1}{10}$   $\frac{1}{10}$  maximum 5 axes per<br>block programmable. DIOUR PLOYEQUE MINUTE. when more than  $\sigma$  axes, must be loaded a second<br>block must be used.  $\overline{G}$   $\overline{G}$   $\overline{$ M02'(M30) LF MO2/M30 in a separate M02/M30 in a separate<br>block.

Loading a Settable Zero Offset  $(G54-G57, Group 1 - 3)$  in the program

Nloo G59  $N100$  G59  $N$ ...  $N$ ...  $N$ ...  $S$  axes per block programmable per block programmable programmable programmable programmable programmable programmable programmable programmable programmable programmable programmable prog N110 G59 N1 X... Y... Z... LF max. 5 axes per block programmable<br>N120 G59 N2 .... .... .... LF When more than 5 axes must be loaded N120 G59 N2 .... ... .

 $\mathcal{L}$  and  $\mathcal{L}$  and N220 G59 N12 X.. Y... Z... LF<br>N230 /

 $\perp$  $N\overline{1-N12}$  designates the zero offset and group division (1 thru 3) The zero offset input is done by the operator. (See programming instruction).

 $N110 - N220$  designate the block number of the blocks that are used for loading the settable zero offset.

#### 3.15.2 G59 Proqrammable Additive Zero Offset

An additional zero offset can be programmed with G59 under addresses X, Y, Z etc. The programmed value is added to the settable zero offsets.

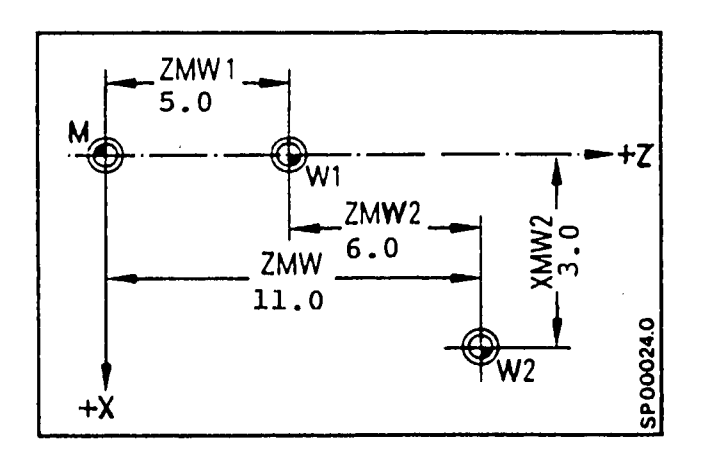

Settable Zero Offset:

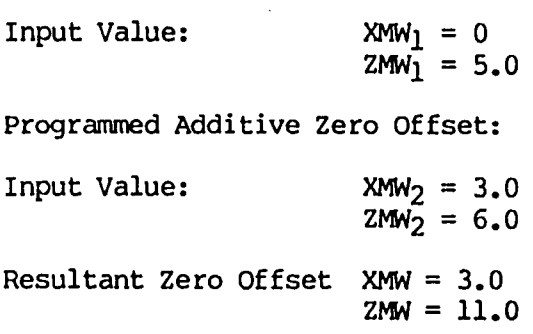

No other information may be programmed in the G59 block.

 $\bullet$ 

i z

The contour is programmed in absolute dimensions. To allow for finishing stock, the entire contour can be displaced in X with a programmable (additive) zero offset.

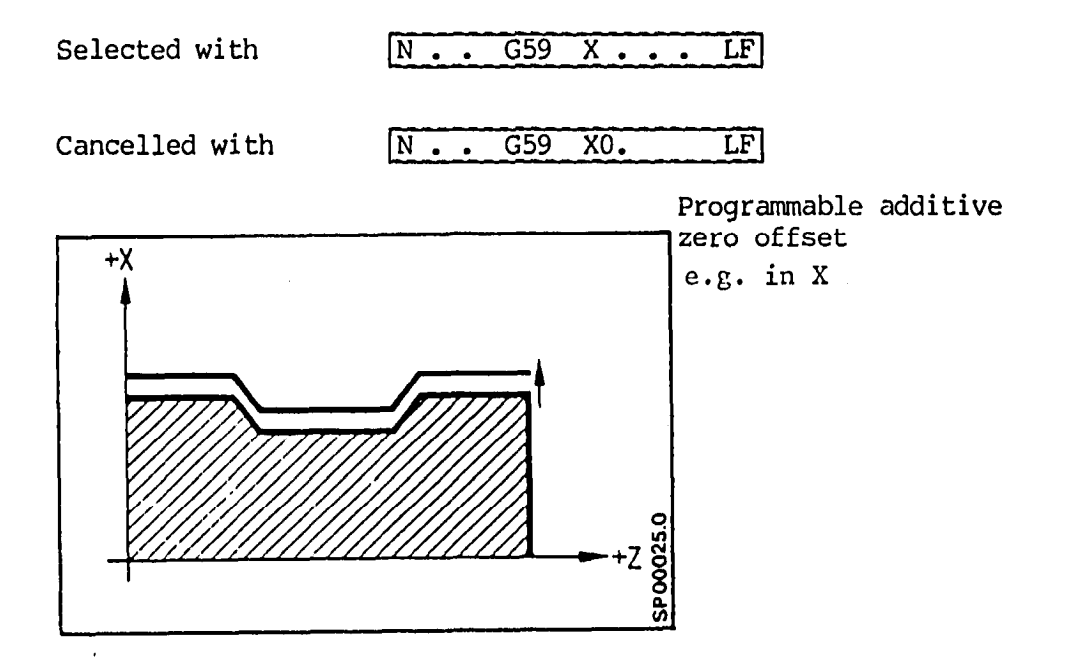

With M02/M30 or on a program exit, the programmable zero offset is automatically cleared since a new program start will reload the offset value.

#### 3.15.3 G53 Cancellinq the zero offset

G53 suppresses blockwise the coordinate displacement achieved by

- settable ZO  $(G54 G57)$
- programmable additive ZO (59)
- external ZO
- external additive ZO

The tool offset and setting of the actual value store using G92 must be cancelled in separate blocks. Further, any DRF-offset present will remain active. Attention with CRC selected: If only one axis of the CRC plane is programmed in the G53 block then  $G53$  is active also for axis that is not programmed. In such cases CRC should be cancelled previously through G40. In the next block after G53 all the zero offsets are again active.

In the block following G53 all zero offsets are again active.

Example: referred to machine zero point

 $t_{1232}$  =  $10 - 500$ N1232 G40 N1233 G92<br>N1234 G53 X.. Y.. - cancellation of tool offset - cancellation of tool offset - cancellation of any G92 offsets - cancellation of all ZO's and traverse to position in machine<br>system

If the actual value store has to be reference to be reference to the reference to the reference to the reference to the store  $\mathcal{L}_\text{max}$ If the actual value store has to be reset arter reference to machine zero point, a G53 must be written in this block. This ensures that the 'ZO is ignored.

 $\mathbb{E}_{\mathbf{z}}$  actual value store after reference to machine to machine to machine to machine to machine to machine Example: setting actual value store after reference to machine zero point as for previous example plus:

 $3.15.4$  G53 Cancelling the ZO from software stand C2

G53 has two different effects which are selectable through machine parameter:

Machine data N424 bit 2 = 1 Machine data N424 bit 2 = 0 Reference to machine zero point Reference to control zero point

Blockwise suppression of: Blockwise suppression of: -settable 20 (G54-G57) -settable Z0 (G54-G55) -programmable additive ZO (G59) - programmable additive ZO (G59) -external ZO -external ZO -external additive ZO -external additive ZO  $-PRESET$  shift -G92 shift iDRF shift (handwheel offset)

Remain active: -selected tool offset'

Remain active: -selected tool offset -G92 shift -PRESET shift -DRF shift (handwheel offset)

 $\star$ 

After programming G53 the DRF shift reamins inactive until reset or end of program.

The pcsiton display refers always to the control zero point.

-

Example:

Reference to machine zero point Reference to control zero point

Cancel all ZO and move to Cancel ZO

N1232 G40 D00  $X...$  Deselect TO  $N1232$  G40 D0C  $X...$  Deselect TO  $N123 G53 X... Y...$ position in machine Move to point in control position system. position system. ditto. with cancellation of  $G92$  shift N1232 G40 DJO X.. Deselect TO N1233 G92 cancel G92 shift  $N1234$  G53  $X...$   $Y...$ 

Move to point in control position system (PRESET/DRF)

The position actual value  $G53$  X... is active in diameter with II machine data diameter programming' set. It is meaningful to cancel the CRC as with programming  $G53$  X... or G53 Y... the offsets are taken out in both axes.

#### For G92 Set actual value, stores, the following applies:

Set actual stores with reference set actual value stores with to machine zero point **reference** to control zero point

 $N1232 ~G40 ~D00$   $N1232 ~G40 ~D00$ N1234 G53 X... Y... 1888 M1233 G92  $N1235 G53 G92 X...Y...$   $N1234 G53 X...Y...$ 

N1235 G53 G92 X.. .Y.. .

The sequence G53 G92 is important.

#### $3 - 37$

#### 3.16 Position Register Preload G92

The function G92 should only be used for special applications. For normal applications it is recommended to use the settable zero point offset G54/57, the programmable zero point offset G59 and the tool preset D... (separately adjustable from tool wear). (See secti 3.24).

No additional character may be written in a block with G92 X... Y... Exception: Setting of actual value stores after referring to the machir zero (3.15.3): G53 G92 X... Y...

Without G92 the control zero point (S) and machine zero point (M) coincide. The control zero point is the reference point for all internal control calculations. Using G92 X... Y... the control zero point can be displaced with reference to the machine zero point. This function is particularly advantageous, when no program interrupt and restart within the program is anticipated, e. g. machining of batch components with short program cycle times.

#### Resetting all G92 offsets:

If G92 is programmed alone, i. e. without X and Y address, all summated G92 offsets for each axis are reset.

Example: N... G92 LF

 $N_{\rm Edd}$  constant cutting speed is derived, the speed is derived is derived, the speed is derived is derived is derived. paing constant cutting speed, the spindle speed is derived from the machine actual value which corresponds to "zero" in the turning axis, and not from the actual value reset by  $G92$  X...

Example:

The position of the shoulder on each milled component of a series varies more in the longitudinal axis due to automatic chucking than the available machining offset. To prevent the operator from having to continually adjust the zero point offset, a guage is moved in until it touches the shoulder and the operative block is interrupted. Using G92 and taking guage length into account, this position referred to the workpiece is set as a tool offset and the workpiece length set as the X-position. Only then does the actual machining program start (all dimensions in mm).

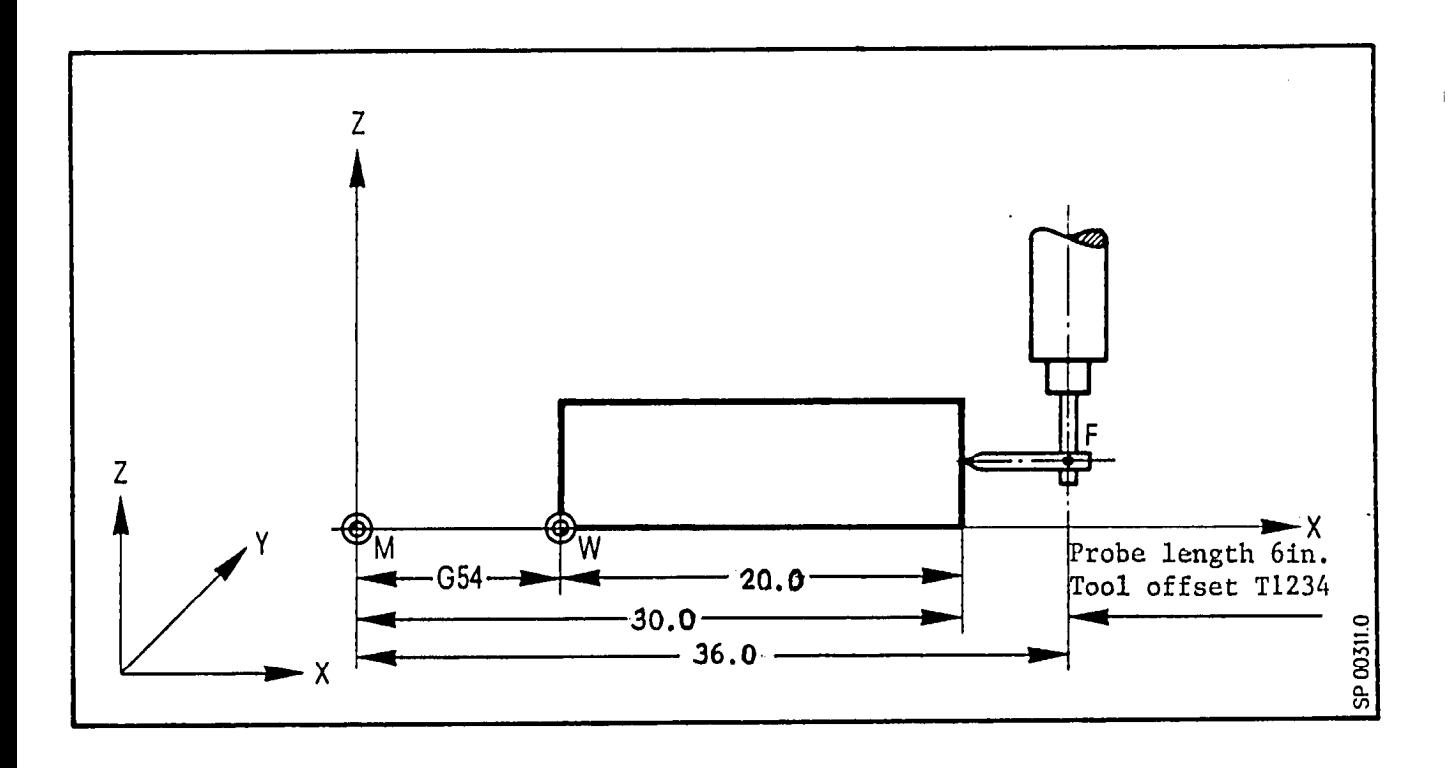

8M/8MC/Sprint 8M  $\, {\bf P}$ 

Programming:

 $\bullet$ 

 $\hat{\boldsymbol{\theta}}$ 

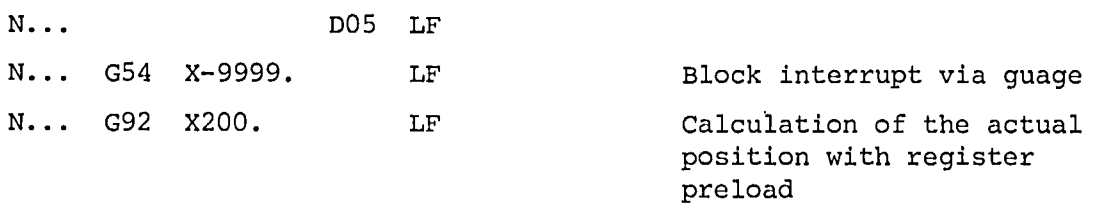

N... (MACHINING PROGRAM)

The control loads the actual position referred to the machine zero by the following calculation:

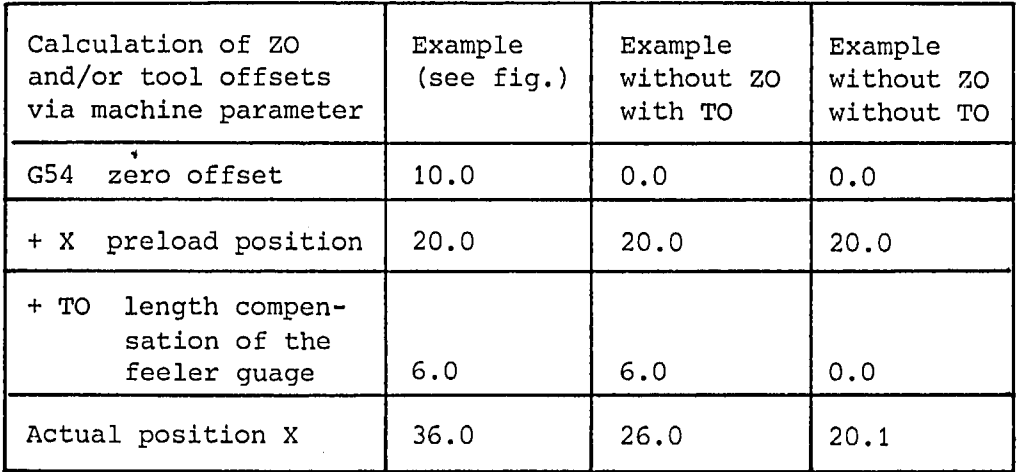

The actual position register is loaded with G92 and is reset The actual position register is foaded with G52 and is f

8M/8MC/Sprint 8M P

#### $3 - 40$  E.9.83

#### 3.17 G94/G95/G96/G97 Feed F: M36. M37

The programmed feed rate when using cutter radius compensation is maintained on the contour surface. If more than 3 axes are programmed per block, then the first three determine the path speed. With a rotary axis the feed function is programmed under address F as an angular velocity in degrees/minute. The feed can be programmed in feed/minute instead of degrees/minute, however, the angular velocity and the part radius must be used to calculate circumferential velocity. For the unit circle diameter

(360) (360)  $Do = (1 \text{mm})$   $\longrightarrow$   $\longrightarrow$   $Do = (1)^{1}$  $\pi$  11.5

The resultant vectorial tangential velocity at l'/min equals 1 in/min (1 mm/min).

If a rotating axis is only moving and the stationary tool tip contacts the part surface at a diameter equal to D, then the surface velocity of the tool tip relative to the part surface equals:

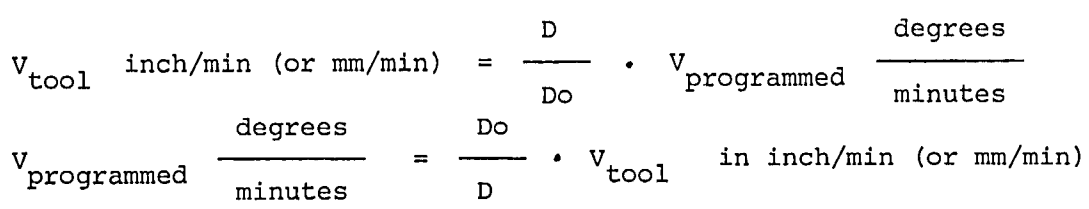

The feed rate override switch located on the operator panel The feed face overflue switch focated on the operator part can modify the programmed feed from 1% to 120%. The 100%<br>setting corresponds to the programmed value.

The feedrate programmed under "I" has several meanings dependant upon both G- and M-functions. For this reason refer to the program key on pages 8=29 to 8-34.

8M/8MC/Sprint 8M P

 $\bullet$ 

 $3 - 41$  E.11.81

## Velocity Transitions . N95 G91 G42 G00 X10. NlOO GO1 X10. F2000 N105 x10. F3000 NllO x10. F2000 N115 x20. Y20. N120 GO2 X... Y... I... J... N120 GO2 X... Y..<br>N125 GO1 X... Y..

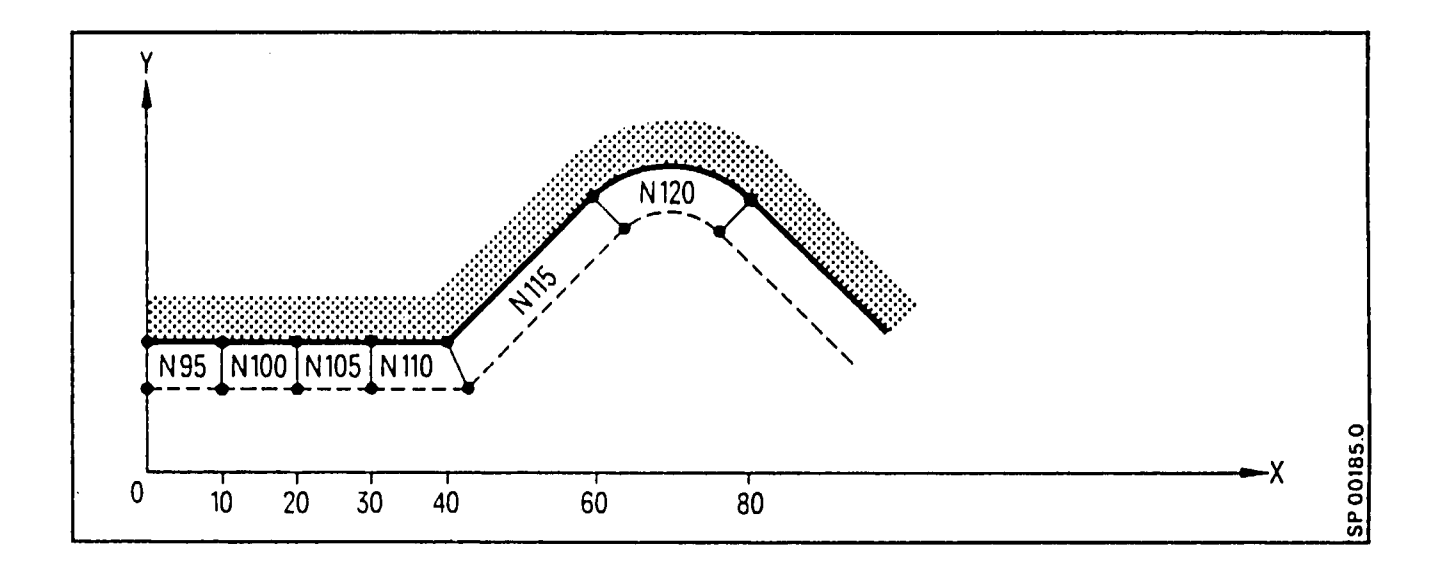

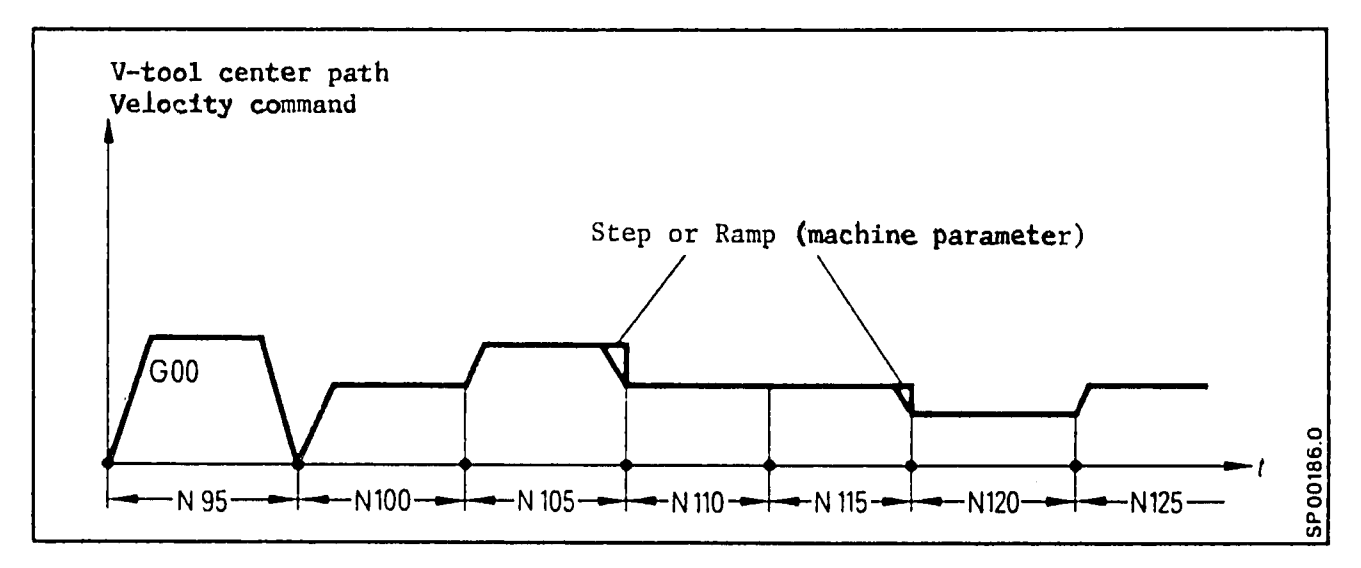

In block N120 a velocity transition or change occurs with respect to the tool center path in relation to the two radii (cutter radius, contour radius).

 $\sim 10$ 

The following holds true when simultaneously moving a linear and rotary axis:

Whenever the distance between the tool tip contact point and rotary axis remains constant, the magnitude of the surface tangential velocity will also be constant. A constant path velocity also results when linearly interpolating a rotary and linear axis in a path parallel to the axis of rotation (helical cutting on a cylinder). The resultant path velocity of the tool tip relative to the cylinder surface is a function of the programmed velocity, the cylinder diameter on the slope of the helix.

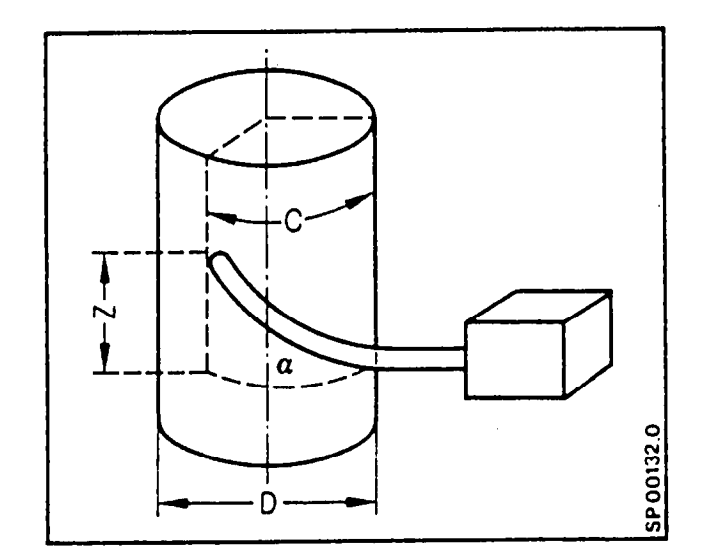

$$
V_{\text{tool}} = V_{\text{programmed}}
$$
\n
$$
V_{\text{programmed}} = \frac{1 + \frac{D^2 - D^2}{D^2}}{D^2} \cos^2 \alpha
$$
\n
$$
V_{\text{programmed}} = \frac{D^2}{D^2}
$$
\n
$$
V_{\text{programmed}} = \frac{D^2}{D^2} \sin^2 \alpha
$$
\n
$$
V_{\text{P}} = \frac{D^2}{D^2} \sin^2 \alpha
$$
\n
$$
V_{\text{P}} = \frac{D^2}{D^2} \sin^2 \alpha
$$
\n
$$
V_{\text{P}} = \frac{D^2}{D^2} \sin^2 \alpha
$$
\n
$$
V_{\text{P}} = \frac{D^2}{D^2} \sin^2 \alpha
$$
\n
$$
V_{\text{P}} = \frac{D^2}{D^2} \sin^2 \alpha
$$
\n
$$
V_{\text{P}} = \frac{D^2}{D^2} \sin^2 \alpha
$$
\n
$$
V_{\text{P}} = \frac{D^2}{D^2} \cos^2 \alpha
$$
\n
$$
V_{\text{P}} = \frac{D^2}{D^2} \cos^2 \alpha
$$
\n
$$
V_{\text{P}} = \frac{D^2}{D^2} \cos^2 \alpha
$$
\n
$$
V_{\text{P}} = \frac{D^2}{D^2} \cos^2 \alpha
$$
\n
$$
V_{\text{P}} = \frac{D^2}{D^2} \cos^2 \alpha
$$
\n
$$
V_{\text{P}} = \frac{D^2}{D^2} \cos^2 \alpha
$$
\n
$$
V_{\text{P}} = \frac{D^2}{D^2} \cos^2 \alpha
$$
\n
$$
V_{\text{P}} = \frac{D^2}{D^2} \cos^2 \alpha
$$
\n
$$
V_{\text{P}} = \frac{D^2}{D^2} \cos^2 \alpha
$$
\n
$$
V_{\text{P}} = \frac{D^2}{D^2} \cos^2 \alpha
$$
\n
$$
V_{\text{P}} = \frac{D^2}{D^2} \cos^2 \alpha
$$
\n
$$
V_{\text{P}} = \frac{D^2}{D^2} \cos^2 \
$$

If the distance between tool tip, work surface, and the rotary axis is not held constant (eg. spiral in a plane), then the path velocity will not be constant. The path velocity will continuely change as a function of the variable machining diameter.

A constant path velocity can be simulated by splitting the programmed block into several contiguous blocks in which the feed function is changed to approximate the desired velocity.' A subroutine program using parameter chaining is a useful technique for velocity approximation.

When interpolating helically, the programmed feed is maintained on the arc path.

The programmed feed can be down rated 1:lOO by programming M37. M36 will restore the feed to it's programmed value (default setting).

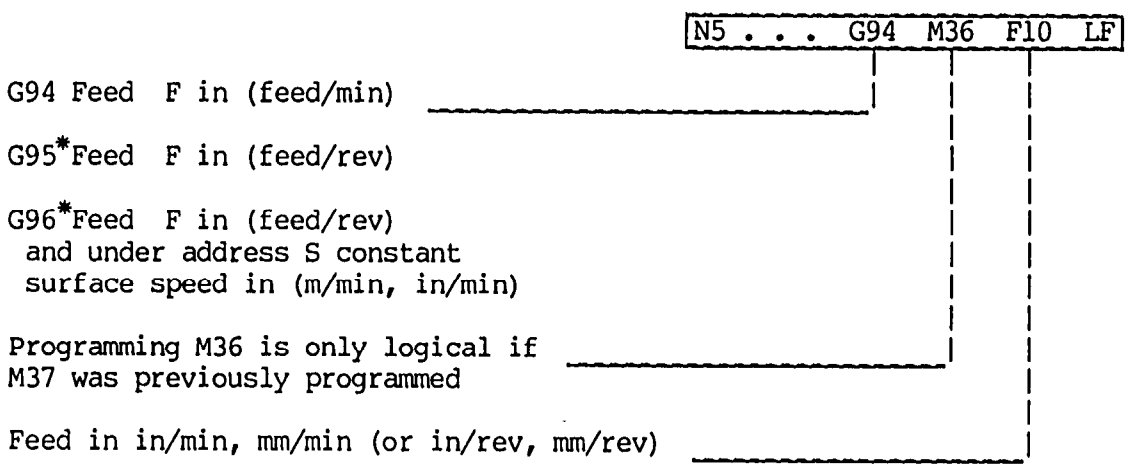

The format for feed <sub>l</sub>

## $3.18$  G96 S.. Constant surface speed (V=constant)<sup>\*</sup>

Typical application: facing attachment Dependant on the programmed surface speed, the control derives the appropriate'spindle speed as a function of the part diameter.

N5 GO1 G96 W.. S.. F.. LF

constant surface speed in m/min

The relationship and interdependancy of the part diameter, spindle speed and the feedrate motion enable an optimum matching of the program to the muchine, the material and the tool. The zero point of the W-axis is normally the turning centre. If this is not the case then this difference may be reflected in the zero offset  $(G54)$  to  $G57$ , G59). For the calculation of the spindle speed with constant surface speed the following variables are taken into account in the control:

- Machine position

- Tool offset
- Zero offset in the W-direction
- Positional shift through G92 W...
- Preset shift

A drift is not taken into account. The displayed position is not taken into account. The displayed position is referred to the block in the block in which which which which we have the selection referred to the radius. In the block in which  $G96$  is selected, the W-axis should be programmed alongside.

The G97 function freezes the constant surf ce speed and the last calculated spindle is stored. G97 is selected in order to avoid undesirable speed fluctuations in intermediate blocks in the W-direction without machining. The constant surface speed is reactivated through programming G96.

Gear changing : With constant surface speed programming, machining is executed at one particular gear range. A gear change is possible at all times at appropriate places in the program.

#### 3.19 G92 S . . . Programmable Maximum Spindle Speed with G96

It may become necessary (e.g. with constant surface speed G96) to limit the spindle speed to a constant maximum value. Prior to the block in which a spindle speed limitation is required, a block is programmed with the limiting value under address S in rpm. The preparatory function G92 S . . . can be reprogrammed throughout the program.

No other characters may be programmed within the G92 block.

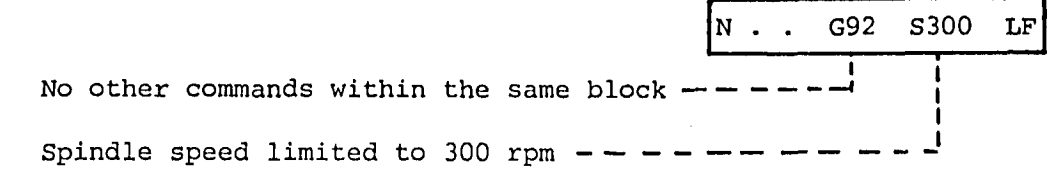

Neither G94 nor G95 will cancel G92 S, it remains 'in effect throughout the program. An automatic cancellation through G94 or G95 is in preparation.

G92 S . . . is cancelled by programming a new G92 S . . . corresponding to the selected gear range. G92 S 0 reduces the spindle speed to zero.

#### 3.20 G26S. . . Actual Spindle Speed Monitor

The speed monitor G26 S . . . serves as a tool or chuck dependent maximum safe speed limit. It is independent of the G94 - G97 function. The function is primarily intended to protect the operator.

With constant surface speed G92 S . . . is also in effect.

To input G26 S see operator's manual.
#### 3.21 Machining Plane Selection

(Machining Plane Selection with Sprint 8M - see chapter 7.7)

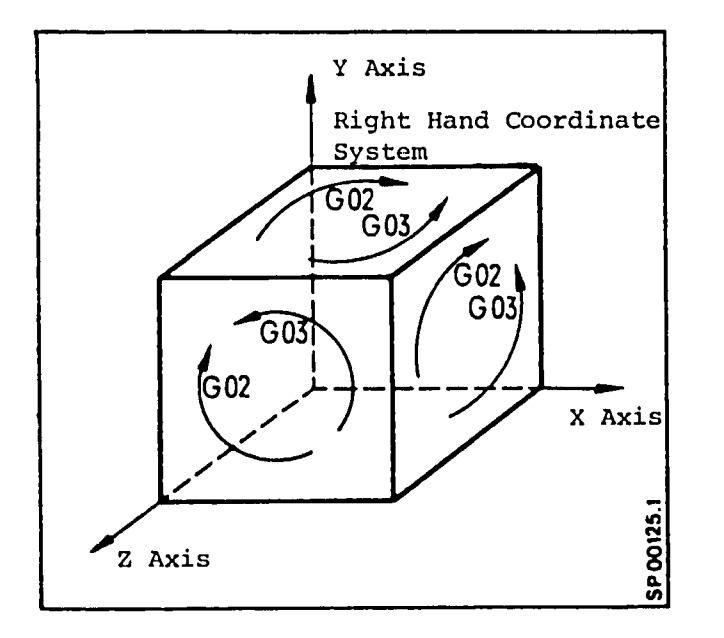

The plane in which the cutter radius compensation is preformed The plane in which the cutter radius compensation is preand also the plane in which circular interpolation is preformed is implicit from the programmed axis words following G02/G03 or following G41/G42 D  $\ldots$  . To select the plane, two axis words are necessary even though one dimension may be zero (also see section 3.5).

No more than 2 axes may be programmed.

The order of the axes programming is evaluated by the plane The order of the axes programming

In order to obtain a right hand coordinate system, the axis In order to obtain a right hand coordinat must be programmed in the following order:

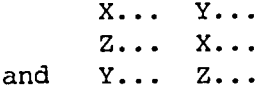

3.22 G40/G41/G42 Intersectional (look ahead) Cutter Radius Compensation

(Intersectional (look ahead) Cutter Compensation with Sprint 8M - see Chapter 7.8)

G40 Cutter compensation off G41 Tool to the left of the part G42 Tool to the right of the part

When mirror imaging is used and the sign is considered, the traversed path is as follows:

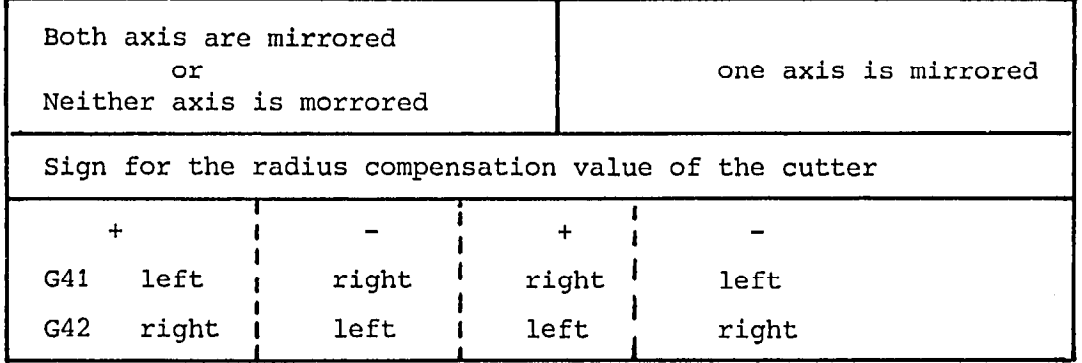

 $G40$ ,  $G41$  and  $G42$  may be programmed in blocks without axis moves. The compensation of the cutter radius is active in the plane of the two programmed axes. Length compensation may be selected for any axis with  $G43/G44$ .

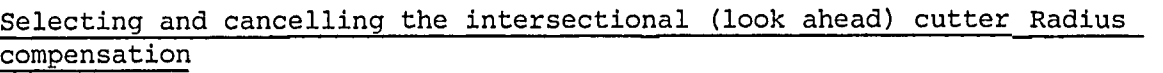

The selection is only possible, when GO0 or GO1 are active. Two axes have to be programmed when selecting. with this the plane is selected once. Afterwards max. 5 axes can be programmed. The intersectional cutter compensation is only effective in the selected plane.

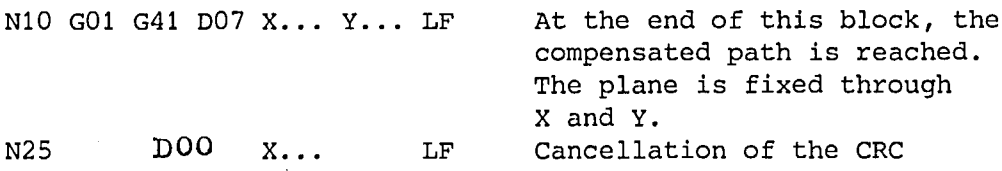

or

N25 G40 X... LF Cancellation of the CRC and length compensation, in X With G40, the compensations G41/G42 are cancelled. However, at least one axis' motion must be programmed in order to restore the tool to its uncompensated path. Length and radius compensation can both be cancelled, when DO0 and the respective axis are programmed.  $\sum_{n=1}^{\infty}$  and the respective axis are programmed.  $\frac{p_{\text{acc}}}{p_{\text{acc}}}}$ , where  $\frac{p_{\text{acc}}}{p_{\text{acc}}}}$  to  $\frac{p_{\text{acc}}}{p_{\text{acc}}}}$ Switching from G41 to G42  $\frac{1}{2}$ N10 001 041 D12 A... 1... II<br>... N15 G42 X... LF<br>N20 X... Y... LF

Calling a different tool offset function ----------------------------------------

The G-functions (G4l/G42) must be reprogrammed.

 $M10$   $\hat{\Theta}$  $1$   $\hat{\Theta}$  $41$   $\hat{\Theta}$  $1$   $\hat{\Theta}$  $1$   $\hat{\Theta}$  $1$   $\hat{\Theta}$  $1$   $\hat{\Theta}$  $1$   $\hat{\Theta}$  $1$   $\hat{\Theta}$ N15 G41 D10 X... LF<br>N20 X... Y... LF

### 3.23 Tool Offset

(Tool offset with Sprint 8M - see chapter 7.91

The tool data are stored under a tool offset number. Wear compensation  $L$  Length  $\pm$  9.999 mm Radius  $\overline{+}$  9.999 mm Tool geometry  $L_{\rm H}$   $\frac{1}{2}$  9999.999 mm

Radius  $\frac{1}{1}$  999.999 mm

A total of 199\*offsets is available.

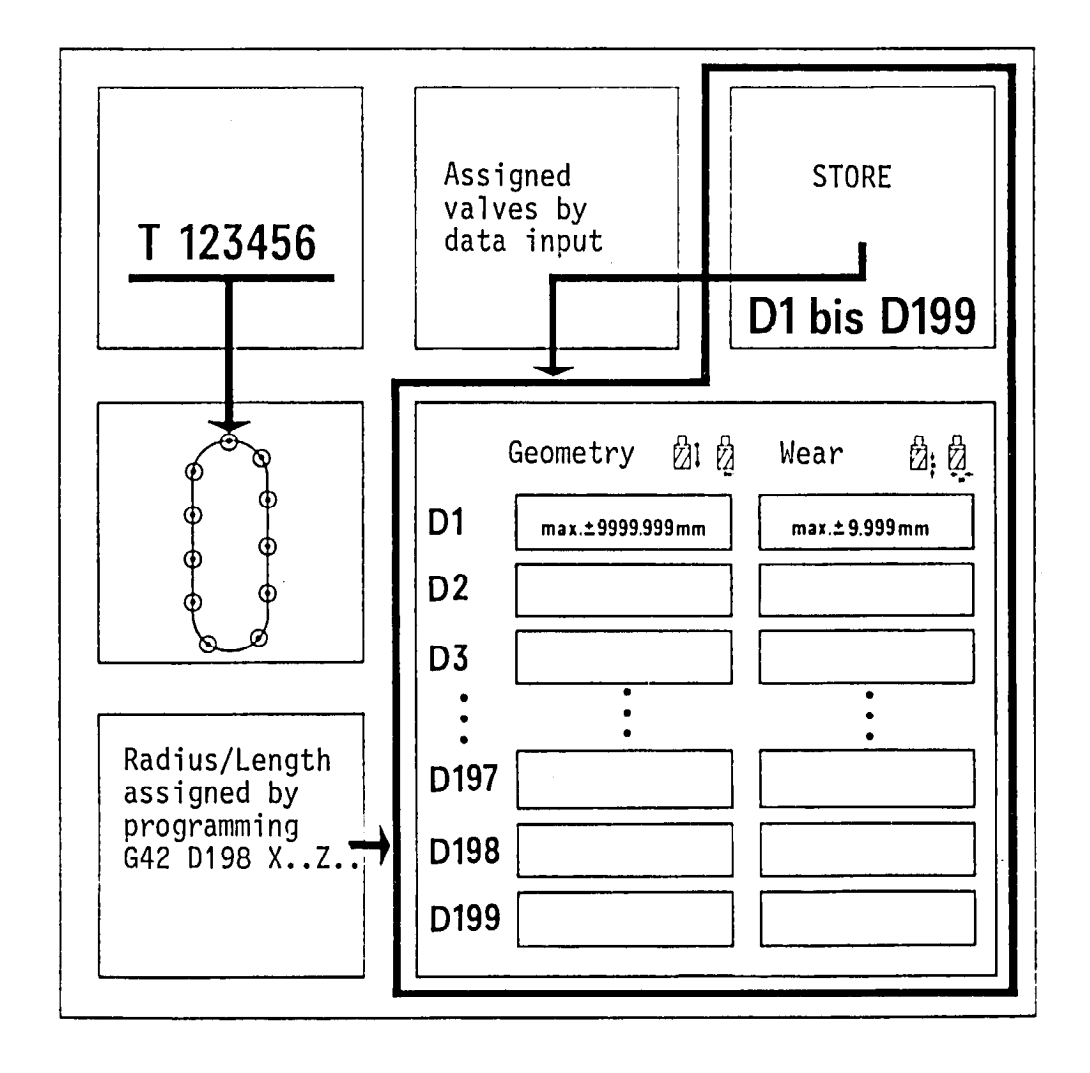

Under the tool offset number the length or radius dimensions are stored. The wear compensation values are input via the operator's panel. They are stored according to the offset number (designator).

 $3 - 50$ 

#### Tool offset call and input (geometry)

A tool offset is called via a two digit designator DO1 ... D199 (length or radius)

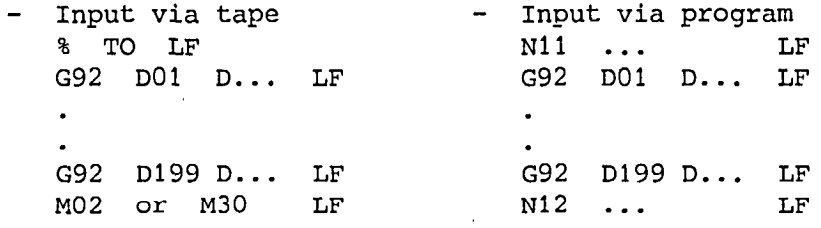

lo

 $\bullet$ 

## Example: Straight Milling

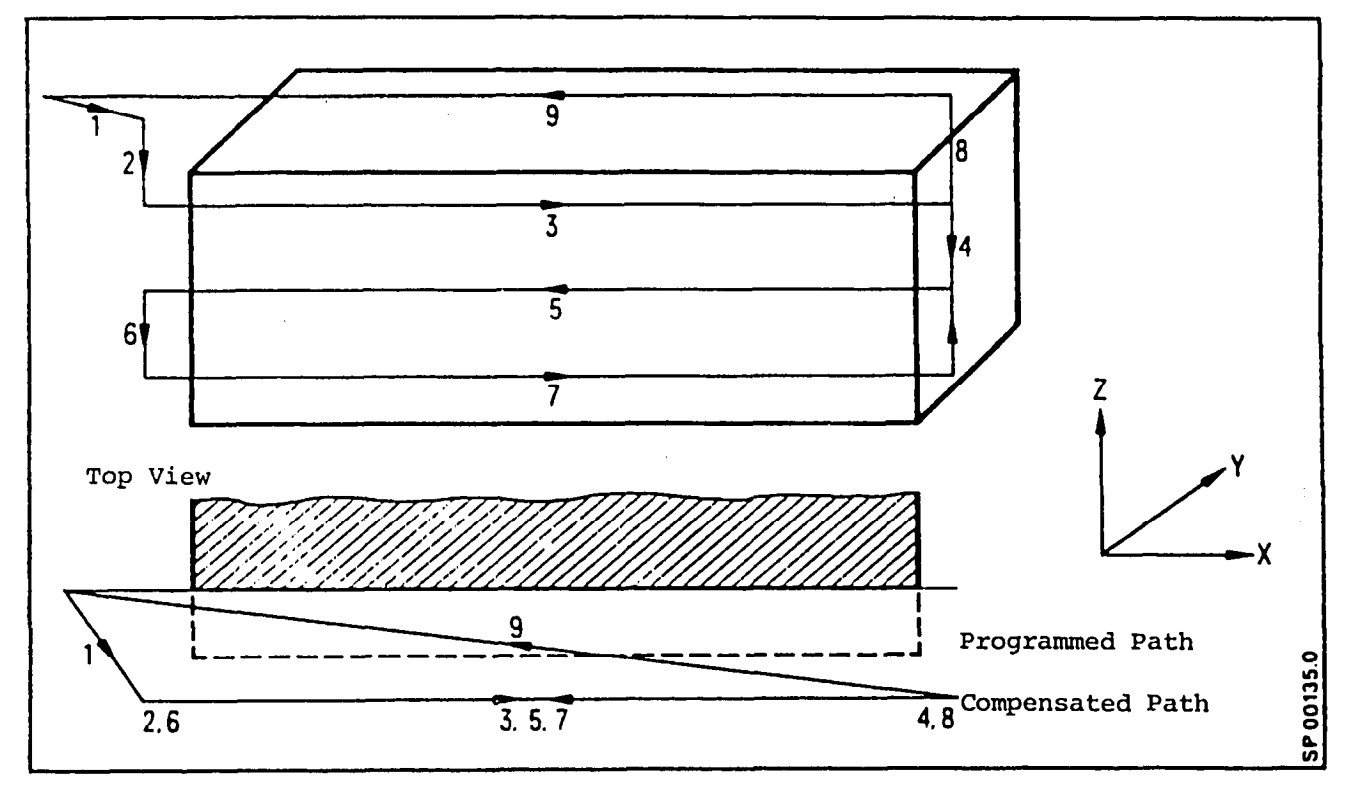

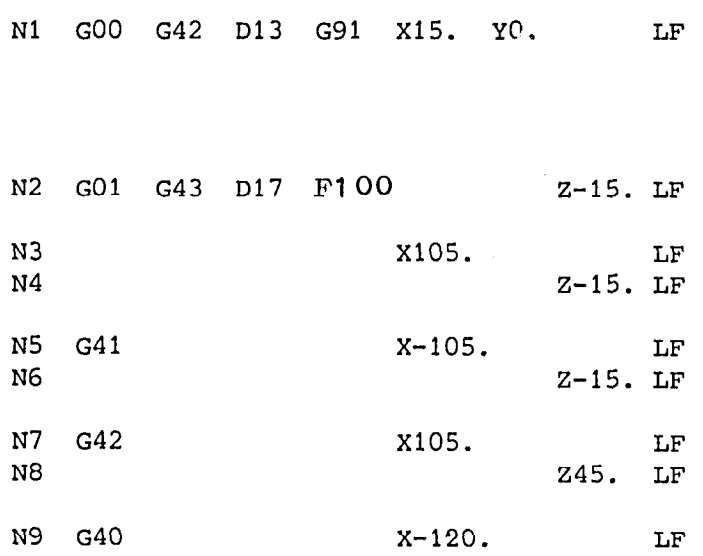

Intersectional cutter radius compensation and plane selection Advance to the 1st milling depth Approach and mill Advance to the 2nd milling depth Approach and mill Advance to the 3rd milling depth Approach and mill Pull tool out of the work Cancel all compensations and offsets.

# $3 - 52$  E.4.83

#### 3.24 G40/G43/G44 Tool Length Offset and Axis Parallel Cutter Radius Compensation

(Function not possible with Sprint 8M)

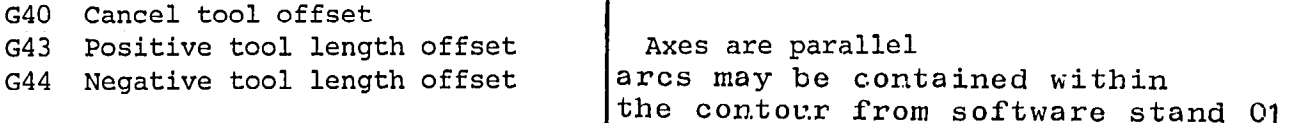

ł

With the help of a tool length offset, the difference between actual tool dimension and the programmed assumed dimension can be compensated . The preparatory functions G43 and G44 inform the control in which direction the offset must be made.

If an offset in an axis is desired, the preparatory function and the D tool offset word must precede the dimension word in the program block.

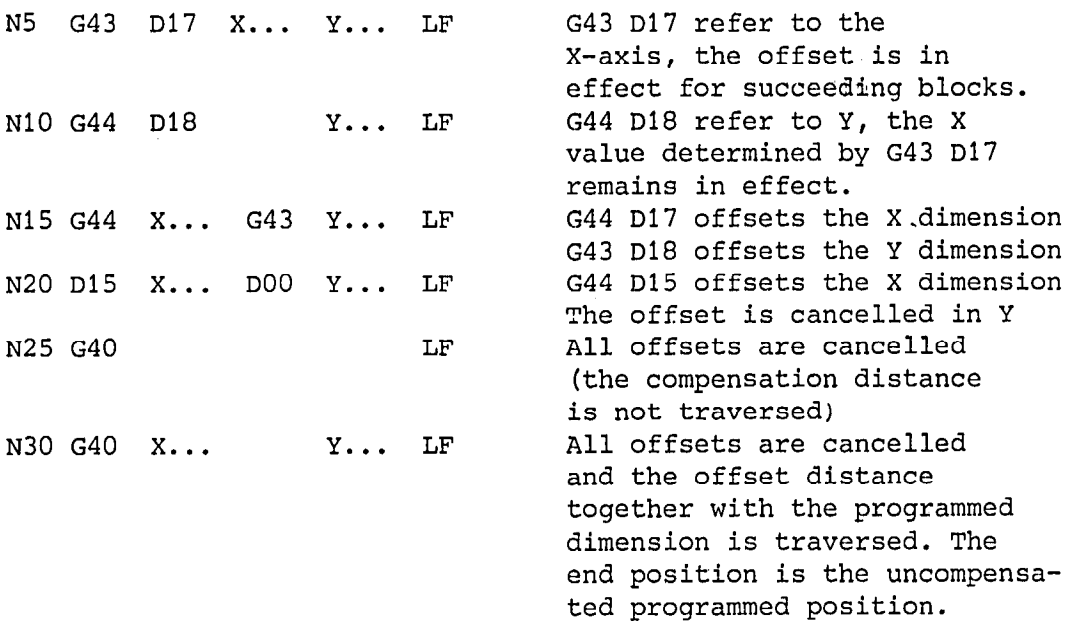

The preparatory functions and the offset value are modal and The preparatory functions and the offset value are modal and are effective for the axis in which the offset was programmed. The offset can be modified by a new G43/G44 and a new tool<br>offset word when properly formatted.

#### Sign Convention

A positive dimension is input, when the actual dimension of the tool is greater than the programmed value has taken into account. A minus dimension is input, when the actual dimension of the tool is smaller than the programmed value has taken into account.

For example:

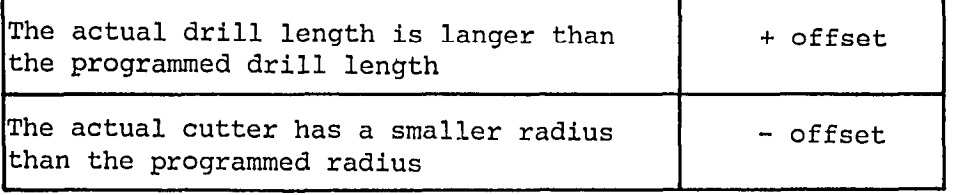

G43 positive tool lenqth offset

The offset called by the D word is calculated with its sign to the associated axis.

G44 negative tool length offset

The offset called by the D word is calculated with its sign to the associated axis.

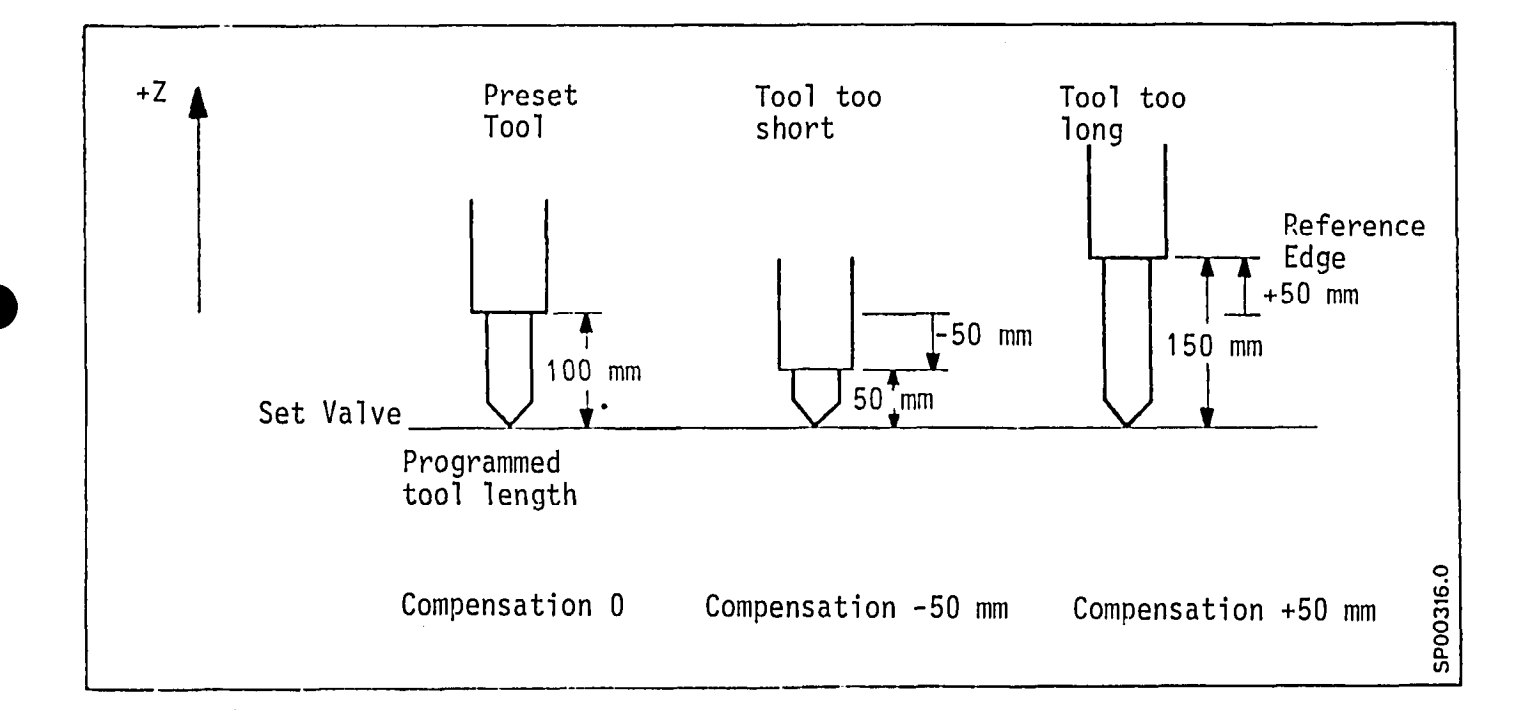

## External Machining Operation

Positive axial motion G43 Negative axial motion G44

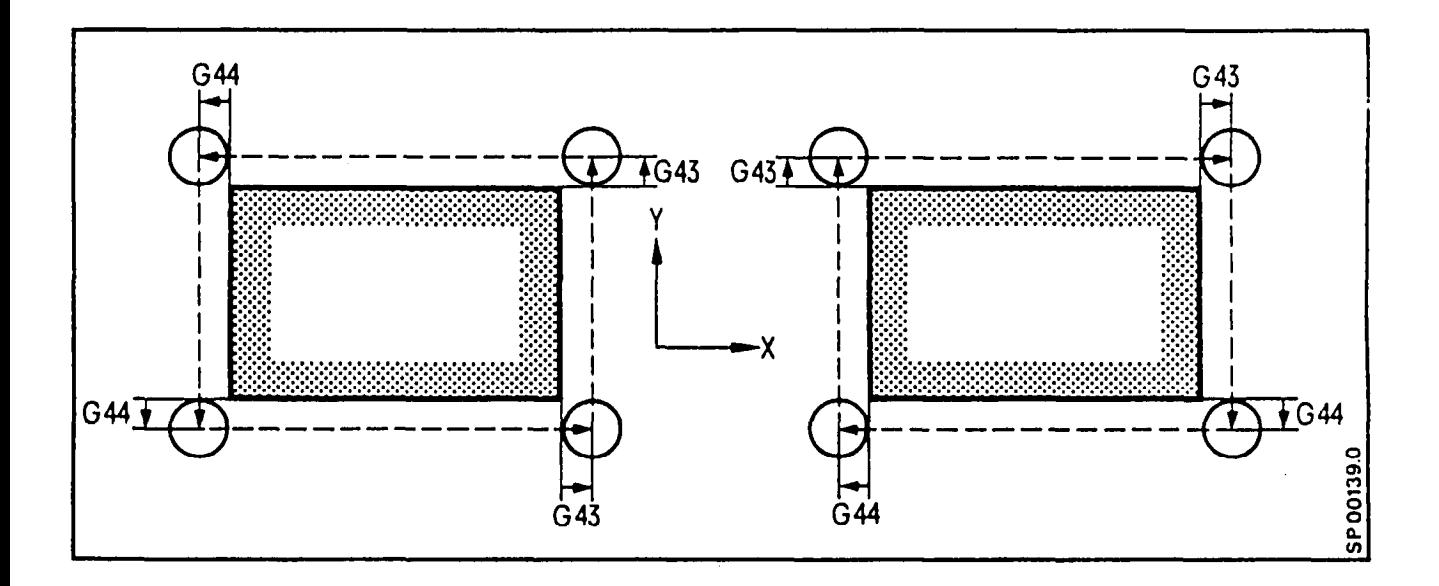

# Internal Machining Operation

Positive axial motion G44 Negative axial motion G43

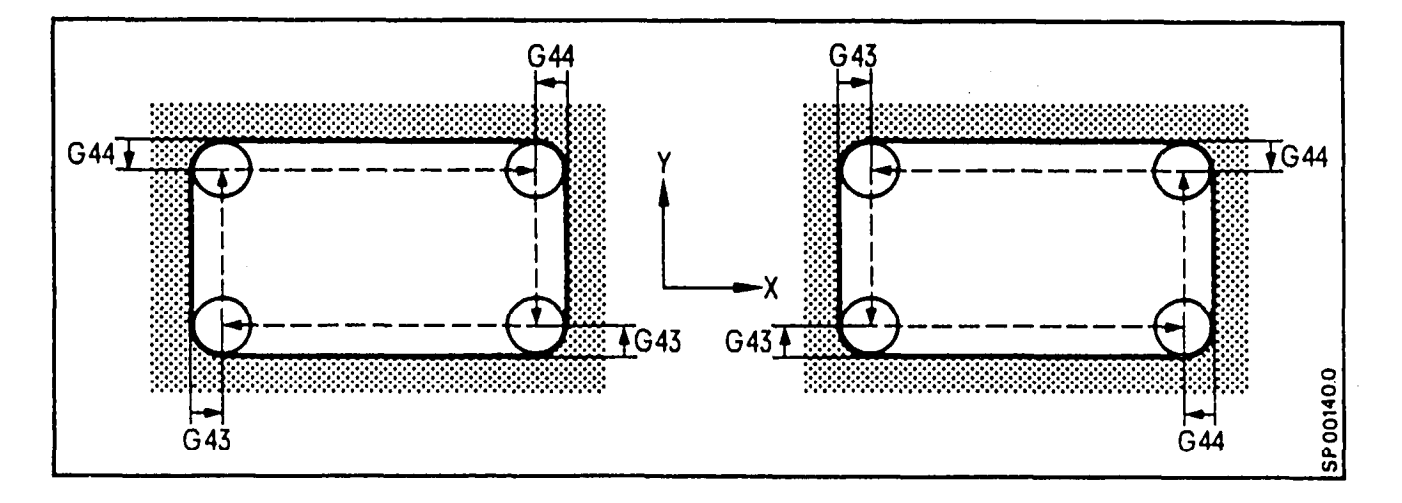

3.25 G43/G44 Tool Length Compensation on an Incline

(Function not possible with Sprint 8M)

In addition to parallel axis milling with offsets an inclined plane can also be milled using tool length offsets. The operator, however, must calculate the axial offset for each axis associated with the incline. The values are calculated using the trigonometric relations that define a line and slope.

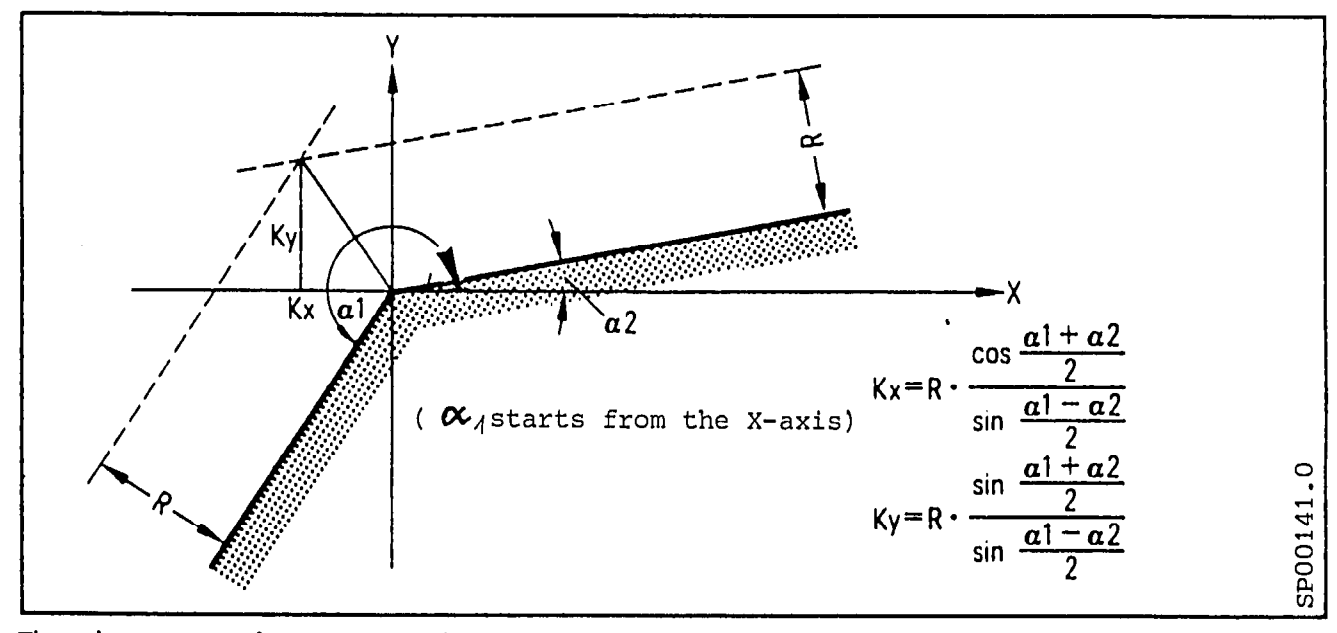

The above equations are valid when the cutter is located to left of the part. If the cutter is situated to the right of the part, then the signs of the equations must be reversed.

Parts which contain several inclines of varying slope will have offsets that vary accordingly. For these operations intersectional cutter radius compensation (G41/G42) is a more

See example on page 3-58 , blocks N2 and N3.

# 3.25.1 G43/G44 Tool length compensation with arcs with tangential transitions

In addition to the inclined compensation,  $G43/G44$  may also be used to compensate for full arc quadrants, multiples thereof (from one quadrant to another) and arc sections (with tangential block transitions). Compensation may be deselected/selected by the use of an intermediate block (without movement on the programmed contour); see the example on the next page; blocks N4, N5, N6 and N7. (Blocks N4 and N8 may also be inclined).

#### Attention:

The compensations must only be defined for the path information and not for the interpolation parameters. The parameters are automatically compensated for from the path information compensation. With blocks with G43/G44 without G41/G42 cutter radius compensation, the G43/G44 acts as a simple cutter radius compensation by adding the length compensation to the interpolation parameters in the case of arcs. Furthermore the length compensation is taken into account with mirror image.

#### There are clearly two resulting cases:

- 1. The centre point of a programmed arc is not shifted by the length compensation -
	- Program length compensation with G43/G44 do not program cutter radius compensation
- compensation (if CRC and LC are programmed) 1 compensation (if CRC and LC are programmed)  $-$

 $2.$  The centre point of a programmed arc is shifted by the length by the length by the length by the length by the length  $\alpha$ 

- Program length compensation with  $G43/G44$ <br>program cutter radius compensation with  $G41/G42$
- Attention: "<br>This idheath does her weit th compa

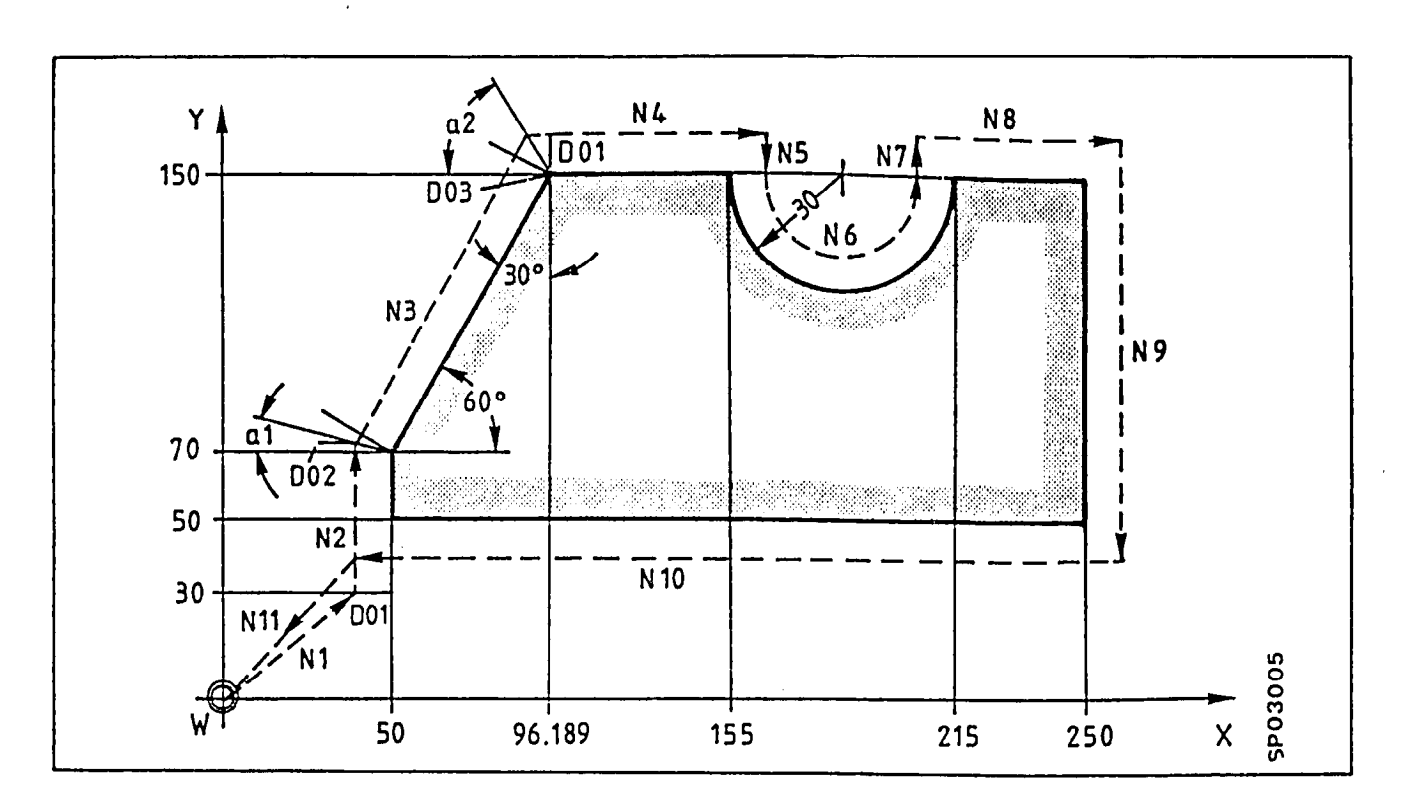

An example using axis parallel tool offsets

part con.tour

offset cutter centre path

Programming:

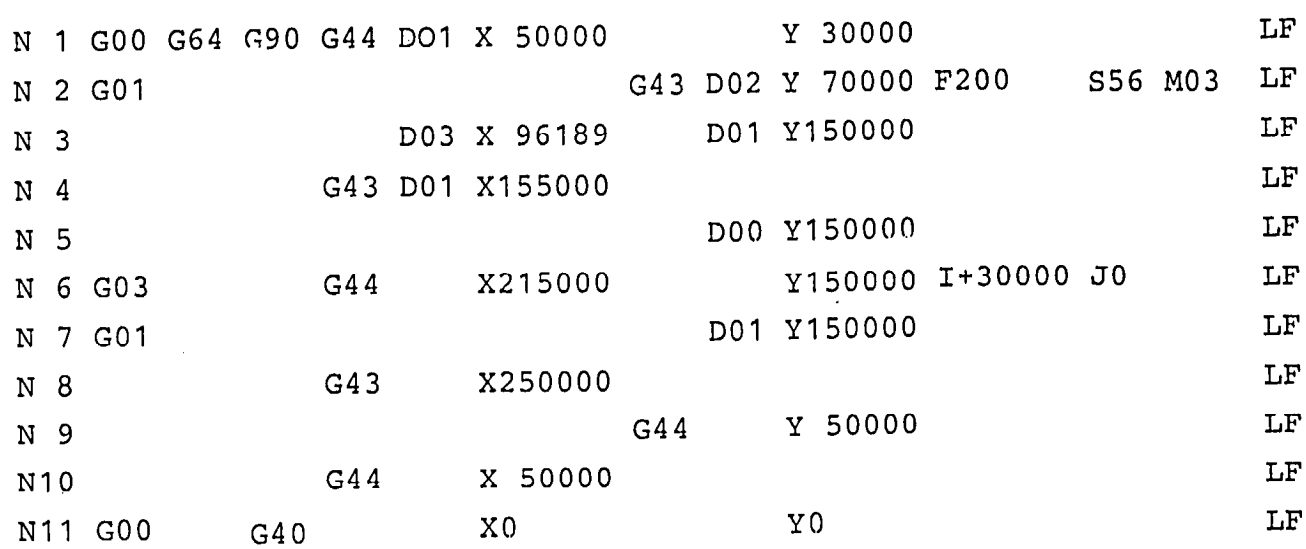

# $T_{\text{H}}$

The bars consent to brogrammed, the enter

 $0.1$  : 10 000  $D02$  : 2 678 (  $10$  · tan  $\propto$   $1^{10}$   $\sim$  1 =  $15^{0}$  = half angle

.

3.26 Cutter Radius and Tool Length Offsets Used Together In A Program

For Sprint 8M see section 7.8.1

The tool offsets stored under DO1 thru D199 are used in conjunction with G43 and G44. The length offset (LO) is programmed individually for each axis and is independent of the plane.

It is possible to use CRC and LO Together. The first two axes programmed select the CRC plane.

NJ0 G41 Dlu X.. Y.. G43 D11 Z.. LF X-Y is the CRC plane Length offset is active in Z

Where logical CRC and LO may be programmed in the same block e.g. a facing head or with an angular milling head.

N12 G41 D10 G43 D11 X.. Y.. Z.. LF

X-Y is the CRC plane

Length offset is active in X-

#### 3.27. G36/G47 Coordinate transformation "TRANSMIT"

With 8M/Sprint 8M from SW02, from SW03 also with 8MC, (activation through machine data).

For milling of turned parts on rotary tables when the desired contour should be obtained by interpolation of the rotary axis with one linear axis (application for special purpose machines). The coordinate transformation function enables programming a fictional cartesian coordinate system whilst the machine motion is in reality in polar coordinates.

The fictional Cartesian coordinate system is constructed from the first axis, X and the corresponding rotary axis which is defined in machine parameter through machine data 465 bits O-3. Thereafter the rotary axis is labelled the "C" axis and the fictional axis, "Cf".

Selection and cancelling the transformation is through G-functions in the program.

G36 Coordinate transformation cancelled (reset state)

Programming is as normal in the polar coordinate system (the machine coordinating to de coordinate system).<br>Rotary axis C in degrees, speed in degrees/min.

a

#### G37 Coordinate transformation selected

Programming is in the fictional cartesian coordinate system. C is in mm, the speed is given in mm/min.

The peculiarities concerning programming resulting from the turning/milling operation by software switching 8T/Sprint 8T after Sprint 8M are detailed in the printed matter "SINUMRRIK 8T/Sprint 8T, turning/milling operation".

# Programming with Sprint 8M

l

With G17/G18/G19 the missing axis of the current fictional plane is modified if only one of the two axes forming the fictional plane is programmed in a block. (examples a and b).

If one of the fictional axis pair is programmed along with another axis not belonging to this pair,then the control generates alarm 504 (example c).

If axes must be programmed together with the fictional plane axes together in a block,then both the fictional pair must be programmed (example d).

Example: G37 active,  $X-CF =$  fictional plane = G17 - plane a) G17  $X \cdot \cdot$  LF = Cf is modified b) G17 Cf.. LF = X is modified c) G17 X.. Z.. $LF=$  alarm 504 d)  $G17 X.$ . Cf.. Z.. LF = no axis modification - no alarm  $e$ ) G17  $Z_{\ell}$ , LF = II II II II II II II

#### Programming with 8M

Both axes of the fictional plane must always be Programmed. Example: G37 active, X-Cf = fictional plane

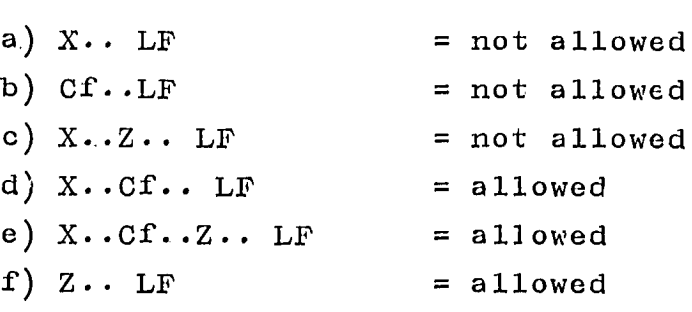

#### Notes:

- The workpiece zero point lies in the middle of the facing axis.
- Rapid traverse movement must be programmed using GO1 or Gll with the appropriate F value.
- Any shift in Cf direction may not be compensated for in the control.
- When changing from G36 to G37, the actual value of the C axis is set to zero and the actual value of the X axis is set to the machine actual value independently of existing offsets (zero offset, preset, G92). The zero offsets are accounted for in cartesian coordinate values.
- The continuous path velocity is programmed and kept in the X-CF coordinate system. In a circle around the middle of the facing axis only those X-CF velocities are permitted which result in permissible C axes rotation speeds. If this limit is exceeded, the movement is stopped.
- At selected cutter radius compensation G41/G42, the transformation may not be switched on or off. (Change of G36/G37)
- Block advance via G37 blocks is not permitted.
- Within a contouring cycle train, the transformation may not be switched off or on. (Change of G36/G37)
- Conversion of inch/metric in the X-CF system is not permitted. All dimensions must be programmed in metric.
- The accuracies achievable on the part when using the C axis are dependent upon the instantaneous working radius. (Control in degree)

The peculiarities that apply to turning/milling through the 8T/Sprint 8T to Sprint 8M software conversion are more fully detailed in: "SINUMERIK 8T/Sprint 8T, turning/milling operation".

i0

**I.** 

Program example: Milling of a face contour with TRANSMIT

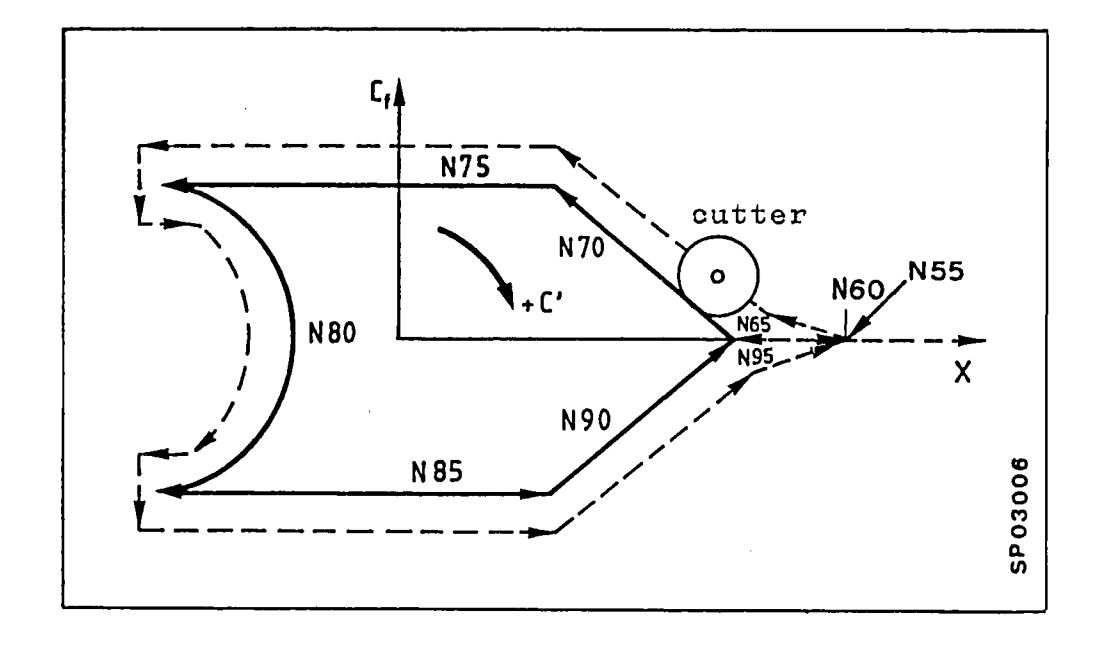

91234 N5 X.. C.. Z.. \* \* real coordinate system N50 X.. C.. Z.. N55 GO x 120 CO ZlOO D50 approach start point select length compensation N60 G37 GO1 F200 ZgO Trans~orrnstion hloaK with G3'7, programming switches of  $\mathcal{L}$ programming switches over to fictional<br>coordinate system N65 G42 X90 CO Selection of the cutter radius compensatior (C is equivalent to the fictional axis  $CF$ ) N70 X40 C40 N75 x-60 Half circle N80 GO2 C-40 J-40  $\frac{1}{2}$ N90 X90 CO Deselect the cutter radius compensation N95 G40 X120 Retract in Z N100 Z100 Switch off transformation N105 G36 N110 X.. C.. Z.. real coordinate system s

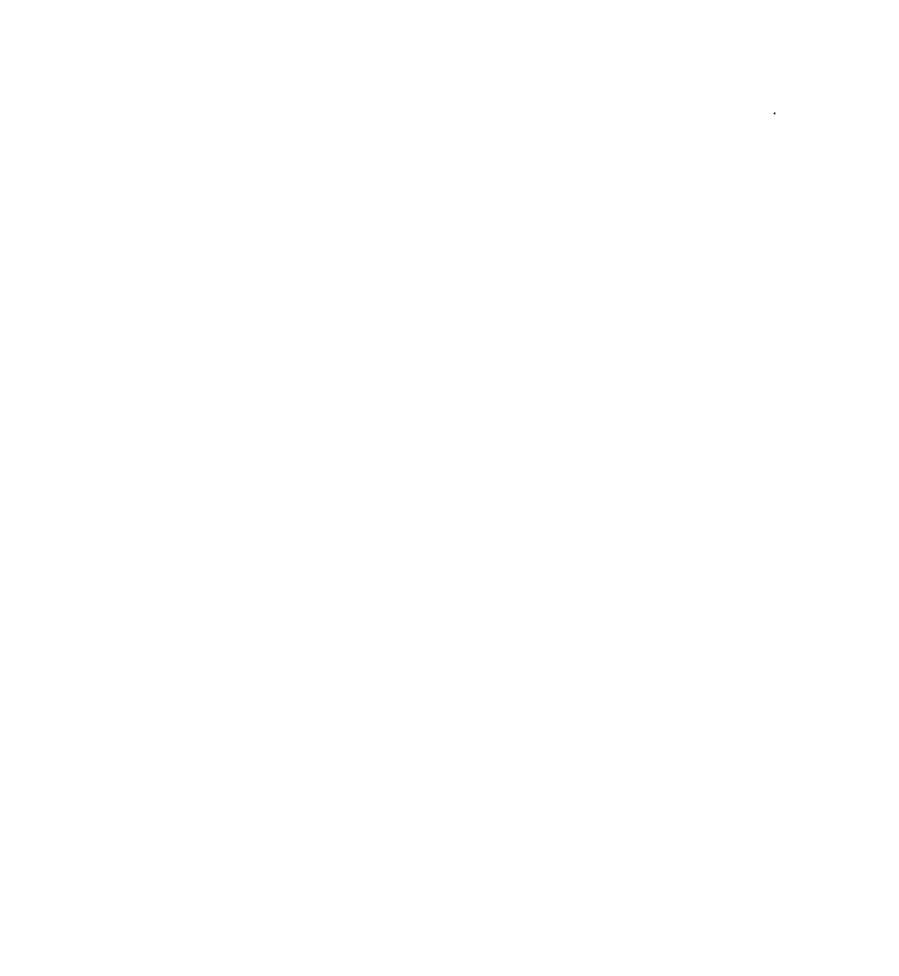

 $\overline{\mathcal{E}}$ 

 $\label{eq:2.1} \frac{1}{\sqrt{2}}\int_{0}^{\infty}\frac{1}{\sqrt{2\pi}}\left(\frac{1}{\sqrt{2\pi}}\right)^{2}d\mu\left(\frac{1}{\sqrt{2\pi}}\right) = \frac{1}{2\sqrt{2\pi}}\int_{0}^{\infty}\frac{1}{\sqrt{2\pi}}\frac{1}{\sqrt{2\pi}}\frac{1}{\sqrt{2\pi}}\frac{1}{\sqrt{2\pi}}\frac{1}{\sqrt{2\pi}}\frac{1}{\sqrt{2\pi}}\frac{1}{\sqrt{2\pi}}\frac{1}{\sqrt{2\pi}}\frac{1}{\sqrt{2\pi}}\frac{1}{\sqrt{2$ 

 $\bullet$ 

 $\bullet$ 

The miscellaneous and auxillary functions are output when the program block is executed. A maximum of three M, one S, one T, and one H function may be programmed in one block. The functions are output to the interface in the following sequence:

- All functions are output simultaneously except when a 2nd and or 3rd M function is programmed.
- 2nd M-function is output
- 3rd M-function is output

A machine parameter is used to define whether the function is output before or while the programmed axis is in motion. See the machine tool builders manual.

If the functions are output while the axis is in motion, the following will hold true:

If a new function is to be in effect while an axis is in motion, then the function must be programmed in the preceeding block.

8M/8MC/Sprint 8M P

I

l

4.1 S-Function

The S-function is selected to specify:

Spindle speed as a coded number Spindle speed in  $rm$  or 0.1  $rm$ (defined by machine parameter) constant surface speed in: in/min (m/min)

> or 0.1 in/min (0.1 m/min)

(defined by machine parameter par further definitions refer to the program key; pages 8-29 to 8-34 the same input format used for feedrate programming is also used for constant surface speed programming.

#### 4.2 Auxillary Function H

A switch function or auxillary function of the machine not under NC control can be programmed as an H-function word. One auxillary function (H-function) can be programmed per block under address H. The H address has a maximum field width of six digits. For the H-function definition, see the machine tool builders manual.

4.3 Tool Function T 1

(Tool Function with Sprint 8M - see chapter 7.10)

The tool function (T-function) designates the tool necessary for a machining operation.

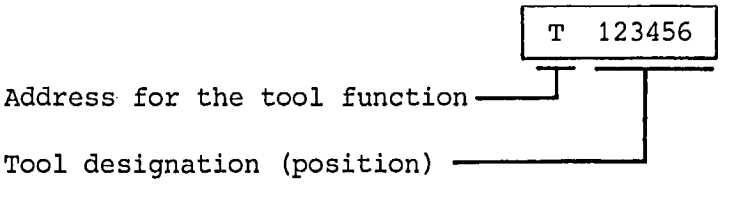

6 decades

#### 4.4 Miscellaneous Function M

### MOO Programmed Stop (unconditi

MOO enables an executing program to stop. An operation may be performed and when completed, program execution can commence by pressing the "cycle start" key. Stored information is not affected. The miscellaneous function MOO functions in all automatic modes. Whether or not the spindle is stopped depends on the machine tool builder and is specified in the machine programming manual.

MOO is effective in blocks programmed with or without axis dimension words. MO and M are recognized as an MOO.

#### MO1 Optional Stop (conditional)

MO1 functions similar to MOO, however, the optional stop key must be activated in order to enable an Mol. MOO and MO1 function in the same manner as the "single" block mode.

Ml is recognized as an Mol.

# .<br>MO2 End of progra

MO2 is programmed in the last program block. An MO2 will res to programmed in the fase program block. The control reset the control to the first program brock. The control will revert to its default state (see the program key). M02 may be programmed alone or together with other functions in a block. M2 is recognized as an M02.

# $M17$  End of Subrout

Ml7 may be programmed alone or together in a block. Ml7 signals are programmed afone of together in a prock. Mi signals a subroutine return to the calling program. A sub-<br>routine call and M17 may not be programmed in the same block.

#### $\Delta - \Delta$

#### M30 End of program with rewind

M30 acts like MOZ, except that in automatic mode from tape reader it initiates tape rewind to rewind stop "%" (only with reader with reels).

#### M03, M04, M05, Ml9 Main spindle control

If the NC is equipped with analogue spindle speed output (option), certain M words are used for spindle control:

MO3 Direction of spindle rotation clockwise MO4 Direction of spindle rotation counter-clockwise MO5 Spindle stop Ml9 Oriented spindle stop (only with encoder).

Using Ml9 S it is possible to stop the spindle in a pre-defined position. The angle is programmed using S in degrees (distance from the marker pulse in the MO3 direction). The angle programmed using address S is modal. When Ml9 is programmed without S the stored value becomes effective for the angle. A block containing Ml9 is only finished when the signal "Spindle Stop" is received from the interface. M3, M4, M5 may also be written. Ml9 or Ml9 S... must be programmed in its own in a separate block. The spindle positioning occurs in parallel to axis movement, independent to block boundaries, even from a stop state (SWOZ). From SW03, Ml9 is possible from the stop state after switching on without previous spindle rotation.

#### M36, M37 Decreasing the feedrate

The feedrate programmed under F in mm/min or mm/rev can be reduced by the ratio 1:lOO using a further function.

- M36 Feedrate remains as programmed under F - M30 Feedrate remains as programmed under
- 

#### Unassigned miscellaneous functions

All miscellaneous functions except MOO, MOl, M02, M03, M04, M05, M17, M19, All miscellaneous runctions except mou, mul, mus, mus, mus, M30, M36, and M37 are unassigned. Exact information regarding the application of the individual functions is given in the program key specific<br>to the machine. A partial definition of this function is given in DIN 66025.

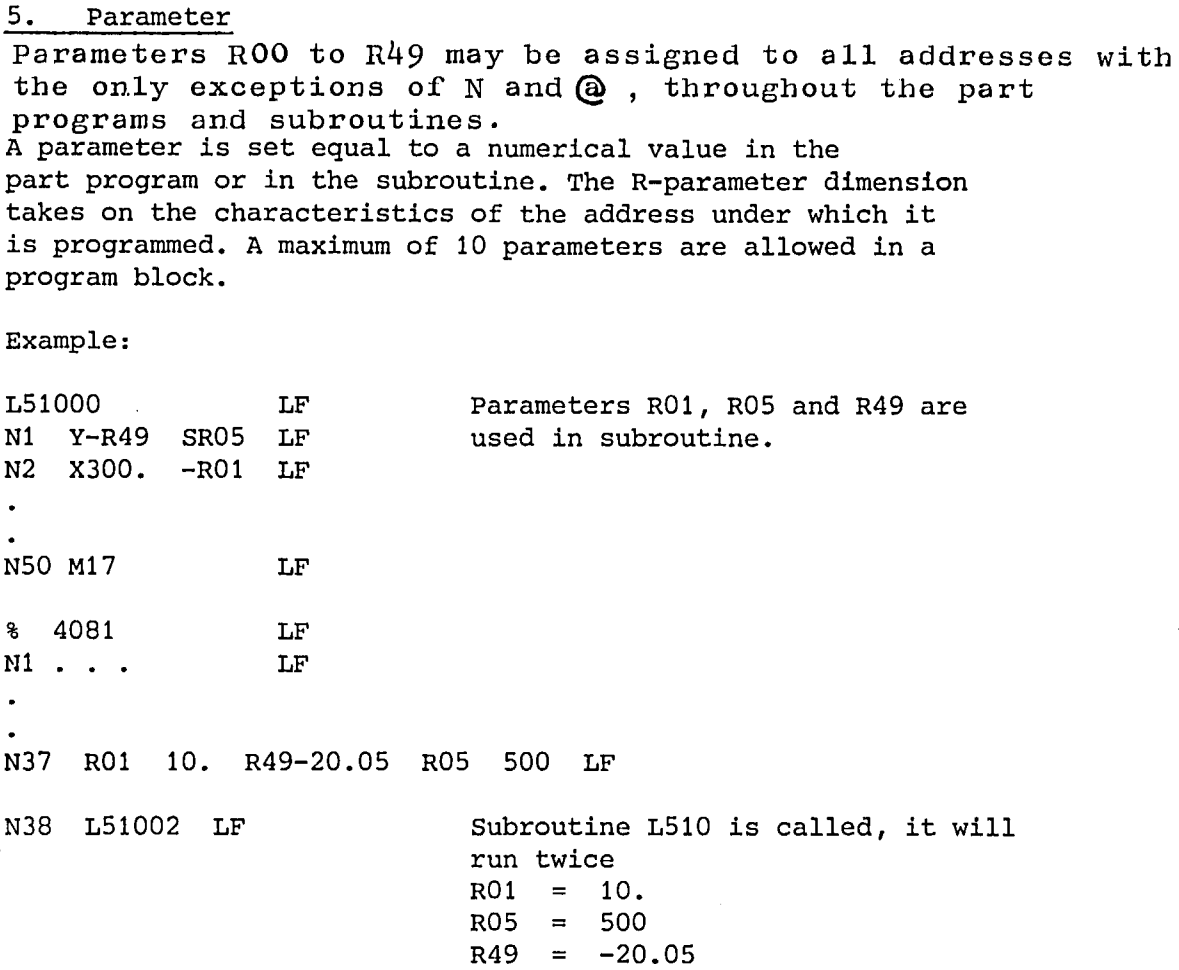

#### 5.1 Parameter Definition

During parameter definition, individual R-parameters are set equal to signed numerical values. The parameters are assigned in part programs or subroutines. Up to 10 parameter definitions may be programmed in one block. A total number of 120 characters may thereby not be exceeded.

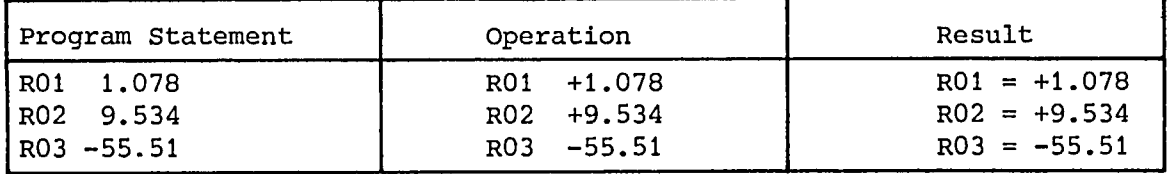

#### 5.2 Assigning Parameters in a Program

Direct Assignment (except address N). An address is given the value defined by the R-parameter.

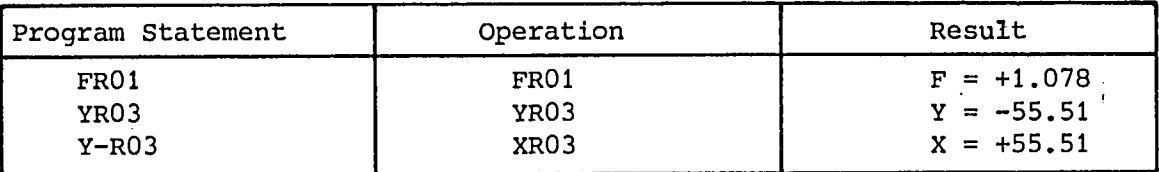

#### Arithmetic Assignment

To the numerical value of an address, the control performs a signed addition with the parameter value of the parameter value.

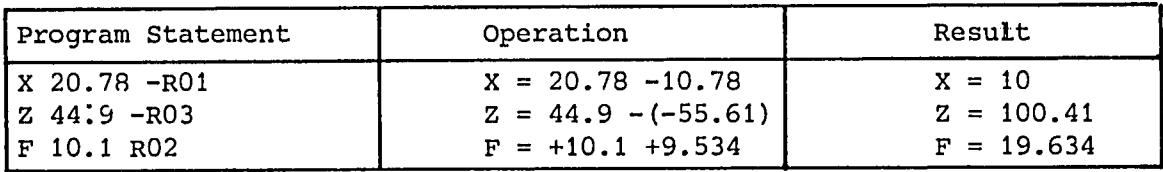

The sequence address, numerical value, parameter must<br>be maintained.

An unsigned parameter or number is assumed positive.  $(+)$ 

,

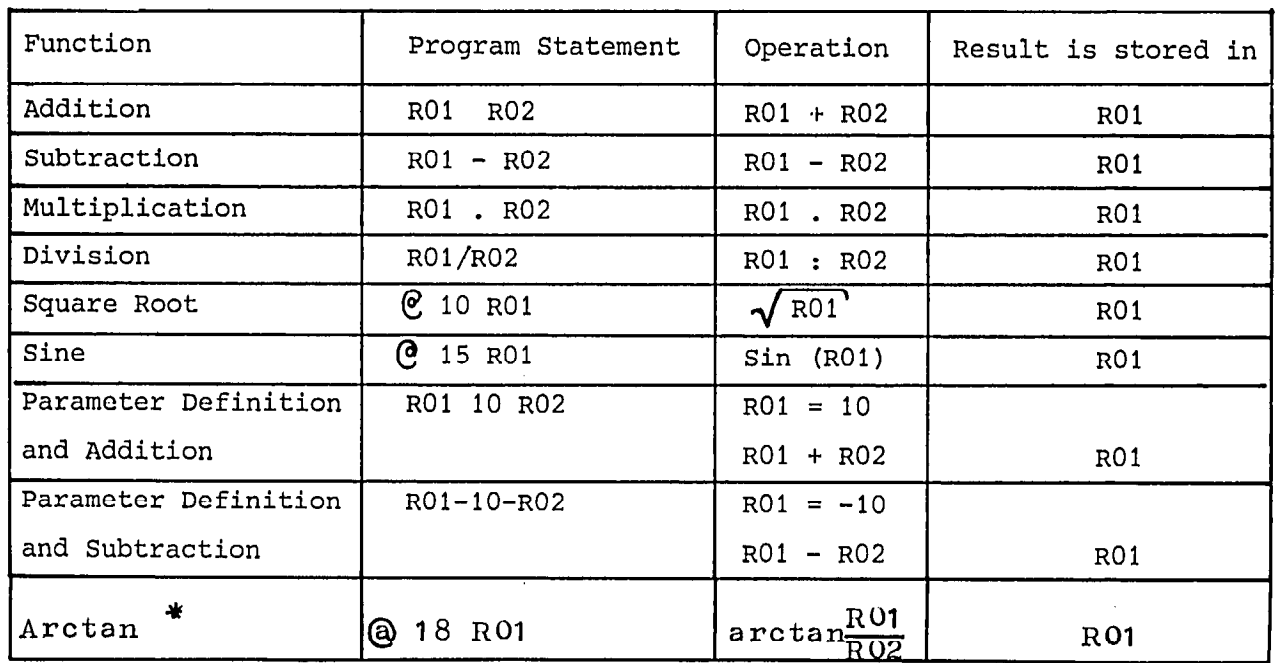

#### 5.3 Parametric Operations

Only R-parameters may be multiplied or divided with one another; i.e. a parameter and a number may not be multiplied or divided together. The decimal point defines the operation as multiplication. The block skip character "/" defines the operation as division. The sequence determines the order in which the expression is evaluated.

The argument of the sine is an angle whose value is limited to  $+360^\circ$ . The control an angle whose value is limited by 1 500. The conclut calculating time is applox. It mysed

Range:  $(1 \times 10^{-8})$  to  $(2^{27} - 1) = 134217728$ 

floating decimal point  $(+.8)$  to  $+8.$ ). Display:

(key zero offset from N100)

For examples, see "Freely programmable cycles"

+Only from software stand 02

#### 5.4 Parameter Chaining

Through parameter chaining a parameter value is altered continually,as it loops through a section of program or a subroutine. A calculation is preformed whenever chaining parameters are encountered in a running program. The last parameter of the chain remains unchanqed.

A maximum of 4 parameters may be chained.

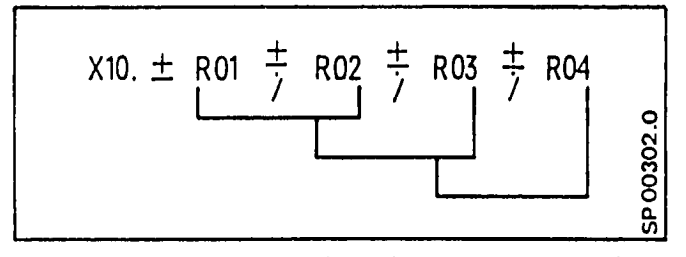

Conventions for Evaluating an Express:

A new parameter is calculated from the chaining of two parameters and the sign between them.

An example of 2 parameter chaining

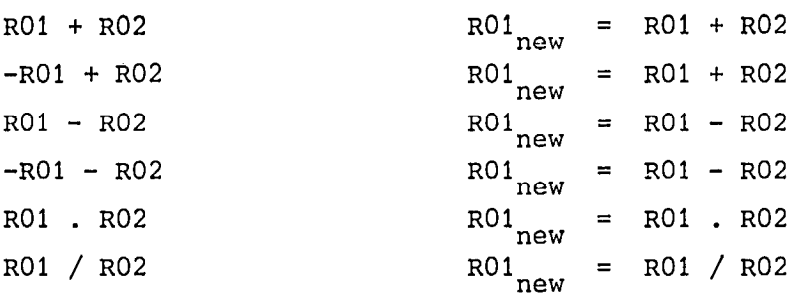

 $\mathcal{A}^{\mathcal{A}}$ 

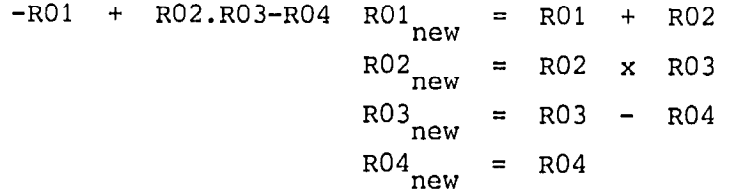

The parameters as well as the parameter value may be a signed number.

8M/8MC/Sprint 8M P

Example:

%9534LF

Nl LO105 ROl-lO.RO2 81. R03 3. LF A subroutine call to loop 5 times N6 LO206 R04-1. R05 4. R06 -1. LF and 6 times respectively. N100 M30 LF

Parameters are defined prior to subroutine entry as:  $R01 = -10$ .  $R02 = 81$ .  $R03 = 3$ .  $R04 = -1.$   $R05 = 4.$   $R06 = -1.$ 

L00100 N5 X 1000. -ROl +R02/R03 LF N10 Ml7 LF LOO200 Nl YlOO. +R04. R05 + R06 LF N20 Ml7 LF

Parameter used in called subroutines

The following numerical values are taken by the motion axes and the parameters.

LU0100

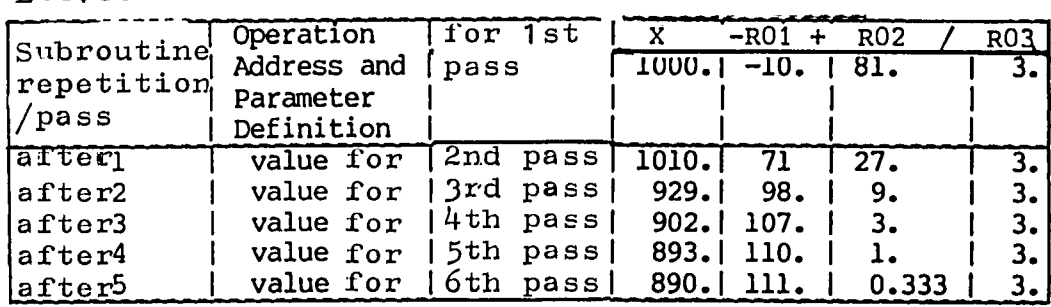

LUO200

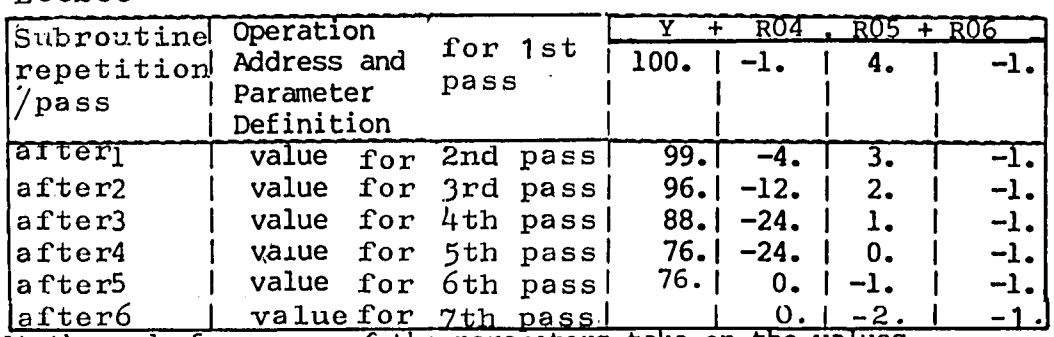

At the end of a program, the parameters take on the values defined to them by the last performed parameter manipulation. This value remains stored until the parameter is redefined or<br>a parameter manipulation is done resulting in a new value. a

An R-Parameter can be used to define a subroutine number under address L, a looping value under address L or both.

Example:

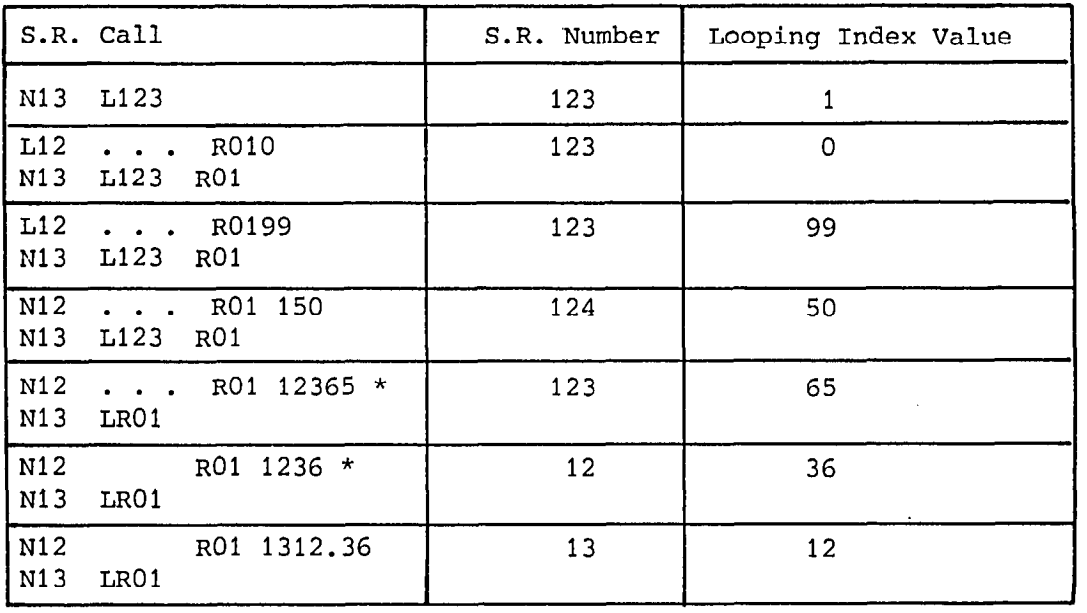

\* Note: In this case the R-Parameter value must be  $4$  or 5 digits. (LRO1)

> That is a number of repetitions of 1 must still be programmed,

8M/8MC/Sprint 8N P

# 5.6 An Example of a Subroutine Using Parameters

## Example: A Rectang

The following subroutine illustrates the machining of a rectangle whose sides vary dimensionally. The rectangle sides are assumed parallel to the machine axes.

Subroutine

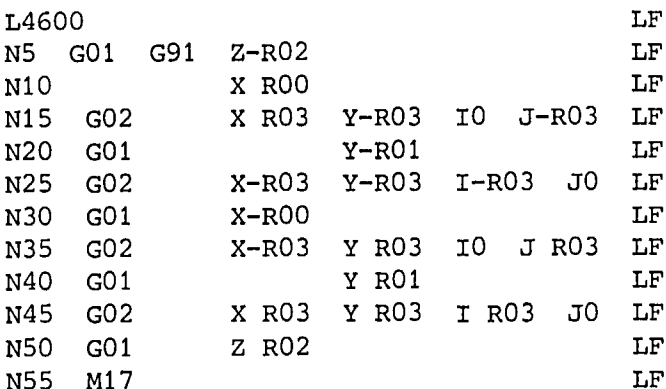

Subroutine call:

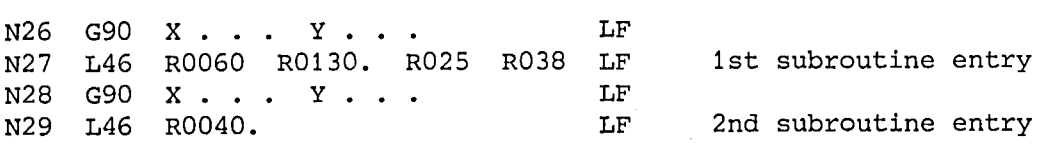

R02 = tool advance in the Z axis direction

Pl = rectangle start and end point of the subroutine

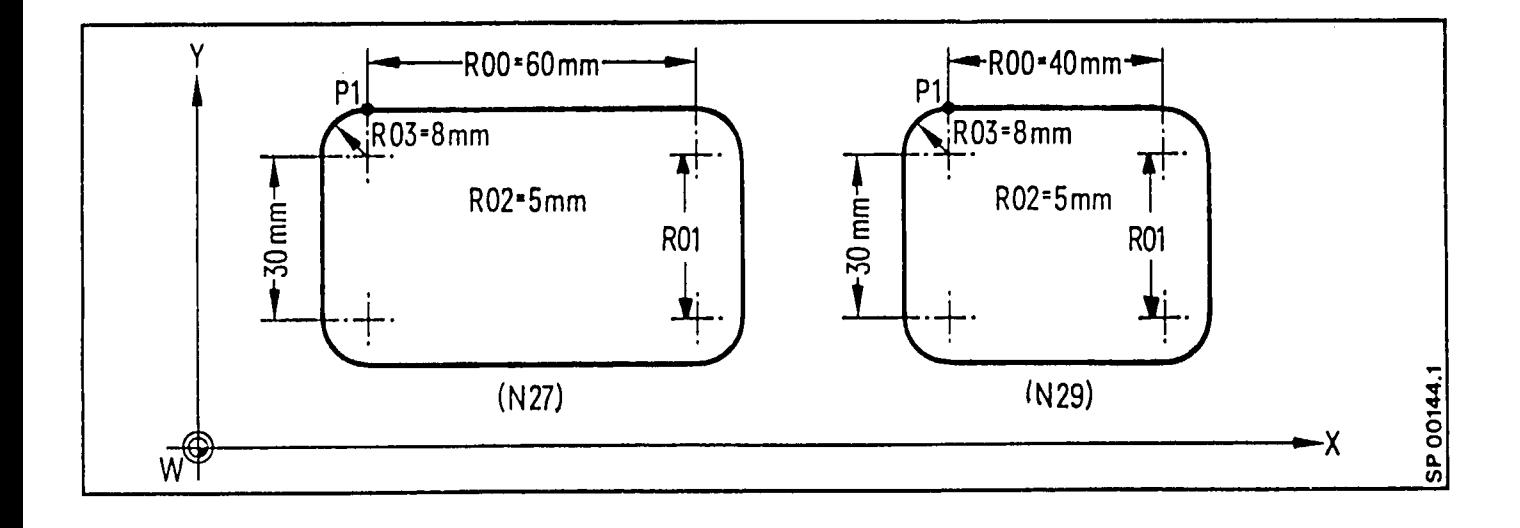

The following subroutine illustrates a stock removal and finishing operation for a semi-circle. The contour radius and the cutter entry radius are written as parameter variables. Each time the subroutine is run, the actual part dimension can be compared to the programmed dimension by enabling the optional stop button (MOl). The resulting difference can be stored as an additive tool wear offset.

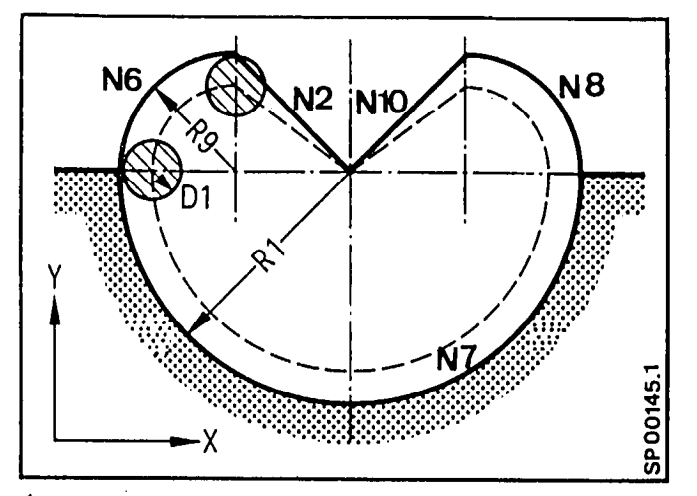

%sp L00100 Nl R02 0 R01 N2 R02 R01 N3 R01 -R09 N4 GO0 G64 Ggl G41 D R08 X -ROl Y N4 GOO G64 G91 G41 D RO8 X -RO1 Y RO9<br>NE PO1 BOO NG ANT ANY<br>NGC AO 2 Y - ROG Y - ROG P POG NO GUJA - NUYI - 1<br>N7 Y ROQ VO B RO1 N | A NUZ IU P NU |<br><sup>NO</sup> Y ROO Y ROO P ROG NG VILANG I<br>Mga Pulang I NY NUI -NUY<br>Nio doo guo yii Roi yii Roo NIU GUU G40<br>M44 RO4 ROQ N11 R01 R09 N12 M17<br>MO2 Subroutine call

a

% 5873 LF<br>LF (semi-circle centre) Nl GO0 G90 X... y... N2 ROL 390 A... "...<br>N2 10101 ROL 30. R08 I.  $\mathbf{L}$  Finally  $\mathbf{L}$   $\mathbf{L}$   $\mathbf{L}$ N2 LOT LF N3 ...  $\bullet$ 

The path transitions are programmed with radii to avoid a reduction in the feed rate. In this manner dwell marks are avoided during a path direction change.

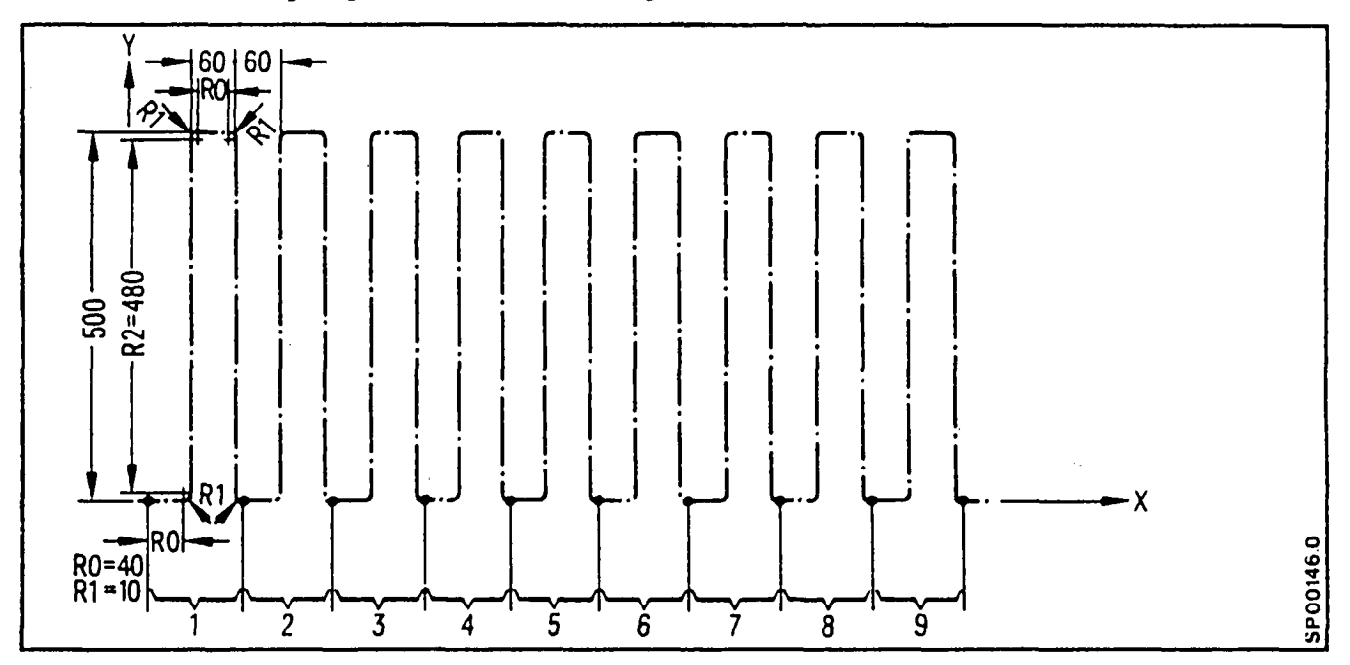

# L34 is Called by another Program:

N15 L3409 R00 40. R01 10. R02 480. F200 LF .

# Subroutine:

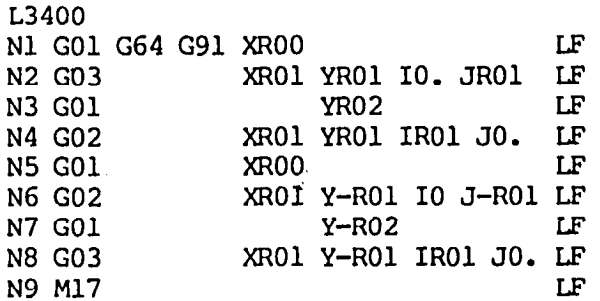

5.7 Buffer store empty, L999; for intended influences on the program (further read in of NC-blocks is inhibited)

A series of influences through the control or from the interface control (parallel interface or PC) are registered in the active store of the NC indirectly via buffer stores. Associated with these influences are:

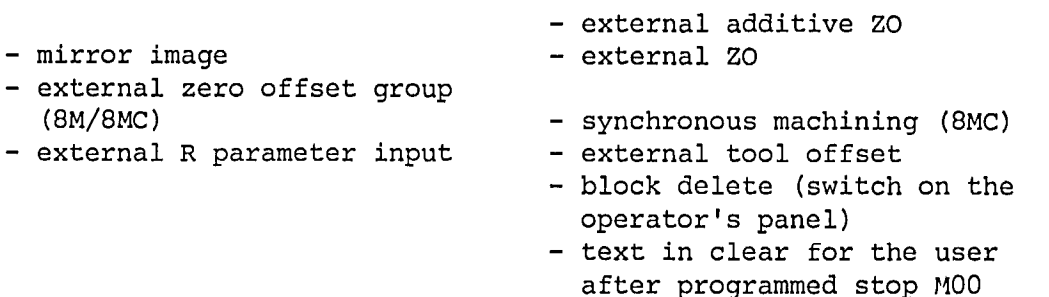

These influences may be activated (e.g. using M-functions).

If these functions which are actuated in the active program are to be effective in the block following their selection, the block buffer store must be emptied. Alternatively the selected control signal only becomes active several blocks later.

In each program the buffer store can be emptied by a single call-up of the subroutine L999. The subroutine L999 must be defined as follows:

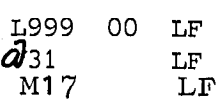

 $T$  the status  $T$  registers the status  $T$  status  $T$  store empty  $T$  store empty  $T$ interface control registers the status puller state empty interface control and the selected control signal or the required external data input can be enabled.

eirst exampl

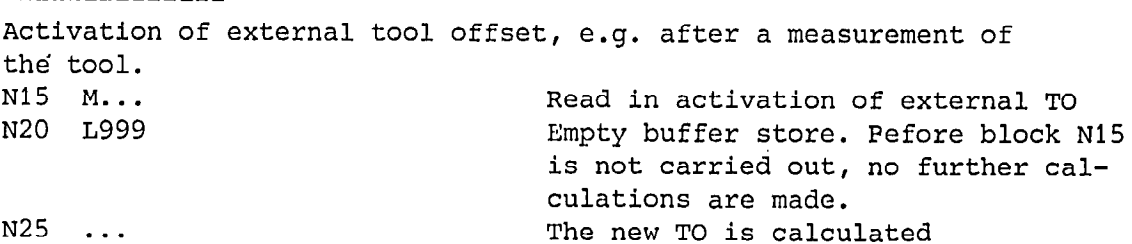

Second example: Text in clear for the user  $\mathcal{L}$ Text in clear for the user after MOO N.. MOO L999 LF (operational instruction)<br>N.. readable in the p.p.-figure

Attention: @ 31 must be alone in its own block

8M/8MC/Sprint 8M P

 $\mathcal{A}^{\mathcal{A}}$ 

 $\mathcal{L}^{\mathcal{L}}$ 

6. Canned Cycles

 $\bullet$ 

#### 6.1 Boring Cycles G81-G89

A boring cycle (working cycle) defines a series of machine and motion events (acc. to DIN 66025) necessary to drill, bore, tap, or preform some other task. The boring cycles G81 thru G89 are stored in the control as subroutines L81 to L89.

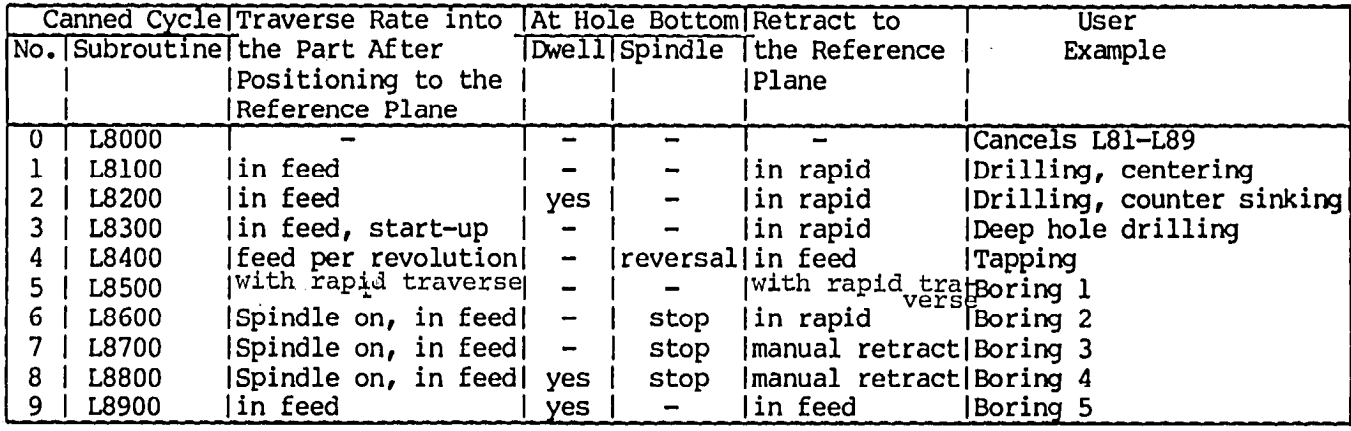

The user may deviate from a standard fixed cycle and redefine it all may deviate from a standard rixed cycle and redefing pro co subrime specific machine of cooling requirements. If parameters not thru nil are used by the subfourine to del the variable values necessary to correctly execute a fixed cycle (e.g. reference plane coordinates, the hole depth, feed rate, dwell time, etc.) Proir to a subroutine call, all the necessary parameters must be defined.

 $\overline{\text{a}}$  rixed cycle call is initiated with G80 to G89. G81 to G8 are modal fixed cycles that are cancelled with G80. A fixed cycle can be called with L81-L89, however, L81 to L89 are not modal. A G81 to G89 fixed cycle is executed at the end of every positioning move L81-L89 is performed only once, in the block in which it is programmed. At the end of a fixed cycle the tool is positioned to exit.

The cycles G81 to G89 end all in the same way with the preparatory functions G00, G60, and G90. When continueing the program G-functions that are different from these have to be programmed anew.
#### The Following R-Parameters are Used in Cycles L81-L89

- R00 Dwell time at the start point (deburr hole) R01 First depth advance (incremental) stored as an unsigne R02 Reference plane (absolut dimension
- Final depth (absolute)
- R03
- R04 Dwell time length at hole bottom (break chips)
- R05 Depth advance modifier stored as an unsigne dimension
- R06 Reverse spindle rotation direction
- R07 Return to the original spindle rotation direction used in the calling program (after R06 or M05)
- R09 Depth advance or thread lead modifier. SR number and SR run for hole positions
- RI0 Retract position
- RI1 Drilling axis (Axis numbers from 1 to IO selectable, e.g.  $X = 1$ ,  $Y = 2$ ,  $Z = 3$ , 10th axis = 10)

The cutter must be positioned to the correct location in.the plane prior to the subroutine call. The appropriate feed, spindle speed, and rotation direction must be programmed in the calling routine. The fixed cycles are programmed for absolute dimensioning. After a return from a fixed cycle care must be exercied to insure Alter a feturn from a fixed cycle care must be exclude ,.

Subroutine L80: (cancels G81-G89)

G80 is an internal control function.call. G80 is an internal control function

Subroutine L81: (Drilling, Centering)

The following parameters must be defined:

R02 Reference plane (retract position) R03 Final hole depth RllDrilling axis

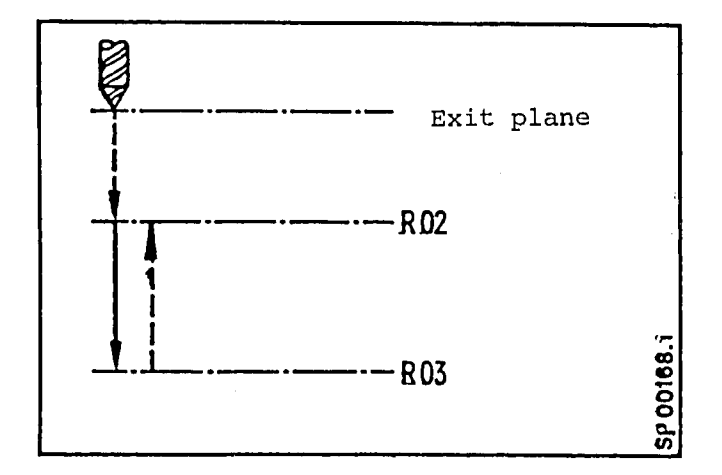

Subroutine L82: (Drilling, Counter Sinking)

The following parameters must be defined:

R02 Reference plane (retract plane) ROZ Reference plane<br>RO3 Binal hole depth R04 Dwell time R04 Dwell time<br>Rll Drilling axis

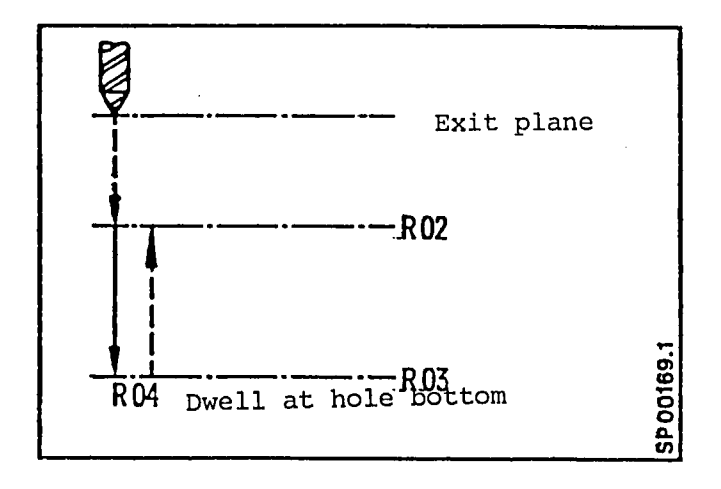

Rapid traverse ---------Feedrate

The following R-parameters must be defined prior to calling canned cycle L83.

ROO = Dwell is preformed at the start position. (To deburr hole.) ROl = First depth advance (incremental) stored as an unsigned dimension. R02 = Reference plane = retract plane (absolute) "A" R03 = Final hole depth (absolute)

- R04 = Dwell time length (break chips)
- R05 = Incremental depth advance modifier stored as an unsigned dimension.
- $R11 = Drilling axis$

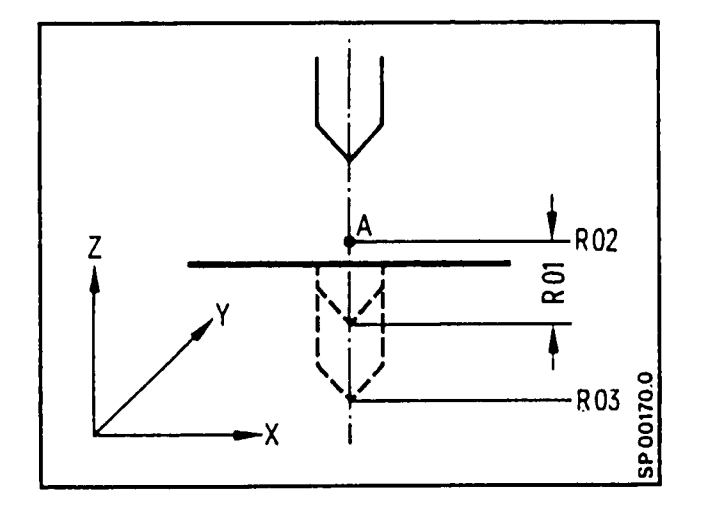

R03 Final Hole Depth: The incremental depth diminishes with  $RUS$  final nois beput: The incremental depth diminishes with each successive drill amount till the final hole depth R03 is reached. If the incremental depth advance modifier exceeds the reached. It the incremental depth advance modifier exceeds t actual drill advance, succeeding drill advances will be constant. At the end of the drilling cycle the drill is brought to point A.

 $\frac{1}{2}$  the remaining depth is greater than  $\frac{1}{2}$ If the remaining depth is greater than RO5 and times R05, it is divided into 2 drilling strokes.<br>R05  $\lt$  a  $\lt$  2 R05

a = remaining depth

 $\bullet$ 

 $\bullet$ 

## Subroutine L84: (Tapping with Spindle Encoder)

 $R02$  Reference plane (retract position)  $\begin{bmatrix} -1 & -1 & -1 \\ -1 & -1 & -1 \end{bmatrix}$ R03 Final depth R06 Spindle rotation reversal R07 Original spindle rotation direction.  $\sqrt{\text{MRO}^2}$ R09 Thread lead dimension Rll Drilling axis

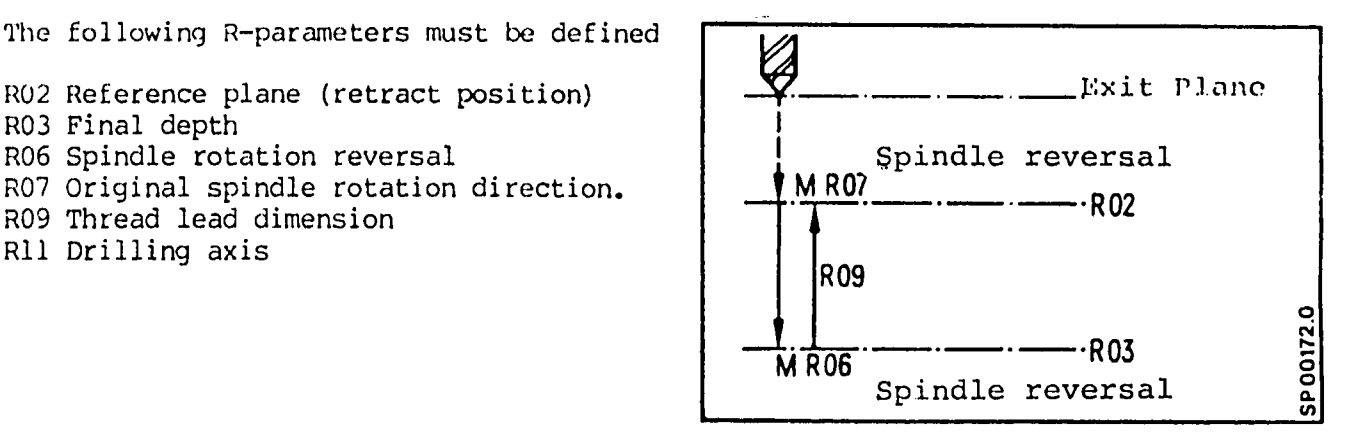

Subroutine L84: (Tapping without Spindle Encoder)

The following R-parameters must be defined

R02 Reference plane (retract position) R03 Final depth R06 Spindle rotation reversal R07 Original spindle rotation direction. Rll Drilling axis

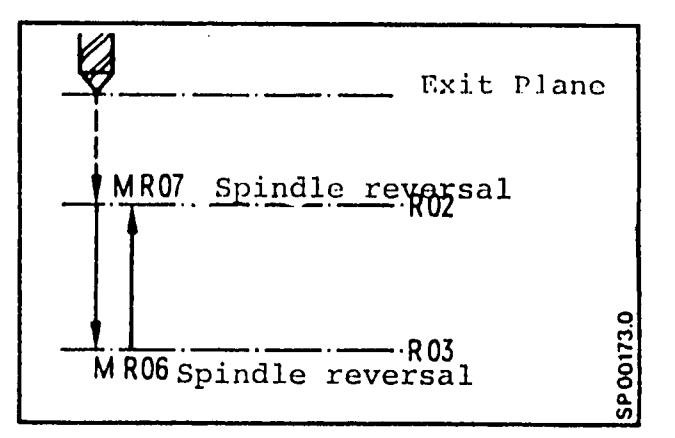

Subroutine L85: (Boring 1)

The following R-parameters must be defined.

 $\mathbf{r}$ R02 Reference p R03 Final depth RlO Retract plane<br>Rll Drilling axis

--- Rapid traverse Feed rate

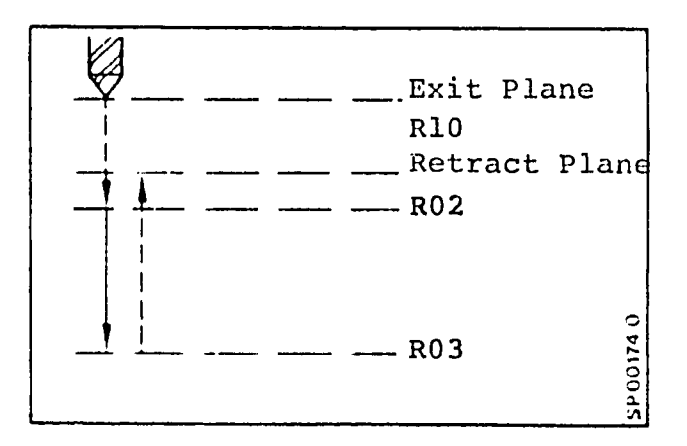

6-6

### Subroutine L86: (Boring 2)

The following R-parameters must be defined:

R02 Reference plane R03 Final depth R07 Spindle on (after M05) R10 Retract plane Rll Boring axis

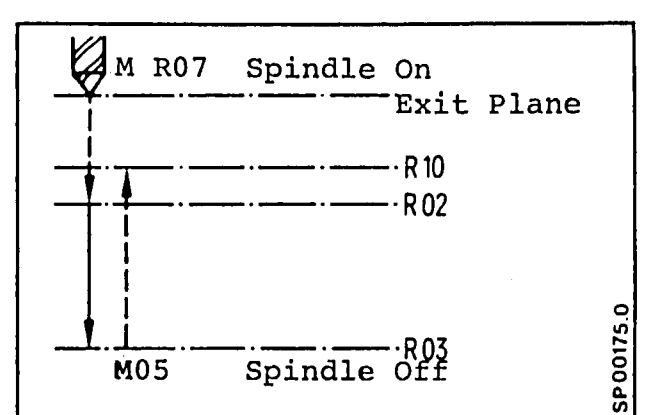

#### Subroutine L87: (Boring 3)

The following R-parameters must be defined:

RO2 Reference plane (retract position) R03 Final depth R07 Spindle on (after M05) Rll Boring axis

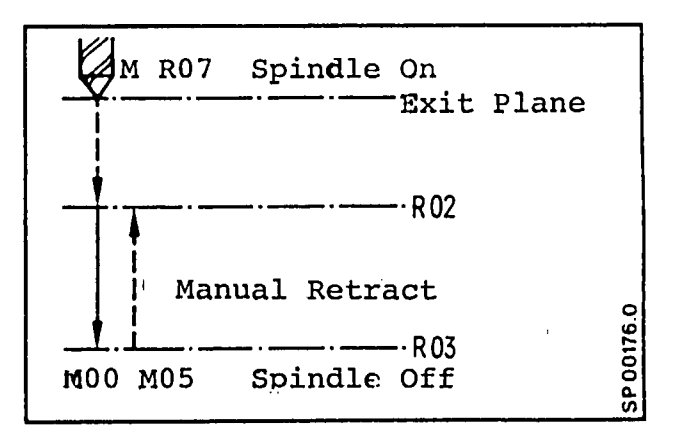

#### Subroutine L88: (Boring 4)

The following R-parameters must be defined:

R02 Reference plane (retract position) R02 Reference p R03 Final depth R04 Dwell time length R07 Spindle on (after M05)<br>Rll Boring axis

Fixed cycle L88 (G88) is similar to L87 (G87), however, a dwell is preformed at the bottom of the hole.

Fixed cycle L88 (G88) is similar to L87

Rapid tra Feed rate -

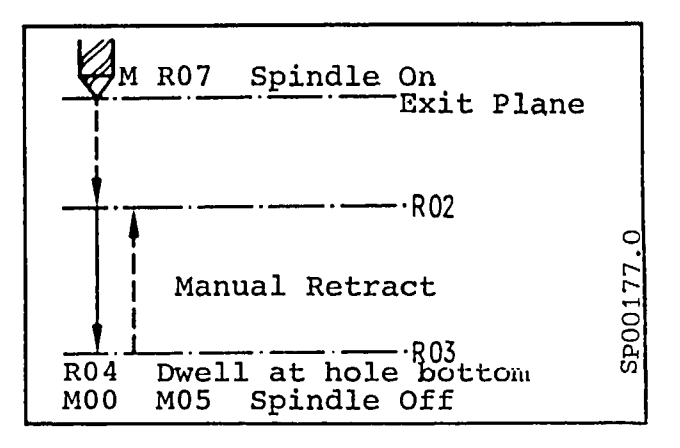

The following R-parameters must be defined:

R02 Reference plane (retract position) R03 Final depth R04 Dwell time length Rll Boring axis

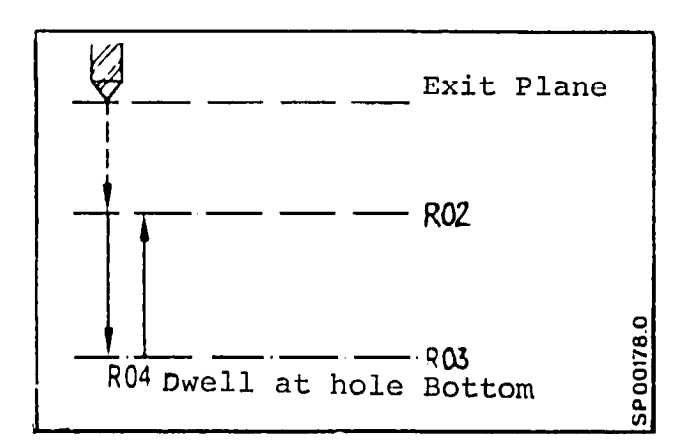

 $R$ Feed rate 4

## 6.2 Examples of Limitations in Cycle Call-up

The drill cycle for every hole to be machined is called up only after the drill position has been reached.

The preparatory functions G81 through G89 can call up the subroutines L8100 throuqh L8900 for a cycle run. At every drill position a called up drilling cycle is activated; and is active only in the called up subroutine plane. This modal drilling is cancelled with G80, If the cycles G81 - G89 are run with any remarks written in the program these remarks have to be given in blocks with departure data. If one of these remarks is written alone between 2 LF characters a drill cycle will also be executed. Call-up G81 (drilling, centering)

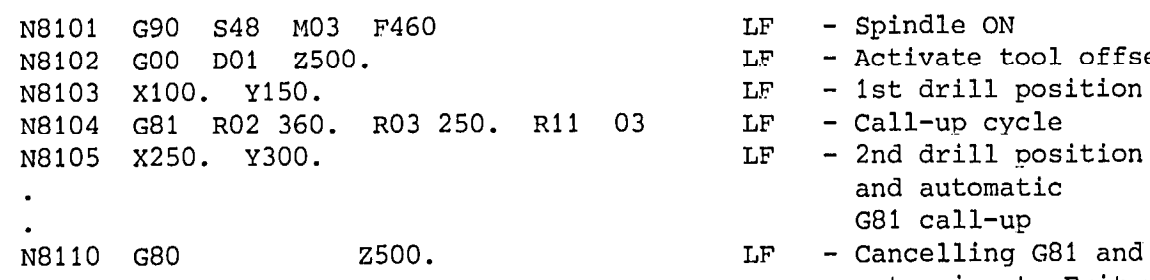

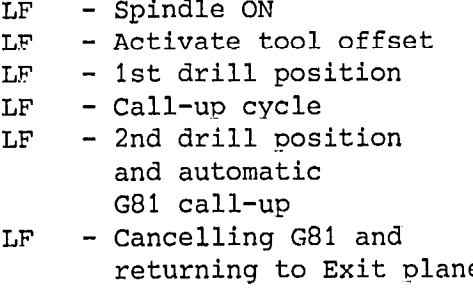

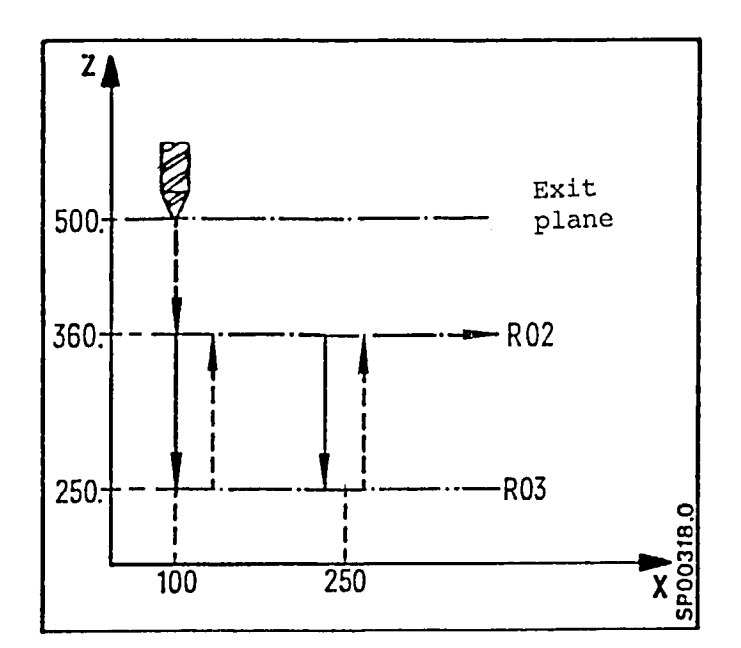

 $\bullet$ 

## Call-up with L81

N8101 G90 S48 M03 F460. LF ~8102 GO0 DO1 2500. LF N8103 x100. Y150 LF N8104 L81 R02 360. R03 250. R11 03 LF - Call-up drill cycle 1st hole X8105 x250. Y300. LF N8106 L81 R02 . . .  $-$  Call-up drill cycle .<br>2nd hole . N81.. 2500 LF

As opposed to the call-up with G81, here the drill cycle must be called up anew at every new drill position.

## Call-up G82 (drilling, counter sinking)

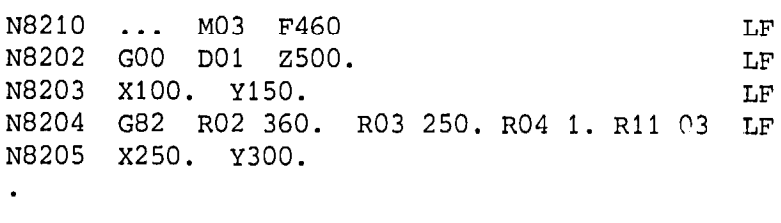

N82 . . G80 2500. LF

l

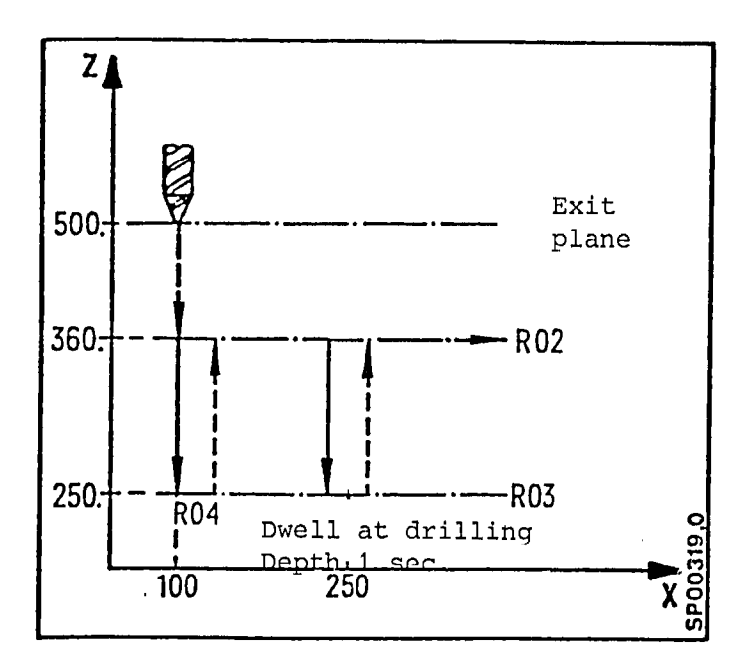

## Call-up G83 (deep hole drilling)

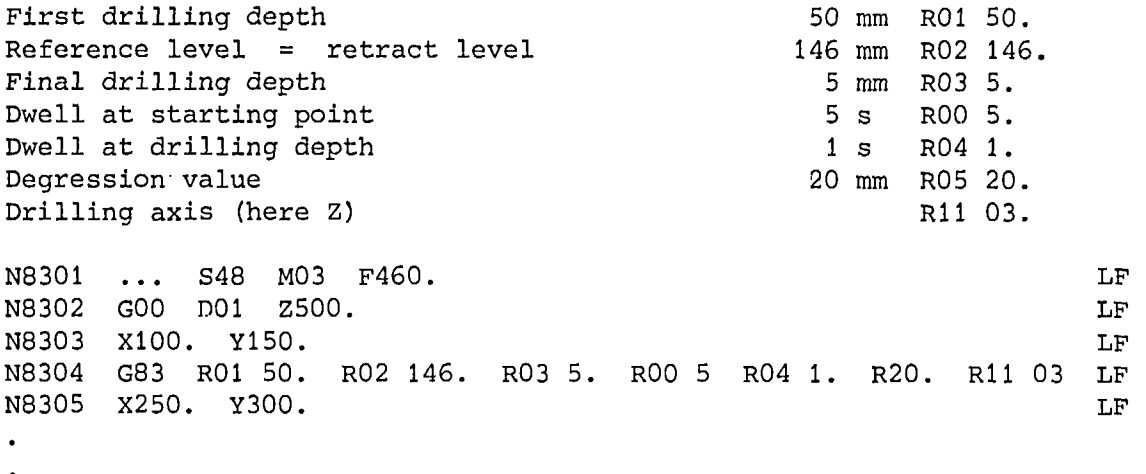

 $N83.1$  G80  $Z500.$ 

 $\bar{\star}$ 

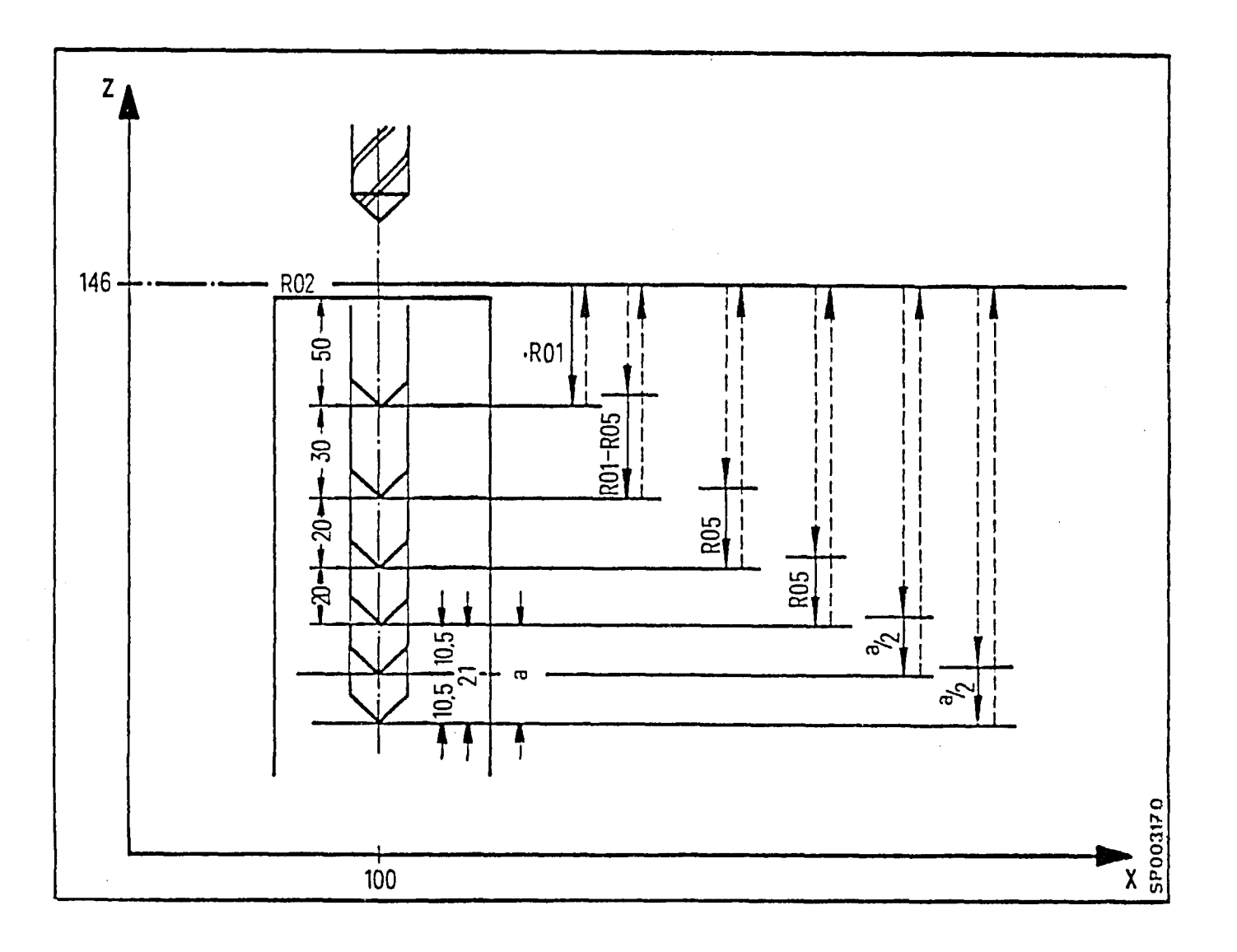

## Call-up G84 (Tapping for machines with spindle encoder)

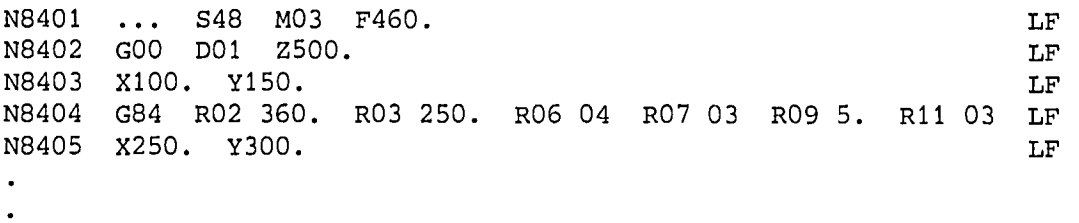

N84.. G80 Z500. LF

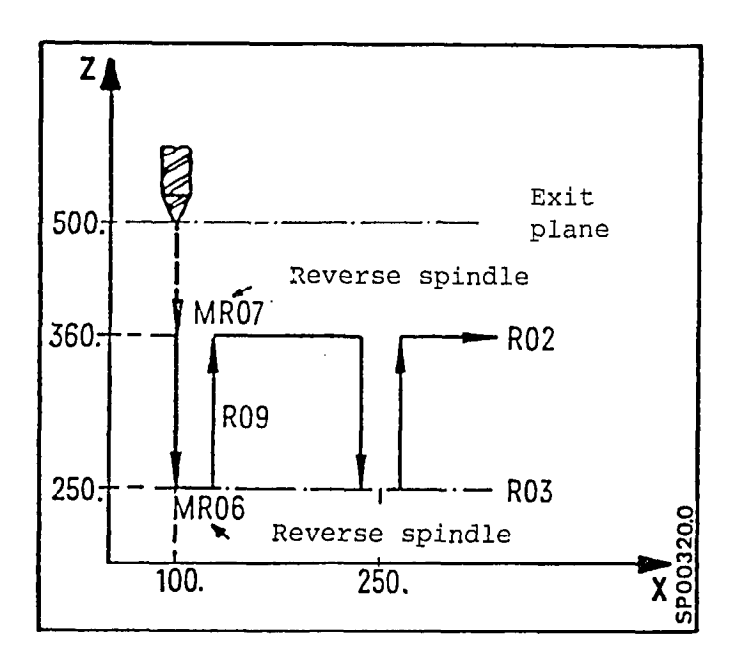

Call-up G84 (Tappinq for machines without spindle encoder)

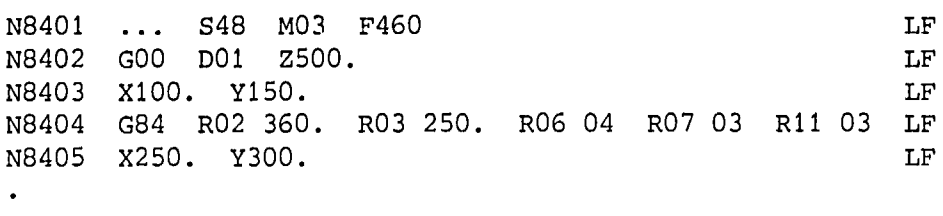

N84.. G80 2500.

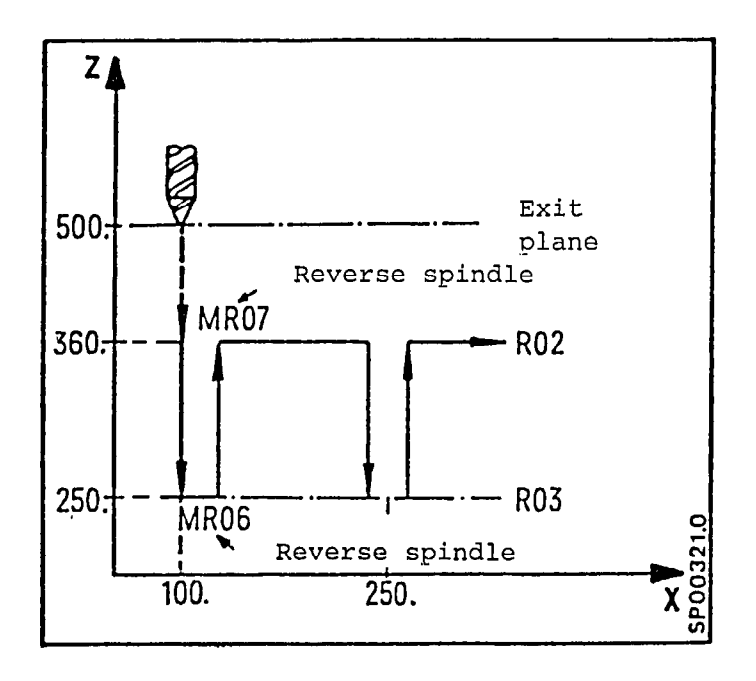

 $Call-up G85 (Boring 1)$ 

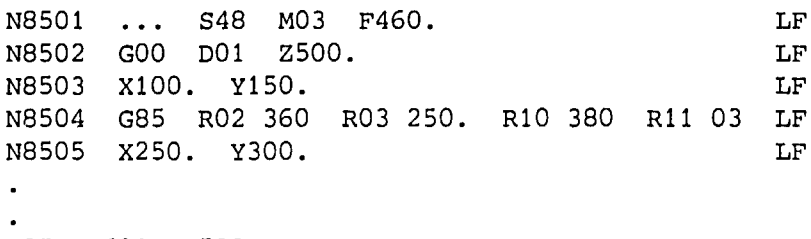

N85.. 680 2500

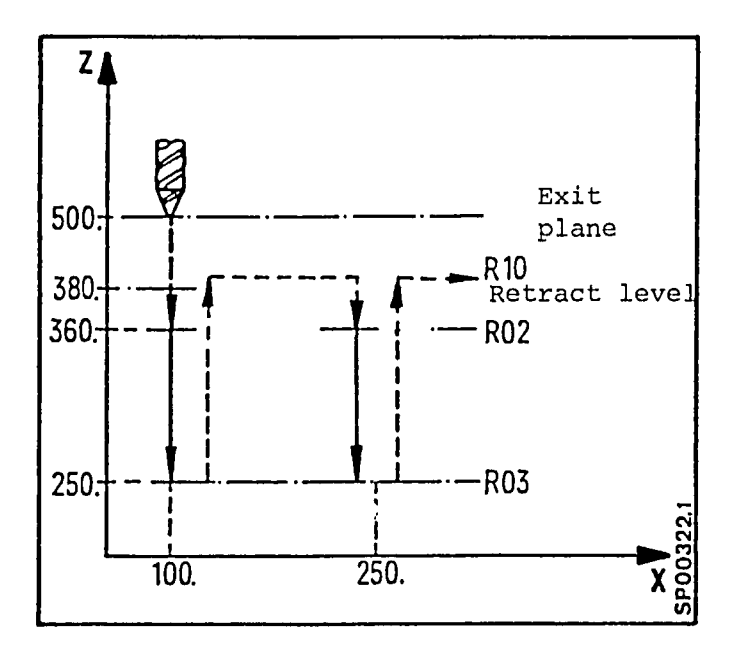

## Call-up G86 (Boring 2)

N8601 ... S48 M03 F460. N8602 GO0 DO1 2500. N8603 x100. Y150. <code>N86O4 G86 RO2 36O. RO3 25O. RO7 O3 R1O 38O. R11 O3 LF</code> N8605 x250. Y300. . . LF LF LF LF

N86.. G80 2500.

LF

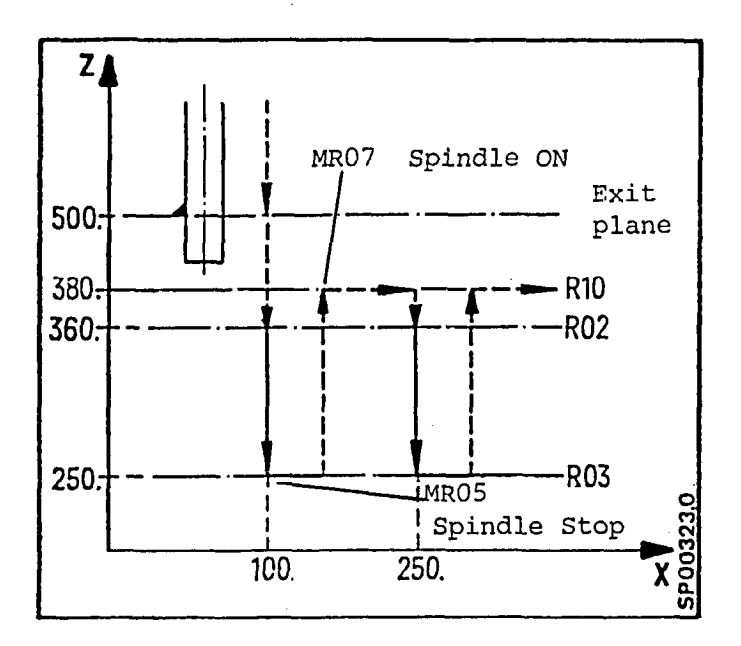

E.11.81

8M/8MC/Sprint 8M 6-15 P

Call-up G87 (Boring 3)

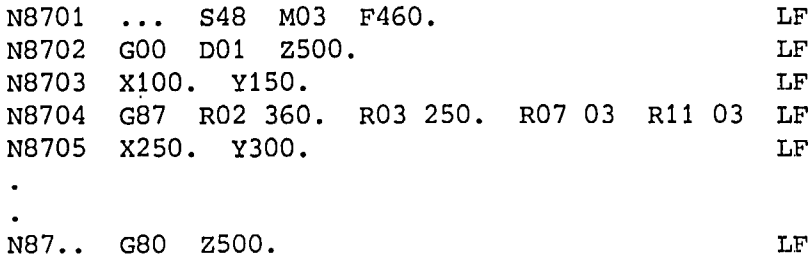

 $Z$ S Exit  $500$ plane Spindle ON MR07  $R$ 02 360manual operation  $250.$  $-R03$ M00 M05 Spindle STOP  $\begin{array}{c}\n\mathbf{x} \\
\mathbf{y} \\
\mathbf{y} \\
\mathbf{y} \\
\mathbf{y} \\
\mathbf{y} \\
\mathbf{y} \\
\mathbf{y} \\
\mathbf{y} \\
\mathbf{y} \\
\mathbf{y} \\
\mathbf{y} \\
\mathbf{y} \\
\mathbf{y} \\
\mathbf{y} \\
\mathbf{y} \\
\mathbf{y} \\
\mathbf{y} \\
\mathbf{y} \\
\mathbf{y} \\
\mathbf{y} \\
\mathbf{y} \\
\mathbf{y} \\
\mathbf{y} \\
\mathbf{y} \\
\mathbf{y} \\
\mathbf{y} \\
\mathbf{y} \\
\mathbf{y} \\
\mathbf{y} \\
\mathbf$ 100. 250.

## Call-up G88 (Boring 4)

N8801 ... S48 M03 F460. LF<br>N8802 G00 D01 Z500. LF N8802 GOO DO1 Z500.<br>N8803 X100. Y150. LF N8803 X100. Y150.<br>N8804 G88 R02 360 N8804 G88 R02 360. R03 250. R04 1. R07 03 R11 03 LF<br>N8805 X250. Y300. X250. Y300. LF  $\ddot{\phantom{a}}$ 

N88.. G80 2500.

.

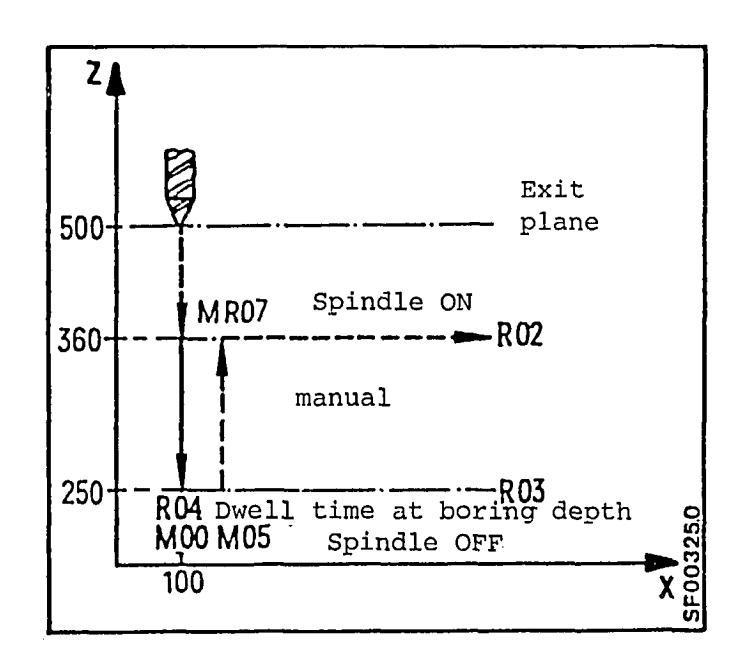

EM/EMC/Sprint EM 6-17  $\, {\bf p}$ 

Call-up G89 (Boring 5)

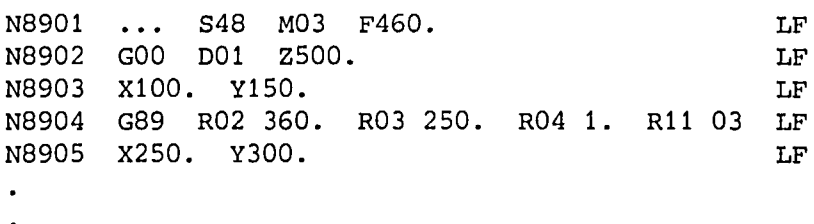

N89.. G80 Z500.

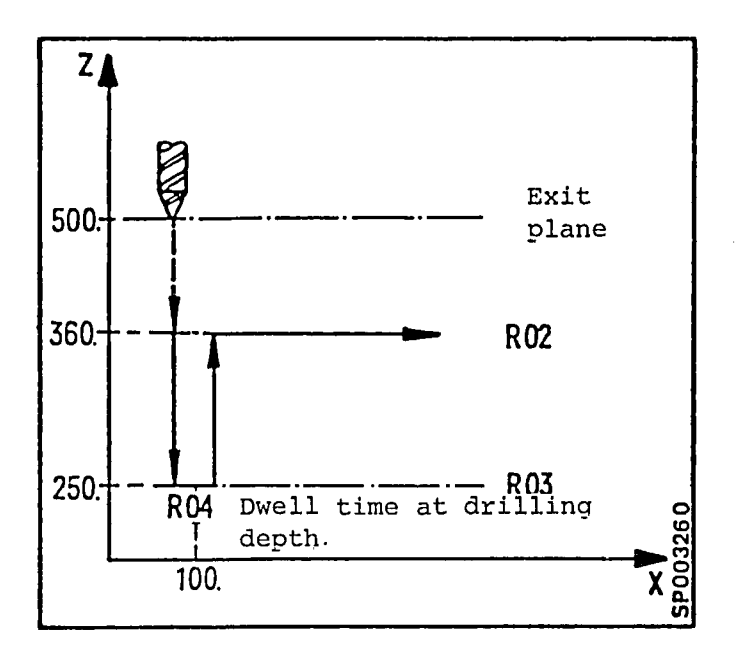

6.3 Subroutine Pattern L900, switchable axis in X, Y, Z,  $4 *$ 

## Note

The milling and boring patterns L900 - L905 are programmed in absolute dimensioning. The radius is programmed with address the angle is programmed with address A. The boring and milling patterns L900 - L905 will all together be finished with the G-functions GOO, G60, G90 as well as with the cancelled cutter radius compensation  $G40.$  The tool length compensation remains selected. Before the Cal.1 of the cycles the Cutter radius compensation. must be cancelled, the length offsets must however be active. According to requirement either the axis switchable cycles  $L$ 900,L902,L904 or the Z-advance cycles L905,L901,L903 may be used. When programming, only the subroutine "drilling pattern" is called up, and the following parameters are to be supplied with their respective values.  $R$  $R^2$ , R23 MP - centre point of the hole pattern, given in

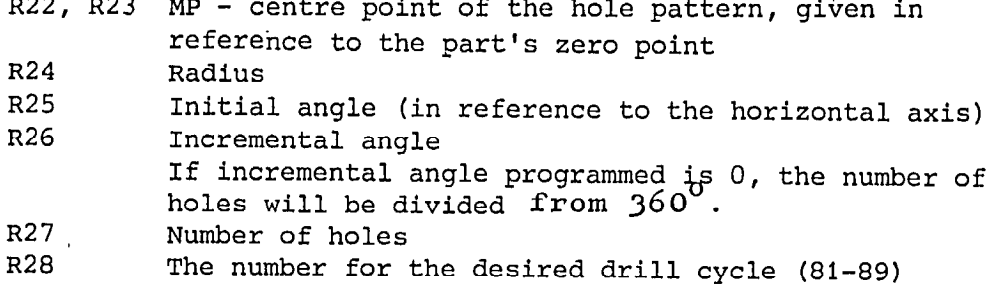

### Example: XY-plane Drilling axis Z is selected through Rll 03

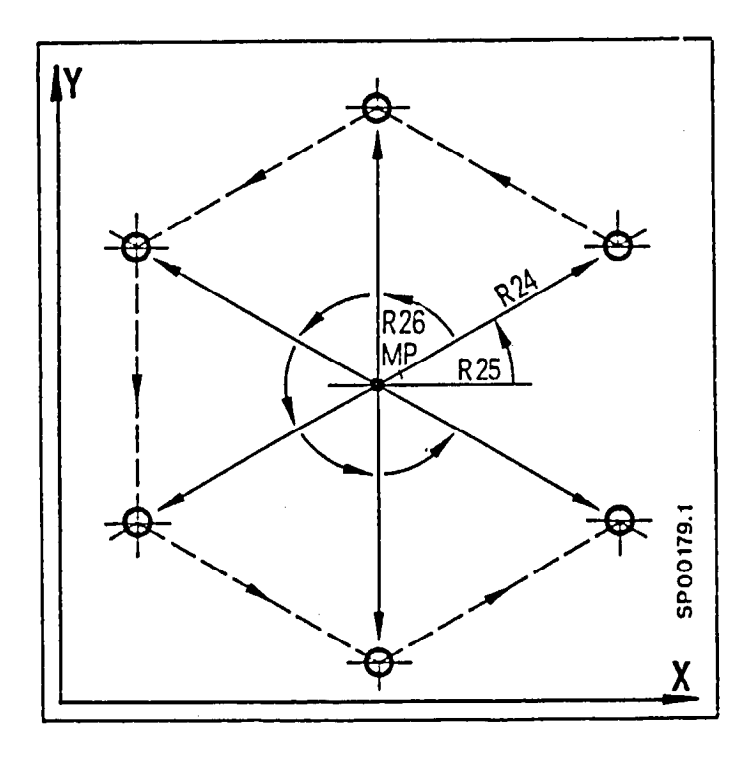

\*(Presupposition: programming of radius and polar coordinates)

Subroutine\_call-up:

. Nl900 L90001 R11... R22... R23... R24... R25... ~26... R27... R28... ... LF N1901 ... The necessary parameters for the dxill cycle must also be defined, e.g. in the preceeding block of the call-up for L900.

6.4 Subroutine, boring pattern L905, boring axis Z \*

While the subroutine L900 is axis switchable in X, Y, Z, the z axis is obligatory for the boring pattern. The parameter R11 is therefore inapplicable.

Subroutine call:

. .

N10 R22.. R23.. R24.. R25.. R26.. R27.. R28.. L90501 LF

6.5 Milling Pattern "Groove" L901, machining axis Z \*

When programming, only the subroutine "groove" is called up, and the following parameters should be supplied with their respective values. Subroutine L901 functions only in the XY-plane.

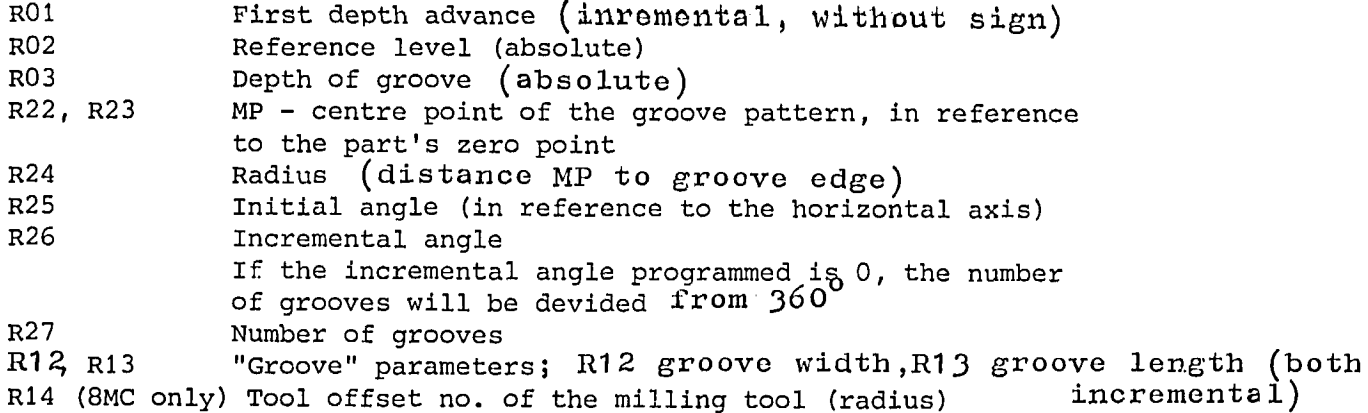

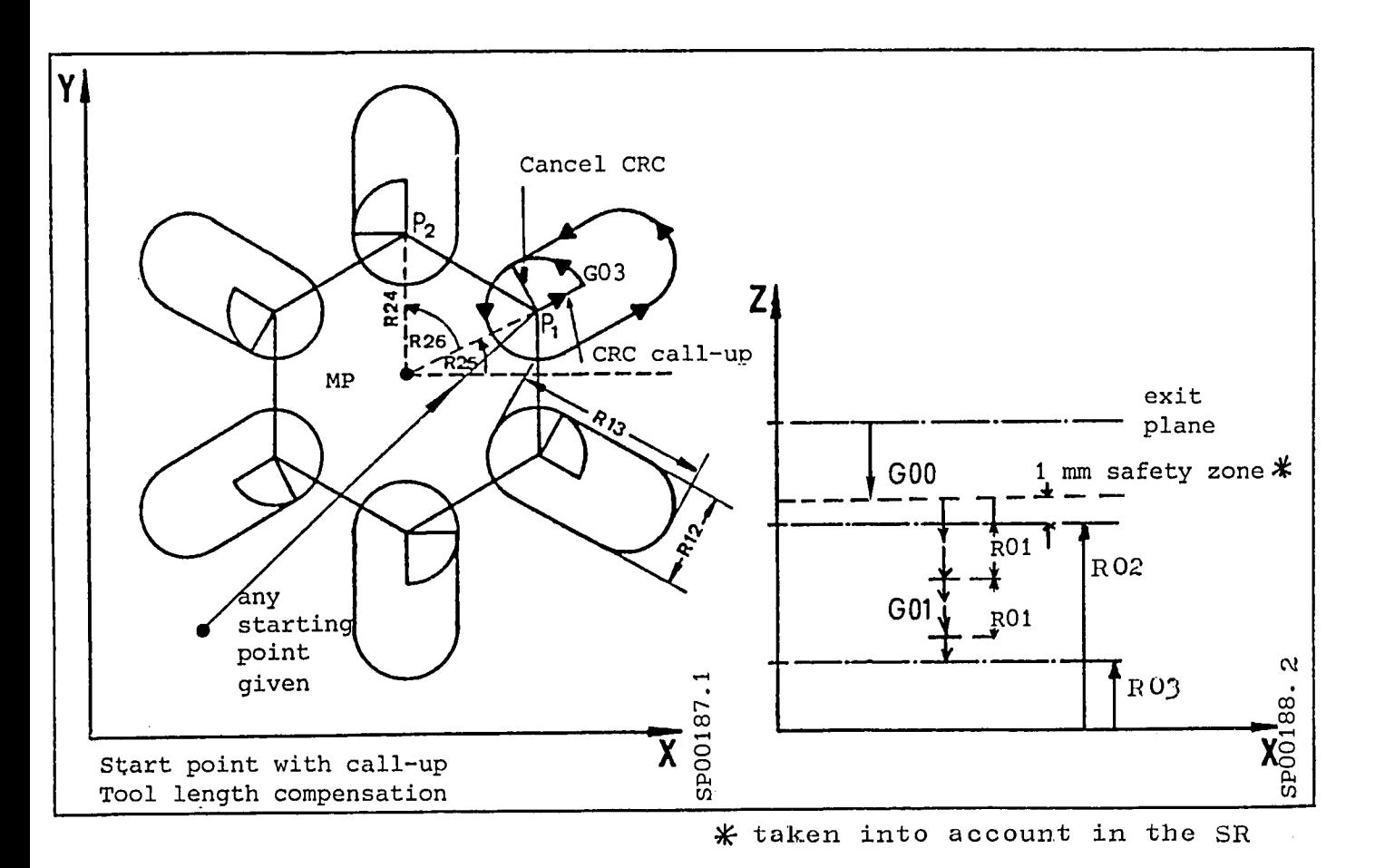

Before calling up the milling pattern "groove", the tool length perore carring up the mirring pactern groove compensation has to be selected with D.. (#0).

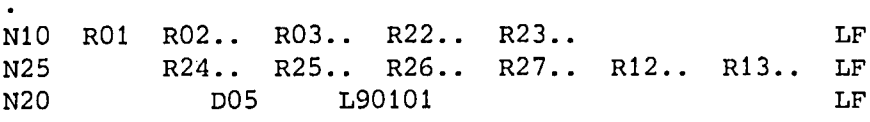

.

.

.

6.6 Subroutine Milling Pattern "Groove" L902 \* 1)

while subroutine L901 can only be used in the XY-plane, the milling pattern L902 can be applied dynamically to other planes. The boring axis has to be defined in a parameter additional to the parameters defined for L901.

R11 advance axis  $(X = 1, Y = 2, Z = 3)$ 

Subroutine call-up:

.

N10 R01 R02.. R03.. R22.. R23.. R24.. R25.. N15 R26.. R27.. R12.. R13.. LF N20 DOE REGISTRATIVE REGISTRATIVE DE LA MARIA DE LA MARIA DE LA MARIA DE LA MARIA DE LA MARIA DE LA MARIA DE L<br>Nº20 DOE DI1 TO0201 . .

1) (Presupposition: programming of radius and polar coordinates)

## 6.7 Subroutine Milling Pattern "Elongated Hole" L903 ; machining axis Z \*

The "elongated hole" subroutine L903 functions only in the XY-plane. The following parameters must be defined before call-up.

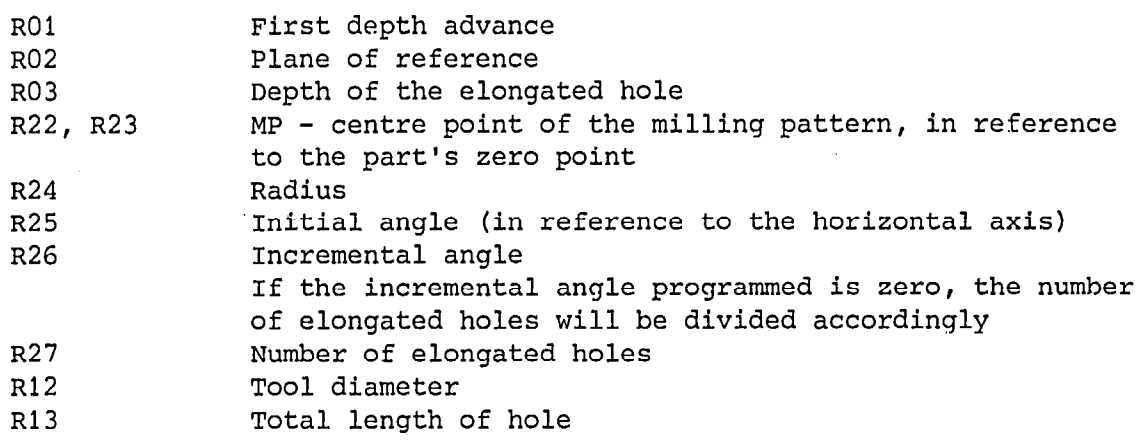

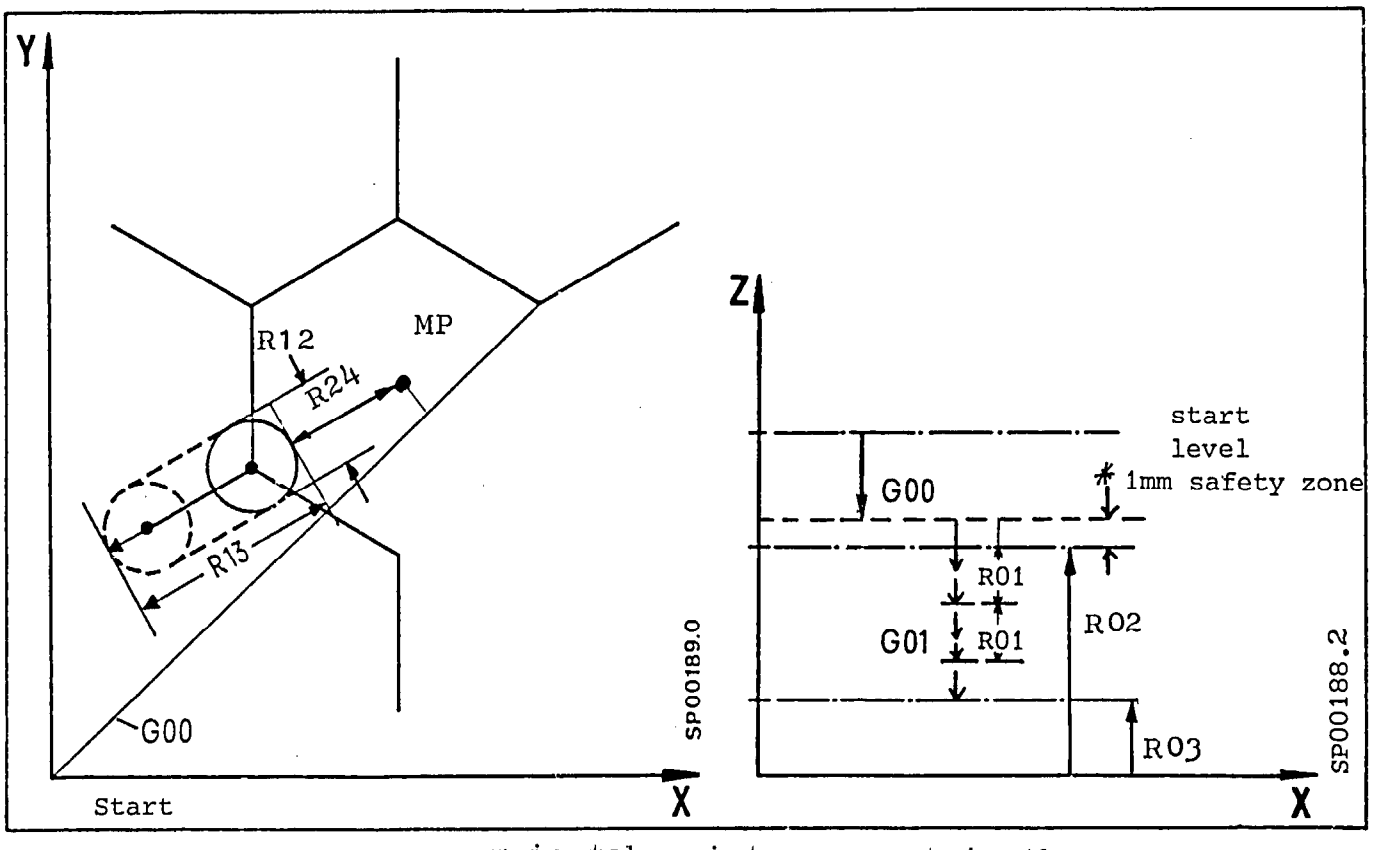

\* is taken into account in the SR

Call-up L903

NIO RO1 R02.. R03 LF N15 R22.. R23.. R24.. R25.. R26.. R27.. R12.. R13.. LF N20 D05 L90201 LF . .

6.8 Subroutine Milling Pattern "Elongated Hole" L904, axes switchable in X, Y, Z  $*$ 

Subroutine L904 can be applied to other planes than the XY-plane. Additional to L903, the following must be defined:

R11 Boring axis  $(X = 1, Y = 2, Z = 3)$ 

Subroutine call-up

.

N10 R01 R02.. R03.. The set of the set of the set of the set of the set of the set of the set of the set of the set of the set of the set of the set of the set of the set of the set of the set of the set of the set of the N15 R22.. R23.. R24.. R25.. ~26.. R27.. R12.. R13.. ;; N20 D05 RI1 L90401 LF

\* (presupposition: programming of radius and polar coordinates).

8M/8MC/Sprint 8M 6-24 E.11.81 P

7. Sprint 8M

7.1 Word Address System

The word address format and thereby the input format is defined by EIA RS 274-C and DIN 66025.

Sprint 8M: Metric

%04 N04 G02 XL+053 YL+053 ZL+053 UL+053 ID053 JD053 KD053 AL+035 PD053 F05 S04 H06 D02 T04 L5 R2 RL+08 M02 \*

Inch

%04 N04 G02 XL+044 YL+044 ZL+044 UL+044 ID044 JD044 KD044 AL+035 PD044 F05 S04 H06 D02 T04 L5 R2 RL+08 M02 \*

#### 7.2 Motion Dimension, fourth axis

Sprint 8M

 $\mathbf{v}$ ,  $\mathbf{v}$ ,  $\mathbf{z}$  and for the fourth axis addresses addresses  $A, B, C, E, C, H, W, A, E, W, W$ 

#### Fourth axis:

- The fourth axis only can be used als rotary axis.
- The fourth axis can be defined and rocally axis. motion axes can be defined parameter to  $W_{\text{tot}}$  axes  $\lambda$ ,  $\mu$  a when a machine parameter.
- minum of the parallel axes is the secondary motion axes Z or 4th axis) is determined by a signal from the interface. The signal may not change state after the start of the program.
- Circular interpolation between two parallel axes is not permitted. A secondary axis can be used in place of the primary axis to perform circular interpolation.
- Cutter radius compensation with the secondary motion is not possible.  $_{\rm possible.}$
- With constant surface speed and a zero point shift a tool length compensation for a facing head can be simulated.

#### $7.3$ Circular Interpolation with Interpolation Parameters

The start point of the circle or the circle arc is defined by the preceeding block. The end point is defined by the corresponding axes' values. The circle centre point is defined by the corresponding interpolation parameters.

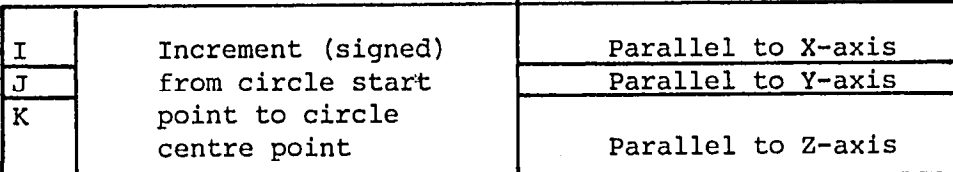

- When only one axis dimension is programmed, the missing dimension address is assumed to be from the plane selected by G17, G18 or G19. The last programmed value of this axis is used.
- The missing primary motion axis is always determined.
- The 4th axis may be defined as parallel to the'X,Y or 2 axis with machine parameters.
- The address of the circular interpolation parameter of the 4th axis is equal to the associated parallel primary axis.
- If an interpolation parameter is not programmed, zero is assumed.

#### Example:

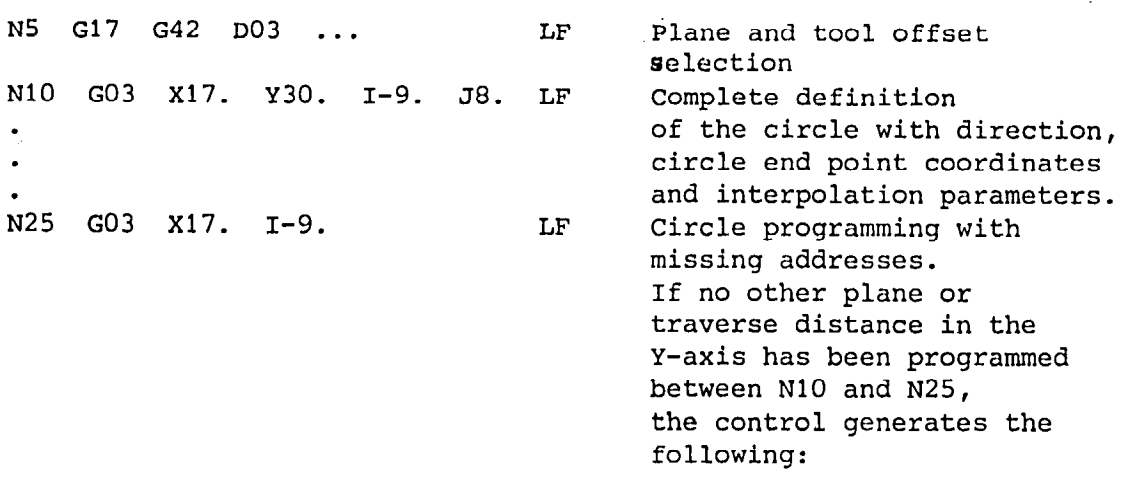

N25 G17 G03 X17. Y30. I-9. JO. LF

#### 7.4 Helical Interpolation \*

(Presupposition: 3D-Interpolation)

Helical interpolation is possible between any three perpendicular axes. A block is programmed with one arc path and one linear path. The linear departure must be perpendicular to the plane in which the arc motion is generated. The programmed feed is maintained for the arc motion.

Example: Semi-circle with radius = 100 mm

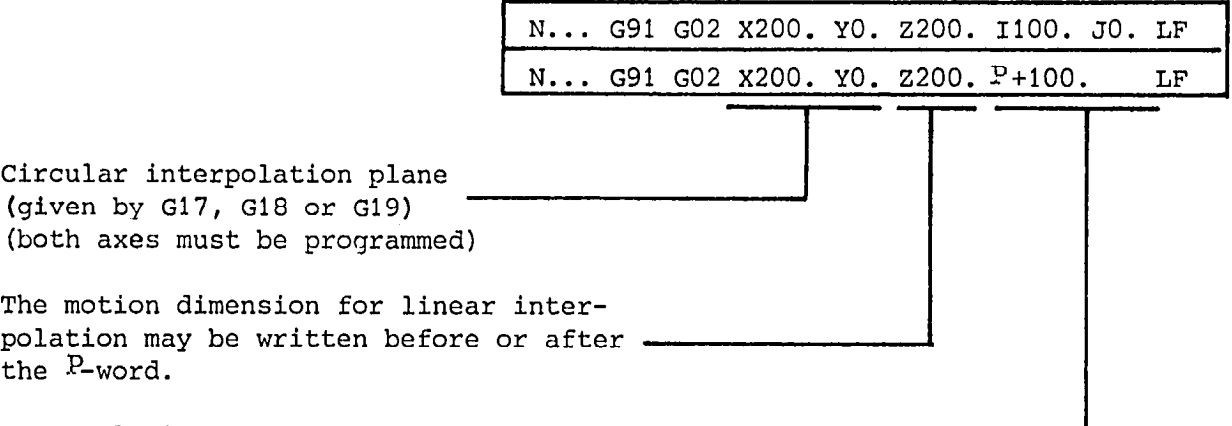

Interpolation parameter or radius word

l

For example, if the 4th motion axis is declared parallel to the x primary at the following cars is declared parallel to the a primary motion axis, the

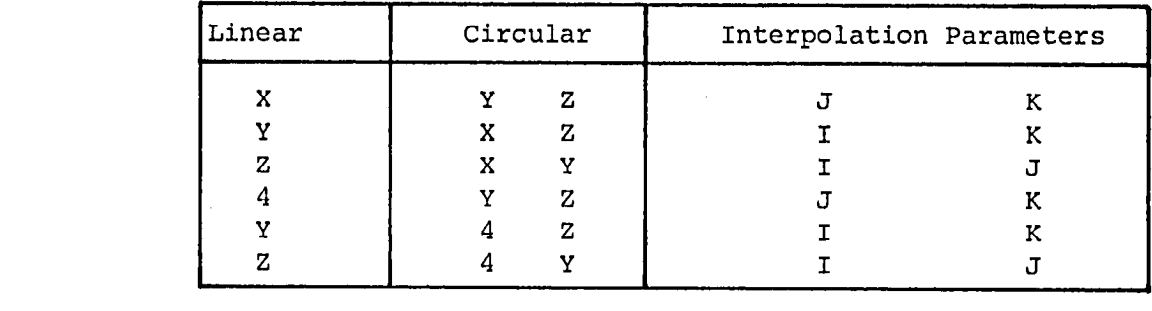

The 4th motion axis uses the interpolation parameter assiciated with the parallel primary motion axis.

Note: Helical interpolation is not possible with Sprint 8ME.

 $\bullet$ 

l

7.5 Constant lead tapered threads

- For constant lead tapered threads, the thread lead is programmed for the leading axis. - The leading axis is defined as the axis traversing the longes distance. - For equidistant traverse in all axes, the leading axis is defined by the first axis programmed. - The address pairing for thread cutting is . Ito X, J to Y, K to Z. - I, J and K should always be entered in incremental without a sign. The input increment is equivalent to 1 or 0.001 mm/rev.  $(.0001$  in/rev) - The 4th axis may be used to, cut threads irrespective of the 4th axis = main axis signal. - The thread pitch of the 4th axis may be programmed using either  $J$  (!) or  $K$ . - GO9 has to be programmed, if velocity reduction is desired at the end of the block. The thread length including acceleration and deceleration distance is programmed under the appropriate dimension address. In addition, the tool width must be taken into consideration. When thread cutting, the reed override, feed hold, spindle speed override, and single block switches are disabled. Pairing of thread lead and spindle speed - see chapter 8.2.4. - The interpolation parameter of the non leading axis is not tested for validity: it may also be zero. Example: Incremental Dimensioning (G91) G91 G33 X20. Z10. IO.2 Thread lead = 0.2 G33 X10. 220. 10.2 G33 X10. 220. JO.2 G33 X10. ZlO. 10.2 G33 X10. ZlO. K0.2 G33 X10. Z10. IQ.2 KO.2  $\Box$  $L = - - - - - - -$ G33 ZlO. x:0. I"j2 K0;2 t - -- I--------- t Incorrect programming Z is the leading axis The thread lead must be programmed using K  $= 0.2$  $= 0.2$  $= 0.2 - 1$ Permissible f  $= 0.2 - 1$ 

# 7.6 G17, G18, G19 Machining plane selection

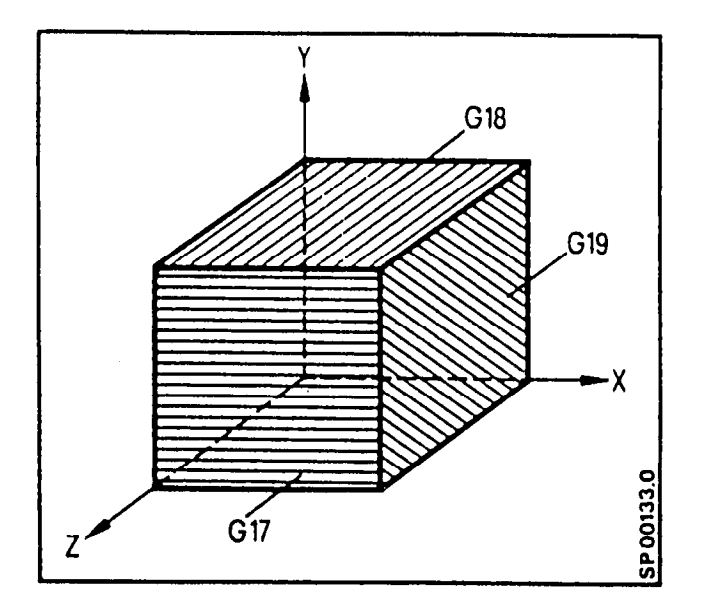

By programming G17 thru G19, the plane is defined in which cutter radius compensation is available. If a plane has not been selected at the start of the program, the default plane will be defined by G17 (default setting).

With a 4th axis the cutter compensation plane is defined as follows:

| 4th axis<br>G-code | Parallel 1<br>to<br>x       | Parallel<br>to<br>Y | Parallel (<br>to<br>z | Machine<br>without<br>a 4th axis |
|--------------------|-----------------------------|---------------------|-----------------------|----------------------------------|
| G17                | $X - Y$<br>$4 - y$<br>$Z-X$ | $X-Y$<br>$X-4$      | $X - Y$<br>$Z-X$      | $X - Y$                          |
| G18                | $Z - 4$                     | $Z-X$               | $4 - x$               | $Z - X$                          |
| G19                | $Y - Z$                     | $Y - Z$<br>$4 - 2$  | $Y - Z$<br>$Y - 4$    | Y-Z                              |

(4th axis - see chapter 7.2)

7.7 G4O/G41/G42 Intersectional (look ahead) Cutter Radius Compensation 0

G40 cutter compensation off G41 Tool to the left of the part G42 Tool to the right of the part

When mirror imaging is used and the sign is considered, the traversed path is as follows:

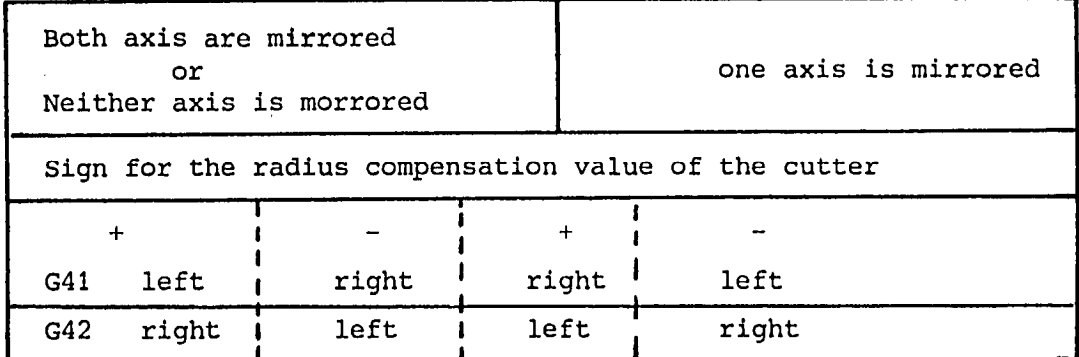

G40, G41 and G42 may be programmed in blocks programmed without motion preparatory functions. However, the function without motion preparatory functions. However, the runce  $\frac{15}{10}$  a

## Fromsoftware stand 2 possible:

7.8.1 Intersection CRC with simultaneous tool length offset G43/G44

G43 Tool length compensation positive (reset state) G44 Tool length compensation negative

Cancelling Cancelling Cancelling Cancelling of the length offset

with  $G40$  or  $D00$ only with DO0

 $\frac{1}{2}$ G43 is active providing that G44 has not previously<br>been programmed.

With G41 G17 D..  $X \cdot Y \cdot Z \cdot Y$  the length compensation is a trivial to the CRC in the X-Y plane. The  $\sim$ 

0

 $\frac{1}{2}$ 

# Selecting and Cancelling the Intersectional (look ahead) Cutter Radius **Compensation**

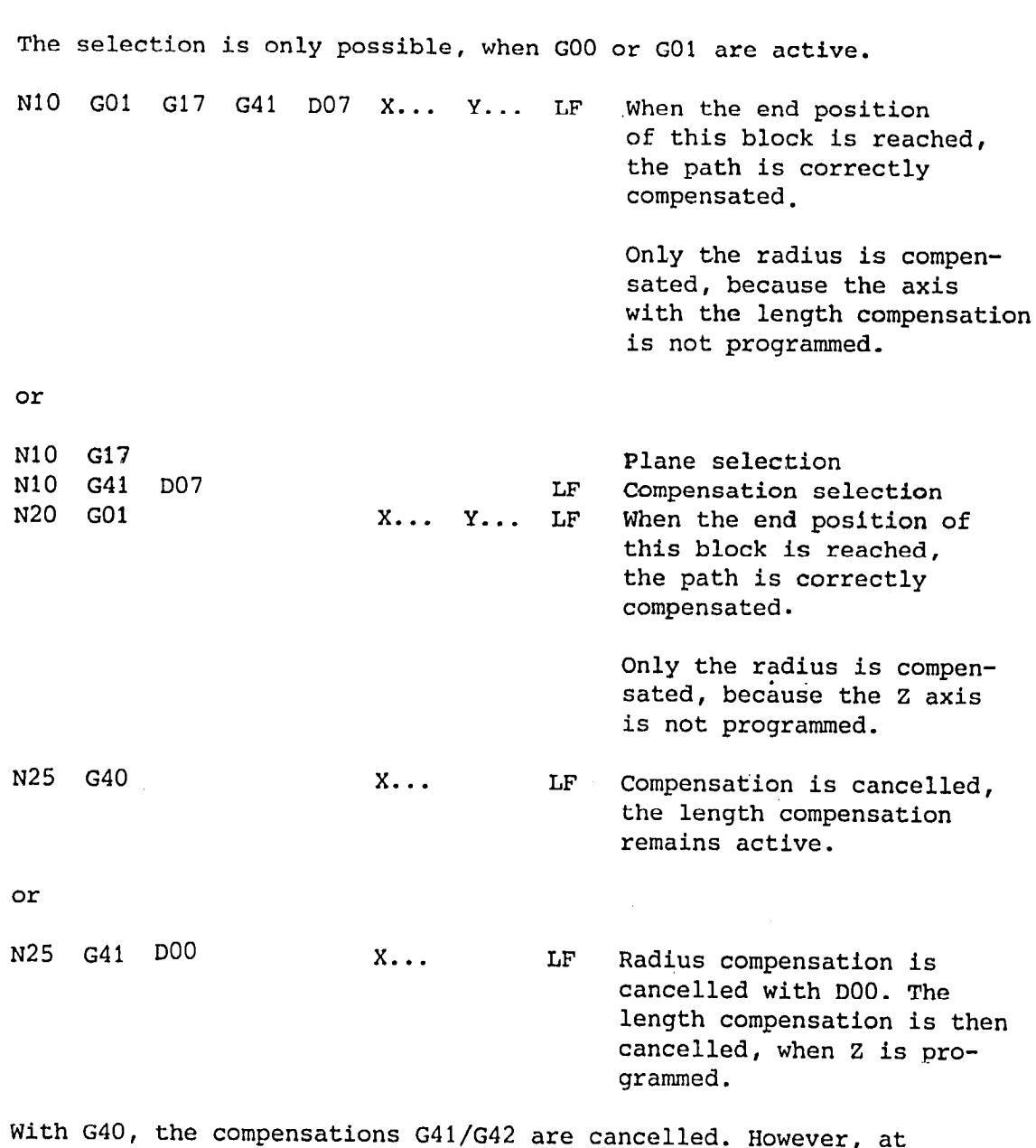

least one axis' motion must be tool to its uncompensated path. Length and radius compensation can both be cancelled, when D00 and the respective axis are programmed.

7-8 E.11

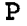

## Switching from G41 to G42

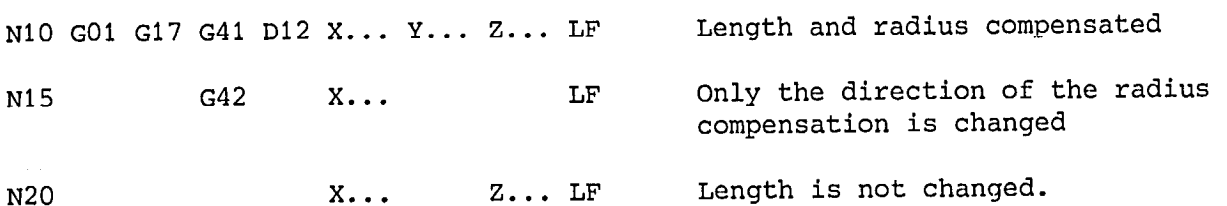

# Calling a different tool offset function

The G-function (G41, G42) has not to be programmed.

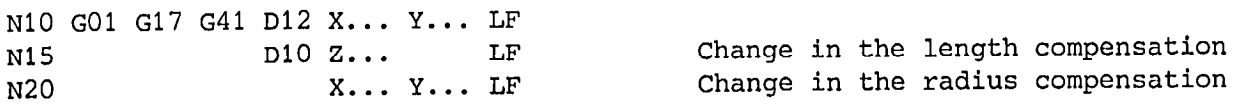

 $\mathbb{R}^2$ 

Under the tool offset number the tool offset dimensions are stored.

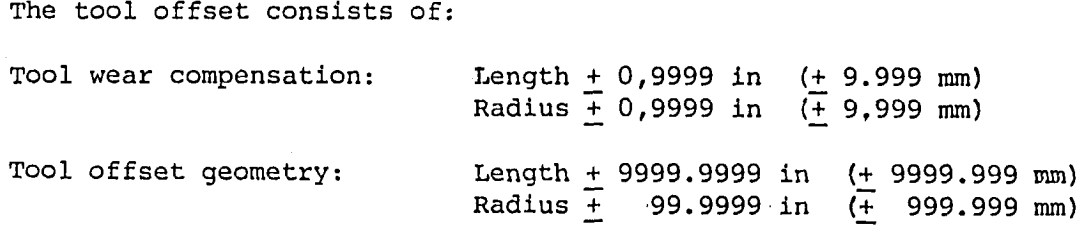

A total of 99 offsets is available

 $\sim$   $\sim$ 

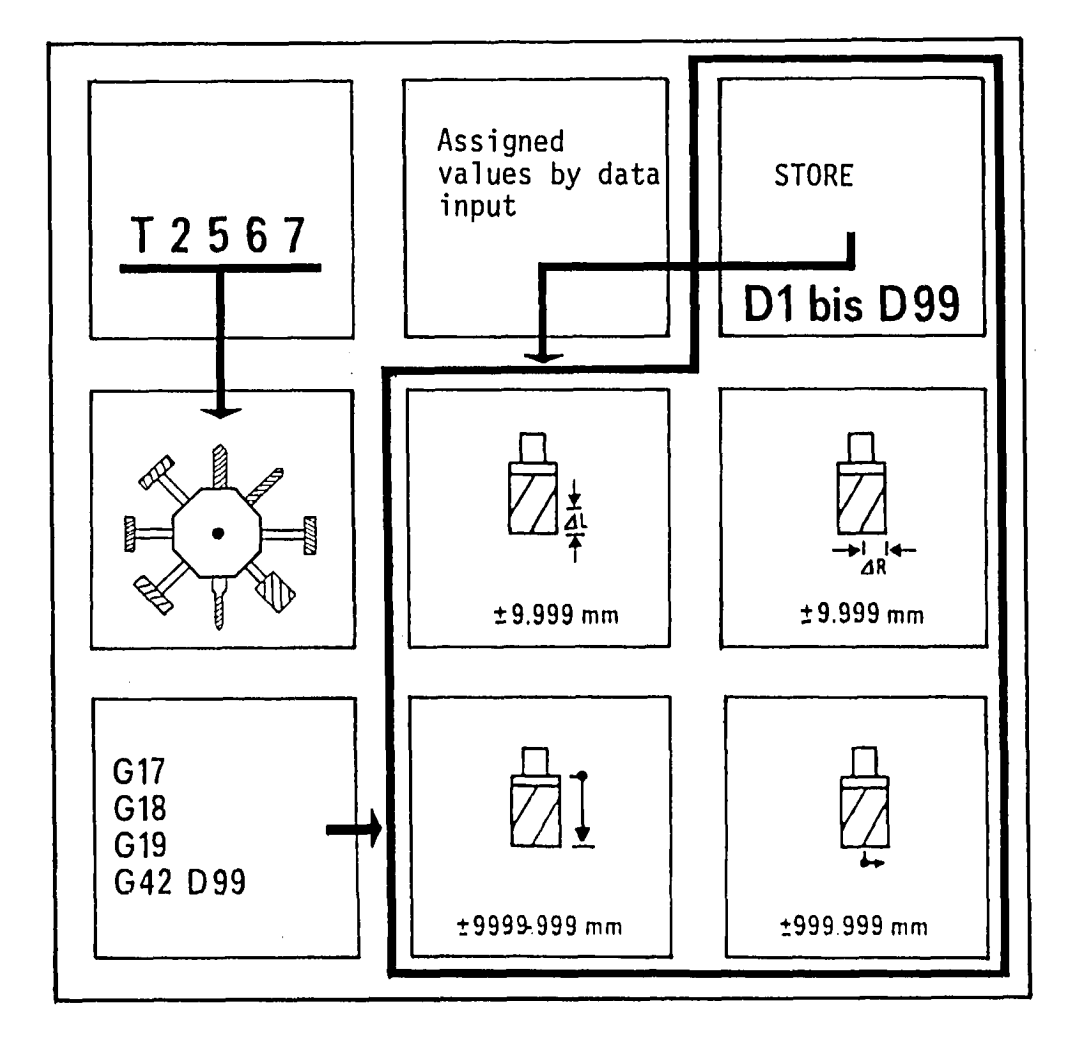

 $\hat{\mathbf{v}}$ 

 $\bullet$ 

Under the tool offset number the length and radius dimensions are stored. The wear compensation values for the length and and radius dimensions are input via the operator's panel.

#### Tool offset call and input (geometry)

A tool offset is called via a two digit designator DOl . . . . . D99 (length and radius pair).

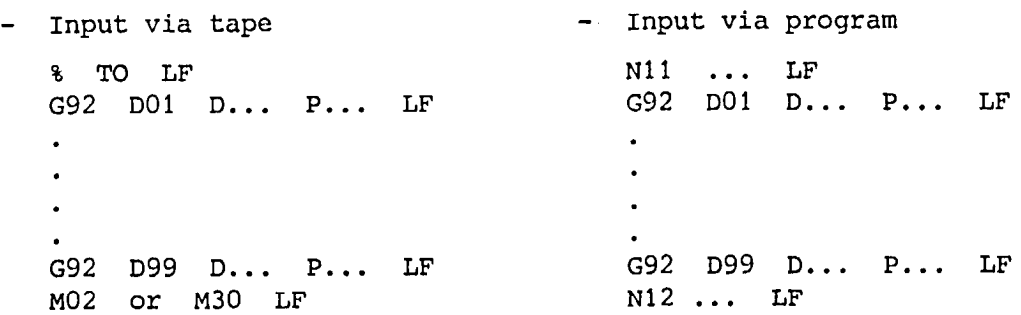

The length dimension is stored under D, the radius dimension  $\mathbf{r}$ 

#### Selecting and cancelling the length compensation

 $T_{\rm eff}$  is only possible, when  $T_{\rm eff}$  are Go or Go1 are Go1 are Go1 are Go1 are Go1 are Go1 are Go1 are Go1 are Go1 are Go1 are Go1 are Go1 are Go1 are Go1 are Go1 are Go1 are Go1 are Go1 are Go1 are Go1 are Go1 are Go active selection is only possible, when goo or go. active. At least one plane perpendicular to the plane in which the compensation should act, must<br>be selected.

I N5 GO0 G17 D... Z...

Only the length compensation is used from the store D... . The compensation value contained in the D word is always taken, in the calculation according to the programmed axis.

I

The cancellation of the length compensation is done via DOO. The uncompensated position is reached when the respective axis is programmed.

```
1. Length compensation without CRC
```
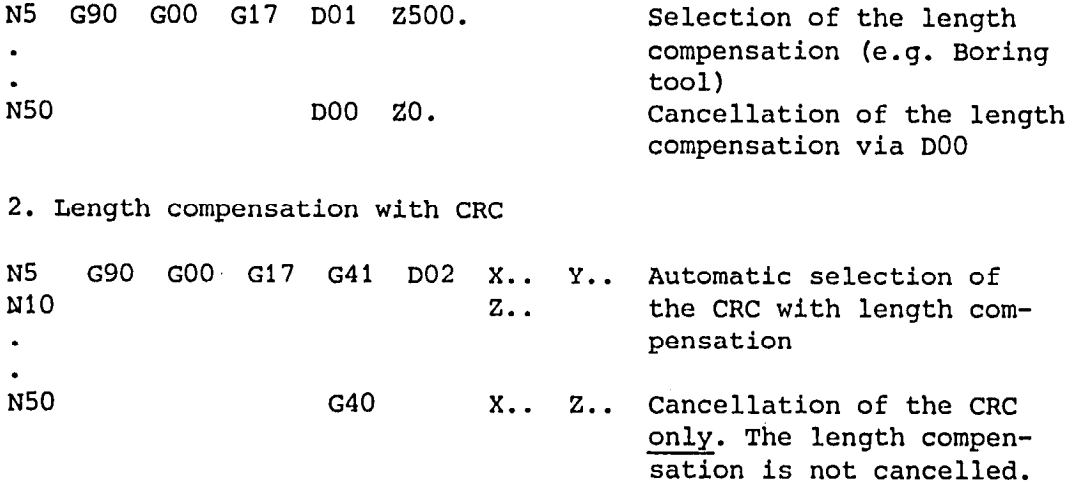

Example: Milling with CRC

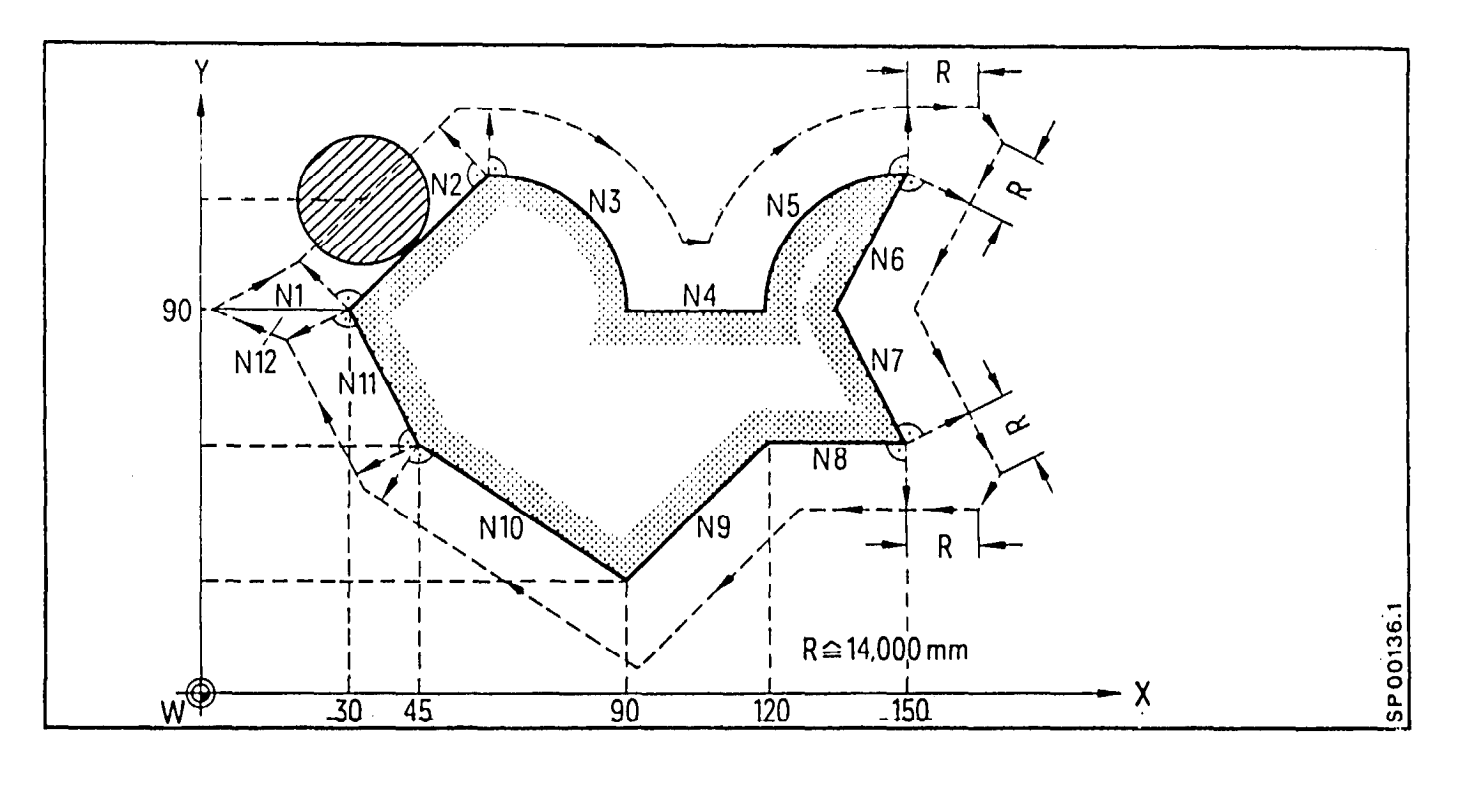

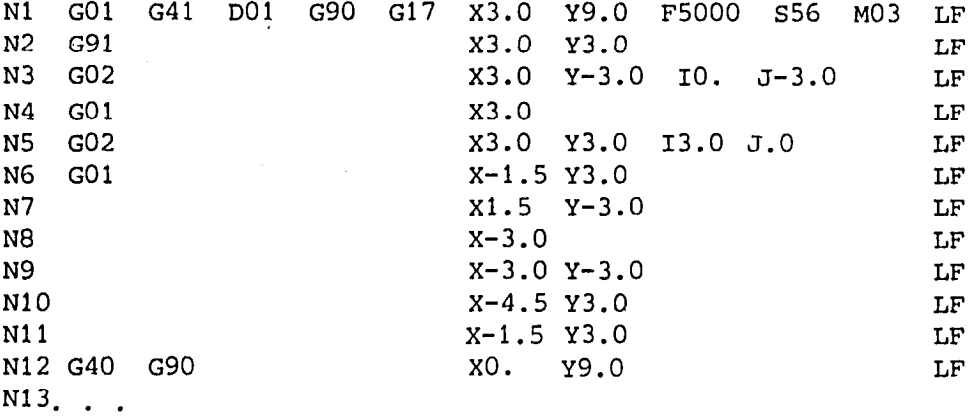

The cutter being used has a radius of 1 inch. The radius dimension is stored under address Dol.

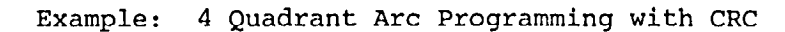

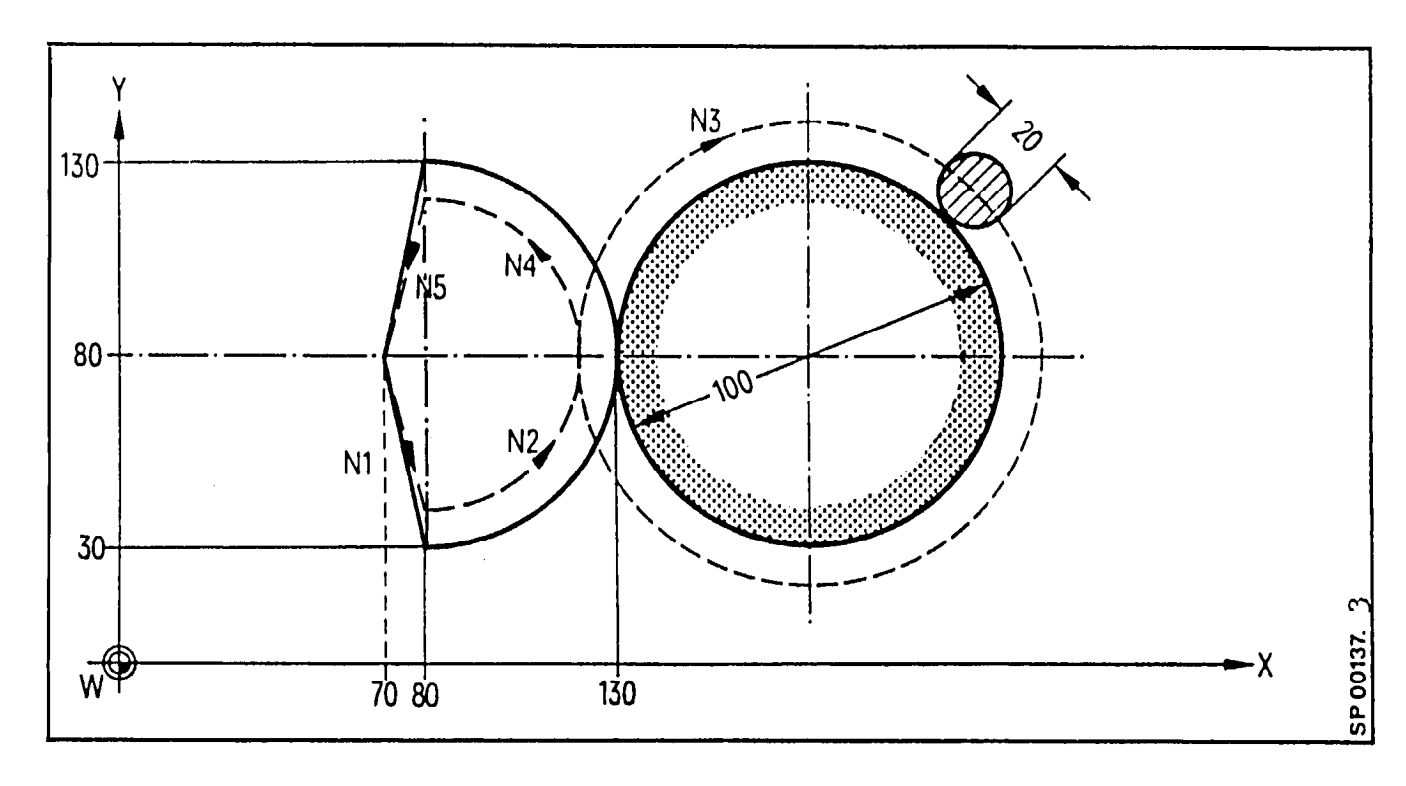

-------em Cutter center path parter cen

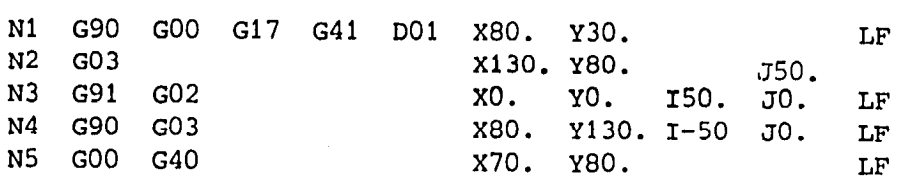

# $7.9$  Tool Function T

The tool function

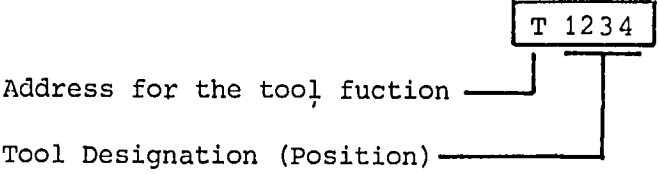
8M/8MC/Sprint 8M P

#### 7.10 Blue Print Programming

The contour is described by multipoint paths programmed directly from the part drawing. The intersection point of two straight lines is determined from the coordinate values or an angle.

The transition between two straight lines may be abrupt when a sharp corner is desired. A radius or chamfer may be inserted at the intersection point. The chamfer and the radius are defined by a length dimension value. The geometric calculation is performed by the control. Absolute or incremental dimensioning may be used to define the end point coordinate.

Angle (A): Input resolution 0.00001° The given angle (maximum 359,999990) is always positive and measured with respect to the positive axis of the highest axis address.

Axis address value  $Z - Y - X$ 

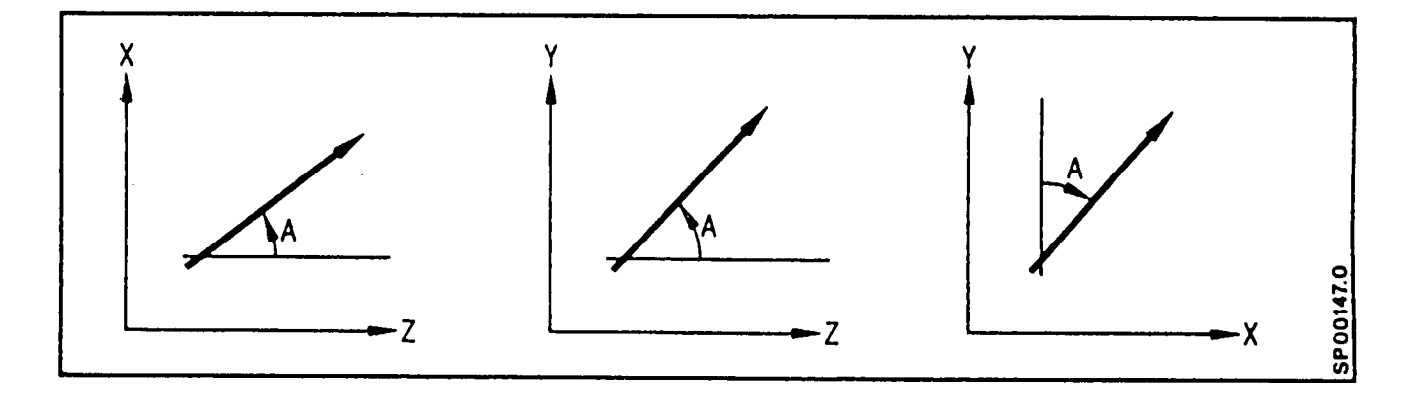

## Caution:

-

-

 $\mathbf{B}$ lue print programming works only in the selected plane. 3D  $\mathbf{B}$ machining is not programming w

## 7.10.1 Geometric Path - Programming

The examples 1) thru 8) illustrate the basic elements in geometric path programming. The basic patterns can be combined in various other ways (see  $pg. 7-20$  and  $7-21$ ).

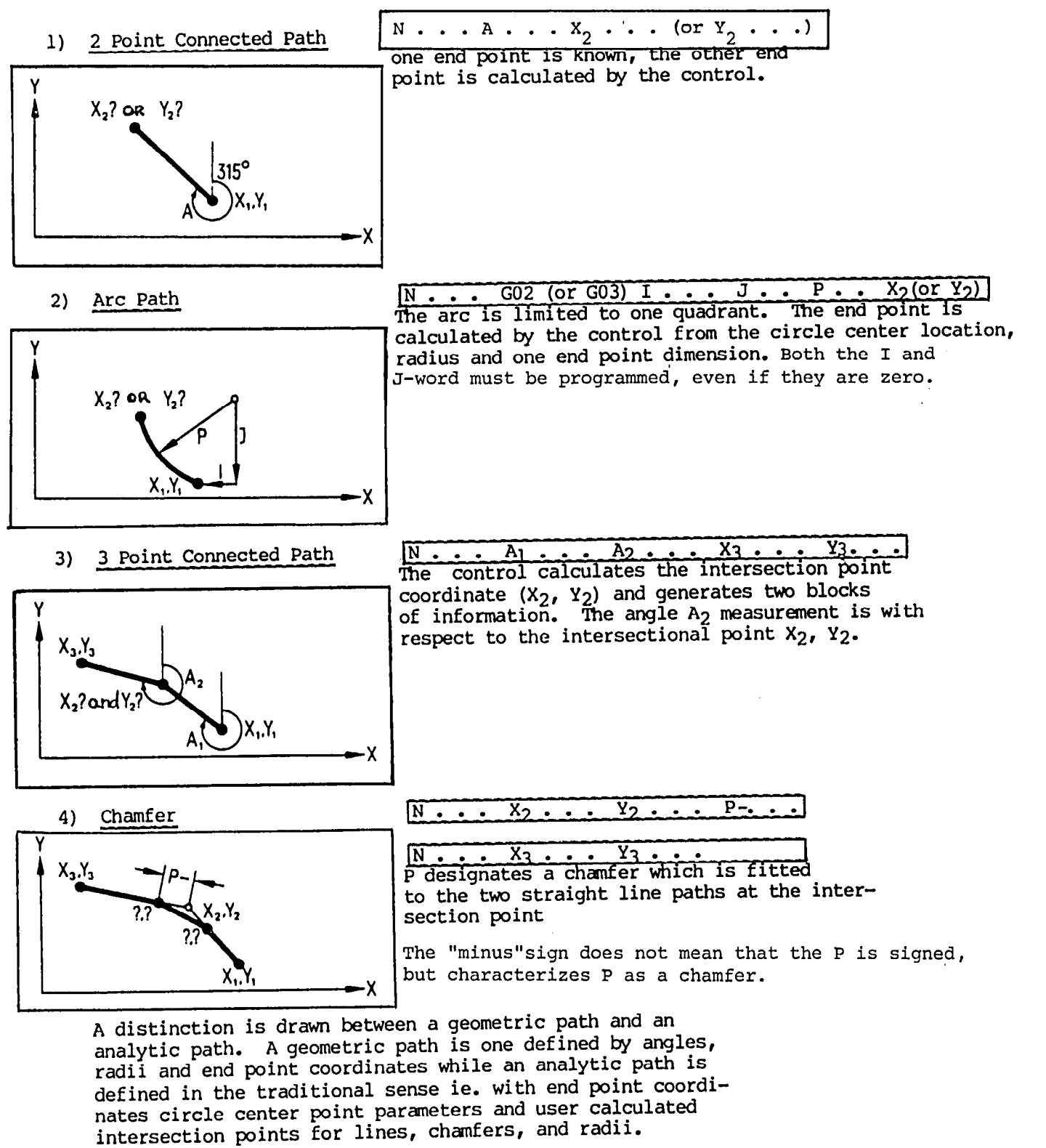

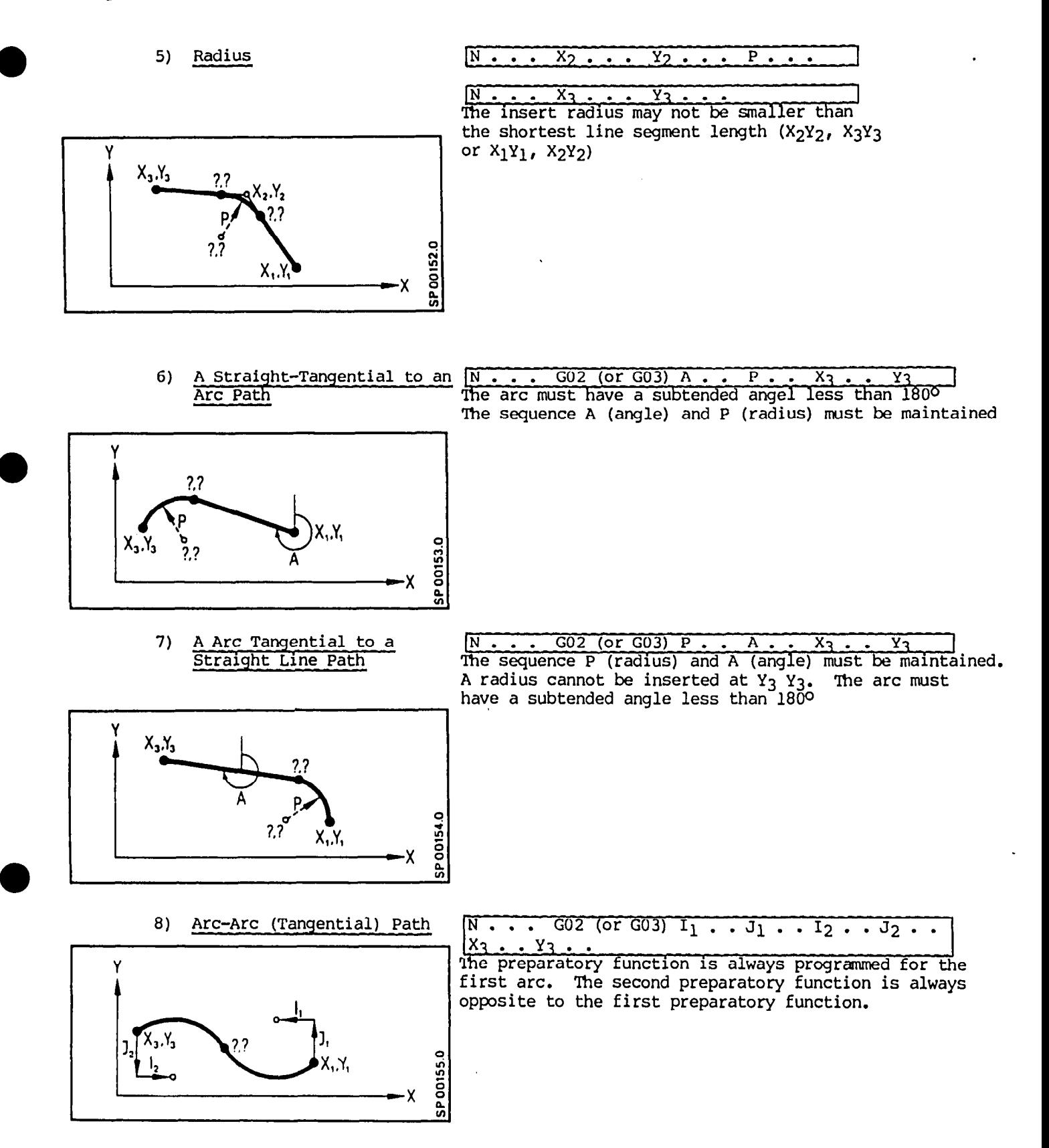

1) & 4) 2 Point Connected Path  $N \cdot \cdot \cdot$  $(or Y<sub>2</sub>) P-.$  $\overline{A}$ .  $X_2$ .  $\bullet$  $\bullet$ + Chamfer  $\overline{\text{X}_3}$ <u>IÑ</u> Ÿ  $\bullet$ Y  $X_3.Y_3$  $2^{7}$  or  $Y_{2}$ ? SP00156.0  $X, Y$ χ  $1) 8 4)$ 2 Point Connected Path  $N \cdot \cdot \cdot A \cdot \cdot X_2 \cdot \cdot$  $(or Y<sub>2</sub>) P.$ + Chamfer  $\underbrace{N \cdot \cdot \cdot X_3 \cdot \cdot \cdot X_2 \cdot \cdot \cdot X_3 \cdot \cdot \cdot X_2 \cdot \cdot \cdot X_3 \cdot \cdot \cdot X_1}_{\text{The inserted radius must be smaller than the}}$ Х shortest line segment. Y  $X_3.Y_3$ ?? X<sub>2</sub>?cor Y<sub>2</sub>? **SP00157.0** X.,Y. 3) & 4)  $N$ . 3 Point Connected Path  $\overline{\text{A}_1}$  $\overline{x_3}$  $\overline{Y_3}$  $\overline{P}$  $A_2$ .  $\ddot{\bullet}$  $\cdot$   $\cdot$  $\bullet$  $\cdot$  $\bullet$  $\bullet$ + Chamfer  $X_1,Y_3$ SP00158.0  $X, Y,$  $3)$  & 5) 3 Point Connected Path  $N \cdot \cdot$  $\overline{A_1}$  $\overline{Y}$  $A<sub>2</sub>$  $\overline{\mathbf{x}}$  $\overline{P}$ .  $\ddot{\bullet}$  $\bullet$  $\bullet$  $\bullet$  $\bullet$  $\bullet$  $\bullet$  $\bullet$ + Radius ?  $7.7$ **SP 00159.0**  $22$  $X, Y,$ 

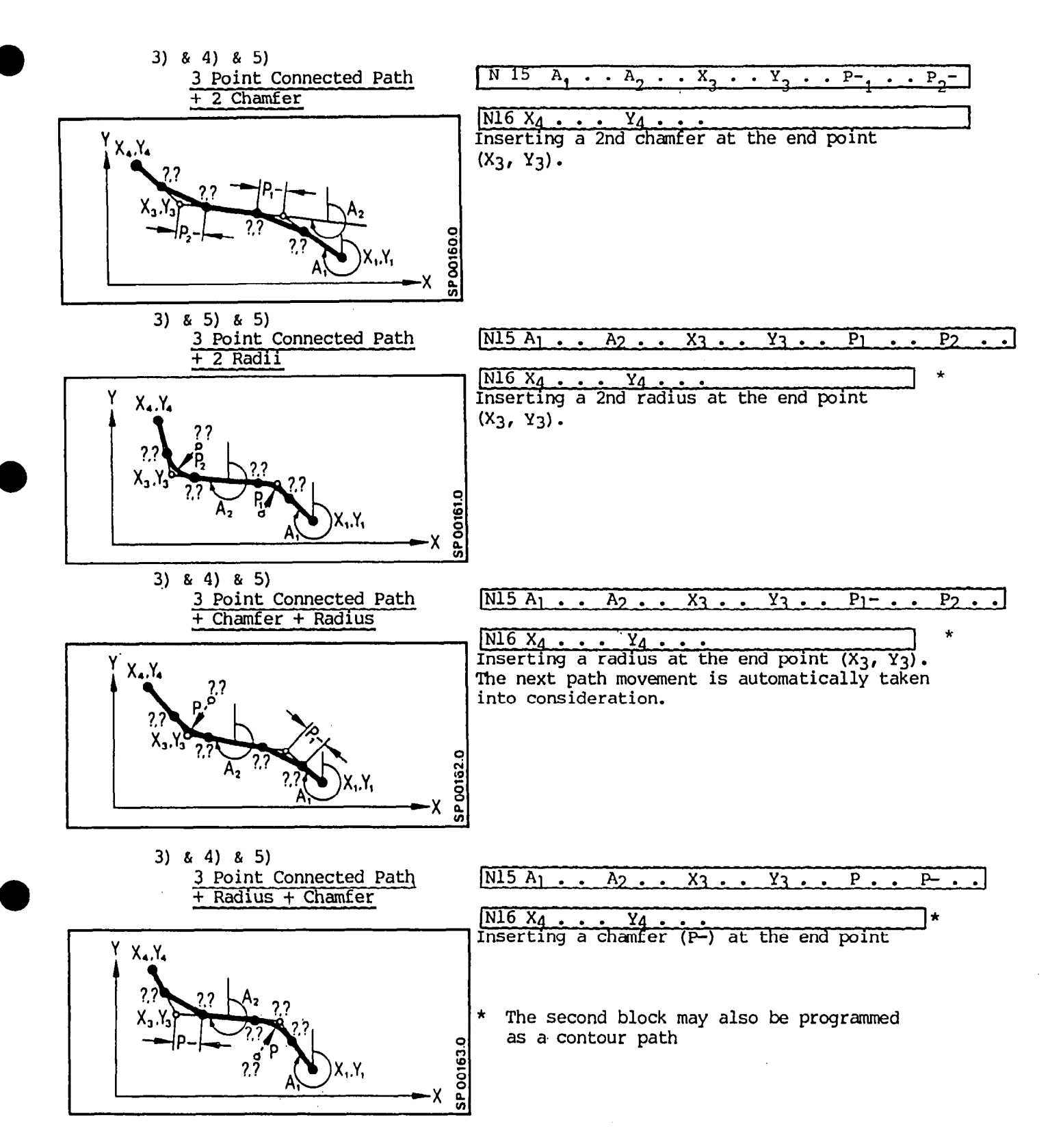

When a sharp corner without radius or chamfer is desired, address P is programmed as  $P0.*$ 

A radius or chamfer may be inserted, if the next programmed block describes an arc path.

Angles and radii must be written in the previously described sequence ( first angle before second angle, first radius before second radius - in the direction of machining).

# 7.10.2 Geometric Path Programming with GOg, F, S, T, H or M

When a GO9 is programmed in a contour path, the function is not in effect until the end of the block ie. when the end position is approached.

Within the contour path GO9 is generated automatically by the control at transition points (corners and edges).

If  $F$ ,  $S$ ,  $T$ , or H is programmed within a contour path, then they act at the start of the block.

Within a contour path a programmed MOO, MOl, M02, Ml7 or M30 will be output at the end of the block.

\* Attention.: With this type of programming a block ' with a movement  $= 0$  will be generated from the description of the contour. This must be noted together with the application and effect of the cutter radius compensation.(see section 8.1.6)

# 7.10.3 Linking Geometric Path Blocks

Several contiguous blocks using the blue print programming<br>(geometric path) method may be linked arbitrarily.

All combinations linking straight line paths with or without radii and chamfers are possible.

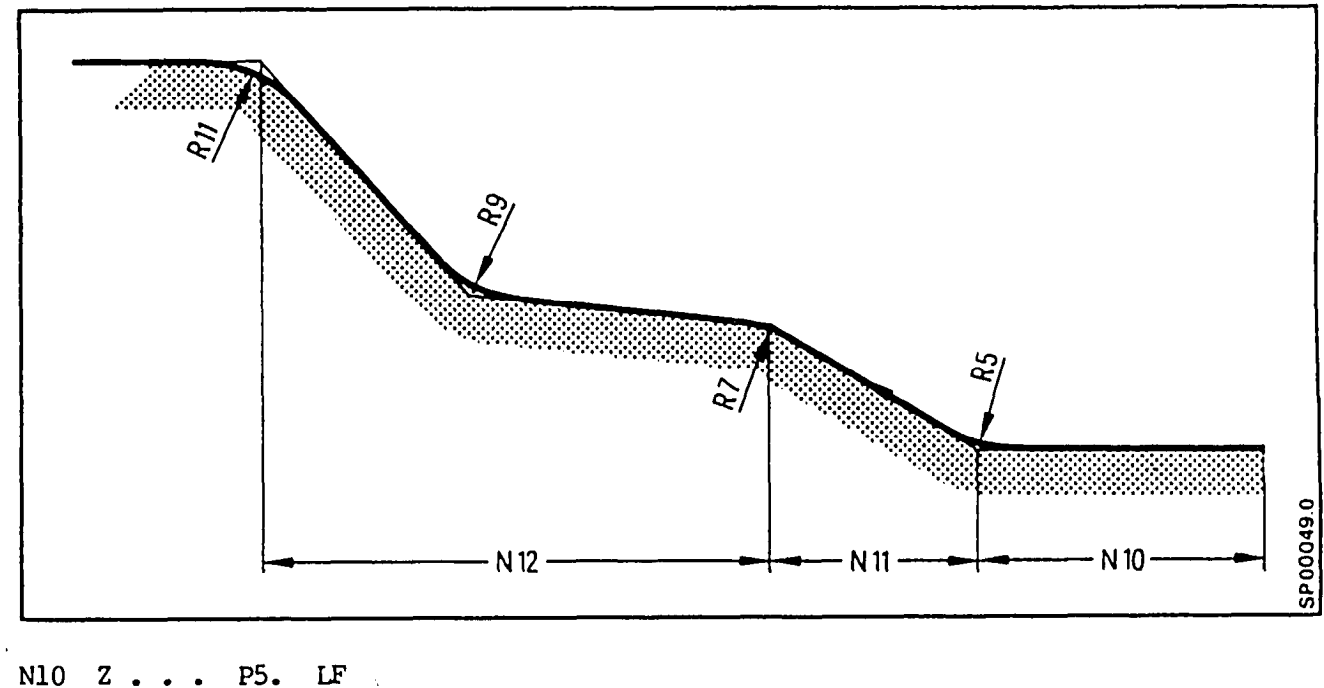

N11  $X$ . P7. LF  ${\bf A}$  $\bullet$  $\bullet$ **P9.** Pll. LF N12  $\mathbf{A}$ **x** . A Y.  $\overline{a}$ 

 $\hat{\boldsymbol{\beta}}$ 

## 7.10.4 Examples

The angle  $\alpha$  is associated with the start point and the angle  $\beta$ with the as yet undetermined intersection point.

The end point may be programmed in absolute dimensions G90 or in incremental dimensions G91. Both end point coordinates must be known. The control calculates the intersecton point knowing the start point, the end point, and the two angles.

## Example:

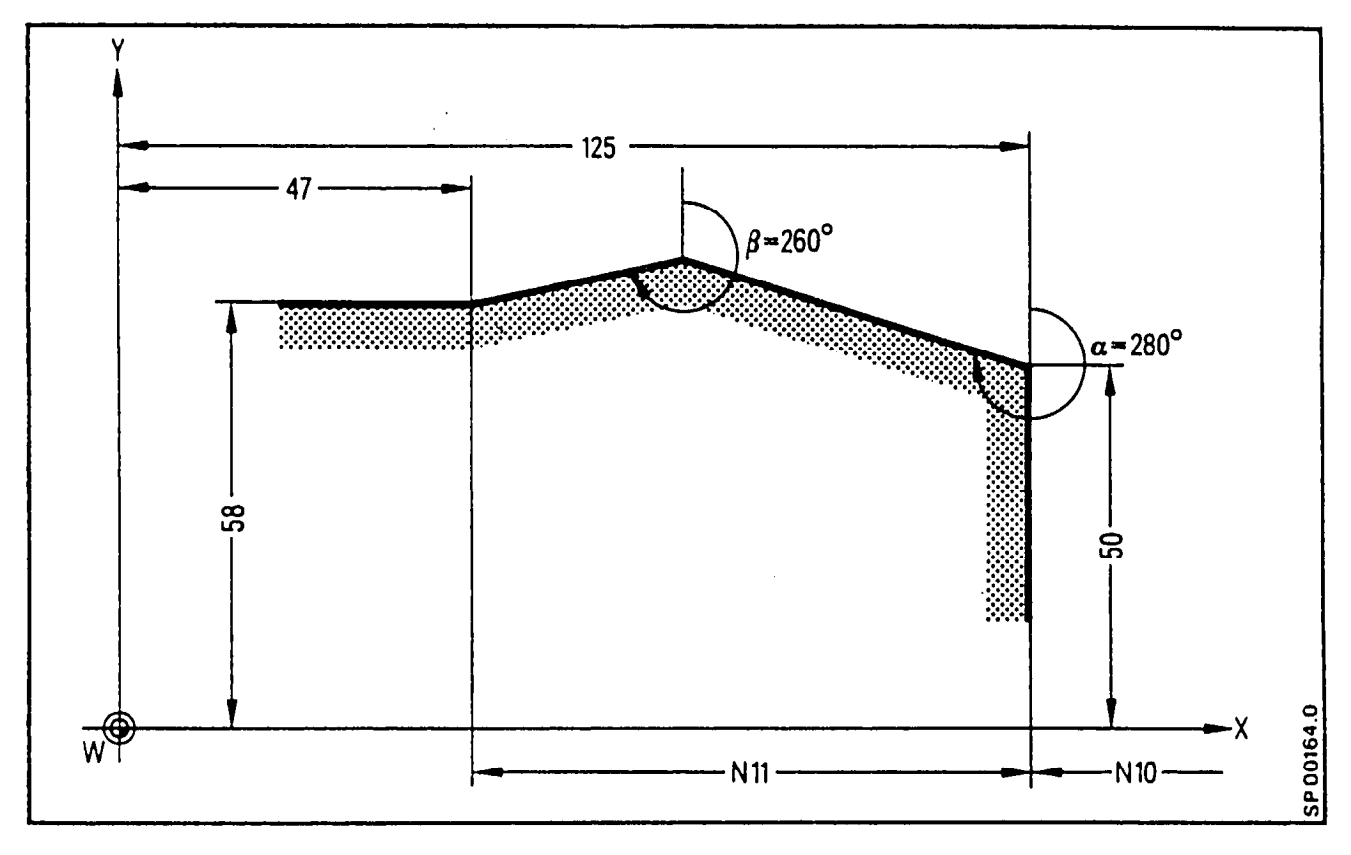

N10 G00 G90 X125. Y50. LF N11 G01 A280. A260. X47. Y58. F... LF

# Example: Rectangular Pattern

The following subroutine describes a rectangular pattern. The rectangle sides, corner radii as well as the depth advance is variable. The radius parameter  $R03$  must be smaller than  $R01$ , i.e. one half of ROO.

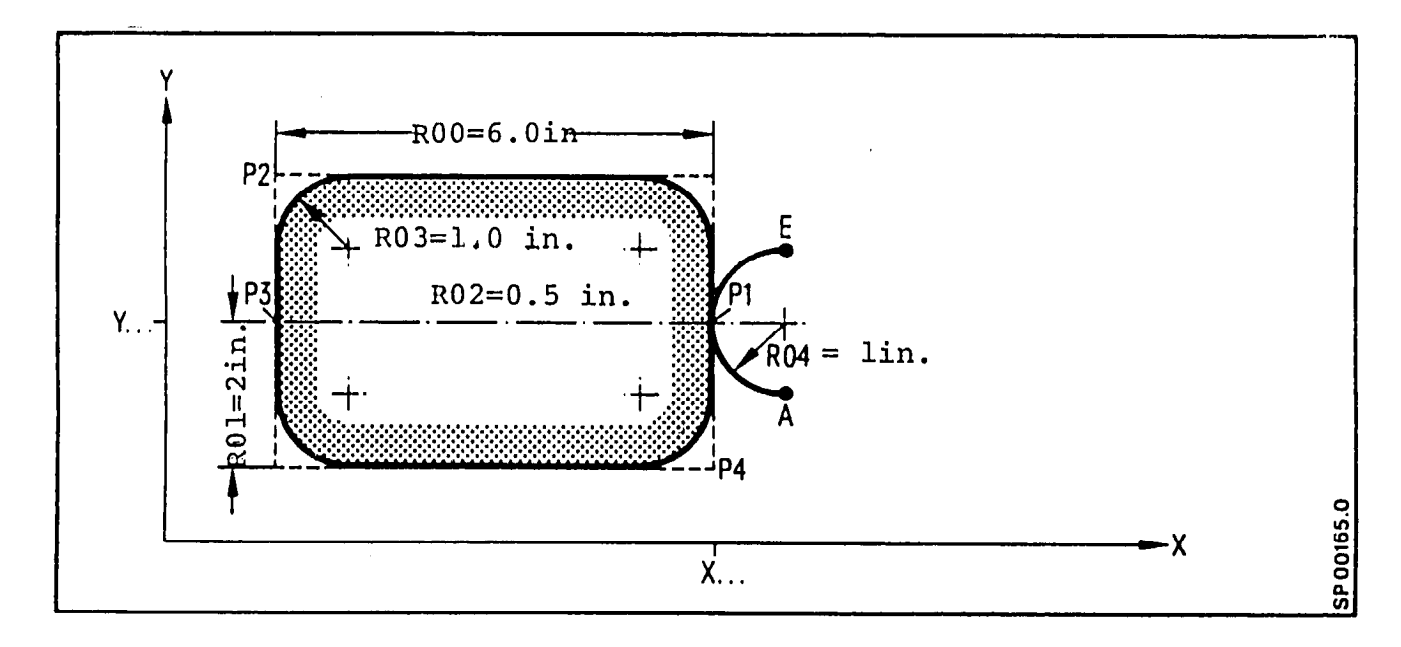

Example for 8M.

## Subroutine:

L46100 NO GO1 G91 Z-R02 LF (A)  $N$ U GUI GYI  $Z$  -RUZ LF  $(A)$ <br> $N$   $C$   $C$   $S$   $N$   $D$   $D$   $A$   $N$   $D$   $D$   $A$   $I$   $D$ N1 GO2 X<del>-</del>RO4 Y RO4 P RO4 LF<br>... and an international companies and an international N2 G01 A0. A270. Y R01 X-R00 P R03 P R03 LF (P2)<br>N3 Y-R01 LF (P3) N3 Y-RU1 LF<br>W4 1190. LOO Y ROL Y ROO R ROO P RO3 LF (P4) N4 A180. A90. Y-ROL X ROO P RO3 P RO3 LF (P4)<br>... N5 Y ROI LF (PI) N6 GO2 X RO4 Y RO4 P RO4 LF (E) (E) N7 G01 Z R02 LF<br>N8 M17 LF

Subroutine Call:

N25 G90 G42 D18 x... Y... N25 G90 642 D18 X... Y...

## Example: Geometric Path Programming

In the following example, geometric path programming is used to program: an arc to arc path, a straight to arc path, and a three point connected path + chamfer + radius.

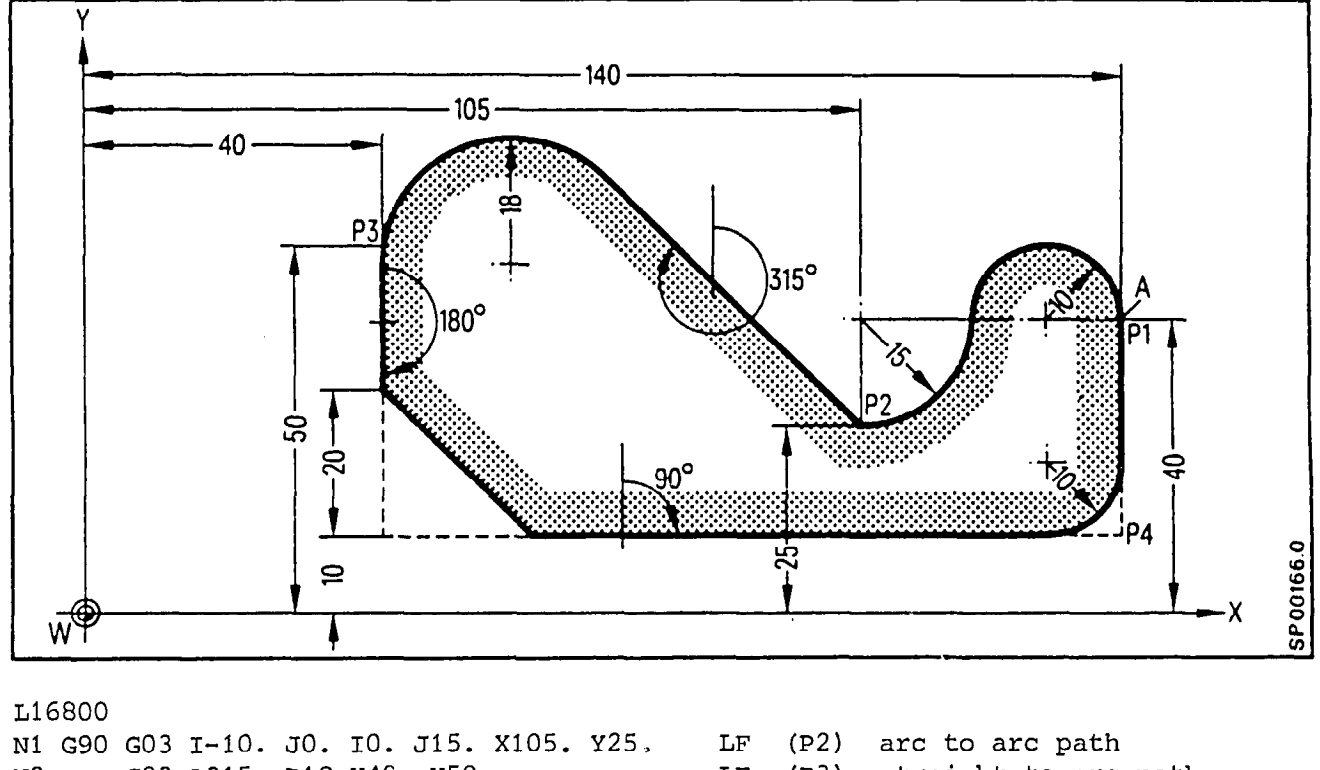

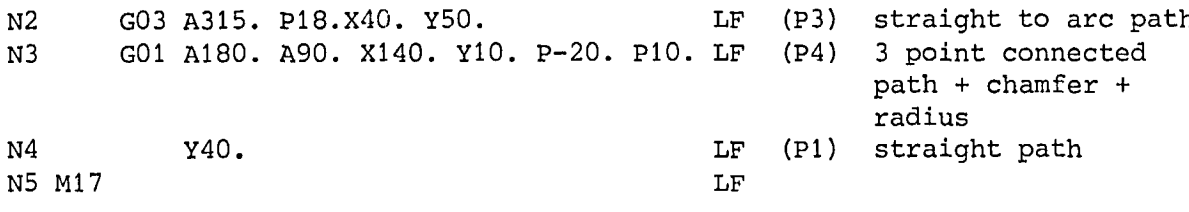

In block N2 GO3 must be programmed. With an arc to arc path the second arc direction is opposite to the first, See "Geometric path programming", example 8.

7.10.5 Miscellaneous and Auxillary Fuctions in Linked Blocks

A block is considered linked to an adjacent block when a radius or chamfer is used to connect the two blocks.

Example:

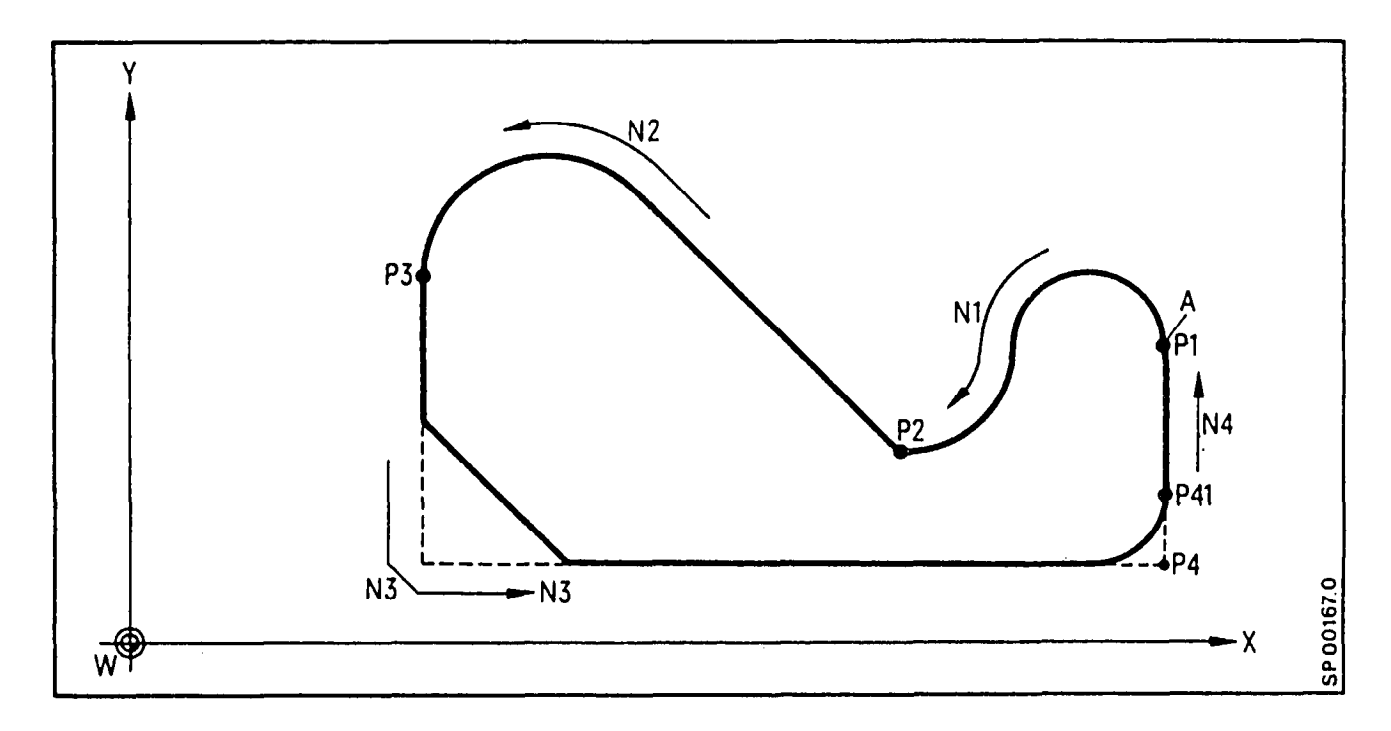

A block containing miscellaneous and auxillary functions may be written between linked blocks.

Example: See above figure and page  $7-26$ . N3A180. A90. X140. Y10. p-20. PlO. LF'  $N4M......$  H. (geometric path P3 - P4) . . . Lz  $N5 Y40.$ 

The miscellaneous and auxillary functions become effective at point P4. A dwell mark will result at point P41.

8M/8MC/Sprint 8M  $\, {\bf p}$ 

 $\overline{\phantom{a}}$ 

 $\bullet$ 

 $\bullet$ 

 $\bar{\beta}$ 

a

# 8. Appendix

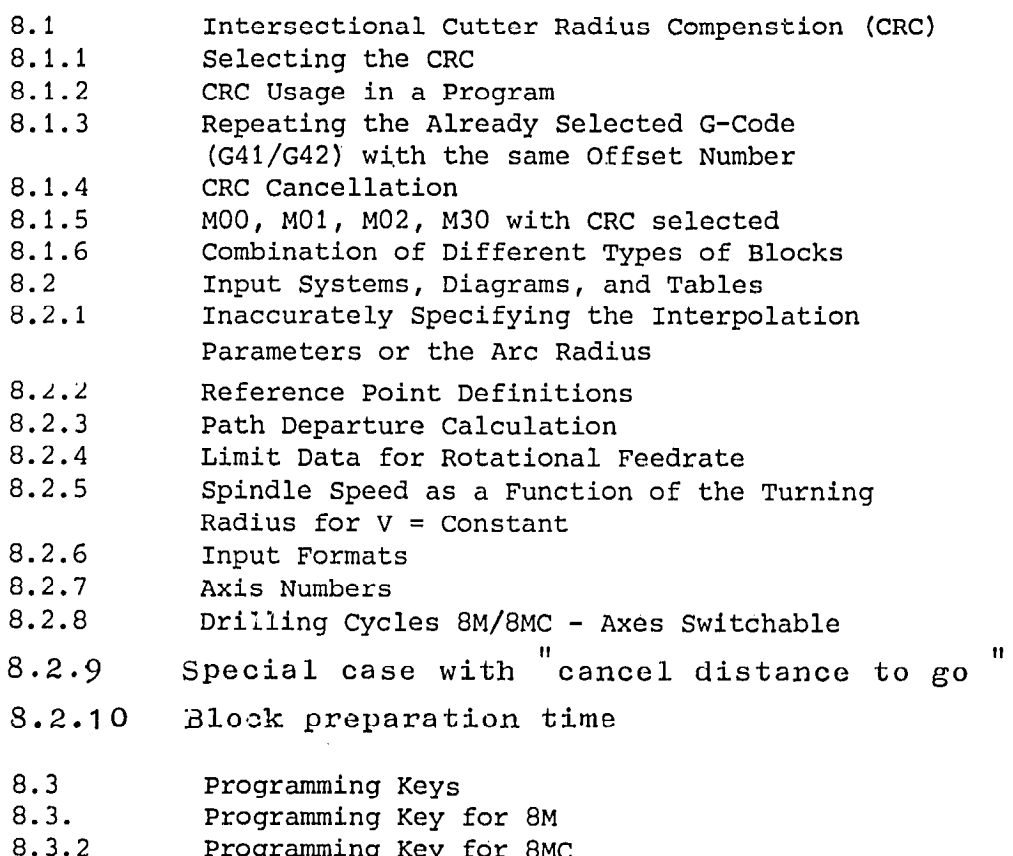

8.3.2 Programming Key for 8MC<br>8.3.3 Programming Key for Sprint 8M

l

 $\bullet$ 

a

8.1 Intersectional Cutter Radius Compensation

In the following all stop points are designated by an S.

8.1.1 Selecting the CRC

- Inside contours (the included angle formed by blocks NlO and N11 is less than  $180^\circ$ ).

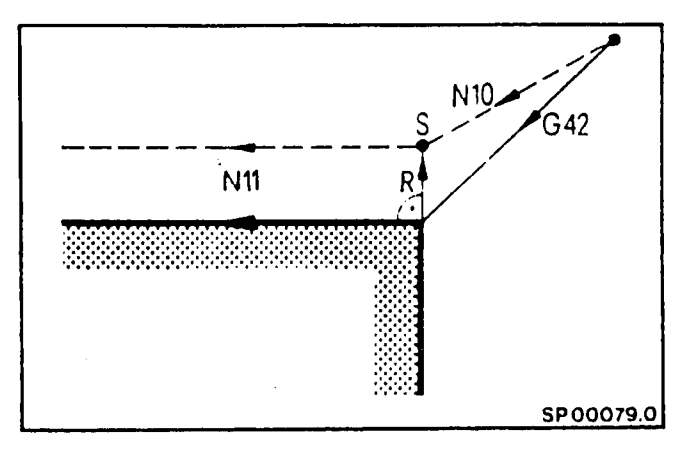

In a block following a block which selects the CRC, a vector of length R perpendicular to the programmed path is calculated.

- Outside contours (the included angle formed by blocks NlO and Nll is less than 270° and greater than 180').

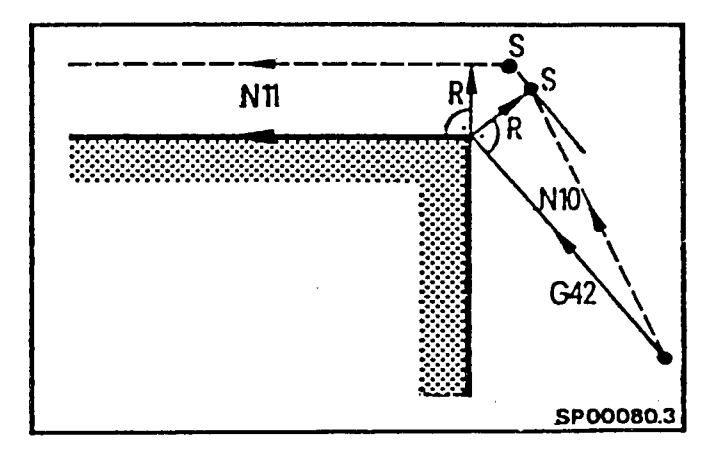

- Outside contours (the included angle formed by blocks N10 and N11 is greater than  $270^{\circ}$ ).

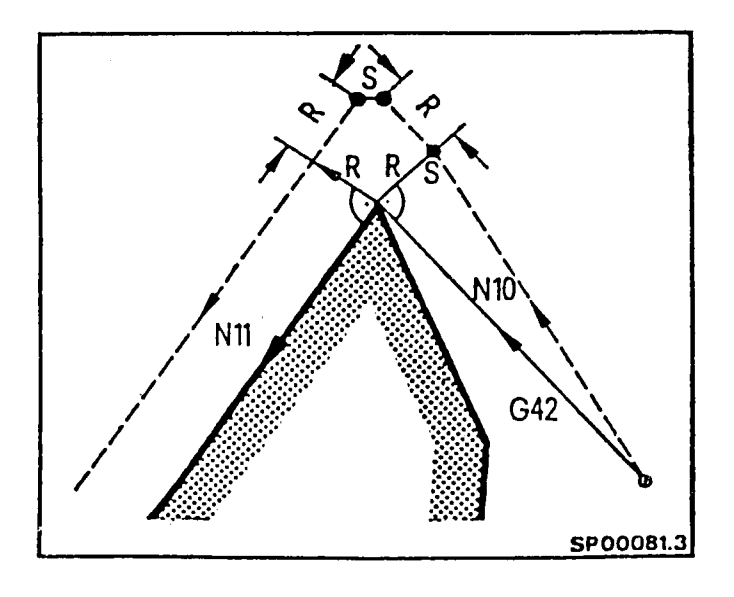

## 8.1.2 CRC Used in a Program

- Inside contour (the included angle formed by two blocks < 1800)

## Linear to linear

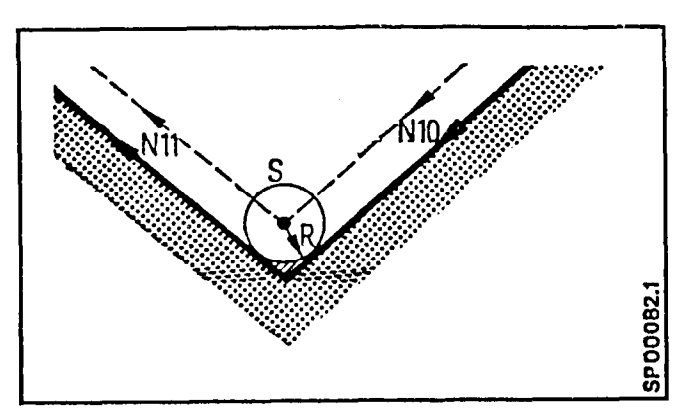

The intersectional point is calculated for the compensated path

Circular to circular

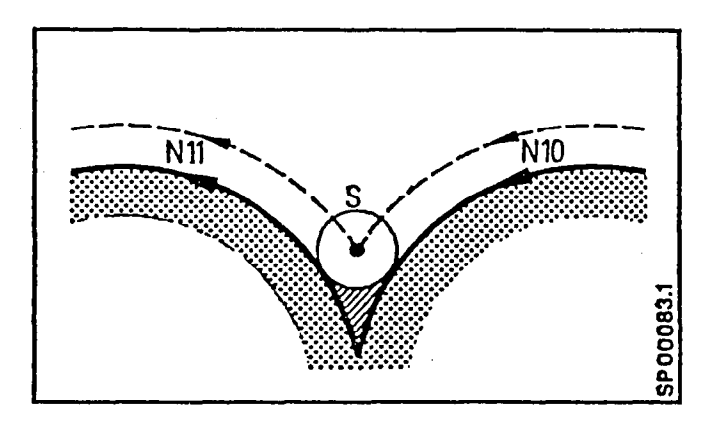

- Outer contour (the included angle formed by two blocks is less than 2700 and greater than 1800)

Linear to linear

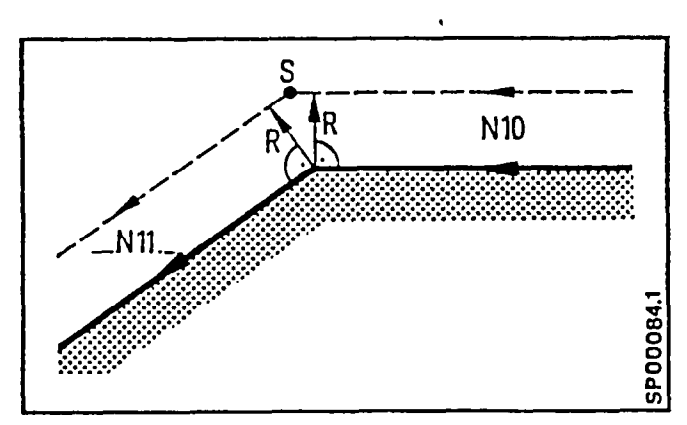

The intersection point of the cutter compensation path is calculated.

Linear to circular

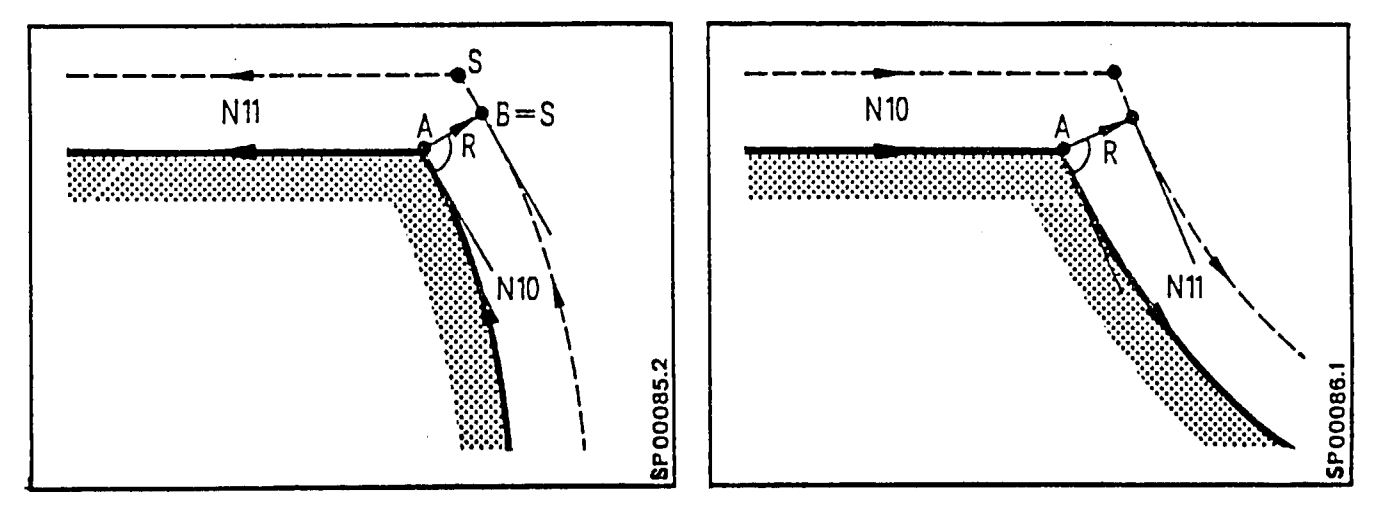

At the arc end point A (or arc start point), a normal of length R is calculated. The intersection point is calculated from the tangent at point B and the cutter compensated path of ~11 (or N10) .

Circular to circular

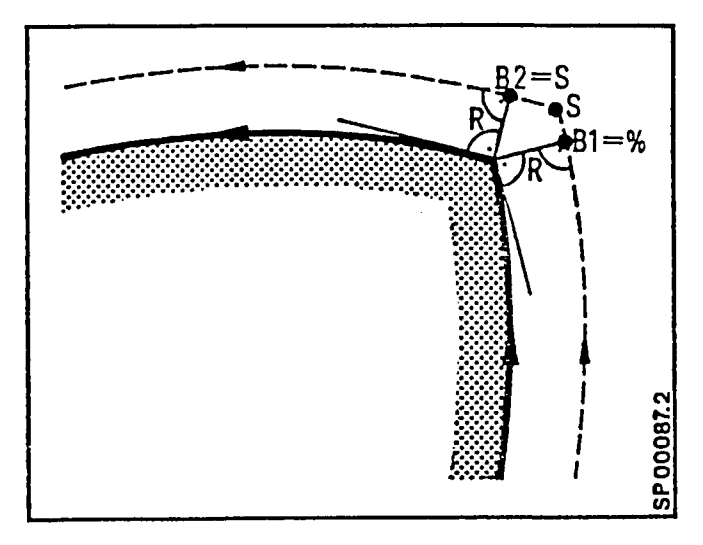

 $\lambda$  to the arc end point (or  $\lambda$ ) At the arc end point (or<br>his second at a control of the control of the start of the control of the control of the control of the control o the arc start point), a normal vector of length R<br>is created for both arcs. The is created for both arcs. tangent to point B2 and the tangent to point Bl is determined and the tangenttangent intersection point<br>calculated.

Linear to circular (the included angle is

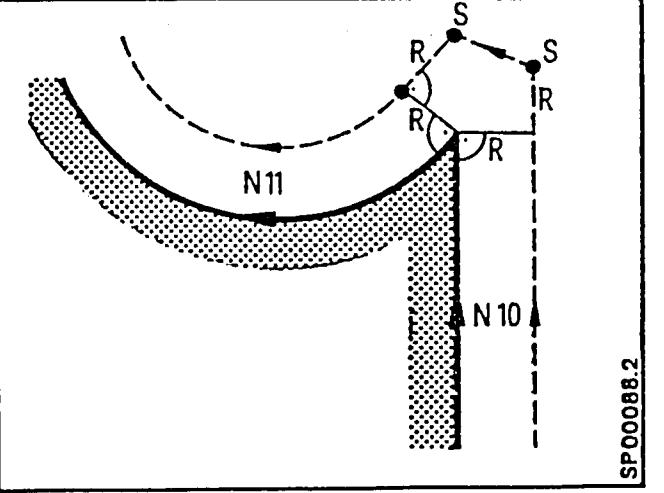

greater start point respectively start point respectively than 270°) of blocks N10 and N11,a normal vector of length R is calculated for each path. The cutter will traverse a path that results when the two path endpoint tangents of length R are connected. The traversed path is the point connected path. The part contour is machined exactly.

## Changing the Cutter Compensation Direction

At the block end point the old compensation direction (G41,G42) is changed to start the next block. The compensation direction is switched in the following manner:

Normal vectors of length R are calculatied at the end point and start point of the new blocks respectively.

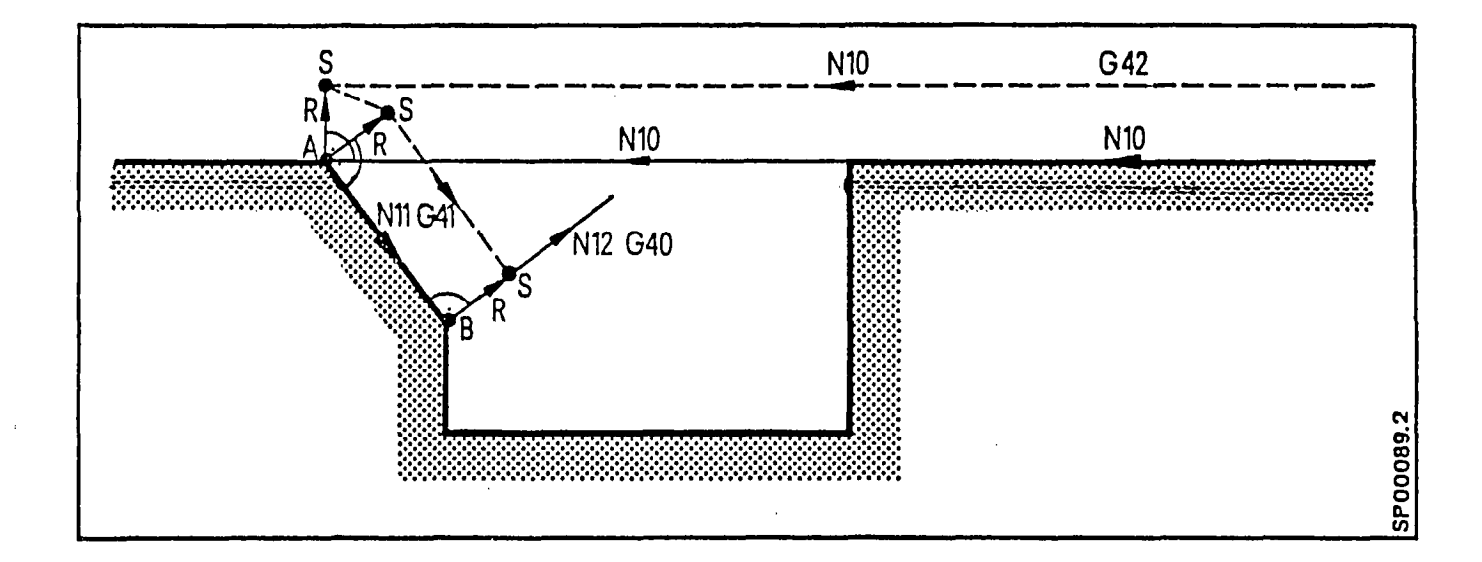

Calling a New Tool Offset Number (G41 D . . ., G41 D . . .)

When the tool offset number is changed, the following control action results:

No block start intersection point calculation is performed using the old compensation. A nominal vector of length Rl is erected at the end point of the block containing the old offset. The block end intersection point is calculated using the new offset.

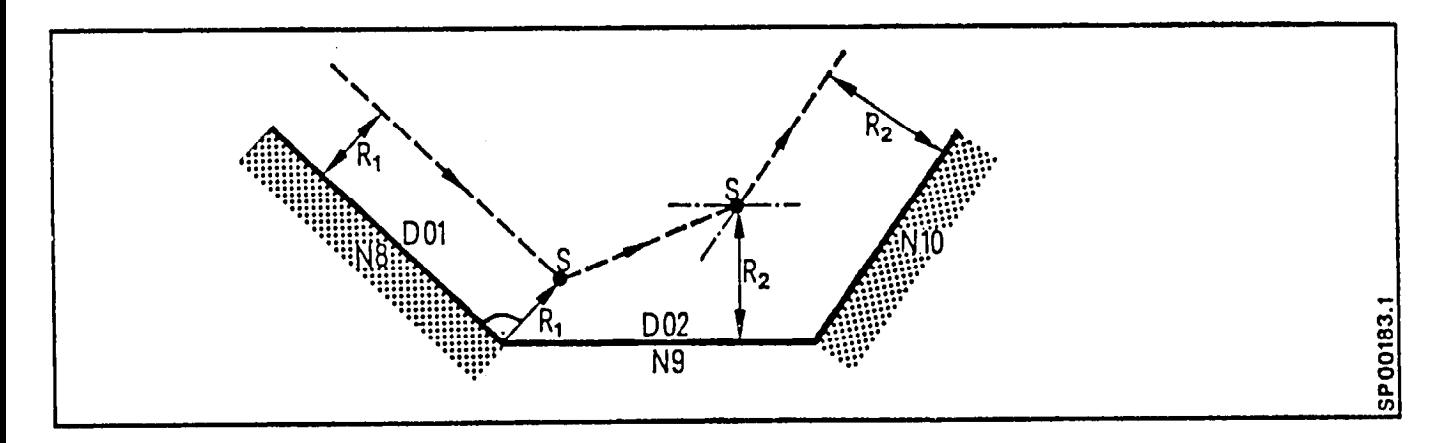

The tool offset dimensions can be changed from the operators panel, with a perforated tape, with the external tool offset panel, with a perforaced tape, with the execution tool or <del>in che</del>

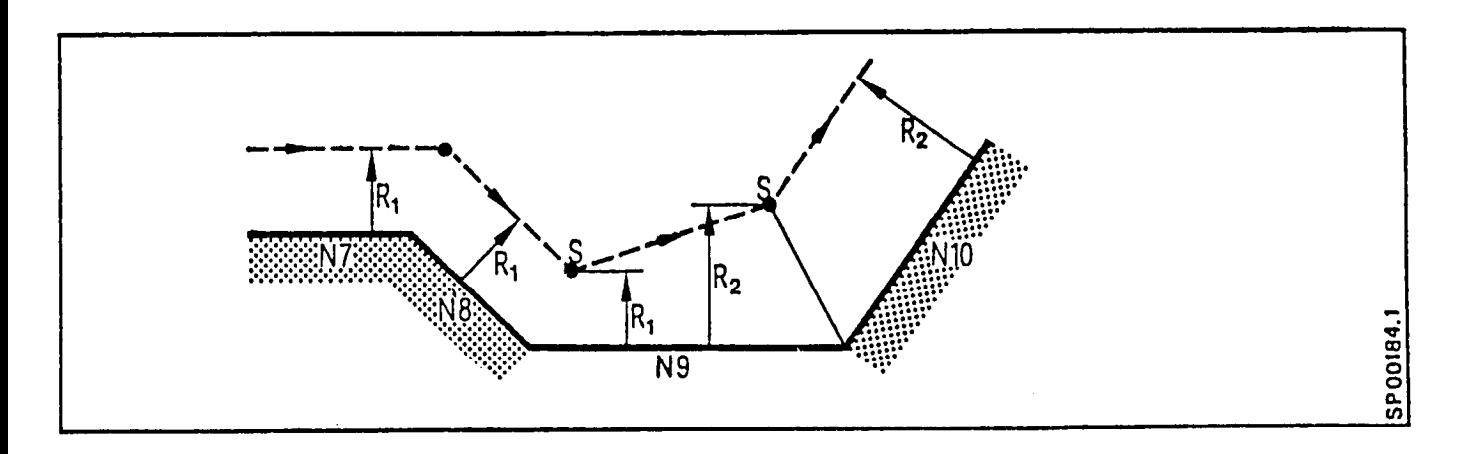

8.1.3 Repeating the already selected G-code (G41,G42) with the same offset number (incorrect programming)

When an already programmed G41 or G42 is repeated, a normal vector of length R will be erected on the programmed path at the end of the previous block.

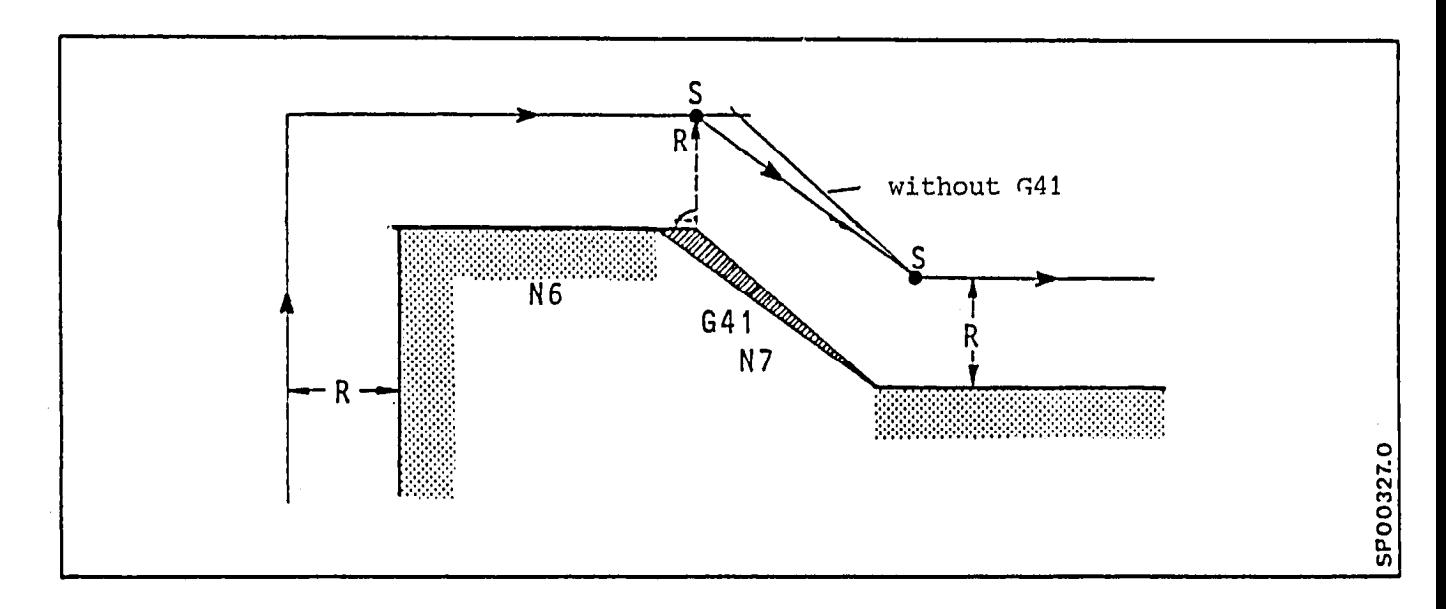

The block start intersection point is calculated for the file block star

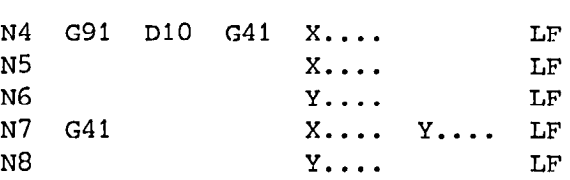

Inside contour (angle formed by block N10 and N11 is less than 180")

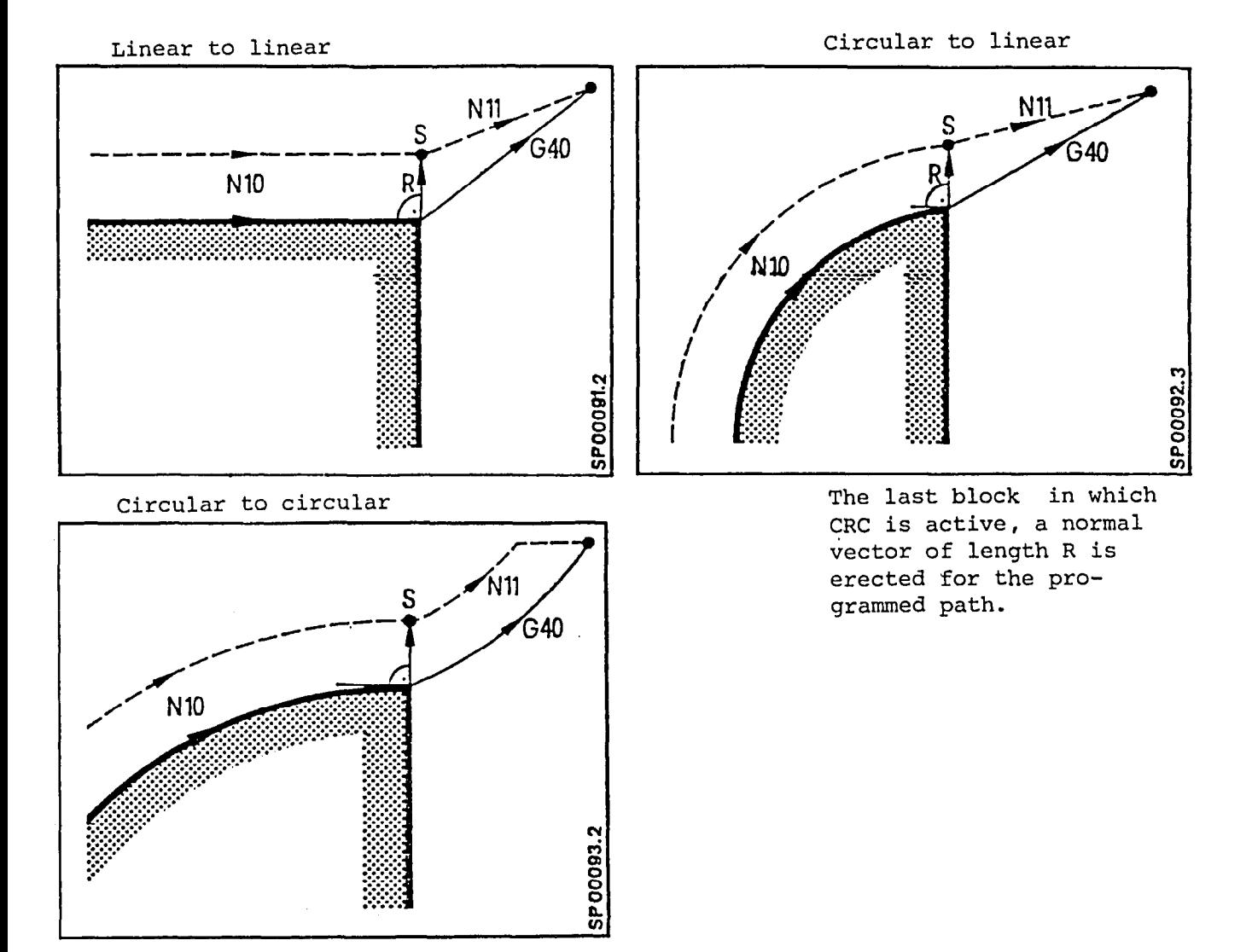

When a transition is made to a linear path, the programmed end point is approached directly.

When a transition is made to a circular path, a displaced arc path is traversed to the perpendicular intersectional point. The remaining distance is traversed along the perpendicular to the end point.

l

- Outside contours (angle formed by blocks N10 and N11 is less than 270° and greater than 180°)

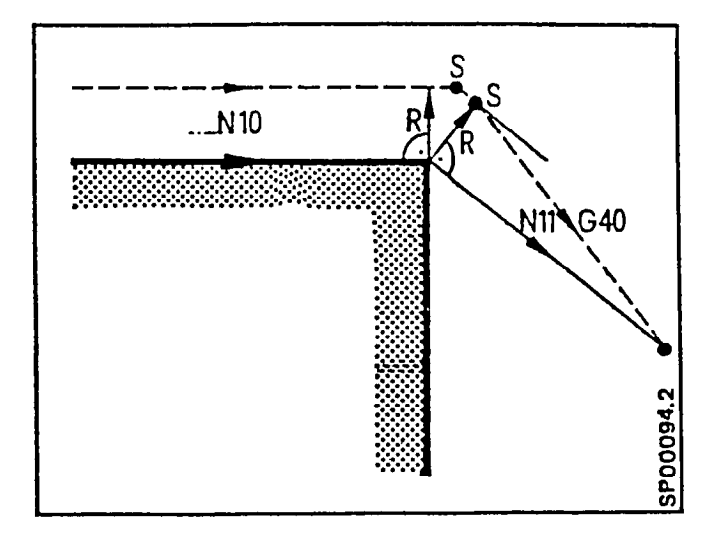

(The included angle formed by blocks  $M_0$  and  $M_4$  is great than 270°)

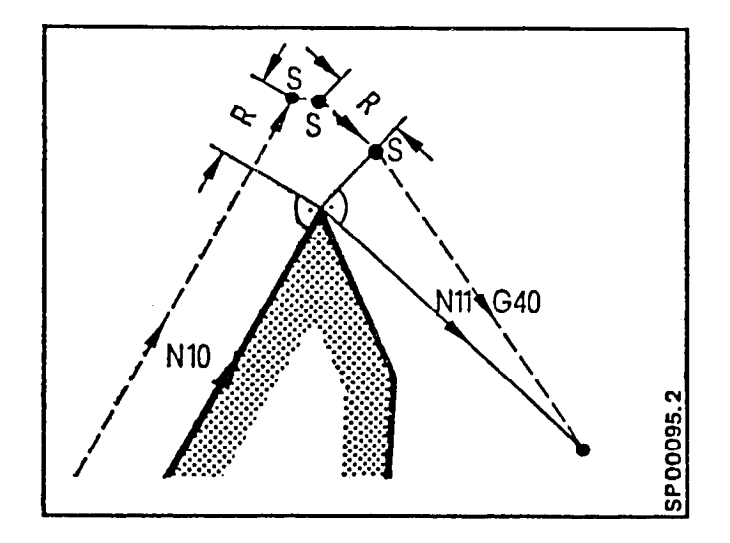

The compensated path is calculated, the tool traverses to th next calculated intersection point of the new block. CRC is cancelled.

# 8.1.5 MOO, MOl, MO2, and M30 with CRC selected

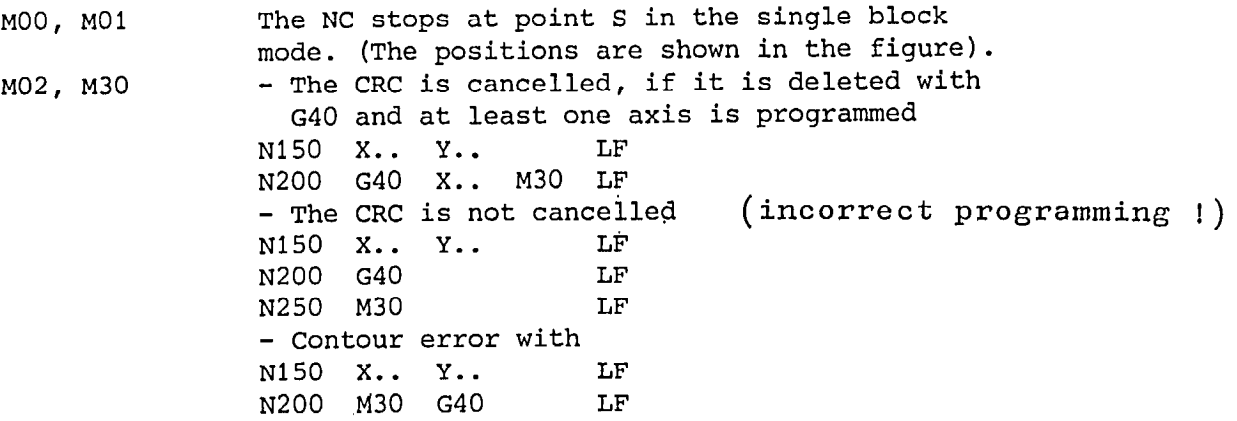

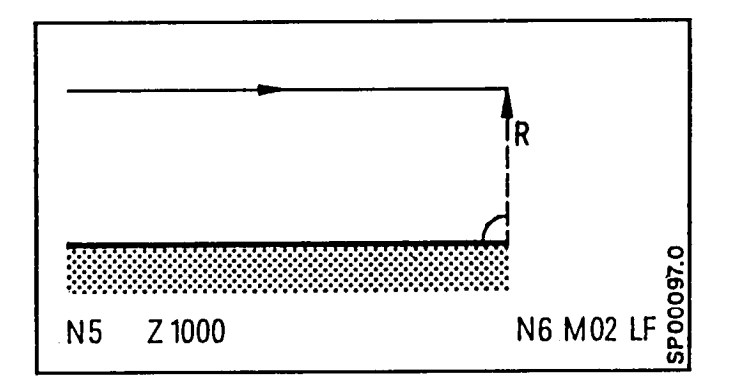

 $\bar{z}$ 

8.1.6 Combination of different types of blocks The examples refer to the X-Y-plane.  $Type: - Distances in the CRC-plane$ Example: N... G91 X1000 LF  $-$  "Distance =  $0$ " Preparatory functions are programmed in the CRC plane, no movemnets take place, because the distance is zero. Example: N.. G91 X0 LF - "Block without traverse information (auxillary block) There are only movement addresses outside the CRC plane programmed,  $\sigma$  or only miscellaneous functions, dwell and block functions, subroutine definition, subroutine program, used alone in a block. Example: N... Y1000 LF N... M08 LF N... G04 X1000 LF N... TO101 LF - Not in the CRC-plane Blocks that do not lie in the CRC-plane. Example: N... G02 X1000 Z1000 IO I1000 LF

Two distances in the CRC-plane

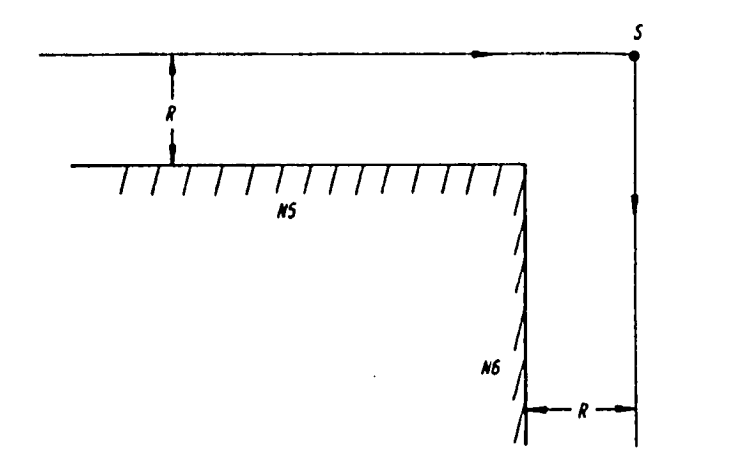

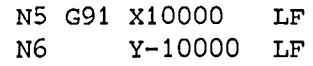

# One "miscellaneous block" between distances in the CRC-plane

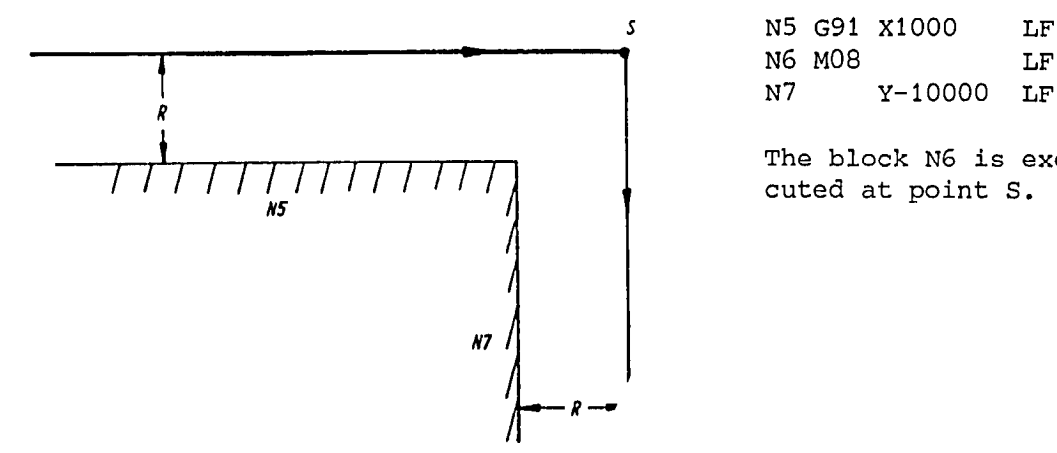

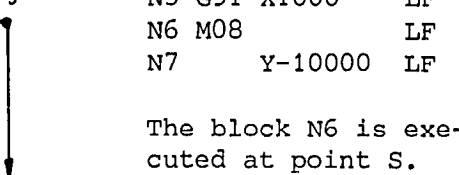

# Two "miscellaneous blocks" between distances in the CRC-plane

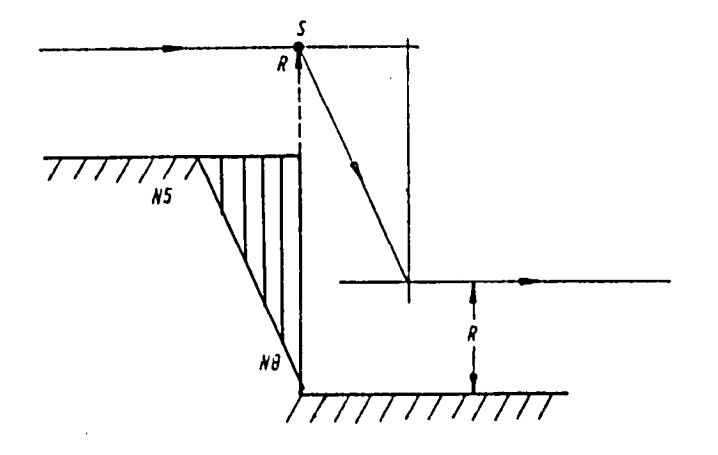

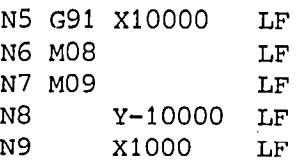

The blocks N6 and N7 are executed at point S. With the exception of tangential transitions, contour adulterations result.

 $\bullet$ 

 $\bullet$ 

## One block "distance =  $0$ " between distances in the CRC-plane

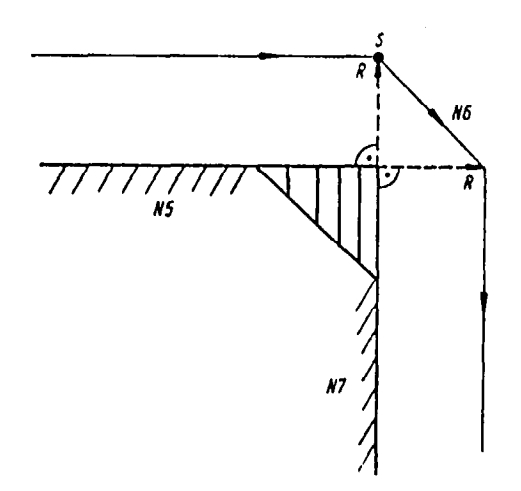

s N5 G91 Xl0000 LF N6 x0 LF Y-10000 LF

With the exception of tangential transitions, contour adulterations result.

Two blocks "distance =  $0$ " between distances in the CRC-plane

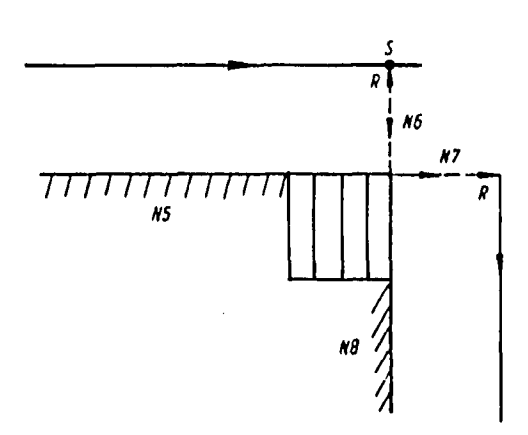

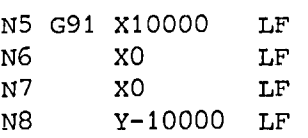

With the exception of tangential transitions, contour adulterations result.

One block "distance = 0" and one "miscellaneous block" between distances in the CRC-plane

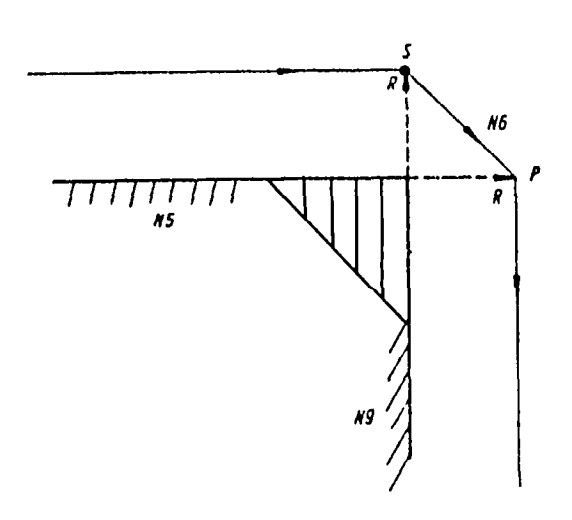

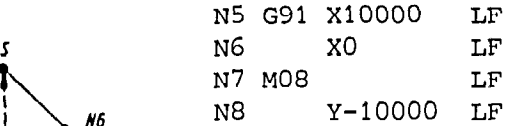

The block N7 is executed at point P. With the exception of tangetial transitions, contour adulterations result.

One "miscellaneous block" and one block "distance = 0" between distances in the CRC-plane

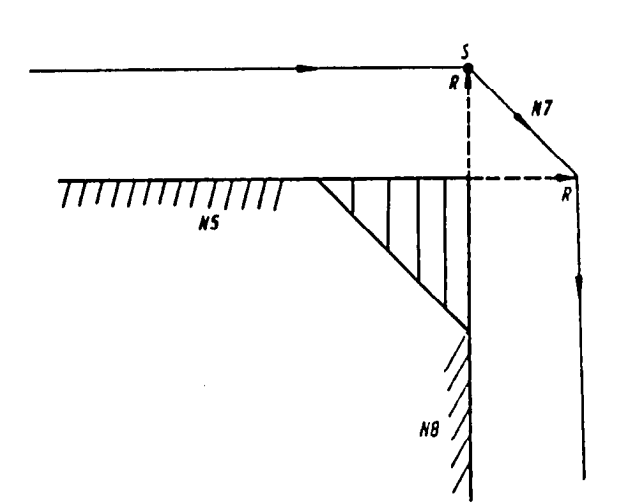

N6 MO8 LF N7 x0 LF N8 Y-10000 LF The block N6 is executed

N5 G91 X10000 LF

at point S. With the exception of tangential transitions, contour adulteration results.

Selection of CRC in one block "distance  $= 0$ "

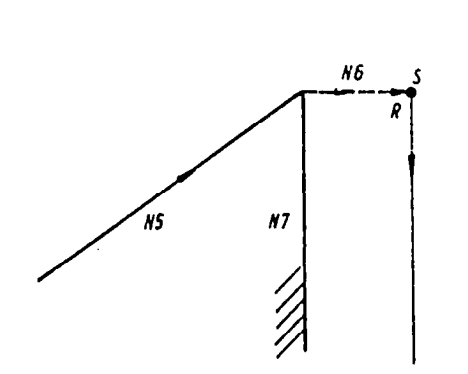

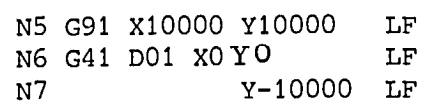

Deletion of CRC in one block "distance =  $0$ "

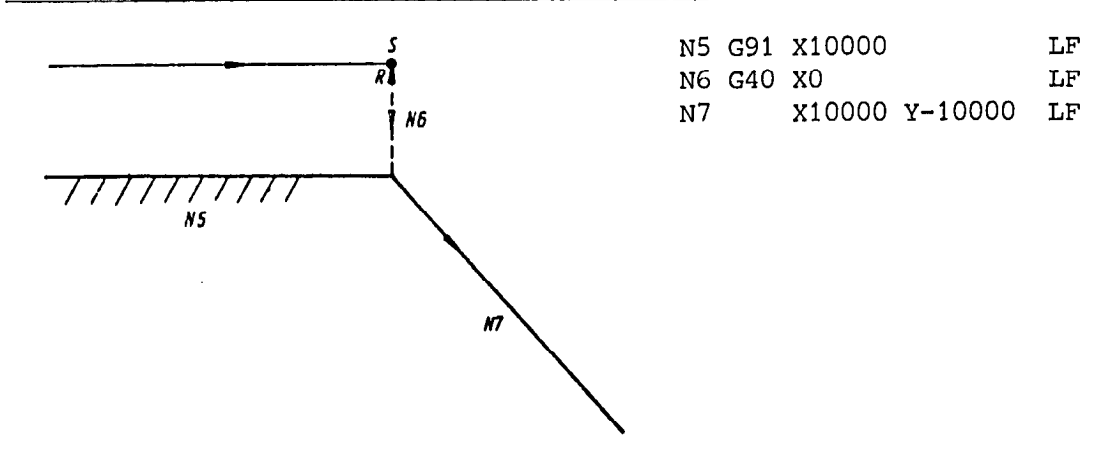

One block "not in the CRC-plane" between distances in the CRC-plane

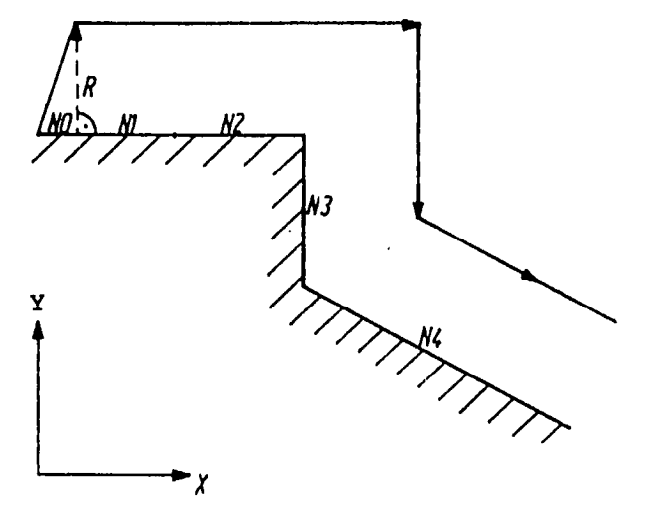

Valid for SP8M NO G17 G41 Dl G91 Xl0000 FlOOOO Nl X50000 \*N2 G18<sup>0</sup>GO3 X50000 Z 50000 I50000 KO N3 G17 GO1 Y-50000 N4 Xl00000 Y-60000  $\text{Valid}$  for  $\text{SM}/\text{8MC}$ NO G41 D1' G91 Xl0000 YO FlOOOO N1 X50000 \*N2 GO3 250000 X50000 KO 150000 N3 G01 Y-50000 N4 X100000 Y-60000

The figures are projections on the CRC-plane.

Two blocks "not in the CRC-plane" between distances in the CRC-plane

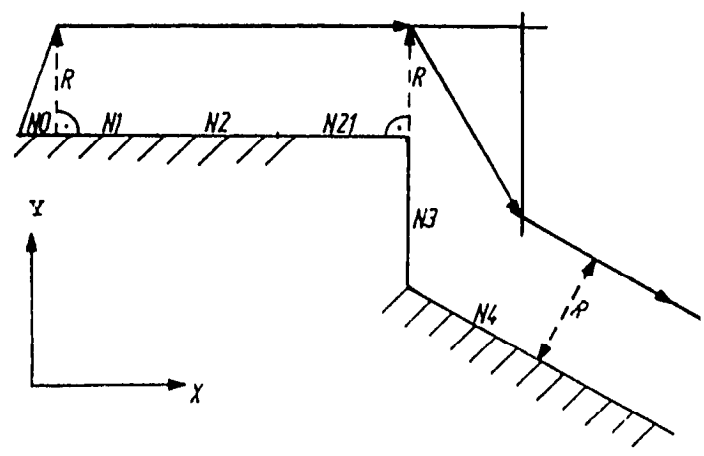

Valid for SP8M

- NO G17 G41 Dl G91 Xl0000 FlOOOO
- N1 X50000
- \*N2 G18<sup>1)</sup>GO3 X50000 Z 50000 I50000 KO
- "N21 X50000 Z-50000 IO K-50000
- N3 C17 G01 Y-50000
	- N4 X100000 Y-60000

 $Valid for  $8M/8MC$$ </u> NO G41 Dl G91 Xl0000 YO FlOOOO

- N<sub>1</sub> X50000
- "N2 GO3 250000 X50000 KO 50000 150000
- "N21 250000 X-50000 K50000 IO-50000 N3 GOl-Y-50000
	- N4 Xl00000 Y-60000

\* Block not in the CRC plane

1) If G18 is missing then alarm 504 is displayed.

With the exception of tangential transitions, contour adulteration results.

# 8.1.7 Special Cases when Using the CRC

Since the control always uses the information of the next block to calculate the intersectional path, a contour disto tion will result under the following circumstance

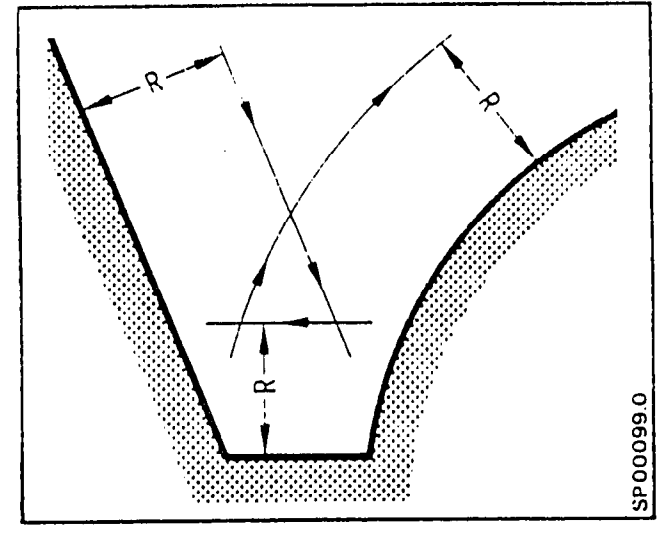

The tool offset dimension is larger than the distance between two paths. Machining is not interrupted, however an alarm is signaled 506 and again cancelled at the end of the program.

/'

For external contours with an obtuse angle the following applies:

 $\triangle$  X2  $- \Delta X1 -$ T AY1 AY<sub>2</sub>  $\searrow$ 9 s ة<br>م

To avoid transition paths, generated by the control, that are of such short time duration that axis motion is temporarily halted, the distances AB and BC may be omitted by the NC. The path that results depends upon the tolerance set into machine parameter (maximum  $32000$  um) = d, during commissioning.

With Xl and Yl less than d, the control moves directly from A to C.

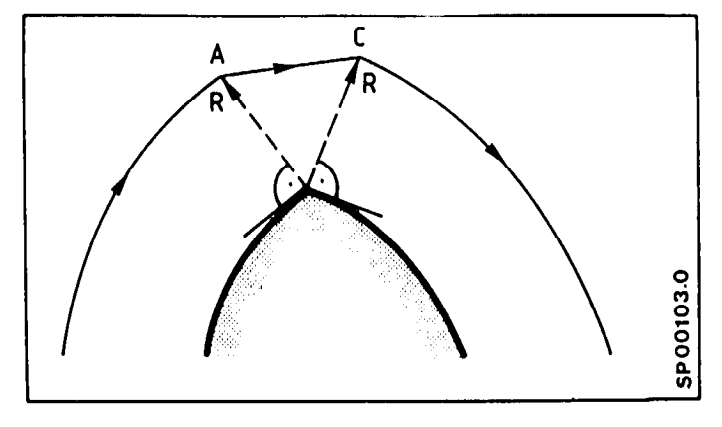

**Company of Company Company of Company Company Company Company Company Company Company Company Company Company SPOO104.2** 

 $\bullet$ 

With  $X1$ ,  $Y1$ ,  $X2$  and  $Y2$  smaller than d, there is no compensation movement generated. From point A machining continues radius <sub>n</sub>ew radius.

There are resultant exchanging of block numbers observable in the display when machining inside contours with acute angular contour transitions (programmed) and intermediate lying axis movements that do not lie in the CRC plane. In order that the workpiece is not damaged the following proceddre should be observed.

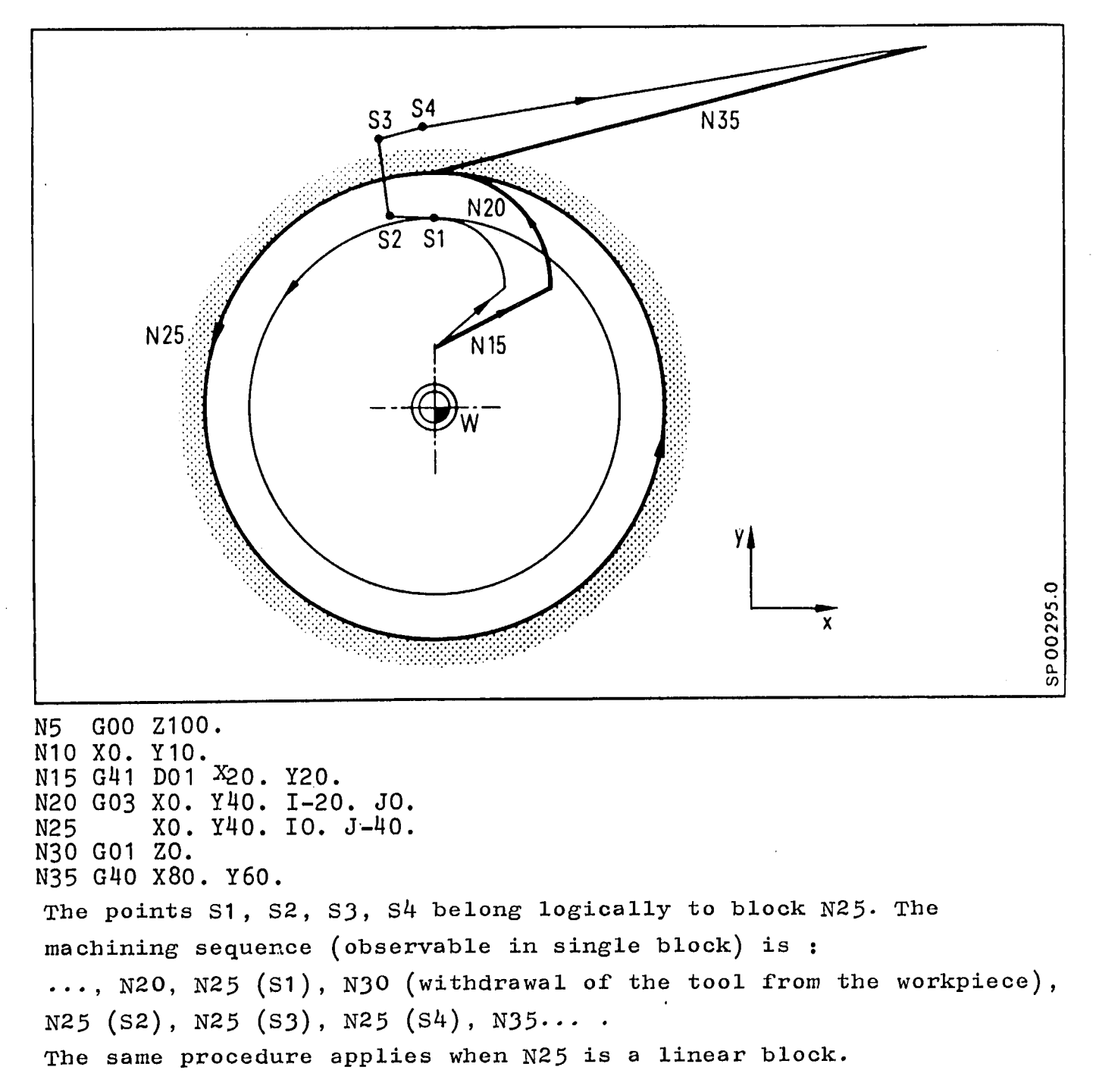

# 8.2 Input System, Diagrams, and Tables

# 8.2.1 Inaccurately specifying the interpolation parameters or the arc radius

An arc end point proqramminq error is recoqnized by the control (assuming the tolerance window is exceeded). Circular interpolation will not begin, instead, an alarm is signaled.

If the programming error lies within the arc tolerance window, the control will position accurately to the end point, however, the path will deviate from the desired arc as shown:

## Interpolation Parameter or Radius

too large too small

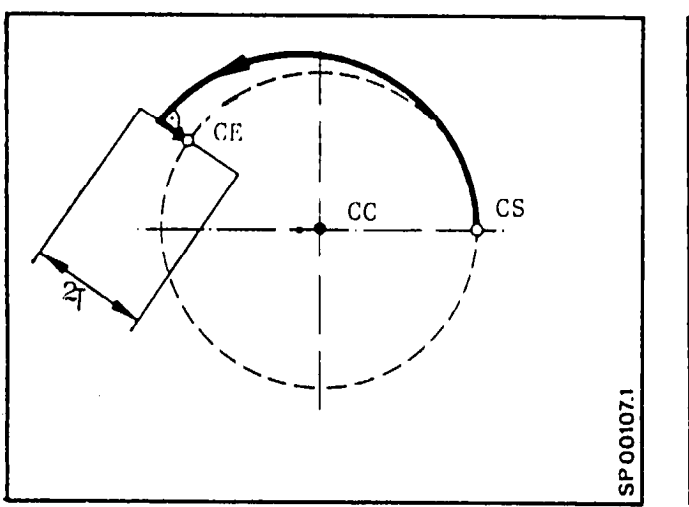

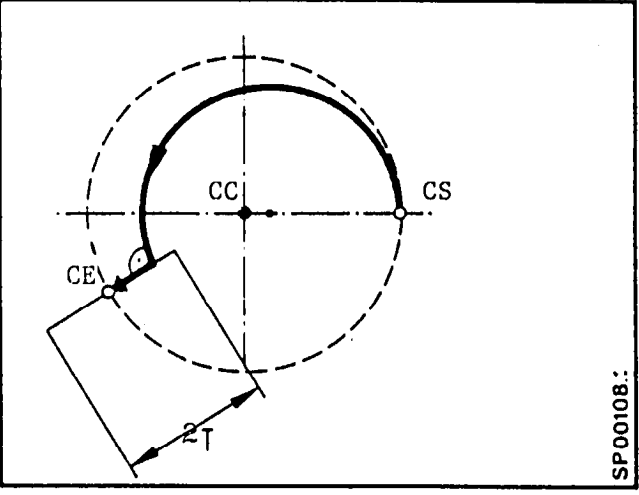

The tolerance window T about the arc end point  $\mathcal{L}_\mathcal{A}$  and  $\mathcal{L}_\mathcal{A}$  is adjusted point CE is adjusted point CE is adjusted point CE is adjusted point CE is adjusted point CE is adjusted point CE is adjusted po The colerance window T about the arc end point C

The monitor can be suppressed by setting a large dimensional value. The tolerance window is input as an unsigned dimension stored under a machine parameter address.

# 8.2.2 Reference Point Definitions

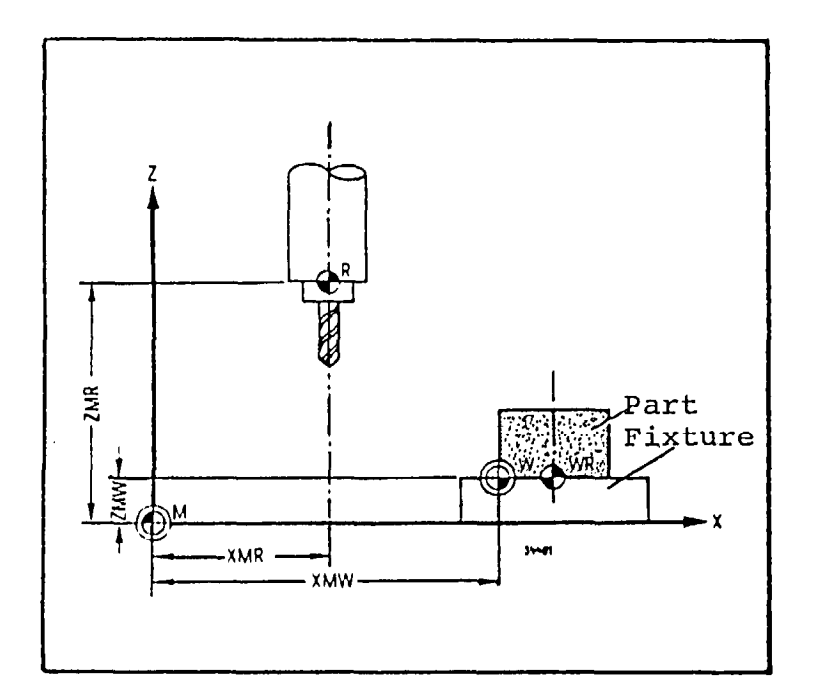

M= Machine zero point

 $W = Part$  zero point

 $R =$  Machine home position

WR = Part reference point

XMR, ZMR etc. = Reference point coordinates for each axis

XMW, ZMW etc. = Sum of all null offsets for each axis

Total Null offset = settable offset (G54..G57) + additive nul offset (G59) + ext. null offset + additive ext. null offset.

# 8.2.3 Path calculation

G91 in the first block with motion

Path = Incremental dim. + ZO + TO

G91 from the second block with a motion

Path = incremental dim. +  $ZO_{(new)}$  -  $ZO_{(old)}$  +  $TO_{(new)}$  -  $TO_{(old)}$ 

When the ZO and TO are not changed, the formula is simply:

Path = Incremental dimension

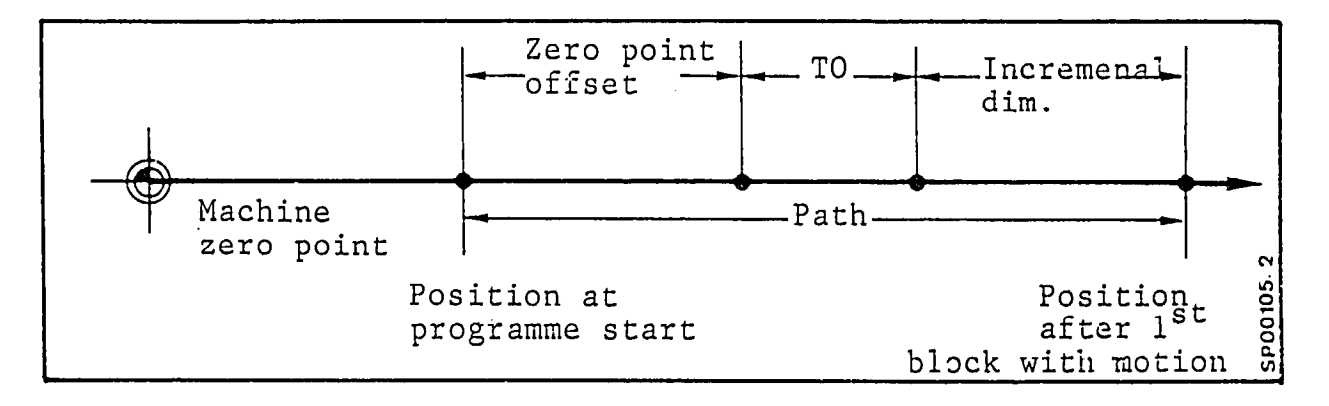

G90 in any block with a motion

Path = Absolute dim.  $_{(new)}$ -absolute dim.  $_{(old)}$ +ZO<sub>(new)</sub>-ZO<sub>(old)</sub>+  $+TO$ <sub>(new)</sub> $-TO$ <sub>(old)</sub>

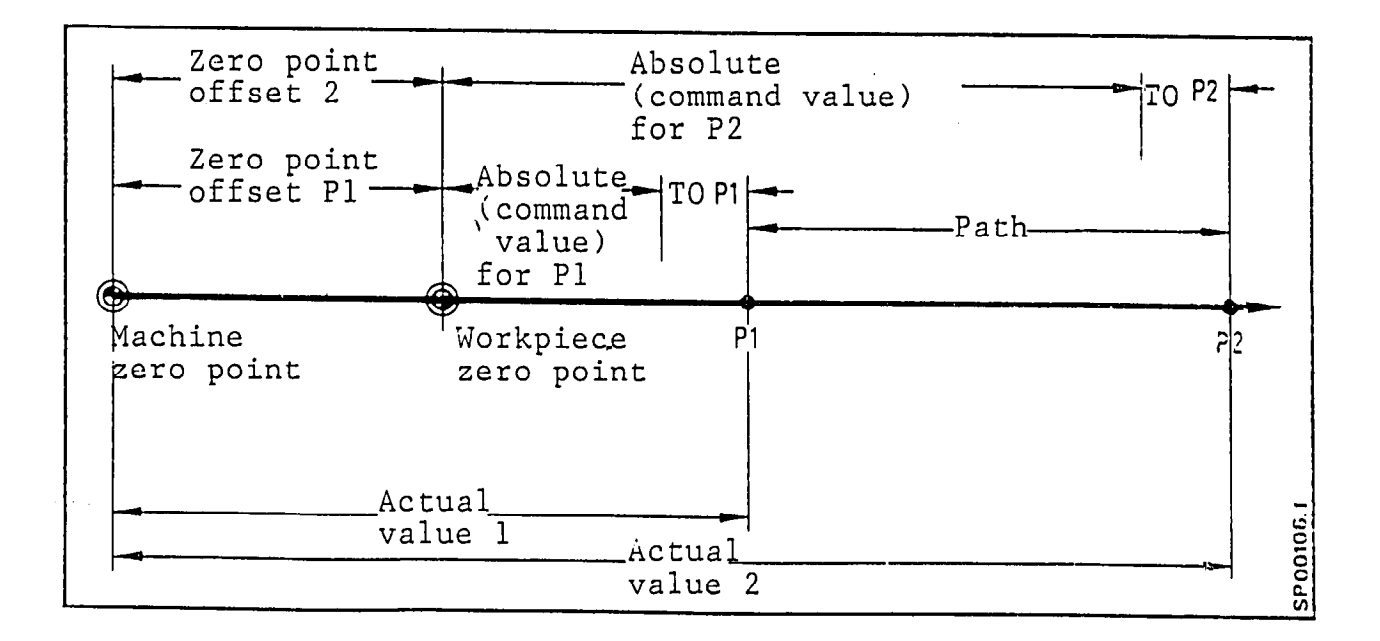

# 8.2.4 Limit data for ratational feedrate

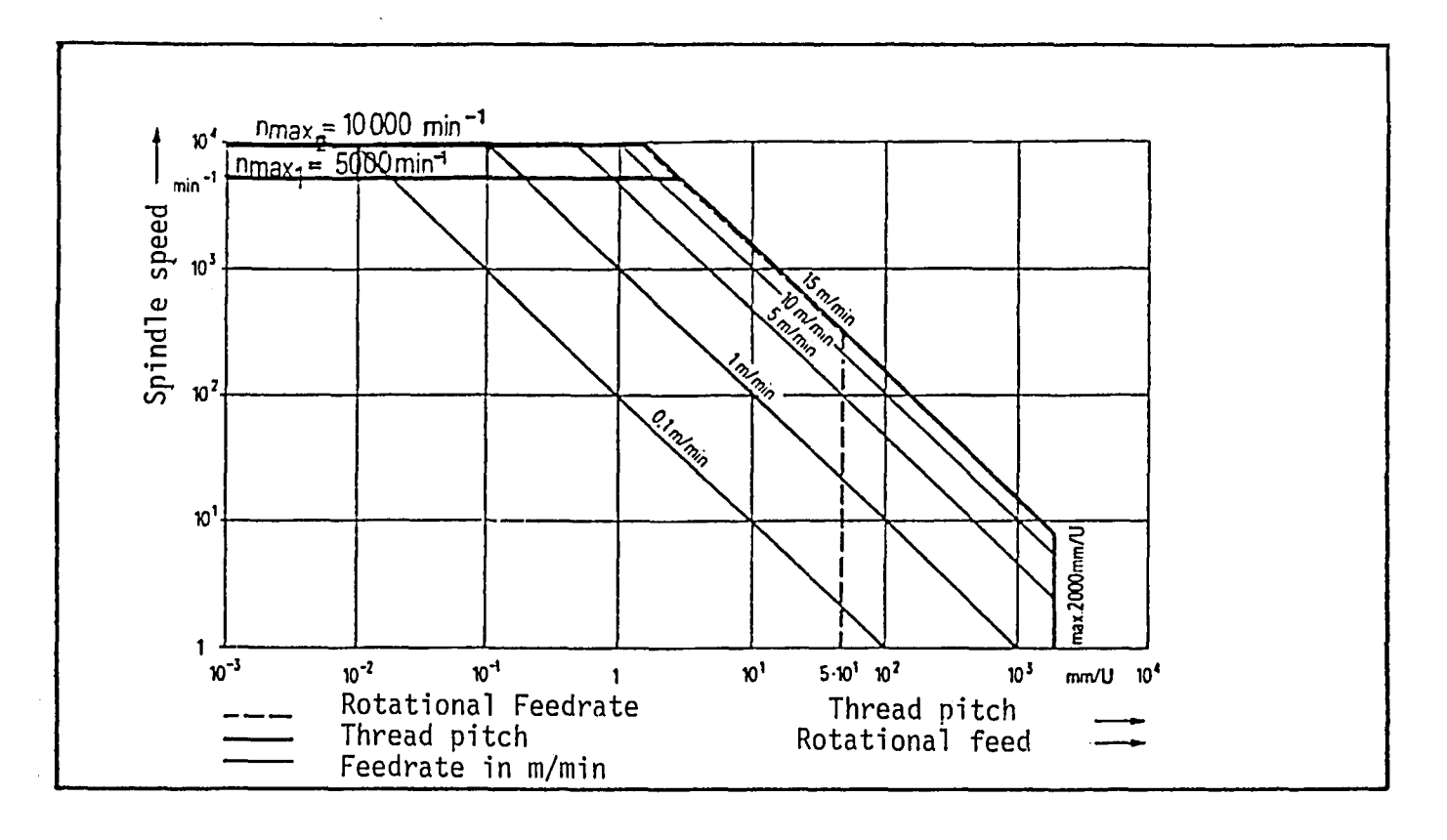

Relationship between rotational feedrate and spindle speed Relationship between pitch and spindle speed (thread cutting G33)  $n$  max.  $1$  can be achieved with ROD encoder connected 1:1 N max. $\frac{1}{2}$  can be achieved with ROD encoder connected 1:2

E.11.81

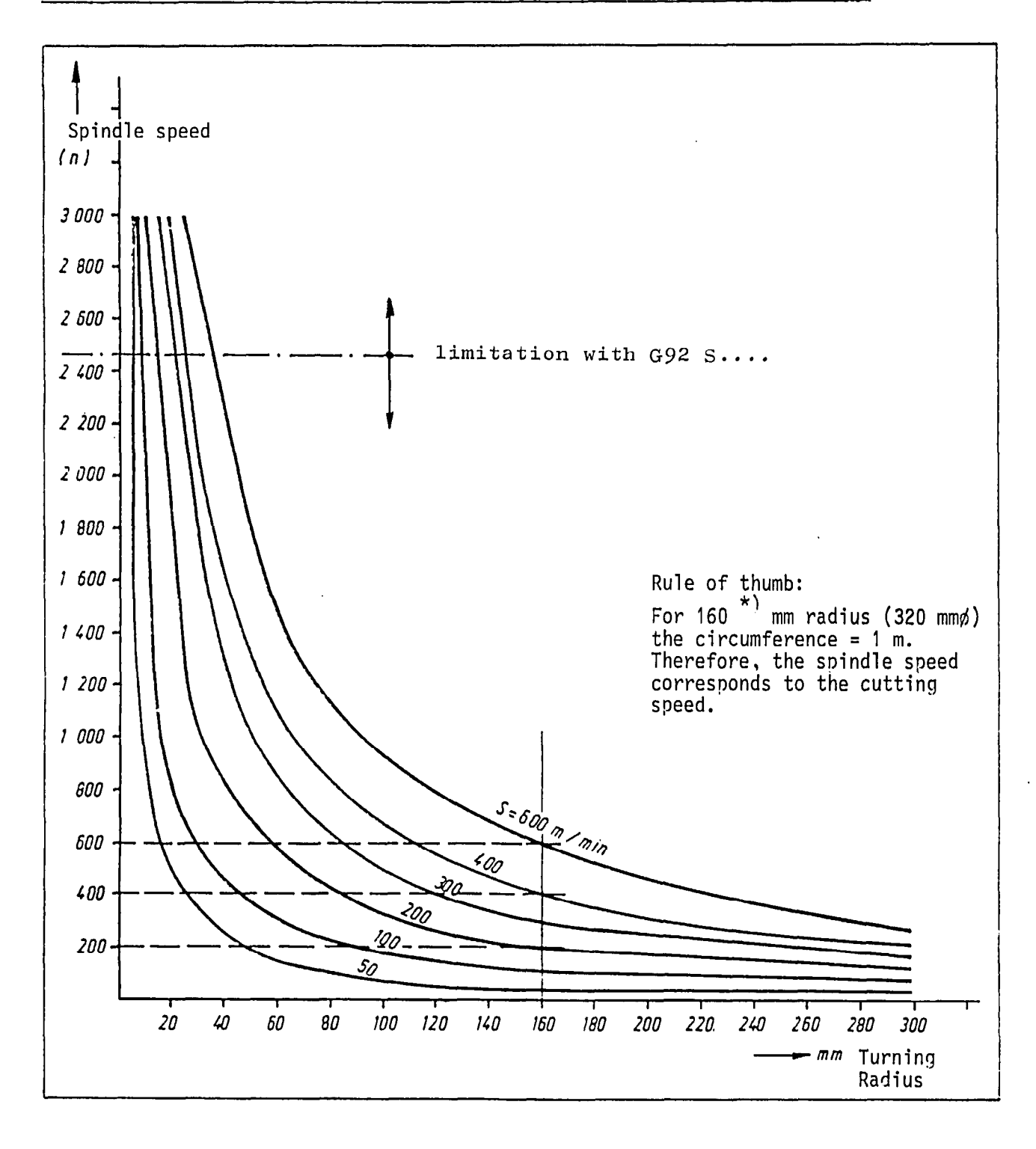

## 8.2.5 Spindle speed as a function of turning radius for  $V = constant$

\*) exactly  $159.164$  mm
#### 8.2.6 Input Formats

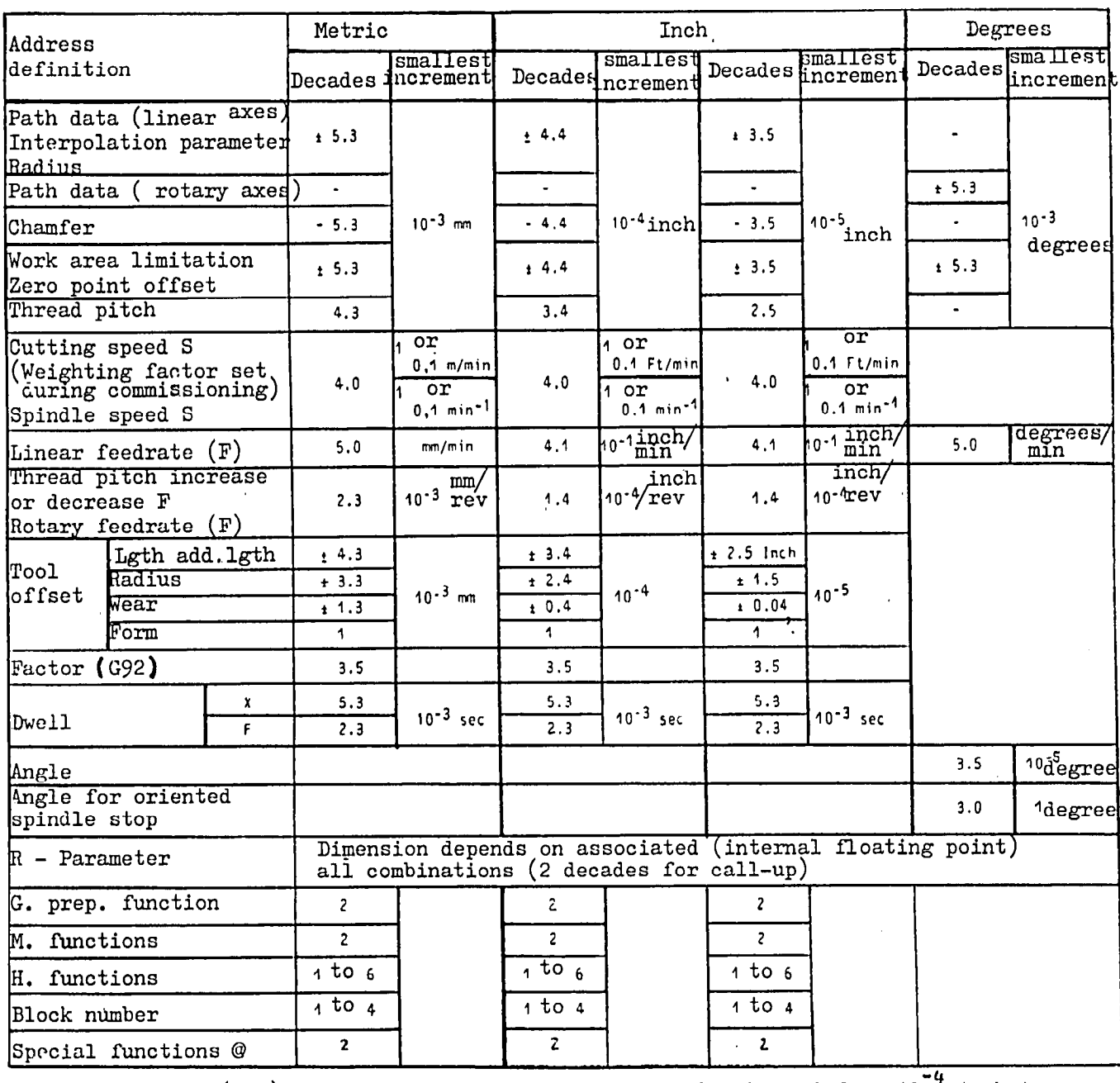

 $10^{-5}$  inch by modification of setting datum.

The parameters (ROO-R99) and special functions @ OO - @ 99 are always writt

8M/8MC/Sprint 8M P

### Axis Number

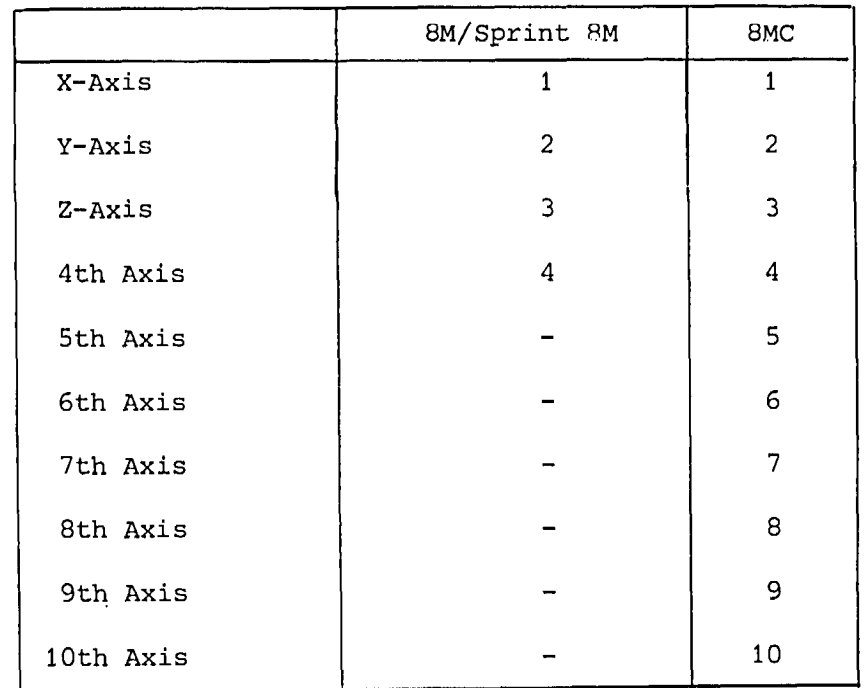

8.2 Boring cycles - axis switch above the proposition of the cycle of the cycle of the cycle of the cycle of the cycle of the cycle of the cycle of the cycle of the cycle of the cycle of the cycle of the cycle of the cycle

 $Z$   $E$ L.8100(8,3,821VAR,I)RZZ 0 R59 0<br>025 @00 RZZ NO R59 87 Address parameter, dependent on the stage of **N1 R59 R11** development of the software 020 092 RS9 Rapid traverse on the reference plane G G60 G90 092 R02 Boring on reaching programmed depth G1 @92 R03 Rapid traverse back G 092 R02 M17 L8200 RZZ 0 RS9 0 025 @00 RZZ NO R59 87 N1 R59 R11 @20 @92 RS9 Rapid traverse on reference plane G G60 G90 092 R02 Boring on reaching programmed depth G1 @92 R03 Dwell on programmed depth **G4 FR04** Rapid traverse back G @92 R02 M17 Starting preparations L8300 R59 0 R77 0 R65 0 R67 2 @25 R64 0 R01 R63 0 R02 R66 1 @00 RZZ NO R59 87 N1 R59 R11 020 092 RS9  $R67 = 2 \times \text{Degression}$ R67 + R05 R63 - R03 Call-up of boring direction @03 2 R63 R65  $R66 = sign$ R66 -1 N2 R63 . R66 R78 + R66 Driving reference plane G G60 G90 092 R02 N3 R63 - R64 Recognition of end R63  $\Leftarrow$  0 003 4 R65 R63 R63 + R66 R62 0 R03 R62 R63 R62 = Boring depth absolute G1 @92 R62 **G4 FR04** G @92 R02 G4 FR00 **R62 R78** Driving on security @92 R62 - R78 For next boring R63 , R66 @03 4 R05 R63  $R63 \Leftarrow$  degression  $\Rightarrow$  end R64 - R05 @02 -3 R64 R05 Calculate next move R64 0 R05 @03 -3 R63 R67 Bisection necessary ? R64 0 R63 R62 2 R64 / R62 Bisection of move  $000 - 3$ Boring last move N4 G1 092 R03 G4 FR04 End G @92 R02 M17

L8400 RZZ 0 RS9 0 025 000 RZZ N0 RS9 87 N1 RS9 R11 @20 @92 R59 G G60 G90 092 R02 G1 663 092 R03 MR06 @92 R02 G G60 MR07 M17 L8500 R77 0 R59 0 025 @00 RZZ NO RS9 87 N1 R59 R11 @20 @92 R59 G G60 G90 092 R02 G1 @92 R03 G 092 R10 M17 L8600 R77 0 R59 0 (225) @00 RZZ -NO RS9 87 **N1 RS9 R11** @20 @92 R59 MR07 G G60 G90 @92 R02 G1 092 R03 MS G @92 R10 M17 L8700 R77 0 R59 0 025 @00 RZZ NO RS9 87 **N1 RS9 R11** @20 @92 R59 MR07 G G60 G90 092 R02 G1 @92 R03 M M5 G @92 R02 M17

Rapid traverse on reference plane Thread cutting on reaching programmed depth G63 Spindle reverse Back with G63 Basic position

Rapid traverse on reference plane Boring on reaching programmed depth Rapid traverse on retract RlO

Direction of spindle rotation R07 pircellon or spindle rocacion no Ropin clavelse on reference prane boling on it Spindle stop<br>Rapid traverse back on retract R10

Direction of spindle rotation R07 pirection or spindle rotation RC Rapid traverse on reference plane Boring on reaching programmed depth Spindle stop and program stop M00<br>Rapid traverse back on reference plane

L8800 RZZ 0 RS9 0 025 **000 RZZ** NO R59 87 **N1 R59 R11** @20 @92 RS9 MR07 G G60 G90 @92 R02 G1 092 R03 **G4 FR04** M MS G 092 R02 M17 L8900 R77 0 R59 0 025 **@00 RZZ** NO RS9 87 N1 R59 R11 @20 @92 R59 G G60 G90 092 R02 G1 092 R03 **G4 FR04** @92 R02  $G$  M17 L9000 R77 0 RS9 0 @25 **000 RZZ** NO R59 87 N1 R59 R11 @20 @92 R59 G G60 G90 092 R02 @02 3 R11 R77 @00'R11 N1 G33 @92 R03 IR09 @92 R02 IR09 MR06 **@00 5** N2 G33 @92 R03 JR09 092 R02 JR09 MR06  $005$ N3 G33 @92 R03 KR09 @92 R02 KR09 MR06 N5 G MR07 M17 M02

Direction of spindle rotation R07 Rapid traverse on reference plane Boring on reaching programmed depth Dwell before spindle stop Spindle stop and program stop Rapid traverse back on reference plane

Rapid traverse on reference plane Boring on reaching programmed depth Dwell Feedrate back Basic position

Rapid traverse on reference plane

Thread cutting on reaching programmed depth G33 Spindle reverse, back with G33

Basic position

 $\sim 10^{-1}$ 

# 8.2.9. Special\_case with "cancel distamce to go"

Cancelling the distance to go and then continuing with incremental programming leads to incorrect positioning since the programmed incremental movement is added to the old programmed value and is thereby active. That means that the the approached actual position is incorrect by the amount of the cancelled distance to move.

Error case:

GYO GO1 Xl UO - Cancel distance to go with x60 GO0 GYl x60

- New actual position X160

Remedy:

 $@ 24 X -$  load actual position into R93 using  $@ 24$  $G90 X R93$  - move to actual position

e.g.:

GYO GO1 Xl 00

.- Cancel distance to go with x60

@24 x

G90 XR93

GO0 G91 x60 new position X120

 $\mathbf u$ a G90 or G92(set block must be written for the "cancelled axis" !

#### 8.2.10 Block preparation time

The block preparation time is that time that the contol requires in order to declare the block the current working block. With the 8M/8MC and Sprint 8M the block preparation times are approximately: 80 ms without CRC 100 ms with CRC 3 working from memory

When working from the tape reader, one should add a maximum of 4 ms per character additionally.

In order to avoid free cutting (i.e. feedrate interraptions on the contour), the distance to be travelled per block must be so selected that the block preparation time is always exceeded. The following applies:

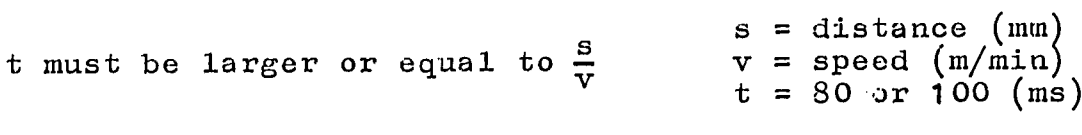

Since the control always works some 4-8 blocks in advance, then individual blocks should also be less than the block preparation time.

# Programming Key  $-$  8M (continued)

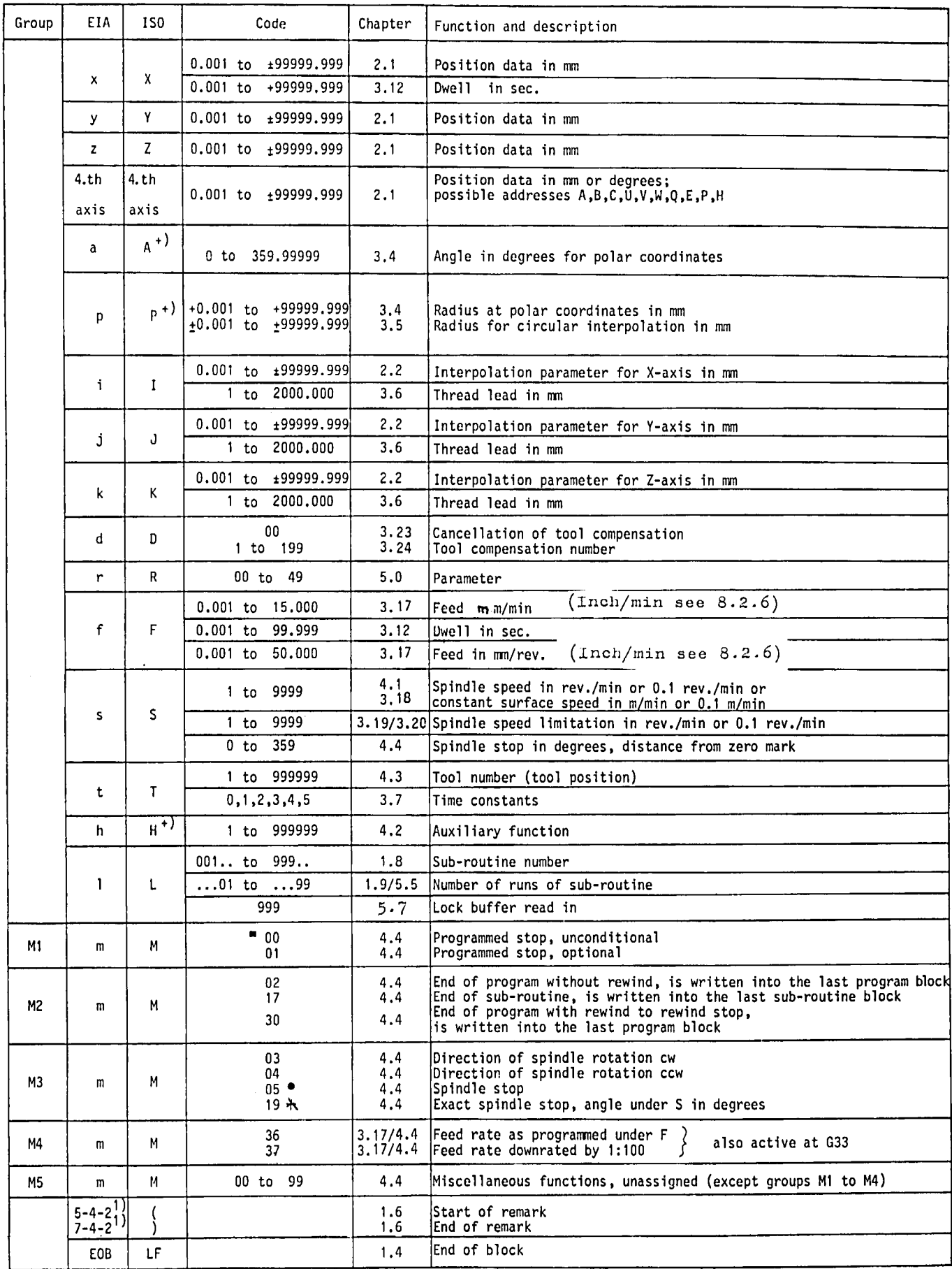

1) Punch pattern

No other functions can be written in this block

Reset state

■ Blockwise, all others self-retaining

+) Other addresses selectable  $(A, B, C, U, V, V, Q, E, P, H)$ 

\_ -- -

#### 8.3 Programming Keys

8.3.1 Programming Key - 8M

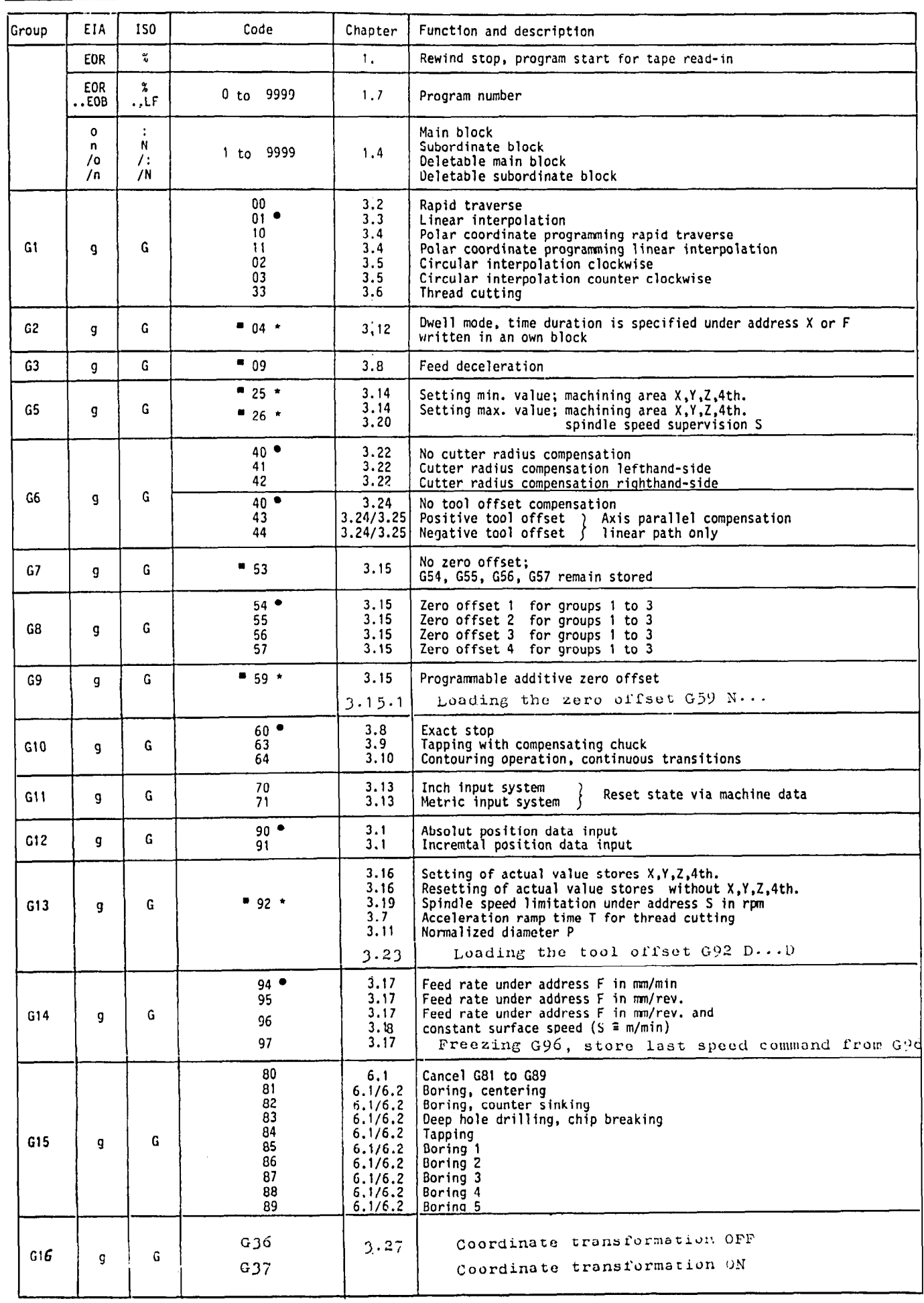

### 8.3.2 Programming Key - 8MC

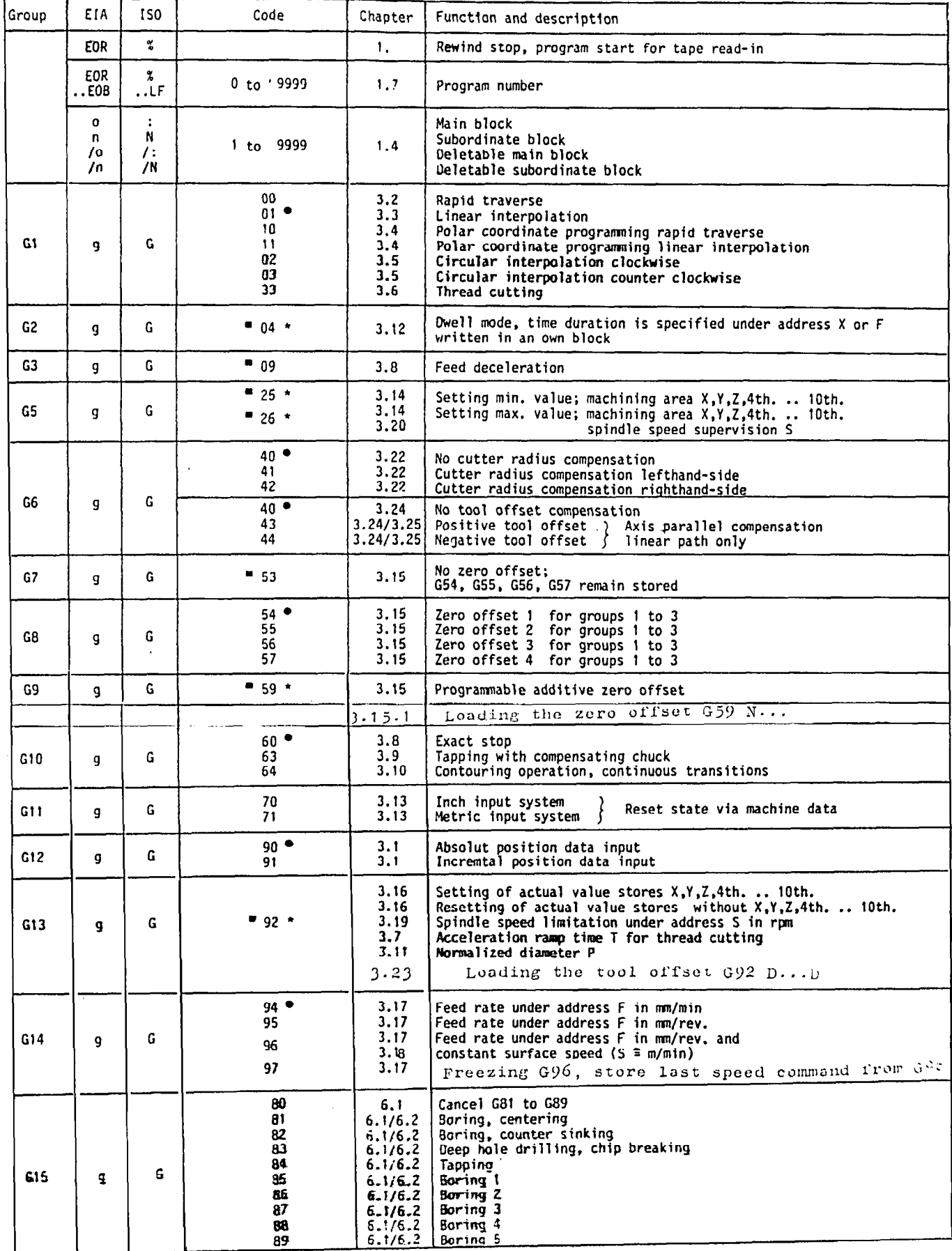

## $8 - 34$  E.9.83

# Programming Key - 8MC (continued)

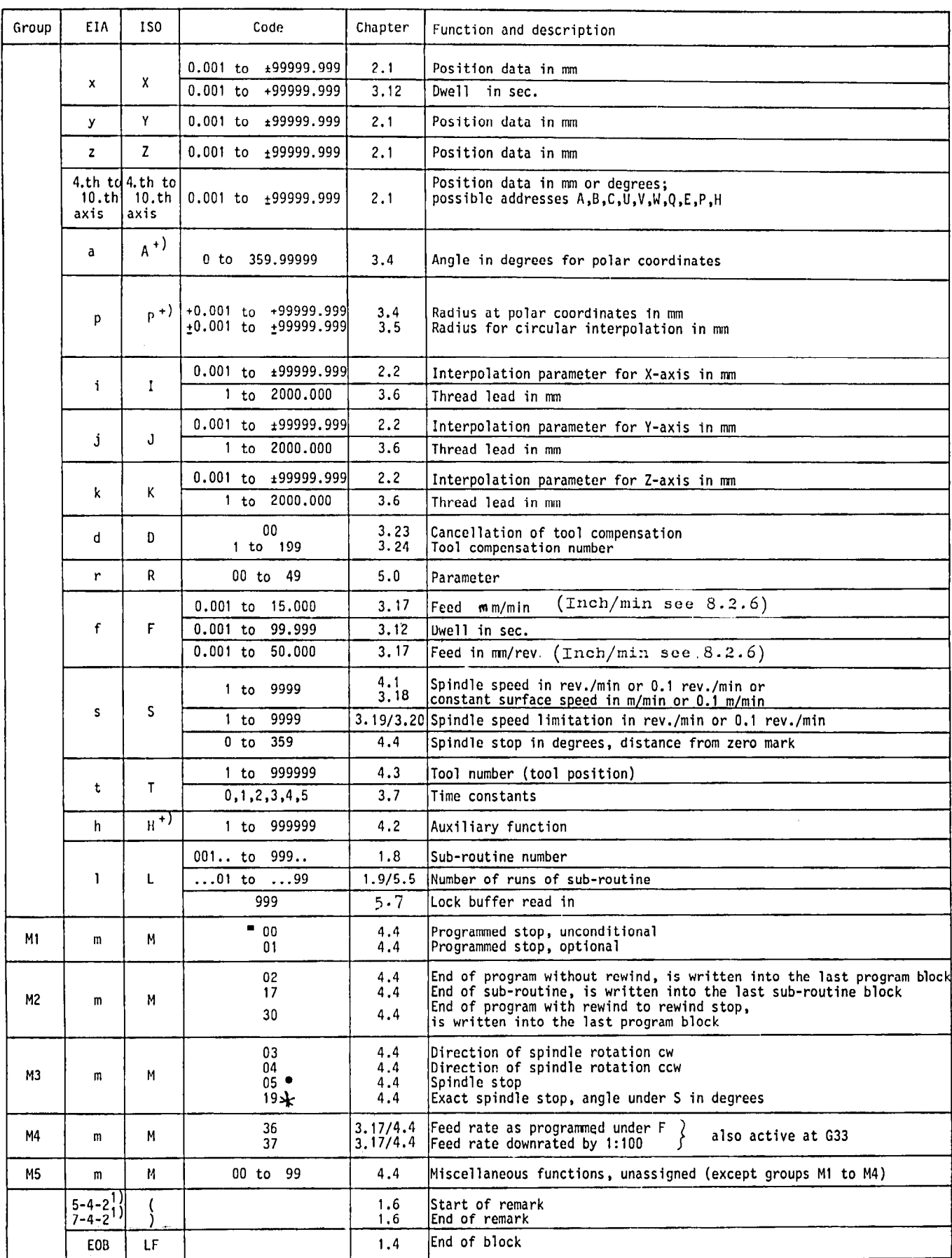

1) Punch pattern

No other functions can be written in this block

Reset state  $\bullet$ 

 $\blacksquare$ Blockwise, all others self-retaining

Other addresses selectable (A,D,C,U,V,k!,Q,E,P,H)

## $8 - 35$

 $\bullet$ 

## 8.3.3 Programming Key - Sprint 8M

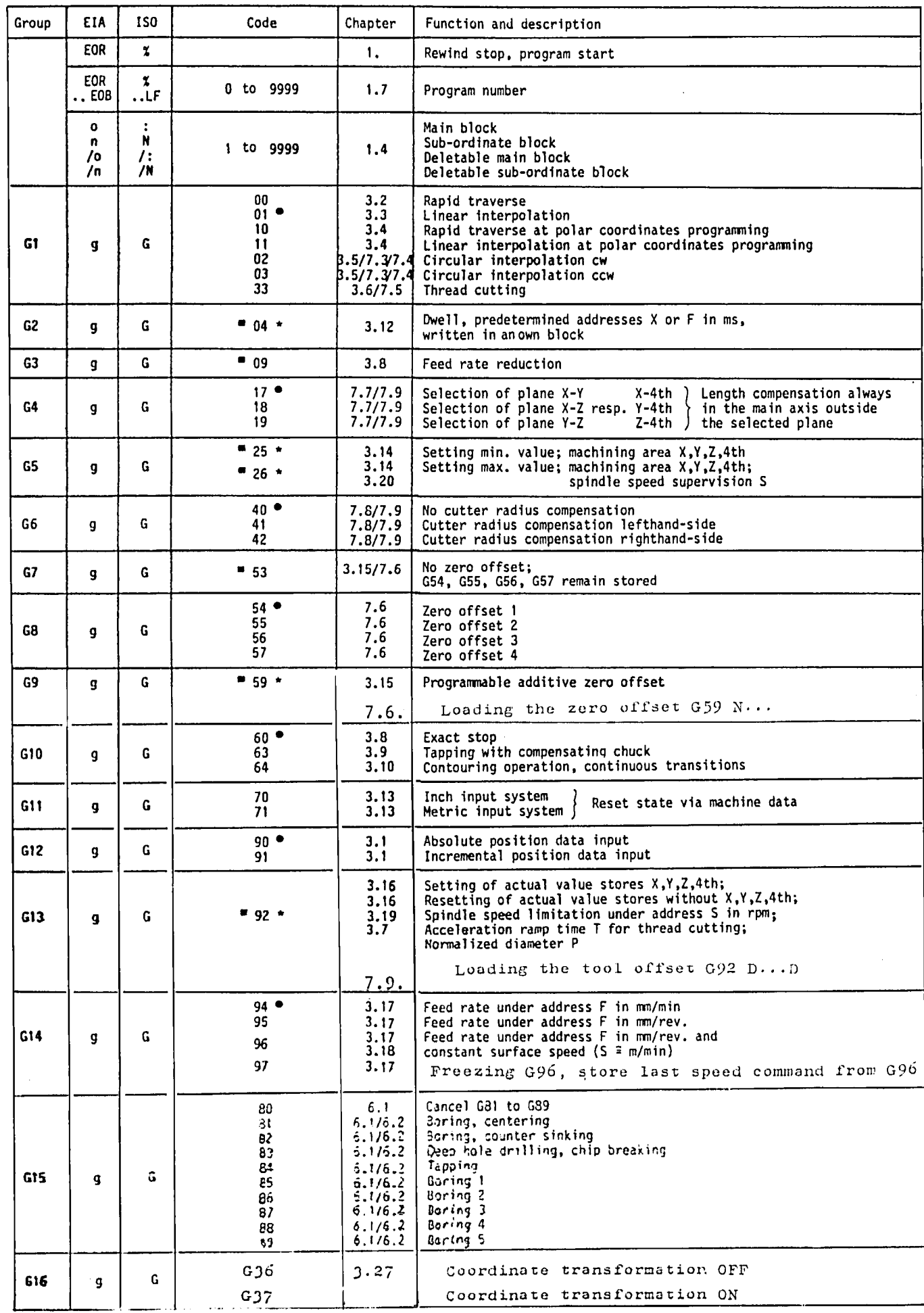

÷,

 $\hat{\mathcal{P}}$ 

 $\hat{r}^{\mu}$ 

 $\blacksquare$ 

 $\frac{1}{2}$ 

#### Programming Key - Sprint 8M (continued)

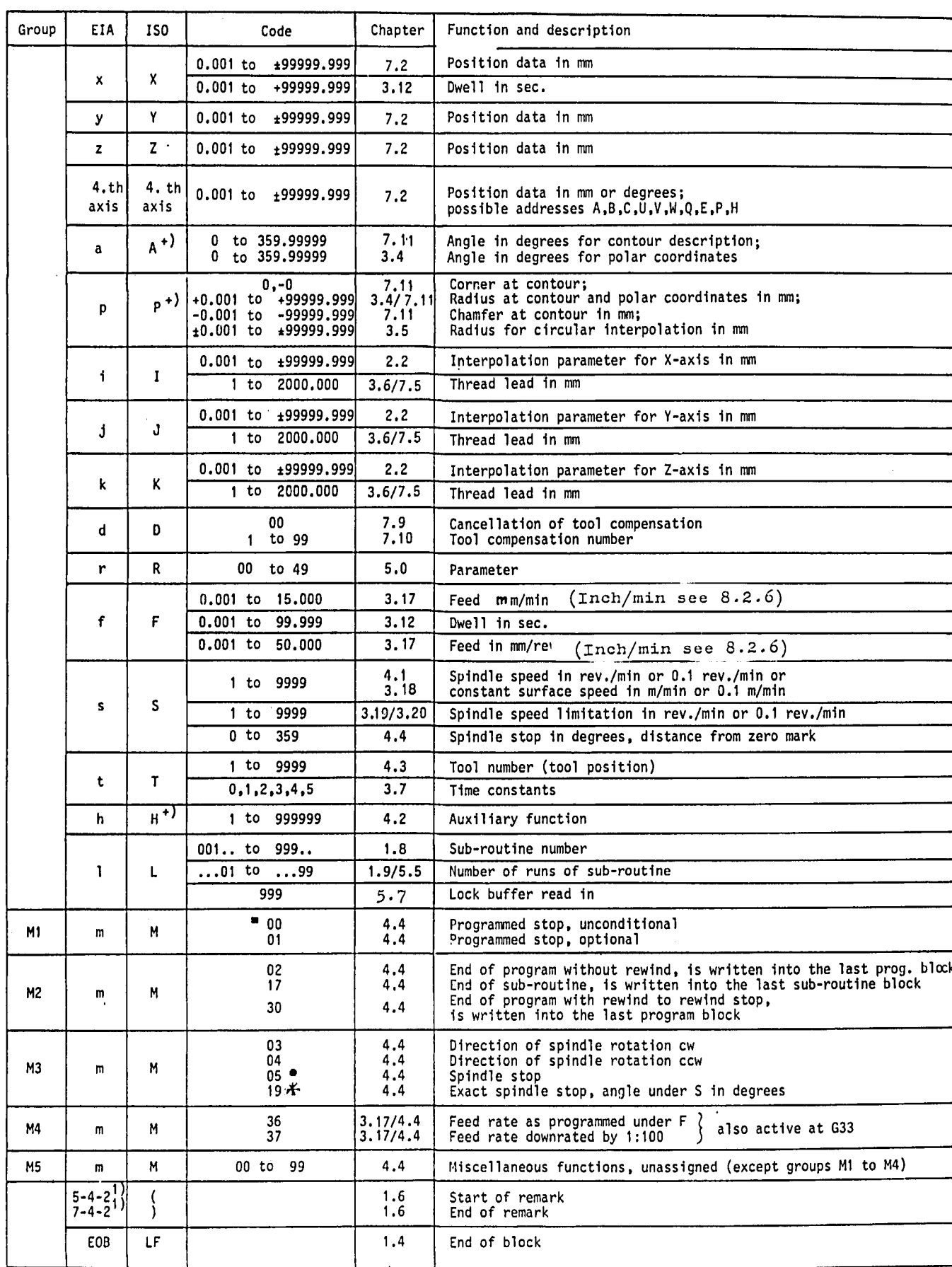

1) Punch pattern

No other functions can be written in this block

Reset state

Blockwise, all others self-retaining

+) Other addresses selectable (A,B,C,U,V,V,Q,E,P,H)

Issued by Siemens AG,<br>Numerical Controls and<br>Machine Tool Drives Department<br>Postfach 4848, D-8500 Nürnberg 1

 $\frac{1}{2}$  .

Siemens Aktiengesellschaft

Subject to change without prior notice

Order No. E80210-T6-X-A8-7600<br>Printed in the Federal Republic of Germany<br>082428 PA 7851.

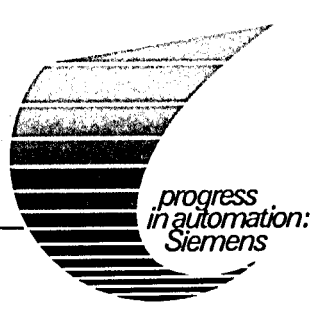